Annexes

# La résilience des exploitations agricoles

(Phase 3 de recherche, modélisation et quantification à partir d'un échantillon d'exploitations en France de 2000 à 2009)

Une recherche indépendante de

Loïc Giraud-Héraud, diplômé de l'ISTOM et de l'Université de la Méditerranée (Aix-Marseille II),

éditée par l'association IDC.

Contact : [loic61@hotmail.com](mailto:loic61@hotmail.com) et [assoidc@hotmail.fr](mailto:assoidc@hotmail.fr)

Version initiale au 15/09/2016

Dépôt légal électronique en Bibliothèque Nationale de France 4ème trimestre 2016

# **ANNEXE 1**

Ministère de l'agriculture..., Données brutes 2000-2009 du RICA et documents d'accompagnement (version 2014).

[http://agreste.agriculture.gouv.fr/\\_rica-france-microdonnees/article/rica-france-microdonnees](http://agreste.agriculture.gouv.fr/_rica-france-microdonnees/article/rica-france-microdonnees)

# **ANNEXE 2**

# **SSP – SDSSR - BSPCA**

# **RICA France : Présentation des fichiers détails mis en ligne :**

*Les fichiers détails disponibles sous Agreste présentent, sous un format anonymisé les données individuelles de l'enquête RICA pour chaque exercice comptable.*

# **Présentation générale de l'enquête RICA.**

# **Origine**

Mis en œuvre en France depuis 1968, le réseau d'information comptable agricole est une enquête réalisée dans les États membres de l'Union européenne selon des règles et des principes communs. Il est régi en France par le décret n°2010-78 du 23 février 2010 relatif à la création d'un réseau de données dénommé réseau d'information comptable agricole – RICA France. Les données de base sont recueillies à partir d'une fiche d'enquête, définie au niveau européen, comprenant la comptabilité agricole de l'exploitation et des informations technico-économiques. Cette fiche est déclinée au niveau national pour être conforme aux normes comptables françaises et répondre à des besoins particuliers. Un retraitement de certaines données est effectué afin de cerner la réalité économique de l'exploitation au plus près ou rendre les exploitations comparables entre elles : amortissements linéaires, évaluation des stocks à la valeur à la clôture de l'exercice, formes sociétaires, etc...

# **Objectifs**

Les données collectées permettent notamment l'analyse de la diversité des revenus et celle de leur formation, de dresser des diagnostics économiques et financiers, et de simuler l'impact des politiques publiques.

# **Notion de typologie des exploitations agricoles : Otex, Cdex, PBS**

La très grande diversité des exploitations agricoles rend indispensable leur classification. La statistique agricole européenne, et française en particulier, utilise depuis 1978 une typologie fondée sur l'orientation technico-économique des exploitations (Otex) et la classe de dimension économique des exploitations (Cdex). Les Otex constituent un classement des exploitations selon leur production principale (par exemple « grandes cultures », « maraîchage », « bovins lait »,…). Les Cdex constituent un classement des exploitations selon leur taille économique.

La détermination de l'Otex et de la Cdex d'une exploitation se fait à partir de données physiques : surfaces des différentes productions végétales et effectifs des différentes catégories d'animaux. À chaque hectare de culture et à chaque tête d'animal est appliqué un coefficient de « production brute standard (PBS), » indicateur normatif unitaire. Ces coefficients sont établis par région. Ils représentent la valeur de la production potentielle

par hectare ou par tête d'animal présent hors subventions et sont exprimés en euros. Les coefficients actuellement en vigueur ont été calculés en moyenne sur la période 2005 à 2009. L'application d'un coefficient à une donnée physique (hectare ou tête) permet d'obtenir la production brute standard (PBS) de la grandeur considérée.

La somme des PBS de toutes les productions végétales et animales donne la PBS totale de l'exploitation et permet de la classer dans sa Cdex. Les parts relatives de PBS partielles (c'est-à-dire des PBS des différentes productions végétales et animales) permettent de classer l'exploitation selon sa production dominante, et ainsi de déterminer son Otex.

Les tableaux ci-dessous fournissent les nomenclatures relatives à l'OTEX et à la CDEX

# **Classe de dimension économique (CDEX) : nomenclature détaillée**

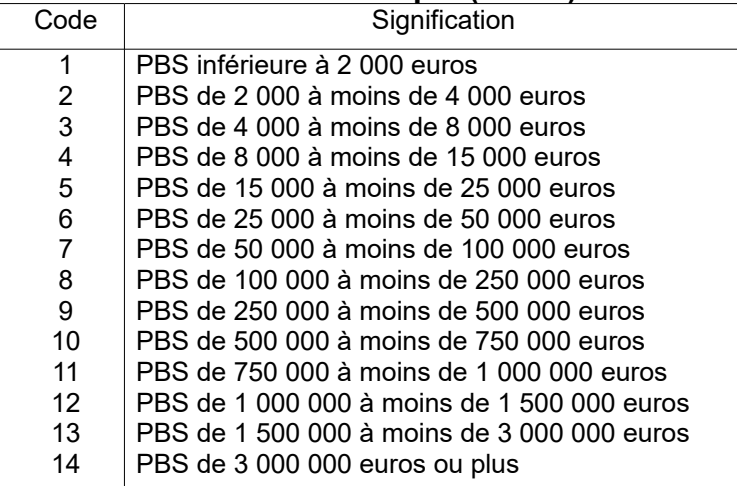

# **Orientation technico-économique (OTEX) : nomenclature française de diffusion**

## **détaillée**

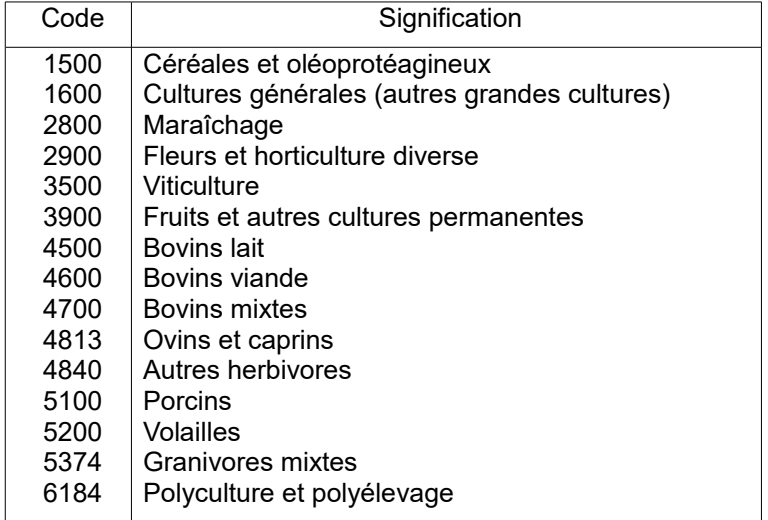

# **Champ de l'enquête**

Sur le territoire métropolitain, l'échantillon Rica est constitué par sélection d'exploitations agricoles dont la PBS est supérieure ou égale à 25 000 euros, soit les modalités 6 à 14 de la Cdex. Pour les trois départements d'outre-mer pour lesquels le RICA est en cours de mise en place (Guadeloupe, Martinique, La Réunion), le seuil d'appartenance à l'échantillon est abaissé à 15 000 euros (Cdex 5 à 14).

Le champ de l'enquête RICA est décrit, pour l'année 2010, dans le tableau suivant pour la France métropolitaine.

| France métropolitaine :         |                                              |                                |            |              |            |                   |            |
|---------------------------------|----------------------------------------------|--------------------------------|------------|--------------|------------|-------------------|------------|
| champ de l'enquête RICA en 2010 |                                              | <b>Exploitations agricoles</b> |            | SAU          |            | <b>PBS</b> totale |            |
| <b>CDEX</b>                     | Intitulé                                     | <b>Effectif</b>                | Proportion | Surface (ha) | Proportion | Valeur (K€)       | Proportion |
|                                 |                                              |                                |            |              |            |                   |            |
|                                 | Ensemble                                     | 489 977                        |            | 26 963 252   |            | 51 256 612        |            |
|                                 | 1 à 5 Petites exploitations                  | 177811                         | 36.3%      | 1864783      | 6.9%       | 1 437 096         | 2.8%       |
|                                 | Champ RICA Moyennes et grandes exploitations | 312 166                        | 63.7%      | 25 098 468   | 93,1%      | 49 819 516        | 97,2%      |
| dont                            |                                              |                                |            |              |            |                   |            |
|                                 | 6 25 000 à m oins de 50 000 euros            | 62 4 28                        | 12,7%      | 2 411 557    | 8.9%       | 2 304 214         | 4.5%       |
|                                 | 7 50 000 à m oins de 100 000 euros           | 88 106                         | 18,0%      | 5 571 845    | 20,7%      | 6451676           | 12,6%      |
|                                 | 8 100 000 à m oins de 250 000 euros          | 113 382                        | 23.1%      | 11 156 482   | 41,4%      | 17 864 239        | 34,9%      |
|                                 | 9 250 000 à m oins de 500 000 euros          | 36 636                         | 7.5%       | 4 595 846    | 17.0%      | 12 376 232        | 24.1%      |
|                                 | 10 500 000 à m oins de 750 000 euros         | 7 1 0 5                        | 2,4%       | 850 977      | 5,1%       | 4 255 696         | 21,1%      |
|                                 | 11 750 000 à m oins de 1 000 000 euros       | 2 2 4 8                        |            | 255 977      |            | 1926 789          |            |
|                                 | 12 1 000 000 à m oins de 1 500 000 euro      | 1411                           |            | 147 786      |            | 1685798           |            |
|                                 | 13 1 500 000 à m oins de 3 000 000 euro      | 663                            |            | 72 555       |            | 1 313 845         |            |
|                                 | 14 3 000 000 euros et plus                   | 187                            |            | 35 4 43      |            | 1 641 028         |            |
|                                 |                                              |                                |            |              |            |                   |            |

Source : recensement général agricole 2010.

# **Recrutement des exploitations**

Le recrutement des exploitations agricoles est effectué par les services régionaux de l'information statistique et économique (SRISE) auprès d'offices comptables (centres de gestion des réseaux CER France, associations de gestion et de comptabilité - AGC, ou experts-comptables) et avec le consentement de l'exploitant.

Le recrutement des exploitations agricoles s'effectue selon trois modes ou souséchantillon :

- Sous-échantillon I : comptabilités d'exploitants imposés au « forfait » (article 64 du Code général des impôts) tenues spécifiquement pour le Rica. C'était, à l'origine du Rica, le seul mode de recrutement des exploitations.
- Sous-échantillon II : comptabilités d'exploitants imposés au « réel » (article 69 du Code général des impôts) et donc tenus d'avoir une comptabilité destinée à calculer le revenu fiscal. Ce mode de collecte existe depuis 1987. Les plus grandes exploitations se trouvent dans ce sous-échantillon. Plus de 80 % des exploitations de l'échantillon relèvent désormais de ce sous-échantillon.
- Sous-échantillon III : comptabilités d'exploitants en plan d'amélioration matérielle ou plan d'investissement. Ce mode existe depuis 1976 et disparaît dans le RICA à partir de l'exercice comptable 2012. Les exploitants du sous-échantillon III sont dans une phase de transformation de leur activité. Ils sont plutôt jeunes et plus endettés que la moyenne. Ces exploitations peuvent être imposées au forfait ou au réel.

# **Plan de sélection**

La méthode de sondage utilisée est proche de celle des quotas. Dans ce type de méthode, l'univers connu, à partir de recensements ou d'enquêtes lourdes, est découpé en strates fondées sur des caractères faciles à observer et bien corrélés avec les variables étudiées. Pour le Rica, ces strates résultent du croisement de la région et deux critères de la typologie des exploitations agricoles (Otex et Cdex). Compte-tenu du nombre restreint d'exploitations dans les plus grandes classes de dimension économique (Cdex), les classes de Cdex 10 à 14 sont regroupées en classe 10.

La répartition des exploitations agricoles dans « l'univers » selon ces critères est connue par le recensement agricole et les enquêtes sur la structure des exploitations agricoles. Pour chacune des strates, un nombre d'exploitations à sélectionner est fixé. Afin d'améliorer la précision des résultats, on cherche à recruter relativement à la population de l'univers, une proportion plus importante de grandes exploitations que de petites. Les SRISE sont chargés, avec les offices comptables, de sélectionner les exploitations en respectant ces quotas.

# **Anonymisation et brouillage des données**

# **Anonymisation :**

Afin de respecter les règles du secret statistique et de garantir l'anonymat des exploitations enquêtées , toutes les données à caractère personnel ou individuel relatives à l'exploitant et à son exploitation (nom, prénom, sexe, année de naissance, adresse, numéro exploitation...) sont supprimées des fichiers mis en ligne.

Au niveau des circonscriptions administratives seule la région du siège de l'exploitation apparaît dans les fichiers mis à disposition : il n'est donc pas possible d'effectuer des requêtes par commune, canton ou même département.

# **Brouillage :**

Pour éviter que des données physiques ne permettent indirectement de lever le secret statistique et d'identifier indirectement les exploitations enquêtées, les données physiques (main d'œuvre, âge de l'exploitant, superficies, effectifs d'animaux, droits à prime, quotas de production) - ont été substituées par les tranches de valeur à laquelle les données individuelles appartiennent.

Ces classes sont définies comme suit :

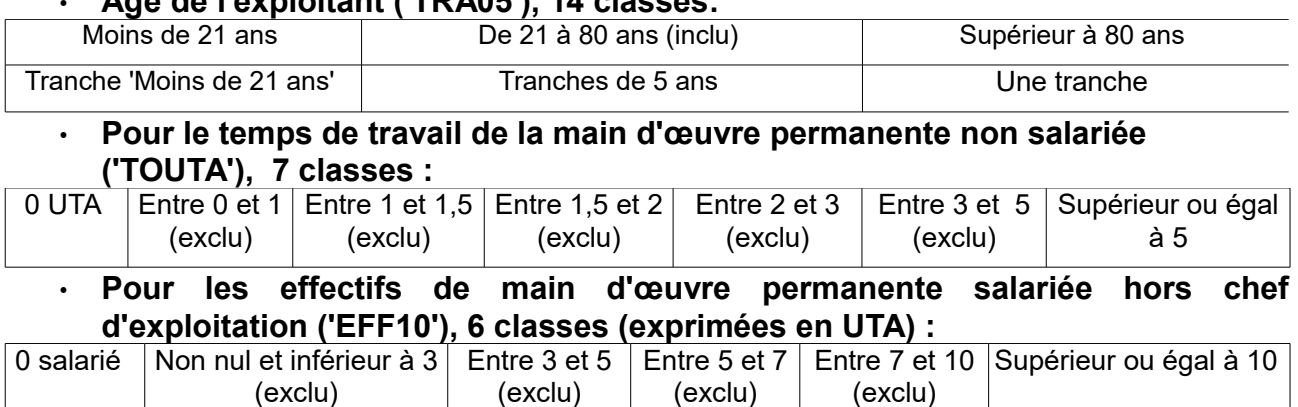

# • **Age de l'exploitant ('TRA05'), 14 classes:**

# • **Pour le temps de travail de la main d'œuvre non permanente salariée ('TVL11'), 7 classes (exprimées en heures) :**

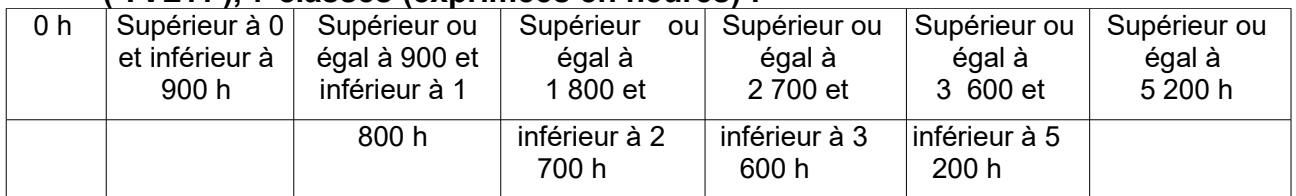

# • **Pour les surfaces : Toutes variables : 31 classes**

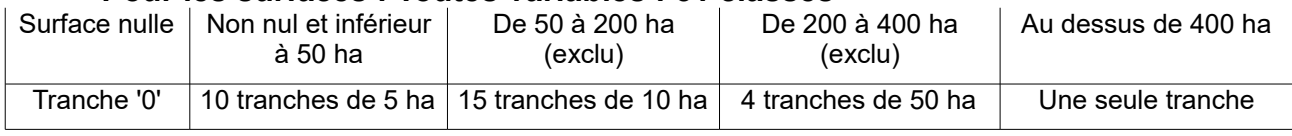

# Sauf pour :

• les vergers : « abricotier » soit 'SUT3ABRI » ; « agrumes » soit 'SUT3AGRU' ; « cerisiers » - 'SUT3CERI' ; « fruits à coque » - 'SUT3COQUE' ; « oliviers » - 'SUT3OLIV' ; « pêchers » - 'SUT3PECH' ; « petits fruits » - 'SUT3PETF' ; « poiriers » - SUT3POIR ; « pommiers » - 'SUT3POMM' ; « pruniers » - 'SUT3PRUN' ; « autres cultures permanentes » - 'SUT3ACPE' ;

- les productions maraichères : « légumes frais de plein champ » 'SUT3LEGF' ; « légumes frais de plein-air» -'SUT3LEGF3' ; « légumes frais sous abri » -'SUT3LEGF4' ;
- l'horticulture : « fleurs et plantes ornementales de plein air»- 'SUT3FLEU' ; « fleurs et plantes ornementales sous-abri»- 'SUT3FLEU4' ;
- les vignobles : « Vignes AOC » 'SUT3VAOC' ; « Vignes AOVDQS » 'SUT3VAOVDQS' ; « Vignes IGP » - 'SUT3VIGP' ; « Autres vignes – hors IGP » - 'SUT3VRES' ;
- les « pépinières » 'SUT3PEPI' et cultures de semences : « semences et plants horticoles » - 'SUT3SEME' ; « semences d'herbes » 'SUT3SEMH'. **pour lesquelles les 34 tranches suivantes sont utilisées :**

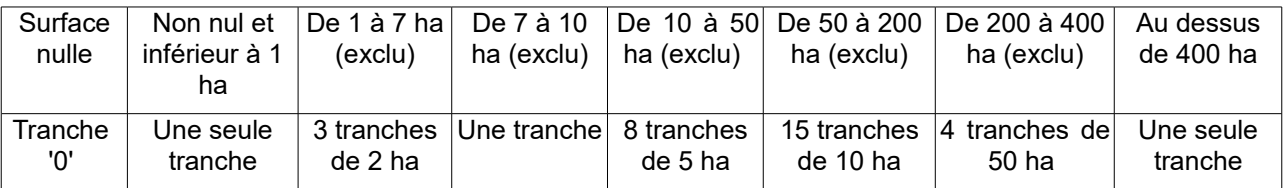

# • **Pour les effectifs moyens de ruminants, équidés et de porcins :**

# Toutes variables, 47 classes :

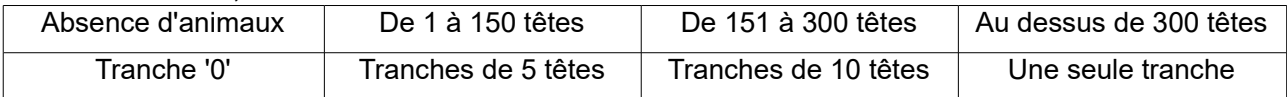

Sauf pour les effectifs moyens de « brebis laitières », ('EFM6BLAI'), « autres brebis » ('EFM6ABRE'), « autres ovins » ('EFM6OVIN'), « chèvres » ('EFM6CHEV'), « autres caprins » ('EFM6CAPR'), « porcs à l'engrais » ('EFM6PENG), « porcs à l'engrais en intégration » ('EFM6PENG9), pour lesquels on applique les 51 classes suivantes :

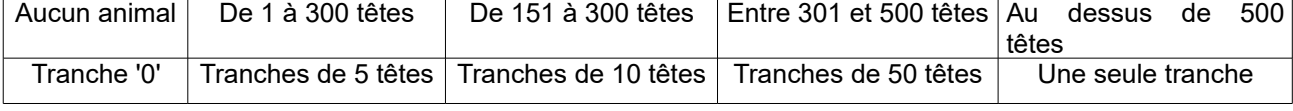

# • **Pour les effectifs moyens d'espèces avicoles et cunicole :**

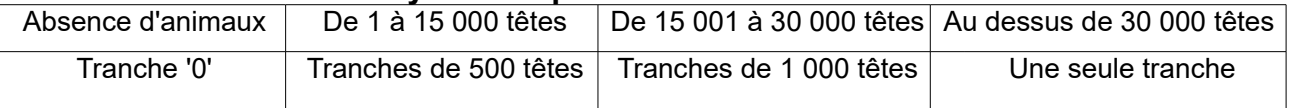

# • **Pour les effectifs primés :**

Toutes variables, 47 classes (en nombre de têtes primées) :

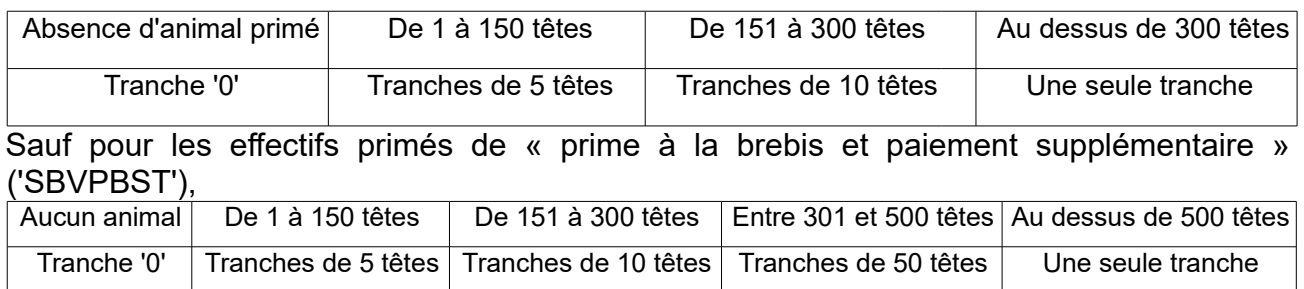

# • **Pour évaluer le nombre d'UGB :**

Toutes variables :

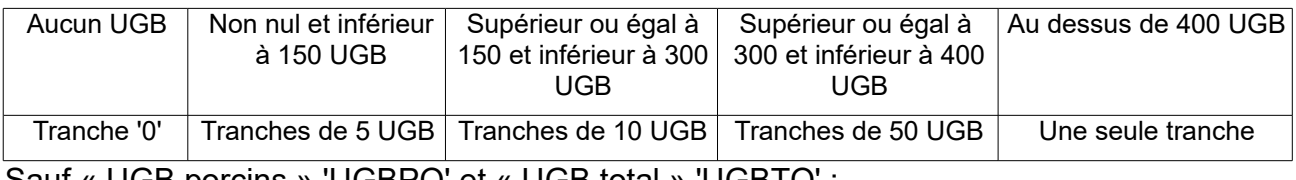

Sauf « UGB porcins » 'UGBPO' et « UGB total » 'UGBTO' :

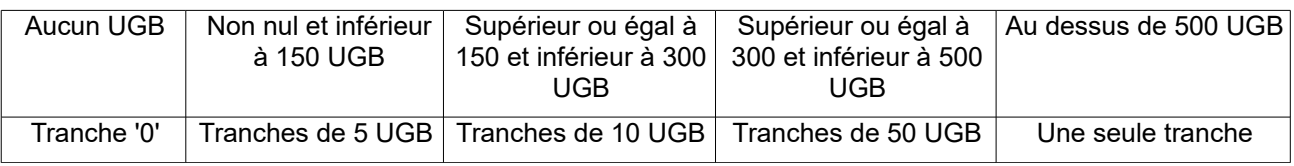

# • **Pour les quotas laitiers** :

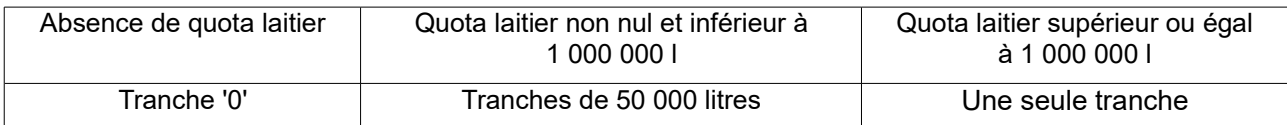

# **Valorisation des données individuelles et pondération**

# **Principe** :

Les taux de sondage (la proportion d'exploitations sélectionnées dans l'univers) diffèrent notablement selon les strates, notamment selon la dimension économique. Afin d'obtenir des résultats agrégés pertinents, il est nécessaire de les pondérer en utilisant un poids d'extrapolation affecté à chacune des exploitations de l'échantillon. Pour calculer ces poids, on procède à un rapprochement de l'échantillon Rica avec un univers de référence.

Les univers de référence sont :

- les recensements généraux de l'agriculture pour les années et exercices 1988, 2000 et 2010 ;
- des univers interpolés entre les recensements de l'agriculture de 1988 et 2000 pour les exercices RICA de 1989 à 1999 ;
- des univers interpolés entre les recensements de l'agriculture de 2000 et 2010 pour

les exercices RICA de 2001 à 2009 ;

Pour la métropole, le calcul des poids est réalisé pour chacune des strates résultant du croisement des trois critères région (22 modalités), Otex (15 modalités) et Cdex (5 modalités, les Cdex 10 à 15 étant confondues). Pour les DOM , le calcul est effectué sur la base de strates adaptées au cas de chacun d'entre eux.

Pour déterminer le coefficient de pondération des exploitations d'une strate donnée, on effectue dans un premier temps le rapport entre le nombre d'exploitations de l'univers et le nombre d'exploitations pour la strate considérée. On obtient alors, au niveau de l'ensemble de l'échantillon, un jeu de coefficients intermédiaires. La somme de ces coefficients intermédiaires donne un nombre total d'exploitations inférieur au nombre total fourni par l'univers, dans la mesure où certaines strates ne sont pas représentées dans l'échantillon. On procède alors à une « dilatation » de ces coefficients par une procédure de calage sur marges pour obtenir les coefficients d'extrapolation finaux. Le calage sur marge assure que le nombre des exploitations extrapolé à partir du coefficient final est égal, pour chacune des régions, Otex et Cdex, à celui de l'univers de référence.

# **Application pratique aux fichiers de microdonnées :**

Pour toute exploitation à des fins de calcul de résultats agrégées sur plusieurs strates, les données individuelles doivent être pondérées par leur coefficient d'extrapolation. La variable à utiliser est comme coefficient d'extrapolation est 'EXTR2'.

# **ANNEXE 3**

# **Lexigue**

Les termes en gras italique sont définis par ailleurs dans le lexique. Les termes en italique désignent des variables explicitement recueillies dans le RICA.

### **Actif circulant:**

Stocks et en-cours + valeurs réalisables + valeurs disponibles.

#### Actif immobilisé : Immobilisations incorporelles + immobilisations corporelles + immobilisations financières.

Actif total: Actif immobilisé + actif circulant + régularisation de l'actif.

#### Aides aux jachères :

Subvention versée pour compenser la mise en jachère d'une partie de la superficie en céréales, oléagineux et protéagineux (Scop).

**Amortissements:** Voir dotations aux amortissements.

### **Autoconsommation:**

Ensemble des produits de l'exploitation consommés par l'exploitant ou les membres de sa famille.

Autofinancement: Capacité d'autofinancement - prélèvements privés.

#### Besoin en fonds de roulement : Voir Fonds de roulement (besoin en).

**Bovins:** 

Bovins non laitiers, génisses d'élevage de 2 ans et plus, vaches laitières

#### Bovins moins 1 an:

Veaux de batterie, autres veaux de boucherie, autres bovins de moins  $d'1$  an.

#### **Bovins non laitiers:**

Bovins de moins d'1 an, bovins de 1 à 2 ans, bovins mâles de 2 ans et plus, génisses viande de 2 ans et plus, autres vaches.

#### **Brebis:**

Femelles d'un an et plus, ayant déjà mis bas. Les agnelles, jeunes femelles de remplacement, saillies mais n'ayant pas encore mis bas, ne sont pas comptabilisées dans les effectifs de brebis.

#### Capacité d'autofinancement :

Résultat de l'exercice + dotations aux amortissements - quotepart des subventions d'investissement affectées au compte de résultat - plus-values sur cessions d'immobilisations + moinsvalues sur cessions d'immobilisations.

#### **Capital d'exploitation:**

Partie de l'actif immobilisé comprenant les bâtiments (installations spécialisées et constructions), le matériel, l'outillage, les plantations, les autres immobilisations corporelles et les animaux reproducteurs.

### **Capitaux permanents:**

Capitaux propres + dettes à long ou moyen terme.

# **Capitaux propres:**

Situation nette + subventions d'investissement.

### Charges à l'hectare :

Ensemble des charges d'exploitation et des charges financières rapportées à la SAU.

#### Charges d'approvisionnement :

Engrais et amendements  $+$  semences et plants  $+$  produits phytosanitaires + aliments du bétail + produits vétérinaires + combustibles, carburants et lubrifiants + fournitures et emballages.

#### **Charges courantes:**

Charges d'exploitation + charges financières

### **Charges exceptionnelles:**

Valeur comptable des éléments de l'actif cédés + charges exceptionnelles sur opération de gestion + autres charges exceptionnelles.

#### **Charges d'exploitation :**

Charges d'approvisionnement + autres charges d'exploitation.

### Charges d'exploitation autres (charges d'exploitation sans les charges d'approvisionnement) :

Travaux par tiers, eau, gaz, électricité, eau d'irrigation, petit matériel. autres fournitures (y compris carburant à la pompe), redevances de crédit-bail, lovers et fermages, lovers du matériel, lovers des animaux. entretien des bâtiments, entretien du matériel, assurances, honoraires vétérinaires, autres honoraires, transports et déplacements, frais divers de gestion, autres travaux à facon et services extérieurs, impôts et taxes, charges de personnel, dotations aux amortissements.

#### **Charges financières :**

Intérêts + frais financiers.

### Charges de personnel :

Rémunération du personnel salarié (salaire versé et part ouvrière) + charges sociales du personnel salarié (part patronale).

#### **Chiffre d'affaires:**

Somme des produits sur ventes, travaux à façon, activités annexes, produits résiduels, pensions d'animaux, terres louées prêtes à semer, agritourisme, autres locations.

### Classe de dimension économique des exploitations  $(Cdex)$ :

Classement des exploitations selon leur taille, depuis 2010, en fonction de leur production brute standard (PBS) totale.

#### **Consommations intermédiaires :**

Charges d'approvisionnement, travaux par tiers, eau, gaz, électricité, eau d'irrigation, petit matériel, autres fournitures (y compris carburant à la pompe), redevances de crédit-bail, loyers du matériel, loyers des animaux, entretien des bâtiments, entretien du matériel, honoraires vétérinaires, autres honoraires, transports et déplacements, frais divers de gestion, autres travaux à façon et services extérieurs.

#### Découverts et intérêts :

Comptes de banques ou chèques postaux si soldes créditeurs + intérêts courus à payer + concours bancaires courants (crédits de campagne, emprunts de trésorerie à court terme liés au cycle de production).

#### Dettes à court terme :

Dettes à moins de deux ans, à savoir : emprunts à court terme, comptes financiers débiteurs à la banque, comptes de tiers (fournisseurs, personnel, organismes sociaux et État).

#### Dettes financières à court terme :

Emprunts bancaires à court terme + comptes financiers (banques, chèques postaux, intérêts à payer, concours bancaires).

### Dettes financières à long ou moyen terme :

Emprunts à plus de 2 ans.

#### Dettes non financières :

Avances et acomptes reçus des clients + dettes d'exploitation (fournisseurs, dettes sociales, État (TVA), dettes sur immobilisations, autres dettes) + produits constatés d'avance.

#### Dettes totales :

Dettes financières à long ou moyen terme + dettes financières à court terme + dettes non financières.

#### Dotations aux amortissements :

Constatation comptable de la dépréciation annuelle et irréversible de la valeur des actifs immobilisés, résultant de l'usage, du temps, d'un changement technique ou de toute autre cause.

Le RICA retient la règle de l'amortissement linéaire des immobilisations.

#### Effectifs animaux exprimés en UGB (unité-gros-bétail) :

Résultat de la multiplication des effectifs moyens par un coefficient de conversion correspondant à chaque type d'animal. Voir la définition de UGB (unité-gros-bétail).

### Excédent brut (ou insuffisance brute) d'exploitation (EBE) :

Valeur ajoutée produite + remboursement forfaitaire de TVA + subventions d'exploitation + indemnités d'assurances - impôts et taxes - charges de personnel.

### Fonds de roulement (besoin en) :

Actif cyclique (stocks et en-cours, avances et acomptes versés aux fournisseurs, créances, valeurs mobilières de placement, charges constatées d'avance) - dettes non financières.

Dans une application plus rigoureuse du concept, les biens vivants et en-cours à cycle long serait à exclure du poste « actif cyclique », qui deviendrait donc « actif à cycle court », mais la nomenclature utilisée par le RICA ne le permet pas.

#### Fonds de roulement net :

Capitaux propres + dettes financières (sauf concours bancaires courants et découverts bancaires) - actifs immobilisés - charges à répartir.

### Fournitures :

Depuis 2002, les charges de fournitures des tableaux standard correspondent à l'addition des charges d'emballage, de produits d'entretien, de fournitures d'atelier, de fournitures de bureau, de denrées pour le personnel, de matériaux divers, d'autres fournitures consommables et de matières premières.

### Immobilisations corporelles :

Terrains et aménagements fonciers (foncier) + bois et aménagements forestier + plantation + constructions + installations techniques + matériel et outillage + animaux reproducteurs + autres immobilisations corporelles.

#### Immobilisations financières :

Participation à des organismes professionnels agricoles + part dans les établissements de crédit + autres immobilisations financières.

#### Immobilisations incorporelles :

Frais d'établissement + TVA non récupérable sur les biens constituant des immobilisations + autres immobilisations incorporelles.

#### Indemnités d'assurance :

Indemnités percues au cours de l'exercice.

### Indépendance financière :

Ratio rapportant les capitaux propres aux capitaux permanents.

#### Intraconsommation:

Ensemble des produits de l'exploitation utilisés comme consommations intermédiaires.

#### Investissement:

Différence entre acquisitions et cessions d'immobilisations (bâtiments, installations spécialisées, matériel et outillage, plantations et autres immobilisations corporelles, augmentée de la différence entre stocks de fin et de début d'exercice) pour les animaux reproducteurs

<sup>1.</sup> Voir la définition des soldes intermédiaires de gestion en annexe 3.

#### Investissement net :

Investissement - dotations aux amortissements.

#### Investissement total:

Différence entre les acquisitions et les cessions d'immobilisations réalisées au cours de l'exercice (y compris les *immobilisations fonciè*res, incorporelles et financières), augmentée de la différence entre les stocks de début et de fin d'exercice pour les animaux reproducteurs

#### Nombre d'exploitations représentées :

À l'aide d'un jeu de coefficients d'extrapolation, calculés pour chaque combinaison des trois critères région, OTEX (orientation technico-économique), et CDEX dimension économique, et appliqués aux effectifs d'exploitations interrogées par le RICA, on détermine le nombre des exploitations représentées par cette enquête. En métropole, le champ couvert par le RICA est celui des exploitations dont la production brute standard est supérieure ou égale à 25 000 euros.

### Orientation technico-économique des exploitations  $(OTEX)$ :

Classement des exploitations selon leur(s) production(s) principale(s) en fonction des PBS relatifs des différentes spéculations pratiquées.

### **Passif total:**

Capitaux propres + dettes totales + régularisation du passif.

#### Poids des charges courantes :

Charges courantes/produit courant.

#### Prélèvements privés :

Solde des versements et des prélèvements, en espèces ou en nature, effectués par l'exploitant au cours de l'exercice.

#### Primes hovines ·

Prime vaches allaitantes, primes abattage, autres primes bovines.

#### **Primes compensatoires:**

Subventions versées aux producteurs de céréales, oléagineux et de protéagineux.

#### **Production brute:**

Produit brut  $+$  intraconsommations.

#### **Production brute standard (PBS):**

Dans chaque exploitation, pour chaque spéculation, une PBS est calculée en multipliant le nombre d'hectares de surface ou le nombre de têtes de bétail par le coefficient correspondant au produit et à la région considérés. La PBS totale est obtenue en effectuant la somme des PBS des diverses spéculations et caractérise la dimension (et la classe de dimension CDEX) de l'exploitation. Les contributions relatives des diverses spéculations permettent de calculer l'OTEX (orientation technico-économique). Les PBS s'expriment en euros.

Dans cette publication, le calcul des OTEX et CDEX repose sur les coefficients de PBS « 2007 ».

#### **Production de l'exercice** (nette des achats d'animaux) :

Somme des produits bruts élémentaires (animaux, produits animaux, végétaux, produits végétaux, produits horticoles) et des produits issus de la production immobilisée, des travaux à facon, de la vente de produits résiduels, des pensions d'animaux, des terres louées prêtes à semer, des autres locations, de l'agritourisme et des produits d'activités annexes.

#### Production immobilisée :

Travaux effectués par et pour l'entreprise durant l'exercice et dont le montant doit être affecté à un poste d'immobilisation. Il s'agit de la contrepartie de montants enregistrés en *charges d'exploitation* qui doivent, en définitive, être inscrits en *immobilisations*.

#### Produits bruts élémentaires :

• Animaux

Somme des ventes, variations de stocks, autoconsommation d'animaux, diminuée des achats d'animaux.

· Produits animaux

Somme des ventes variations de stocks, autoconsommation de produits animaux.

· Végétaux

Somme des ventes, variations de stocks, autoconsommation de végétaux.

· Produits végétaux

Somme des ventes variations de stocks, autoconsommation de végétaux transformés.

· Produits horticoles

Somme des ventes, variations de stocks, autoconsommation de produits horticoles.

#### **Produit courant:**

Somme de la production de l'exercice (nette des achats d'animaux), des subventions d'exploitation, et des produits divers non exceptionnels.

Par différence entre le produit courant et les charges courantes, on obtient le résultat courant avant impôts.

#### Produits divers non exceptionnels :

Rabais, remises et ristournes obtenus, ventes de produits résiduels, travaux à façon, produits des activités annexes, pensions d'animaux, terres louées prêtes à semer, agritourisme, autres locations, production immobilisée, subventions d'exploitation, indemnités d'assurance, remboursement forfaitaire de TVA, autres produits de gestion courante, produits financiers, transferts de charges.

#### **Produits exceptionnels:**

Produits exceptionnels de gestion + produits de cession des éléments  $d'actif + quote-part des subventions d'investissement + autres pro$ duits exceptionnels

### Remboursement d'emprunts à LMT (long ou moyen terme) :

Montant des remboursements de capital sur les prêts à plus de deux ans (non compris les charges financières).

1. Voir la définition des soldes intermédiaires de gestion en annexe 3.

### Remboursement forfaitaire de TVA :

Montant dû par l'État aux exploitations agricoles soumises au régime du remboursement forfaitaire en compensation de la TVA qu'elles ne peuvent pas récupérer.

#### Résultat courant avant impôts (RCAI) :

Résultat d'exploitation + résultat financier. Dans le RICA, le RCAI est calculé avant déduction des cotisations sociales de l'exploitant.

#### **Résultat exceptionnel:**

Produits exceptionnels - charges exceptionnelles.

#### Résultat de l'exercice :

Résultat courant avant impôts + résultat exceptionnel.

### **Résultat d'exploitation:**

Excédent brut (ou insuffisance brute) d'exploitation + transferts de charges  $+$  autres produits de gestion courante  $-$  dotations aux amortissements - autres charges de gestion courantes.

#### Résultat financier :

Produits financiers - charges financières

#### SAU (superficie agricole utilisée) :

Terres labourables, terres en maraîchage ou sous-verre, terres florales, cultures permanentes, prairies et pâturages (y compris landes et parcours productifs). Les jardins familiaux ne sont pas compris dans la SAU

#### SAU en faire-valoir direct :

Superficies mises en valeur par le propriétaire, l'usufruitier ou par l'intermédiaire d'un salarié.

#### SAU en fermage:

Terres mises en valeur par une autre personne que leur propriétaire ou usufruitier, moyennant un contrat de location. La caractéristique du fermage est que la redevance est fixée d'avance et indépendante des résultats de l'exercice.

#### SAU en métayage :

Terres mises en valeur par l'association entre le bailleur et le preneur (métayer) sur la base d'un contrat de métayage. La caractéristique du métayage est que la production annuelle est répartie entre le bailleur et le métaver selon une clé fixée à l'avance.

### SFP (surface fourragère principale) :

Cultures fourragères et prairies.

#### **Situation nette:**

Capital individuel initial + variations de capital initial.

### Stocks et en-cours :

Approvisionnements, stocks de produits, animaux circulants (non reproducteurs), avances aux cultures, autres en-cours, c'est-à-dire biens en cours de formation au travers d'un processus de production, et non susceptibles d'être commercialisés en l'état.

#### **Subventions d'exploitation:**

Sommes accordées à l'entreprise à titre gratuit par l'Union européenne, l'État, certaines collectivités publiques, ou éventuellement d'autres tiers, pour lui permettre de compenser l'insuffisance de certains produits normaux ou de faire face à certaines charges normales de l'exercice.

À partir de 1993, la règle du moment d'enregistrement des subventions a été révisée. Le principe général n'est plus celui de l'encaissement mais celui des droits et obligations, c'est-à-dire celui de l'enregistrement au moment où les créances attachées aux opérations sont certaines. Ce principe n'exclut pas des enregistrements selon le principe de l'encaissement dans le cas où le montant de la créance ne peut pas être estimé à la clôture de l'exercice.

La réforme de la politique agricole commune (PAC) a introduit le principe du découplage des aides directes qui s'applique en France depuis 2006. Deux types d'aides sont en vigueur : des aides couplées à la production et l'aide découplée, fondée sur un dispositif de droits à paiement unique.

Dans cette publication, les subventions d'exploitation sont éclatées en sept rubriques.

#### Aides nationales et communautaires

• Droits à paiement unique (DPU).

· Aides aux productions animales (bovines et ovines) : maîtrise de la production laitière, aides aux produits laitiers (y compris paiements supplémentaires), prime au maintien du troupeau de vaches allaitantes, prime à l'abattage et primes aux bovins mâles (aides supprimées en 2010), paiements à l'extensification, aides aux veaux sous la mère et aux veaux biologiques, autres primes bovines, primes à la brebis et à la chèvre, autres aides ovines, autres aides animales.

· Aides aux productions végétales (compensatoires) : aides aux terres arables (céréales, oléagineux, protéagineux, - aides supprimées en 2010), chanvre, lin, aide à la culture du riz, aides aux cultures énergétiques (aides supprimées en 2010), aides à la surface pour les fruits à coque, aides à la diversité de l'assolement, aides aux légumineuses à grain, aides aux légumineuses fourragères, aides au secteur du vin et des fruits et légumes, autres aides aux plantes industrielles et autres aides au secteur végétal.

· Autres aides nationales et communautaires : aides directes pour compenser un handicap géographique (ICHN), aides directes pour compenser un accident climatique, aides agro-environnementales (prime herbagère agroenvironnementale PHAE par exemple), soutien à l'agriculture biologique, autres aides de l'État, à l'exclusion des subventions d'investissement telles que la Dotation d'installation des jeunes agriculteurs DJA.

#### Aides locales et régionales

Celles-ci sont réparties entre les secteurs animal, végétal et les autres aides.

### **Subventions d'investissement** (notamment subventions d'équipement) :

Sommes perçues en vue d'acquérir ou de créer des immobilisations. Ces sommes sont échelonnées sur plusieurs années (ou « amorties »). La Dotation d'installation des jeunes agriculteurs (DJA) est considérée comme une subvention d'équipement.

### STH (surface toujours en herbe) : Prairies permanentes.

### Tableau de financement :

Le tableau de financement décrit les flux de ressources et d'emplois affectant le patrimoine au cours de l'exercice. Les principaux flux de ressources durables sont la capacité d'autofinancement et les nouvelles dettes financières (nouveaux emprunts à court, moyen ou long termes). Les emplois stables les plus importants sont les prélèvements privés, le remboursement des dettes financières et les acquisitions d'immobilisations. Par différence entre les flux de ressources durables et les flux d'emplois stables, on en déduit la variation du fonds de roulement. En rapprochant la variation du fonds de roulement et la variation du besoin en fonds de roulement, on détermine la variation de trésorerie nette

### Taux d'endettement :

Ratio rapportant l'ensemble des dettes au total du passif.

### Taux d'intérêt apparent :

Charges financières/dettes totales.

### Trésorerie nette :

Disponibilités (banques, chèques postaux, intérêts à recevoir, caisse) - crédits de trésorerie (concours bancaires courants, découverts bancaires).

### UGB (unité-gros-bétail) :

Unité employée pour pouvoir comparer ou agréger des effectifs animaux d'espèces ou de catégories différentes.

Par définition, 1 vache laitière = 1 UGB. Les équivalences entre animaux sont basées sur leurs besoins alimentaires, on a par exemple 1 veau de boucherie = 0,45 UGB, 1 brebis-mère nourrice = 0,18 UGB, 1 truie = 0,5 UGB. Les coefficients utilisés depuis 1995 diffèrent pour quelques catégories de ceux utilisés précédemment. Ils ont en effet été recalés sur les coefficients de l'enquête structures.

### UTA (unité-travail-année) :

Travail agricole effectué par une personne employée à plein temps pendant une année. Une UTA = 1 600 heures.

### **UTANS:**

Travail effectué par une personne non salariée employée à pleintemps pendant une année.

Valeur ajoutée avec fermages non déduits (VAHF) : Valeur ajoutée produite + loyers et fermages.

### Valeur ajoutée produite :

Production de l'exercice nette des achats d'animaux - consommations intermédiaires - loyers et fermages - primes d'assurance - rabais et ristournes

### **Valeurs disponibles:**

Banques + chèques postaux + intérêts à recevoir + caisse et titres de placement.

### Valeurs réalisables :

Avances et acomptes versés + clients + créances sociales + État + autres créances

### Variations de stocks approvisionnements :

Variation d'inventaire (stock fin - stock début) des biens d'approvisionnements.

## Variations de stocks de produits :

Variation d'inventaire (stock fin - stock début) des biens produits par l'exploitation : végétaux (en magasin et en terre), végétaux transformés, animaux (y compris animaux reproducteurs) et produits animaux (tels que lait, œufs...).

# **ANNEXE 4**

Dictionnaire des variables de l'enquête RICA, extrait pour l'étude toutes OTEX

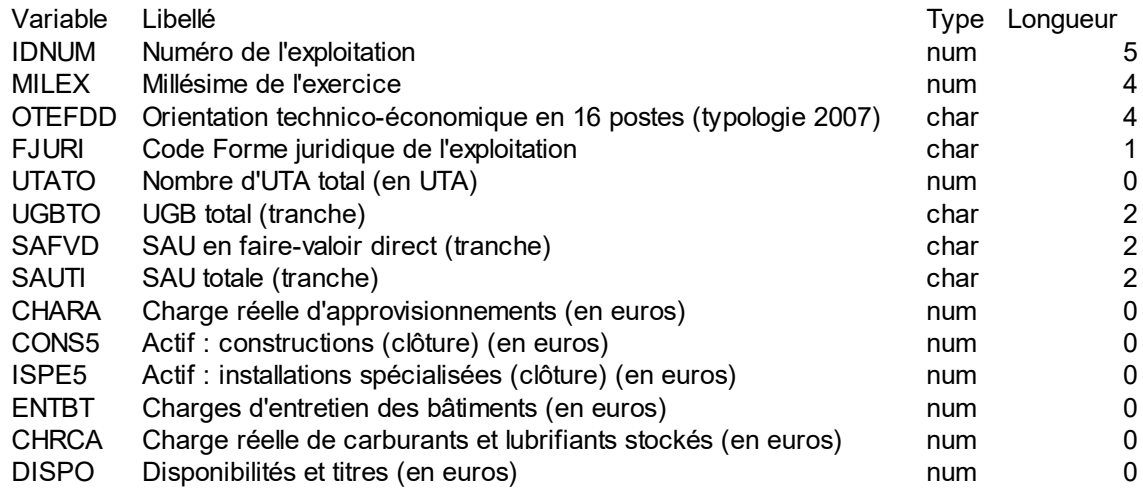

# **ANNEXE 5**

Modalités des variables pour l'étude toutes OTEX

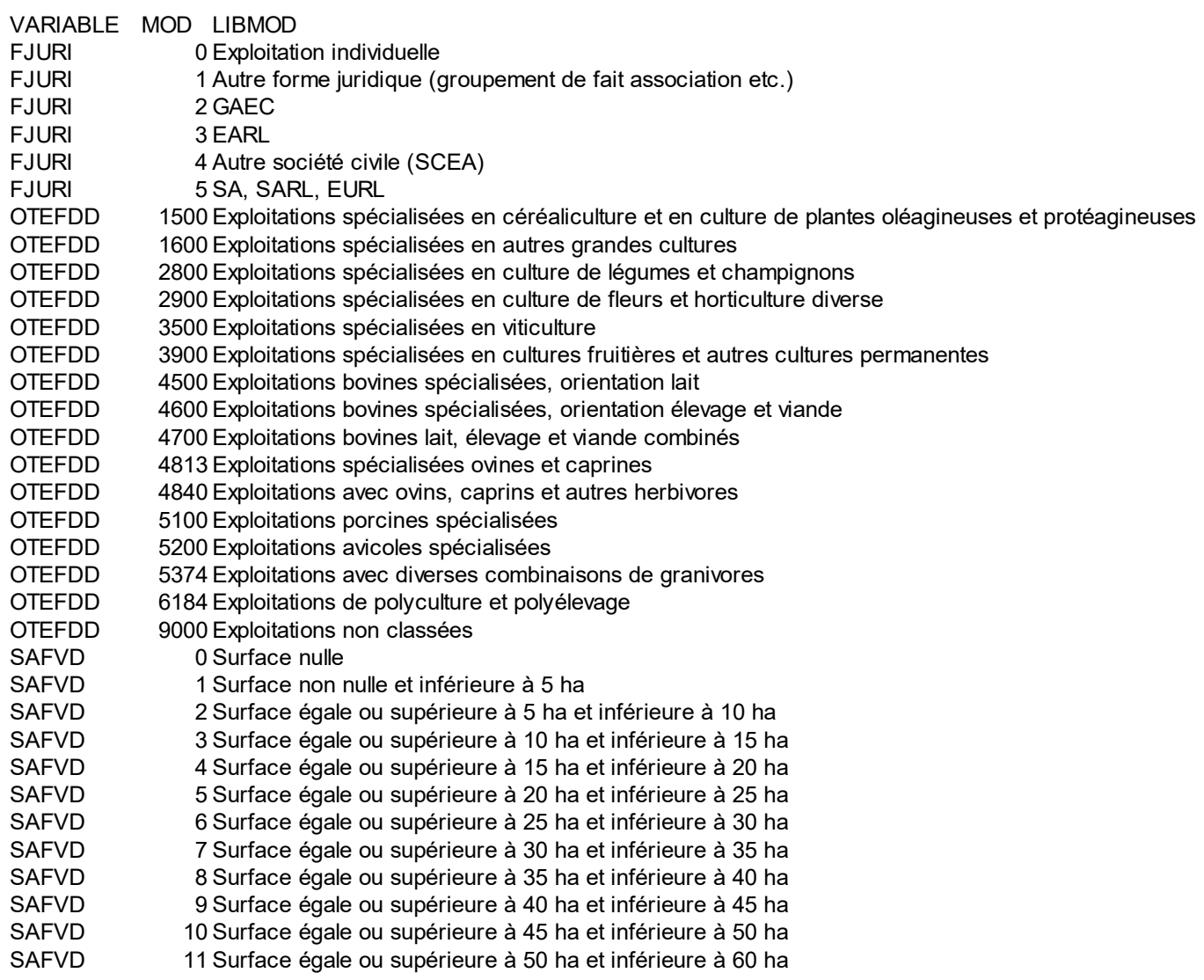

SAFVD 12 Surface égale ou supérieure à 60 ha et inférieure à 70 ha SAFVD 13 Surface égale ou supérieure à 70 ha et inférieure à 80 ha SAFVD 14 Surface égale ou supérieure à 80 ha et inférieure à 90 ha SAFVD 15 Surface égale ou supérieure à 90 ha et inférieure à 100 ha SAFVD 16 Surface égale ou supérieure à 100 ha et inférieure à 110 ha SAFVD 17 Surface égale ou supérieure à 110 ha et inférieure à 120 ha SAFVD 18 Surface égale ou supérieure à 120 ha et inférieure à 130 ha SAFVD 19 Surface égale ou supérieure à 130 ha et inférieure à 140 ha SAFVD 20 Surface égale ou supérieure à 140 ha et inférieure à 150 ha SAFVD 21 Surface égale ou supérieure à 150 ha et inférieure à 160 ha SAFVD 22 Surface égale ou supérieure à 160 ha et inférieure à 170 ha SAFVD 23 Surface égale ou supérieure à 170 ha et inférieure à 180 ha SAFVD 24 Surface égale ou supérieure à 180 ha et inférieure à 190 ha SAFVD 25 Surface égale ou supérieure à 190 ha et inférieure à 200 ha SAFVD 26 Surface égale ou supérieure à 200 ha et inférieure à 250 ha SAFVD 27 Surface égale ou supérieure à 250 ha et inférieure à 300 ha SAFVD 28 Surface égale ou supérieure à 300 ha et inférieure à 350 ha SAFVD 29 Surface égale ou supérieure à 350 ha et inférieure à 400 ha SAFVD 30 Surface égale ou supérieure 400 ha (médiane de classe en ha, voir fvd) SAUTI 0 Surface nulle SAUTI 1 Surface non nulle et inférieure à 5 ha SAUTI 2 Surface égale ou supérieure à 5 ha et inférieure à 10 ha SAUTI 3 Surface égale ou supérieure à 10 ha et inférieure à 15 ha SAUTI 4 Surface égale ou supérieure à 15 ha et inférieure à 20 ha SAUTI 5 Surface égale ou supérieure à 20 ha et inférieure à 25 ha SAUTI 6 Surface égale ou supérieure à 25 ha et inférieure à 30 ha SAUTI 7 Surface égale ou supérieure à 30 ha et inférieure à 35 ha SAUTI 8 Surface égale ou supérieure à 35 ha et inférieure à 40 ha SAUTI 9 Surface égale ou supérieure à 40 ha et inférieure à 45 ha SAUTI 10 Surface égale ou supérieure à 45 ha et inférieure à 50 ha SAUTI 11 Surface égale ou supérieure à 50 ha et inférieure à 60 ha SAUTI 12 Surface égale ou supérieure à 60 ha et inférieure à 70 ha SAUTI 13 Surface égale ou supérieure à 70 ha et inférieure à 80 ha SAUTI 14 Surface égale ou supérieure à 80 ha et inférieure à 90 ha SAUTI 15 Surface égale ou supérieure à 90 ha et inférieure à 100 ha SAUTI 16 Surface égale ou supérieure à 100 ha et inférieure à 110 ha SAUTI 17 Surface égale ou supérieure à 110 ha et inférieure à 120 ha SAUTI 18 Surface égale ou supérieure à 120 ha et inférieure à 130 ha SAUTI 19 Surface égale ou supérieure à 130 ha et inférieure à 140 ha SAUTI 20 Surface égale ou supérieure à 140 ha et inférieure à 150 ha SAUTI 21 Surface égale ou supérieure à 150 ha et inférieure à 160 ha SAUTI 22 Surface égale ou supérieure à 160 ha et inférieure à 170 ha SAUTI 23 Surface égale ou supérieure à 170 ha et inférieure à 180 ha SAUTI 24 Surface égale ou supérieure à 180 ha et inférieure à 190 ha SAUTI 25 Surface égale ou supérieure à 190 ha et inférieure à 200 ha SAUTI 26 Surface égale ou supérieure à 200 ha et inférieure à 250 ha SAUTI 27 Surface égale ou supérieure à 250 ha et inférieure à 300 ha SAUTI 28 Surface égale ou supérieure à 300 ha et inférieure à 350 ha SAUTI 29 Surface égale ou supérieure à 350 ha et inférieure à 400 ha SAUTI 30 Surface égale ou supérieure 400 ha (sauti médiane de classe en ha) UGBTO 0 Nombre d'UGB nul UGBTO 1 Nombre d'UGB non nul et inférieur à 5 UGBTO 2 Nombre d'UGB égal ou supérieur à 5 et inférieur à 10 UGBTO 3 Nombre d'UGB égal ou supérieur à 10 et inférieur à 15 UGBTO 4 Nombre d'UGB égal ou supérieur à 15 et inférieur à 20 UGBTO 5 Nombre d'UGB égal ou supérieur à 20 et inférieur à 25 UGBTO 6 Nombre d'UGB égal ou supérieur à 25 et inférieur à 30 UGBTO 7 Nombre d'UGB égal ou supérieur à 30 et inférieur à 35

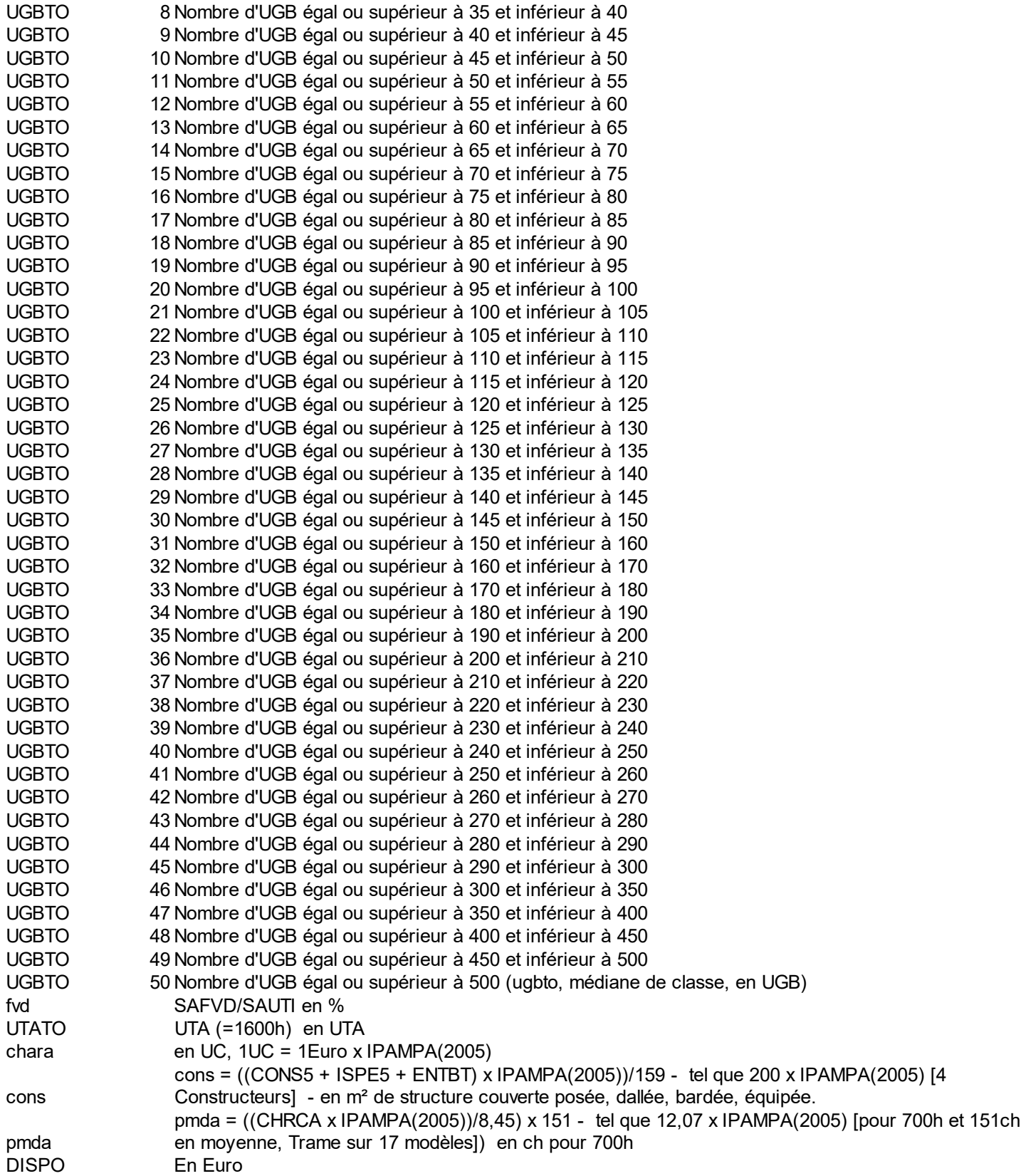

# **ANNEXE 6**

Tableau des exploitations présentes 10 années réduit et traité, extrait

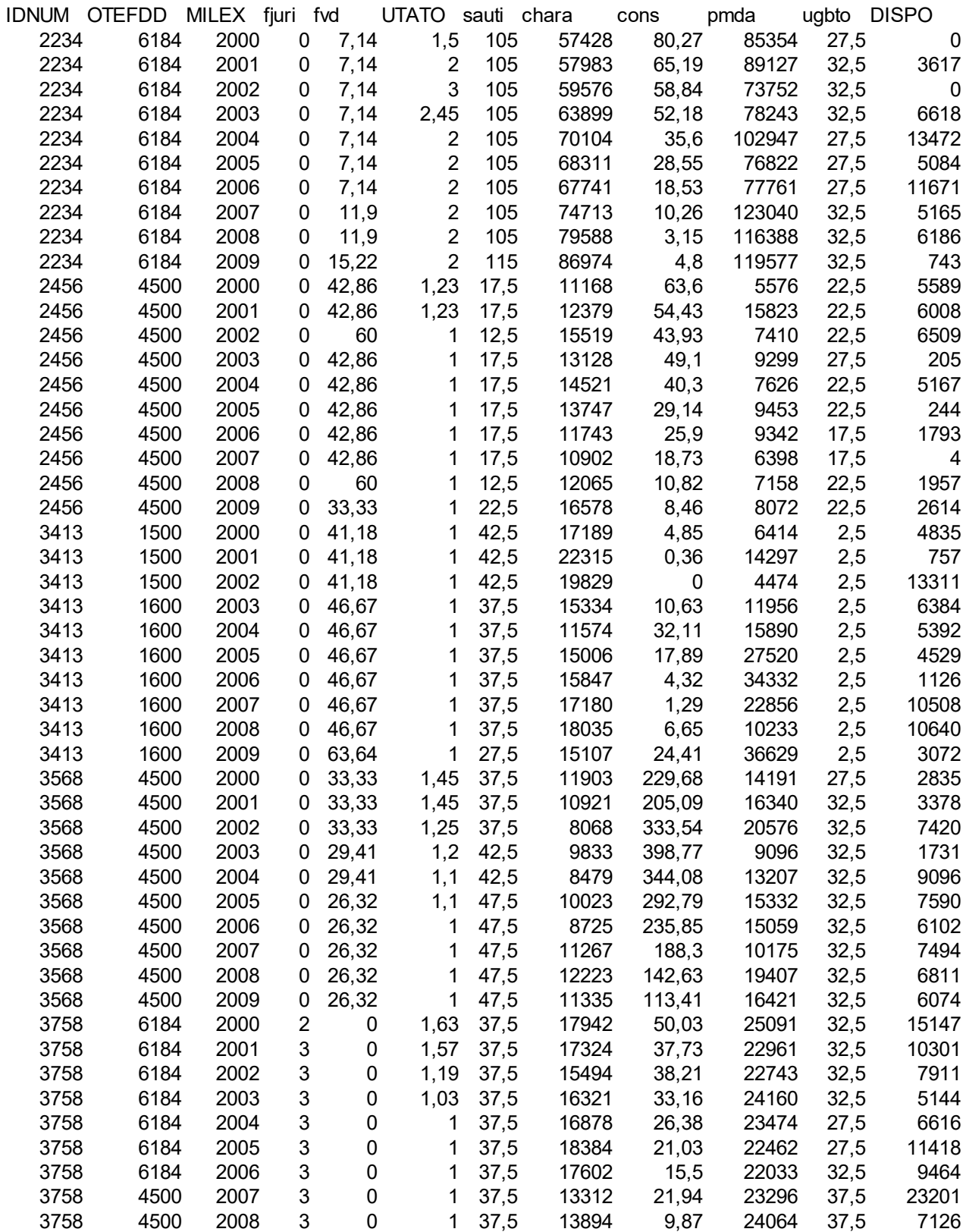

…

…

…

# **ANNEXE 7**

Pertinence d'après la loi normale des variables retenues pour l'échantillon toutes OTEX

R version 3.1.0 (2014-04-10) -- "Spring Dance" Copyright (C) 2014 The R Foundation for Statistical Computing Platform: x86\_64-w64-mingw32/x64 (64-bit)

R est un logiciel libre livré sans AUCUNE GARANTIE. Vous pouvez le redistribuer sous certaines conditions. Tapez 'license()' ou 'licence()' pour plus de détails.

R est un projet collaboratif avec de nombreux contributeurs. Tapez 'contributors()' pour plus d'information et 'citation()' pour la façon de le citer dans les publications.

Tapez 'demo()' pour des démonstrations, 'help()' pour l'aide en ligne ou 'help.start()' pour obtenir l'aide au format HTML. Tapez 'q()' pour quitter R.

> #Etude du caractère aléatoire des distributions des facteurs de production et de la PBS

>

> #Loi normale

> read.table('C:/Users/Bureau LGH/Desktop/Structures2000.csv', header=T, dec=',', sep=';') > explo2000<-read.table('C:/Users/Bureau LGH/Desktop/Structures2000.csv', header=T, dec=',', sep=';') > rownames(explo2000)<-explo2000[,1] > colnames(explo2000)<-explo2000[1,] > UTATO<-sort(explo2000[,6], decreasing=FALSE) > ln<-dnorm(UTATO, mean=mean(UTATO), sd=sd(UTATO)) > plot(ln, xlab="Exploitations", ylab="Probabilité pour UTATO",col=1) > title("UTATO - fonction de densité de la loi normale") > sauti<-sort(explo2000[,7], decreasing=FALSE) > ln<-dnorm(sauti, mean=mean(sauti), sd=sd(sauti)) > plot(ln, xlab="Exploitations", ylab="Probabilité pour sauti",col=1) > title("Sauti - fonction de densité de la loi normale") > chara<-sort(explo2000[,8], decreasing=FALSE) > ln<-dnorm(chara, mean=mean(chara), sd=sd(chara)) > plot(ln, xlab="Exploitations", ylab="Probabilité pour chara",col=1) > title("Chara - fonction de densité de la loi normale") > cons<-sort(explo2000[,9], decreasing=FALSE) > ln<-dnorm(cons, mean=mean(cons), sd=sd(cons)) > plot(ln, xlab="Exploitations", ylab="Probabilité pour cons",col=1) > title("Cons - fonction de densité de la loi normale") > pmda<-sort(explo2000[,10], decreasing=FALSE) > ln<-dnorm(pmda, mean=mean(pmda), sd=sd(pmda)) > plot(ln, xlab="Exploitations", ylab="Probabilité pour pmda",col=1) > title("Pmda - fonction de densité de la loi normale") > ugbto<-sort(explo2000[,11], decreasing=FALSE) > ln<-dnorm(ugbto, mean=mean(ugbto), sd=sd(ugbto)) > plot(ln, xlab="Exploitations", ylab="Probabilité pour ugbto",col=1) > title("Ugbto - fonction de densité de la loi normale") > PBUCE<-sort(explo2000[,13], decreasing=FALSE) > ln<-dnorm(PBUCE, mean=mean(PBUCE), sd=sd(PBUCE)) > plot(ln, xlab="Exploitations", ylab="Probabilité pour PBUCE",col=1) > title("PBUCE - fonction de densité de la loi normale") >

UTATO - fonction de densité de la loi normale

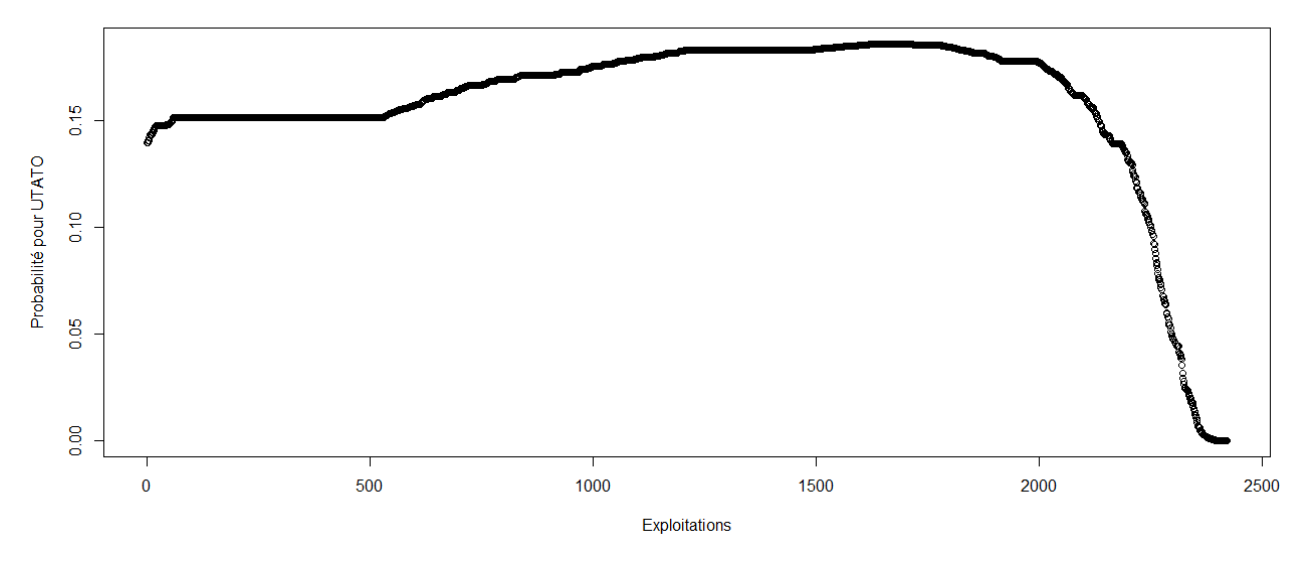

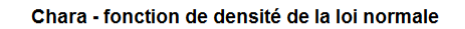

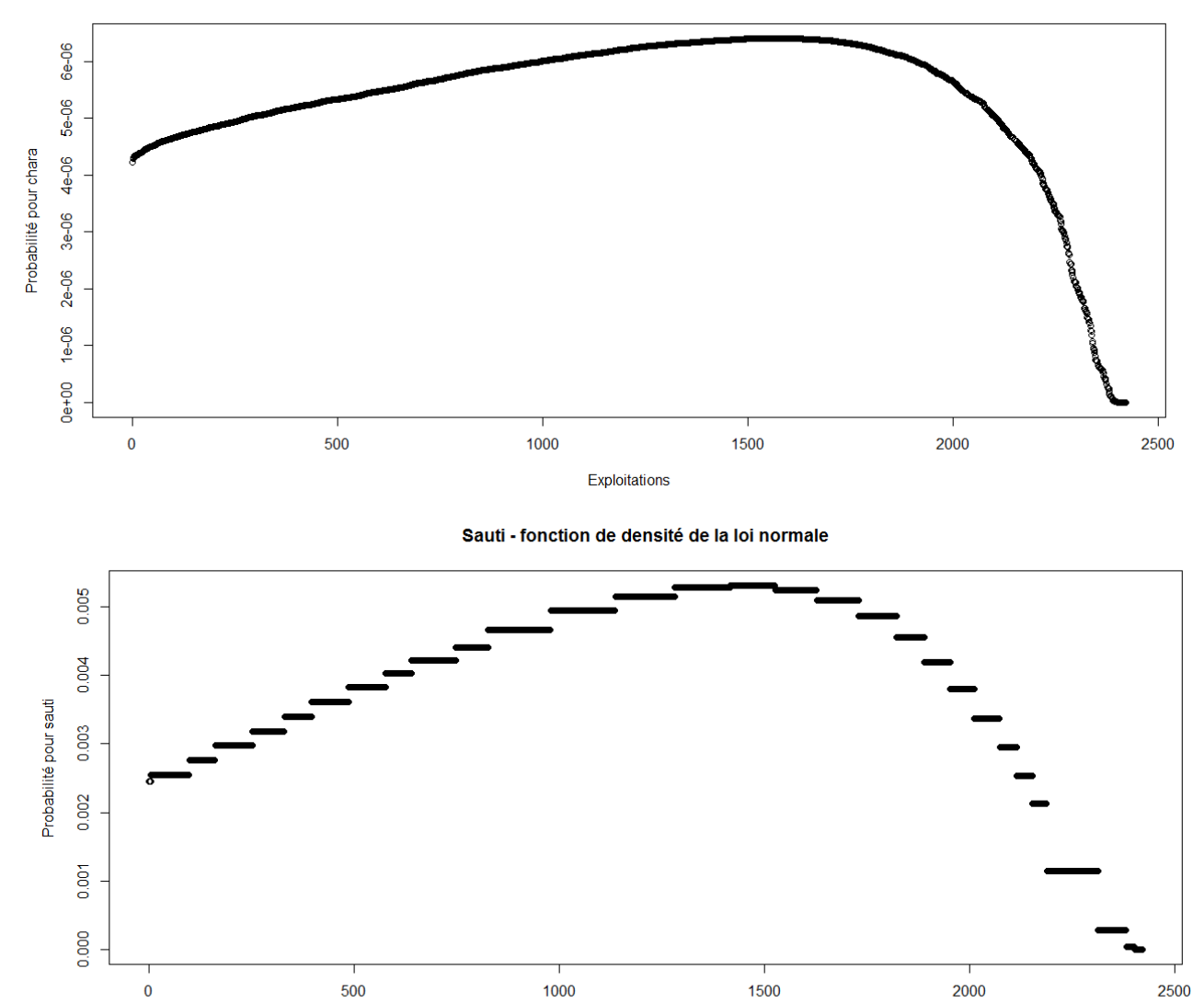

Exploitations

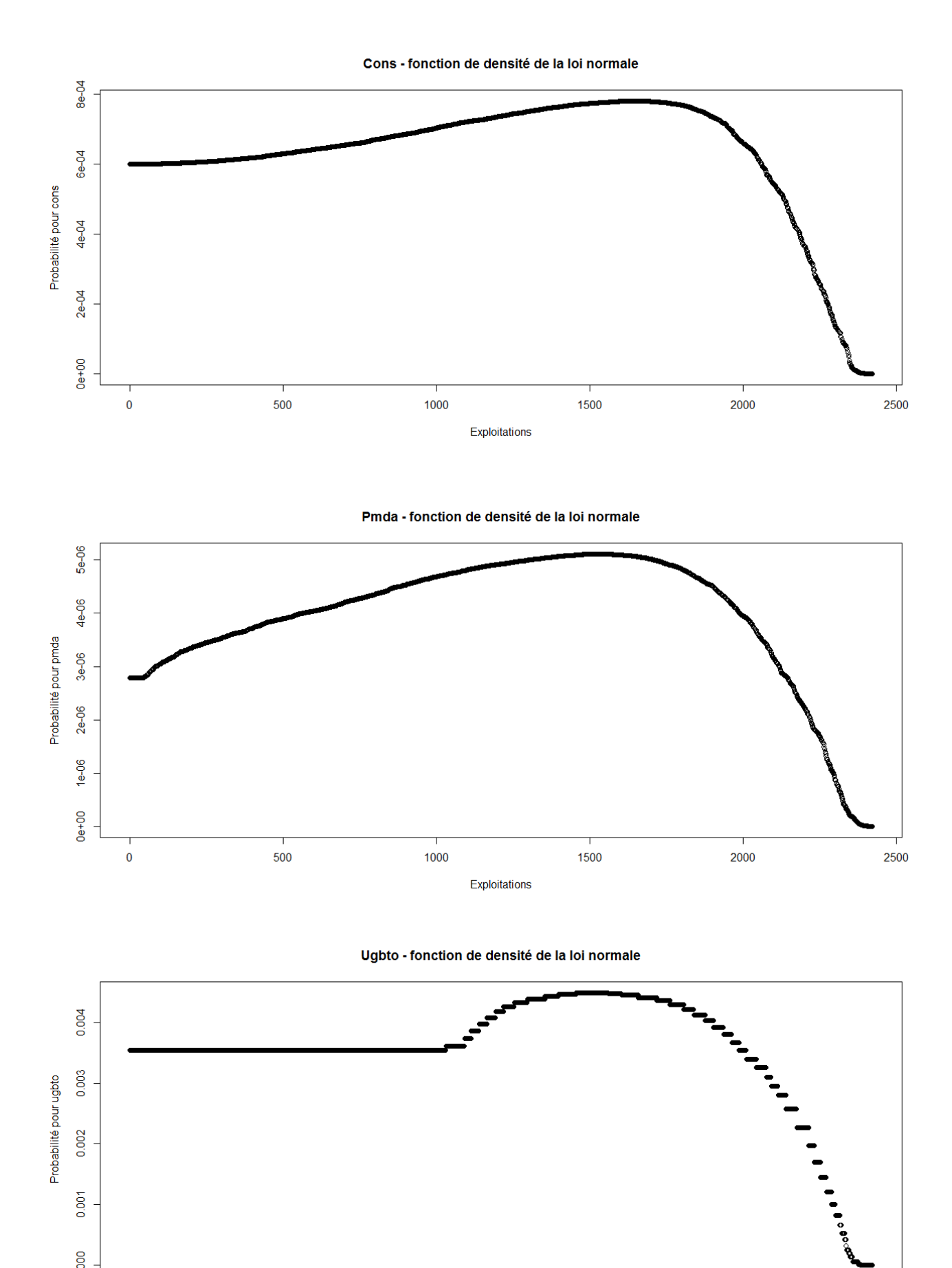

0.000

 $\overline{\mathbf{0}}$ 

Exploitations

PBUCE - fonction de densité de la loi normale

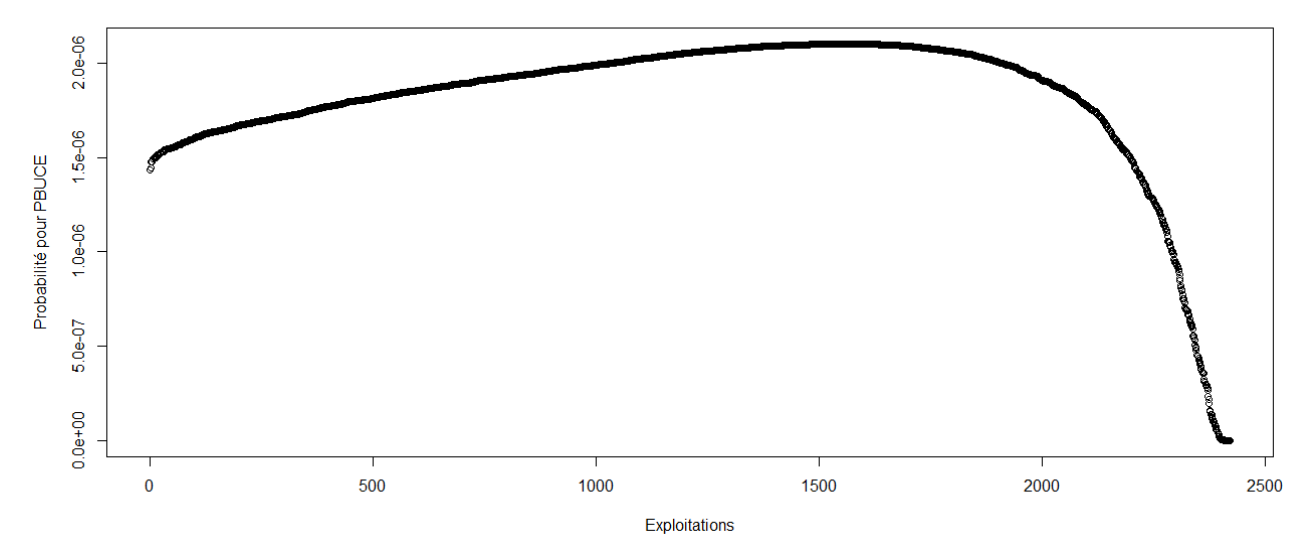

> #Etude du caractère aléatoire des distributions des facteurs de production

> #Loi normale

>

- > read.table('C:/Users/Bureau LGH/Desktop/TTOTEX2000.csv', header=T, dec=',', sep=';')
- > explo2000<-read.table('C:/Users/Bureau LGH/Desktop/TTOTEX2000.csv', header=T, dec=',', sep=';')
- > rownames(explo2000)<-explo2000[,1]
- > colnames(explo2000)<-explo2000[1,]
- > fvd<-sort(explo2000[,5], decreasing=FALSE)
- > ln<-dnorm(fvd, mean=mean(fvd), sd=sd(fvd))
- > plot(ln, xlab="Exploitations", ylab="Probabilité pour fvd",col=1)
- > title("Fvd fonction de densité de la loi normale")
- > DISPO<-sort(explo2000[,12], decreasing=FALSE)
- > ln<-dnorm(DISPO, mean=mean(DISPO), sd=sd(DISPO))
- > plot(ln, xlab="Exploitations", ylab="Probabilité pour DISPO",col=1)
- > title("DISPO fonction de densité de la loi normale")

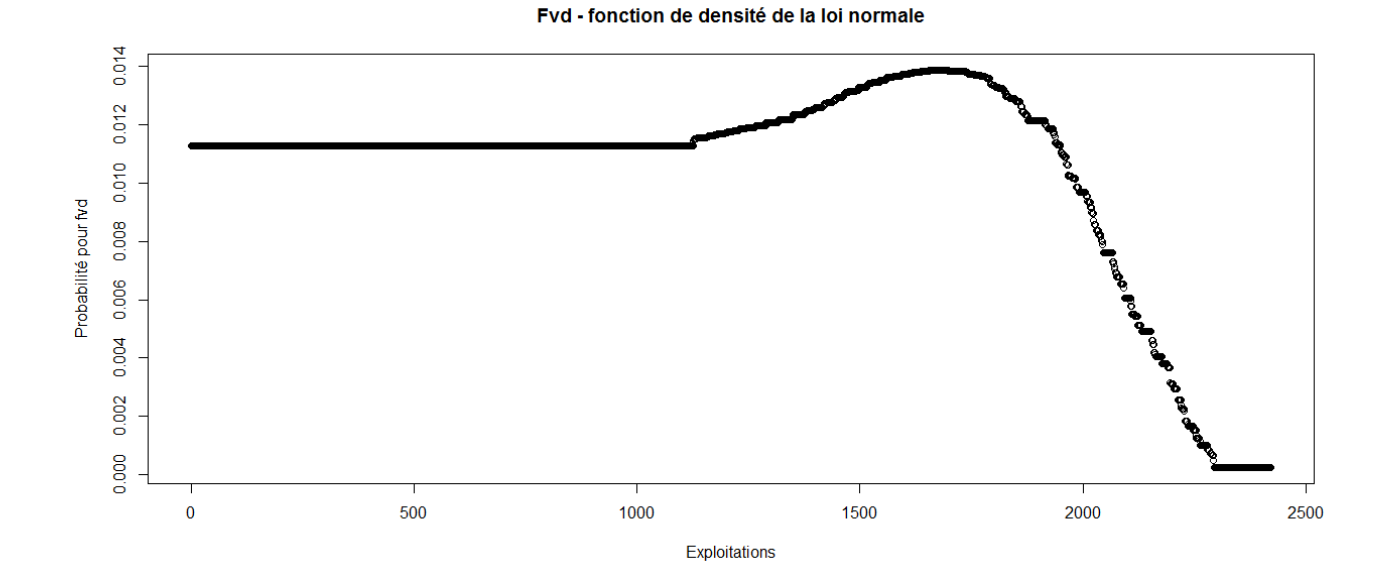

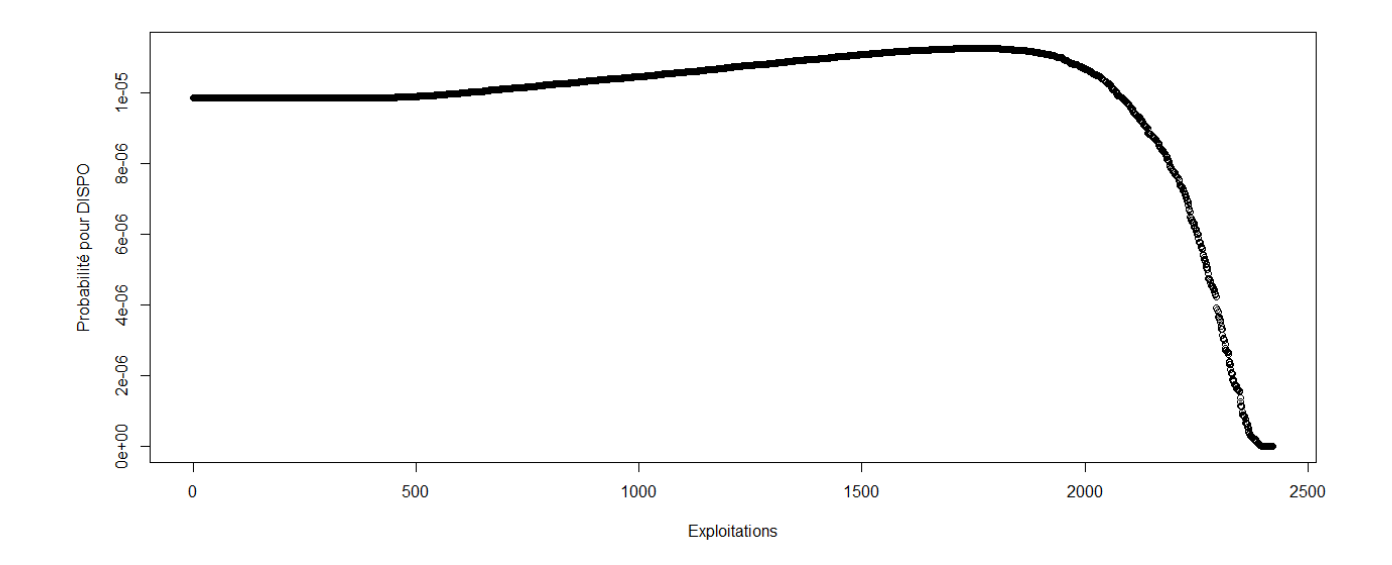

```
> #Loi normale
```
- > read.table('C:/Users/Bureau LGH/Desktop/Structures2001.csv', header=T, dec=',', sep=';')
- > explo2001<-read.table('C:/Users/Bureau LGH/Desktop/Structures2001.csv', header=T, dec=',', sep=';')
- > rownames(explo2001)<-explo2001[,1]
- > colnames(explo2001)<-explo2001[1,]
- > UTATO<-sort(explo2001[,6], decreasing=FALSE)
- > ln<-dnorm(UTATO, mean=mean(UTATO), sd=sd(UTATO))
- > plot(ln, xlab="Exploitations", ylab="Probabilité pour UTATO",col=1)
- > title("UTATO fonction de densité de la loi normale")
- > sauti<-sort(explo2001[,7], decreasing=FALSE)
- > ln<-dnorm(sauti, mean=mean(sauti), sd=sd(sauti))
- > plot(ln, xlab="Exploitations", ylab="Probabilité pour sauti",col=1)
- > title("Sauti fonction de densité de la loi normale")
- > chara<-sort(explo2001[,8], decreasing=FALSE)
- > ln<-dnorm(chara, mean=mean(chara), sd=sd(chara))
- > plot(ln, xlab="Exploitations", ylab="Probabilité pour chara",col=1)
- > title("Chara fonction de densité de la loi normale")
- > cons<-sort(explo2001[,9], decreasing=FALSE)
- > ln<-dnorm(cons, mean=mean(cons), sd=sd(cons))
- > plot(ln, xlab="Exploitations", ylab="Probabilité pour cons",col=1)
- > title("Cons fonction de densité de la loi normale")
- > pmda<-sort(explo2001[,10], decreasing=FALSE)
- > ln<-dnorm(pmda, mean=mean(pmda), sd=sd(pmda))
- > plot(ln, xlab="Exploitations", ylab="Probabilité pour pmda",col=1)
- > title("Pmda fonction de densité de la loi normale")
- > ugbto<-sort(explo2001[,11], decreasing=FALSE)
- > ln<-dnorm(ugbto, mean=mean(ugbto), sd=sd(ugbto))
- > plot(ln, xlab="Exploitations", ylab="Probabilité pour ugbto",col=1)
- > title("Ugbto fonction de densité de la loi normale")
- > PBUCE<-sort(explo2001[,13], decreasing=FALSE)
- > ln<-dnorm(PBUCE, mean=mean(PBUCE), sd=sd(PBUCE))
- > plot(ln, xlab="Exploitations", ylab="Probabilité pour PBUCE",col=1)
- > title("PBUCE fonction de densité de la loi normale")

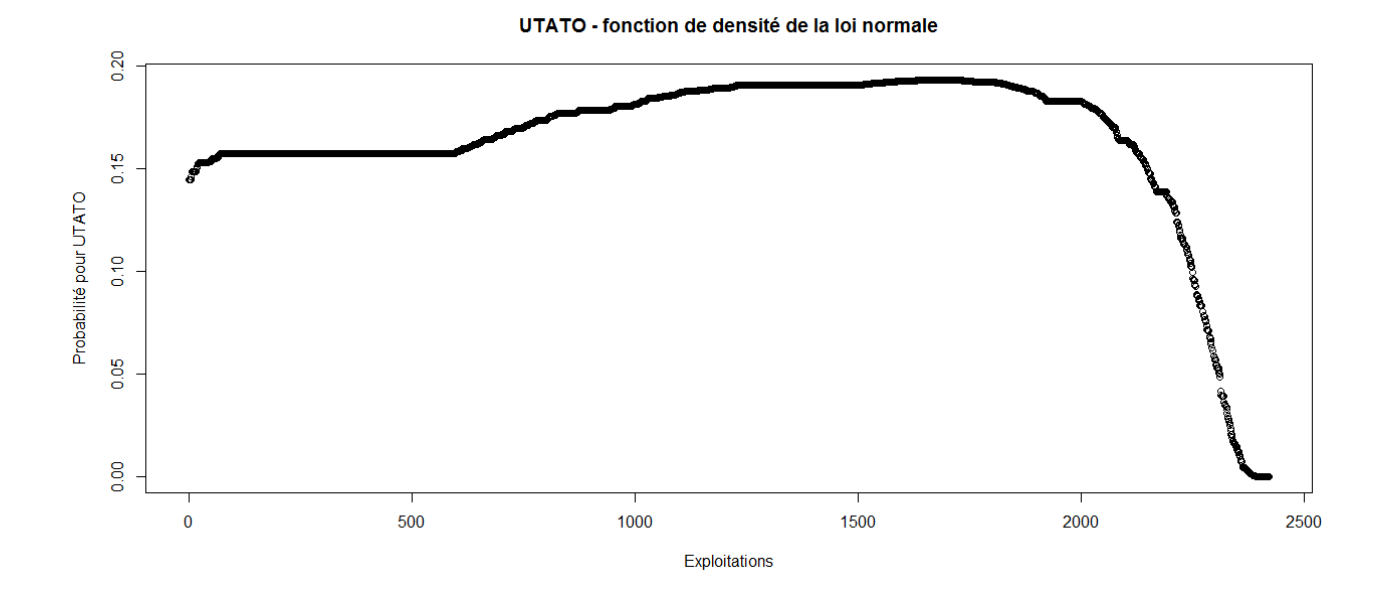

Sauti - fonction de densité de la loi normale

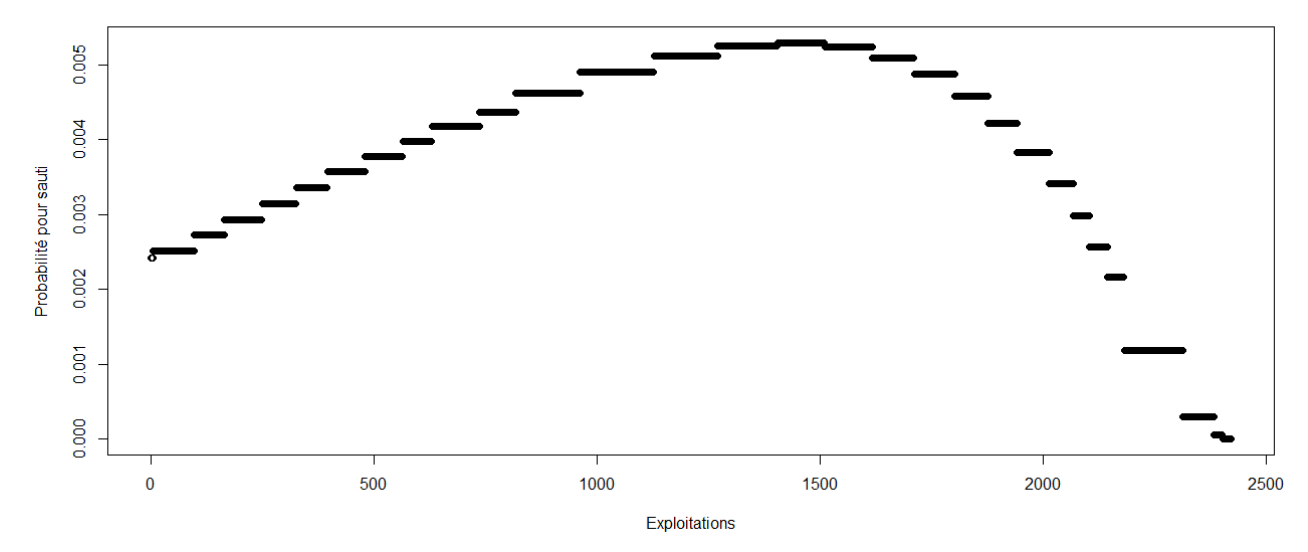

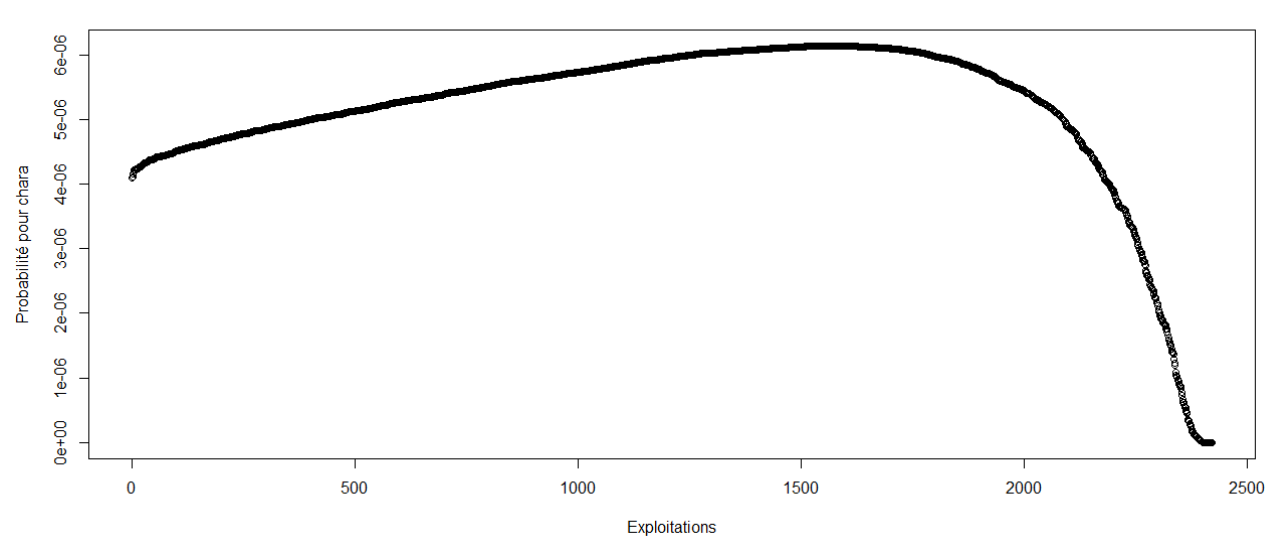

Chara - fonction de densité de la loi normale

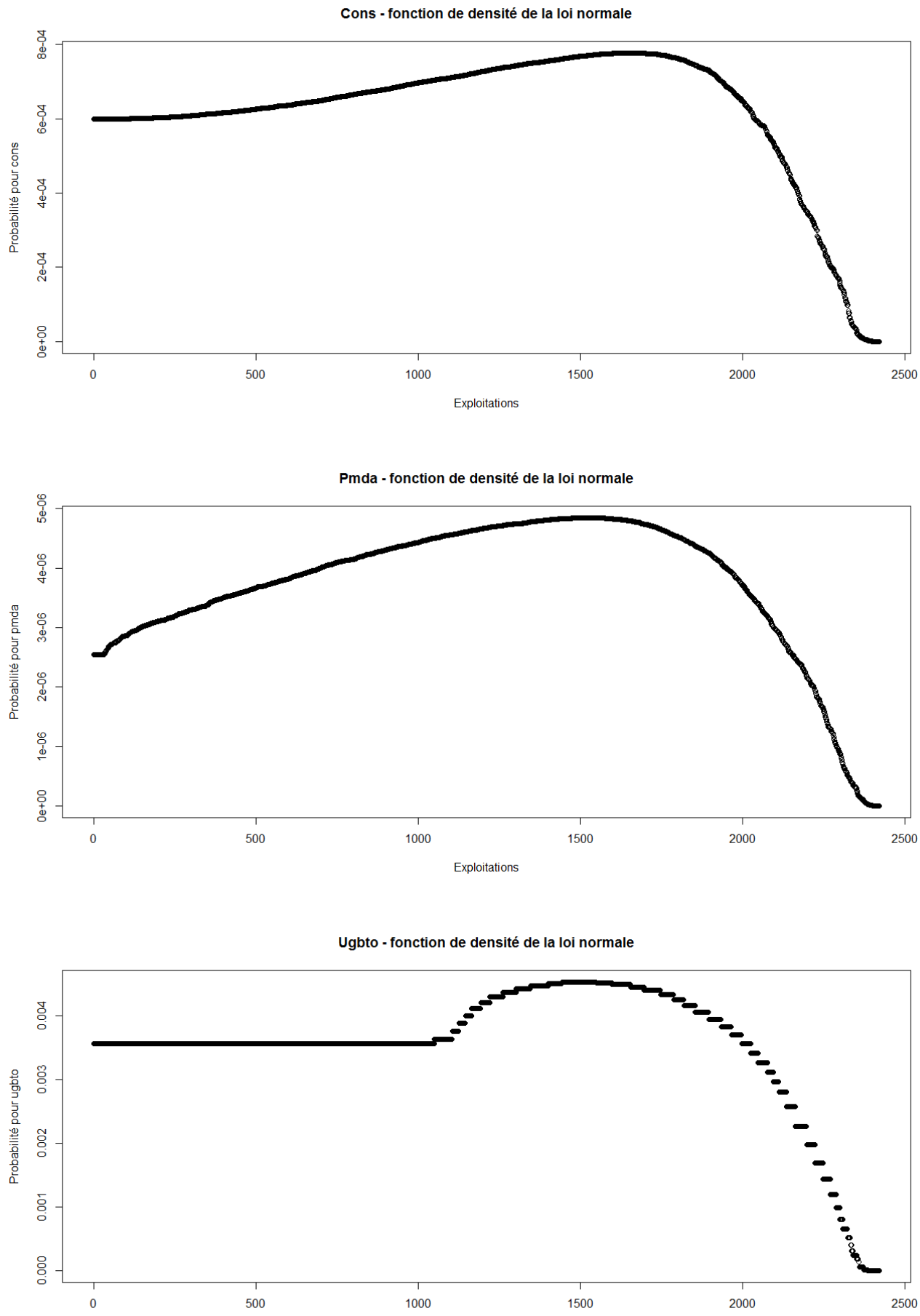

Exploitations

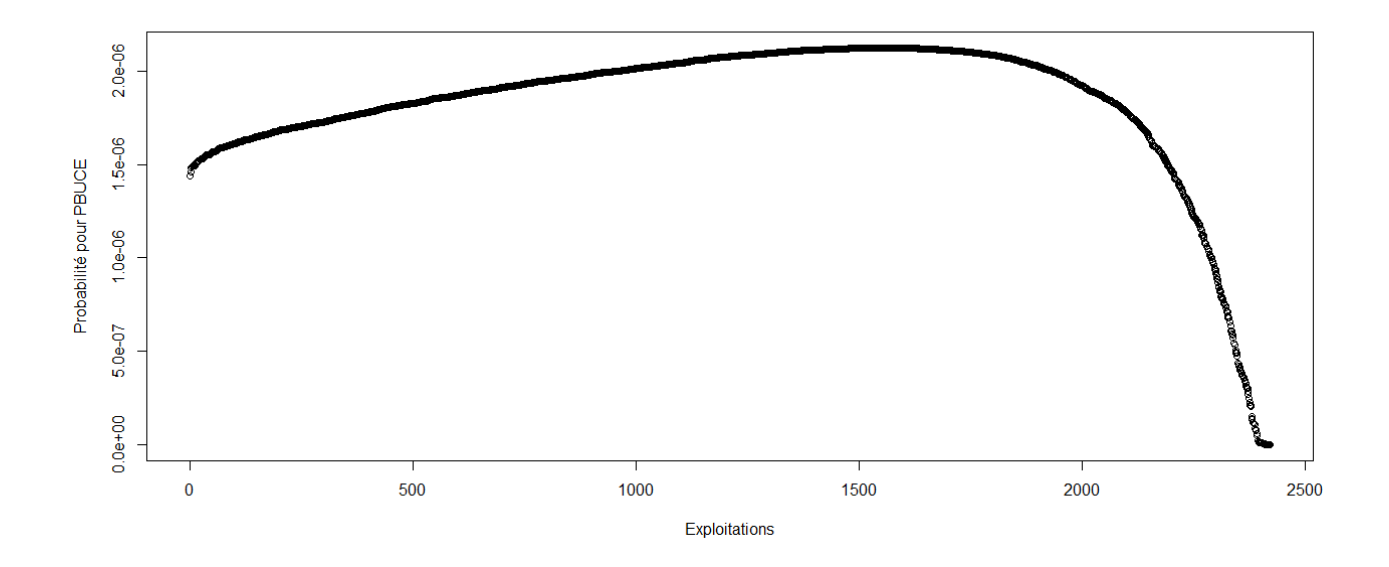

> #Etude du caractère aléatoire des distributions des facteurs de production

- >
- > #Loi normale
- > read.table('C:/Users/Bureau LGH/Desktop/TTOTEX2001.csv', header=T, dec=',', sep=';')
- > explo2001<-read.table('C:/Users/Bureau LGH/Desktop/TTOTEX2001.csv', header=T, dec=',', sep=';')
- > rownames(explo2001)<-explo2001[,1]
- > colnames(explo2001)<-explo2001[1,]
- > fvd<-sort(explo2001[,5], decreasing=FALSE)
- > ln<-dnorm(fvd, mean=mean(fvd), sd=sd(fvd))
- > plot(ln, xlab="Exploitations", ylab="Probabilité pour fvd",col=1)
- > title("Fvd fonction de densité de la loi normale")
- > DISPO<-sort(explo2001[,12], decreasing=FALSE)
- > ln<-dnorm(DISPO, mean=mean(DISPO), sd=sd(DISPO))
- > plot(ln, xlab="Exploitations", ylab="Probabilité pour DISPO",col=1)
- > title("DISPO fonction de densité de la loi normale")

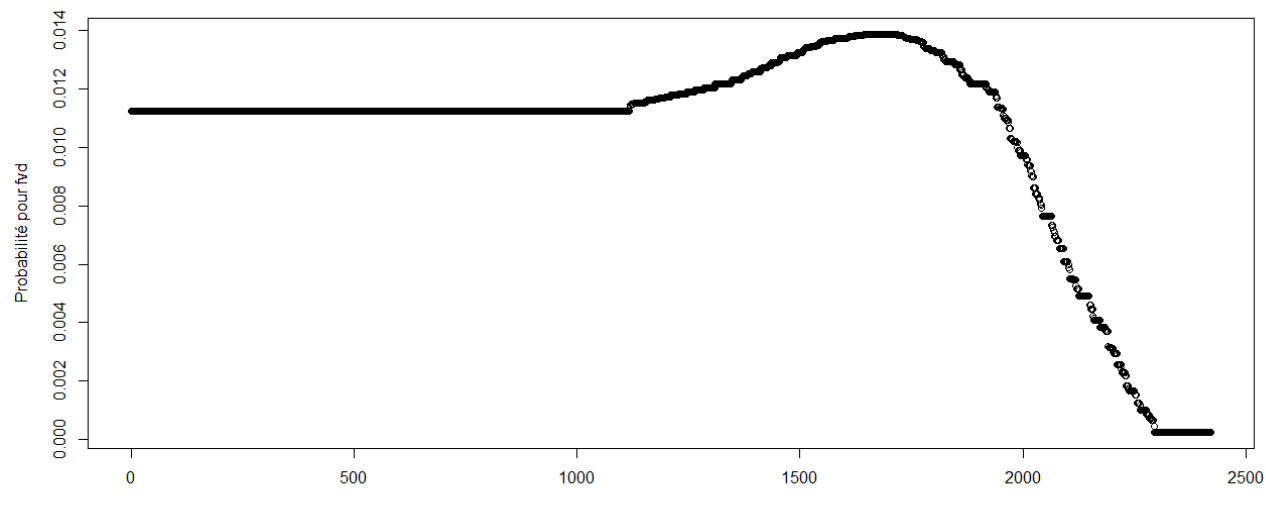

Fyd - fonction de densité de la loi normale

Exploitations

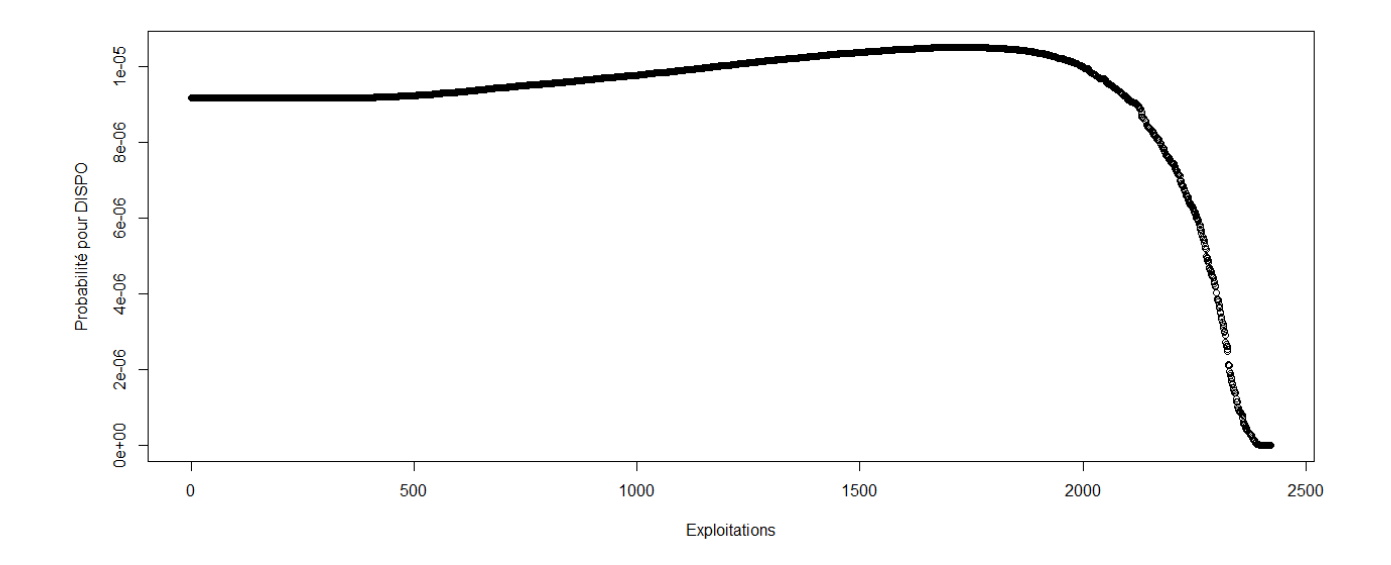

> #Etude du caractère aléatoire des distributions des facteurs de production et de la PBS

```
> #Loi normale
```
 $\rightarrow$ 

> read.table('C:/Users/Bureau LGH/Desktop/Structures2002.csv', header=T, dec=',', sep=';')

```
> explo2002<-read.table('C:/Users/Bureau LGH/Desktop/Structures2002.csv', header=T, dec=',', sep=';')
```
> rownames(explo2002)<-explo2002[,1]

> colnames(explo2002)<-explo2002[1,]

> UTATO<-sort(explo2002[,6], decreasing=FALSE)

> ln<-dnorm(UTATO, mean=mean(UTATO), sd=sd(UTATO))

> plot(ln, xlab="Exploitations", ylab="Probabilité pour UTATO",col=1)

> title("UTATO - fonction de densité de la loi normale")

> sauti<-sort(explo2002[,7], decreasing=FALSE)

> ln<-dnorm(sauti, mean=mean(sauti), sd=sd(sauti))

> plot(ln, xlab="Exploitations", ylab="Probabilité pour sauti",col=1)

> title("Sauti - fonction de densité de la loi normale")

> chara<-sort(explo2002[,8], decreasing=FALSE)

> ln<-dnorm(chara, mean=mean(chara), sd=sd(chara))

> plot(ln, xlab="Exploitations", ylab="Probabilité pour chara",col=1)

> title("Chara - fonction de densité de la loi normale")

> cons<-sort(explo2002[,9], decreasing=FALSE)

> ln<-dnorm(cons, mean=mean(cons), sd=sd(cons))

> plot(ln, xlab="Exploitations", ylab="Probabilité pour cons",col=1)

> title("Cons - fonction de densité de la loi normale")

> pmda<-sort(explo2002[,10], decreasing=FALSE)

> ln<-dnorm(pmda, mean=mean(pmda), sd=sd(pmda))

> plot(ln, xlab="Exploitations", ylab="Probabilité pour pmda",col=1)

> title("Pmda - fonction de densité de la loi normale")

> ugbto<-sort(explo2002[,11], decreasing=FALSE)

> ln<-dnorm(ugbto, mean=mean(ugbto), sd=sd(ugbto))

> plot(ln, xlab="Exploitations", ylab="Probabilité pour ugbto",col=1)

> title("Ugbto - fonction de densité de la loi normale")

> PBUCE<-sort(explo2002[,13], decreasing=FALSE)

> ln<-dnorm(PBUCE, mean=mean(PBUCE), sd=sd(PBUCE))

> plot(ln, xlab="Exploitations", ylab="Probabilité pour PBUCE",col=1)

> title("PBUCE - fonction de densité de la loi normale")

UTATO - fonction de densité de la loi normale

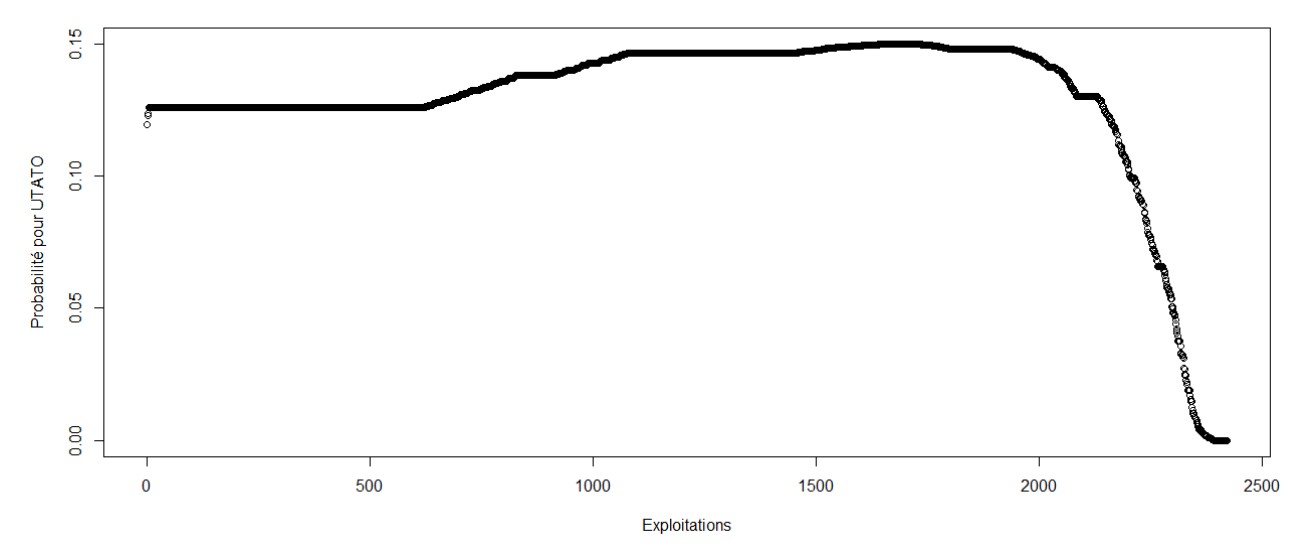

Sauti - fonction de densité de la loi normale

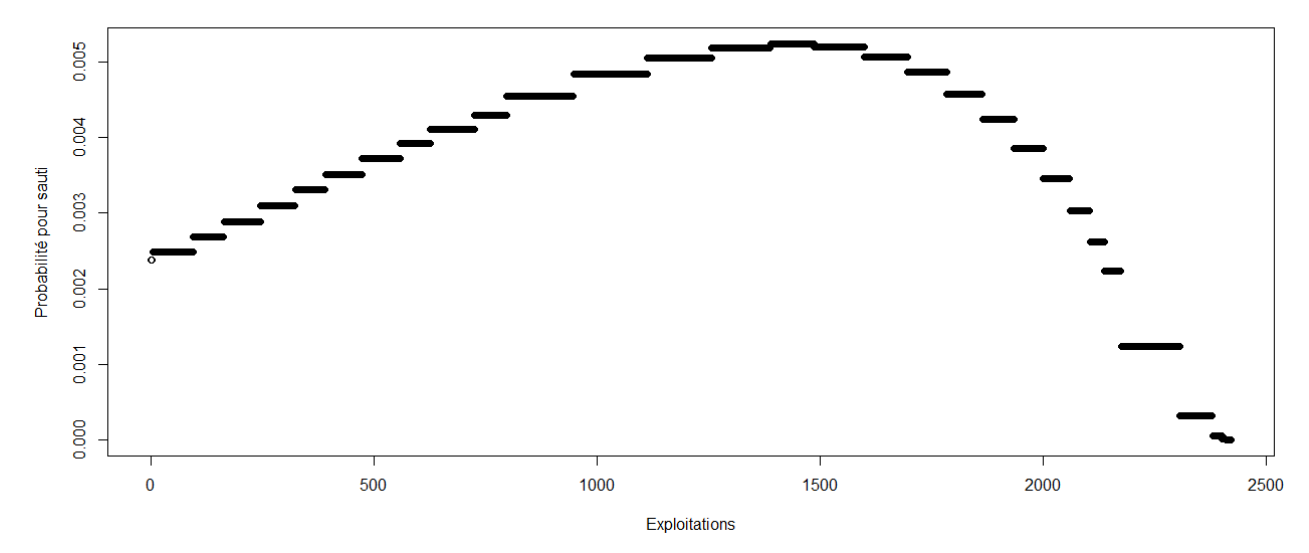

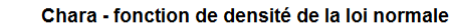

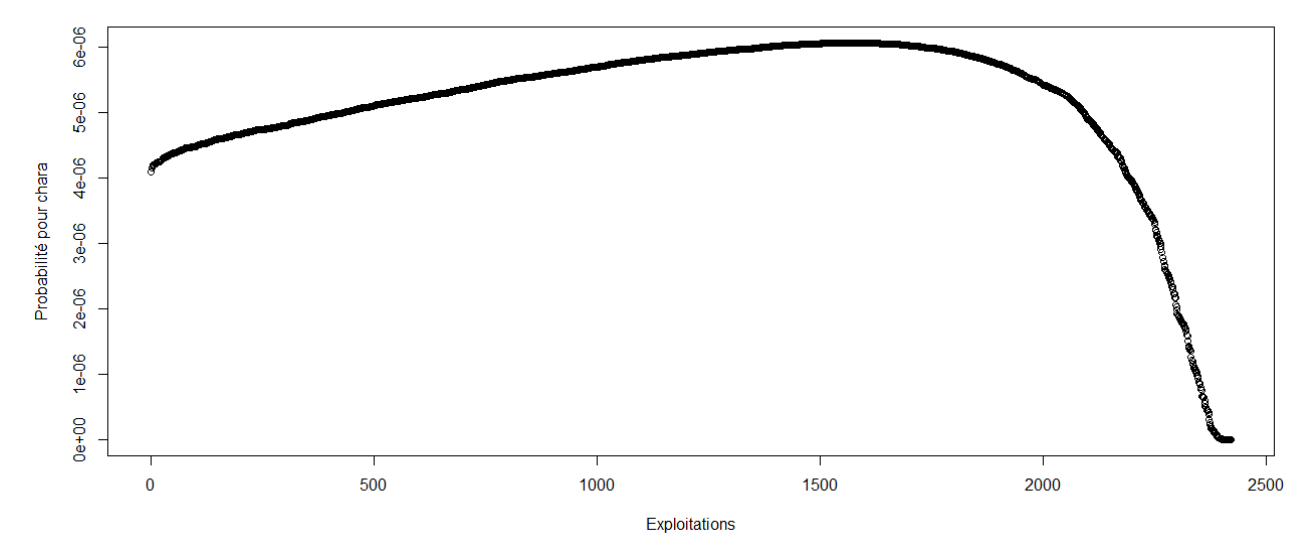

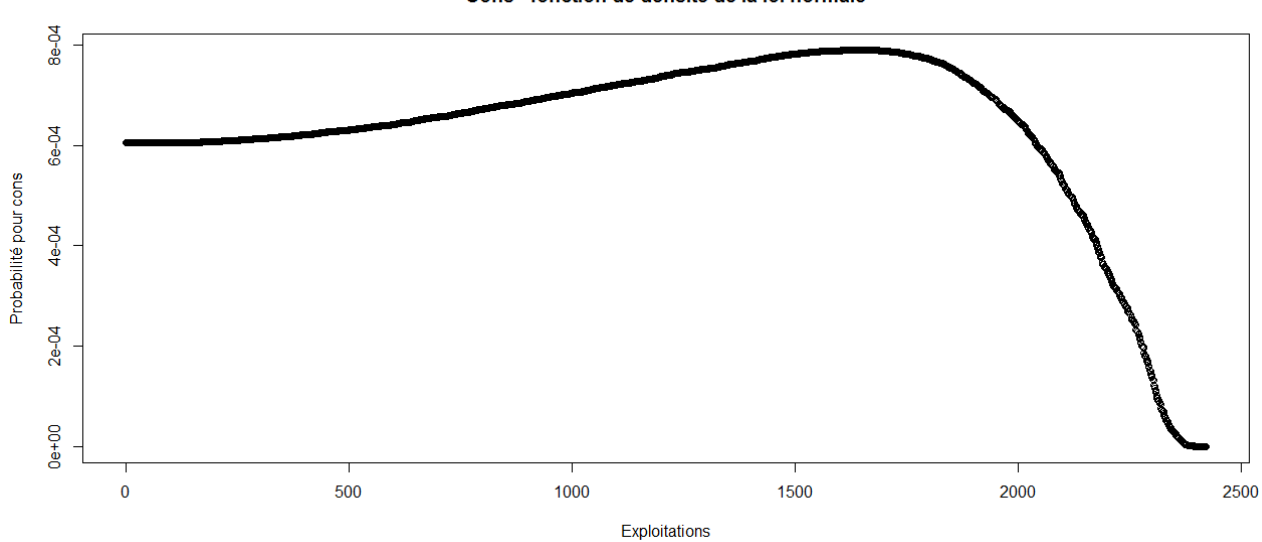

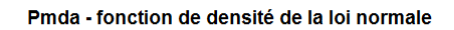

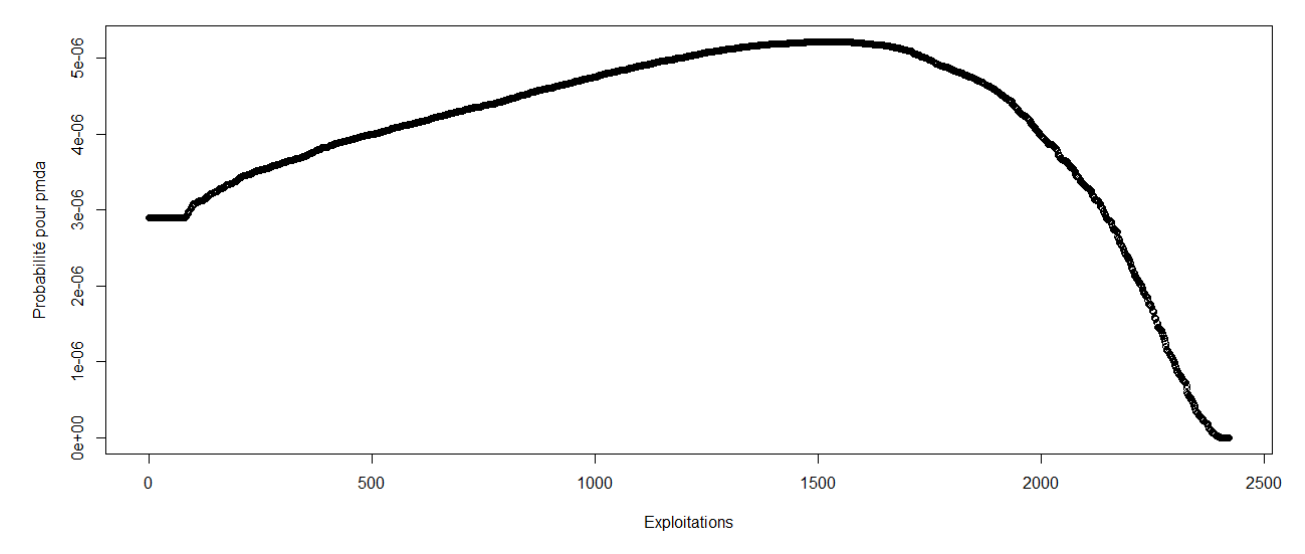

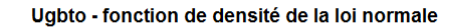

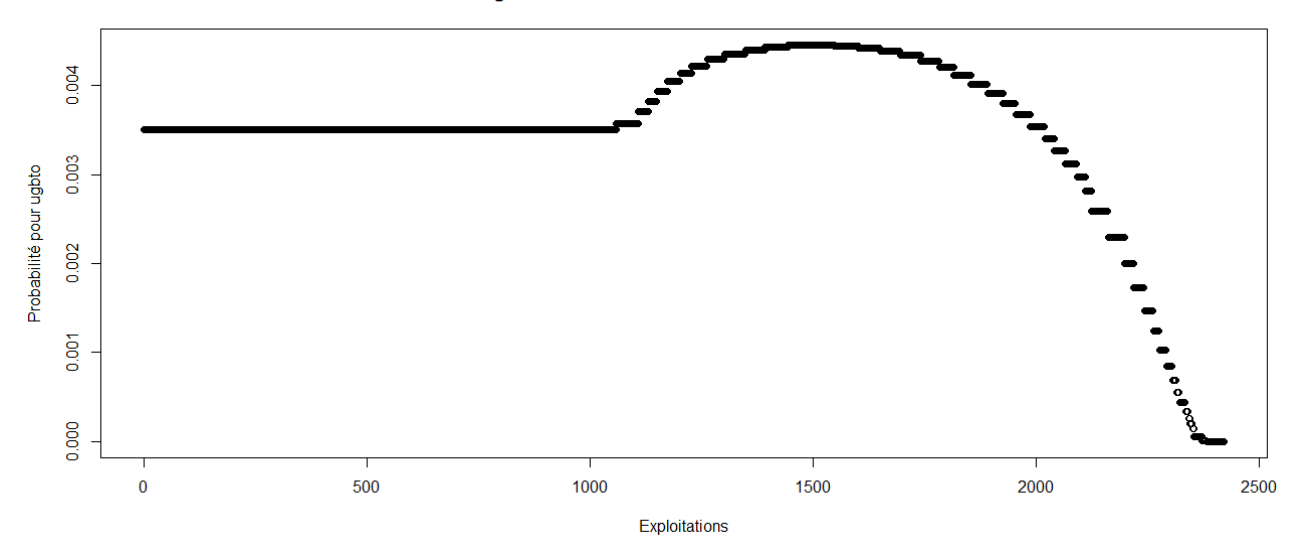

Cons - fonction de densité de la loi normale

PBUCE - fonction de densité de la loi normale

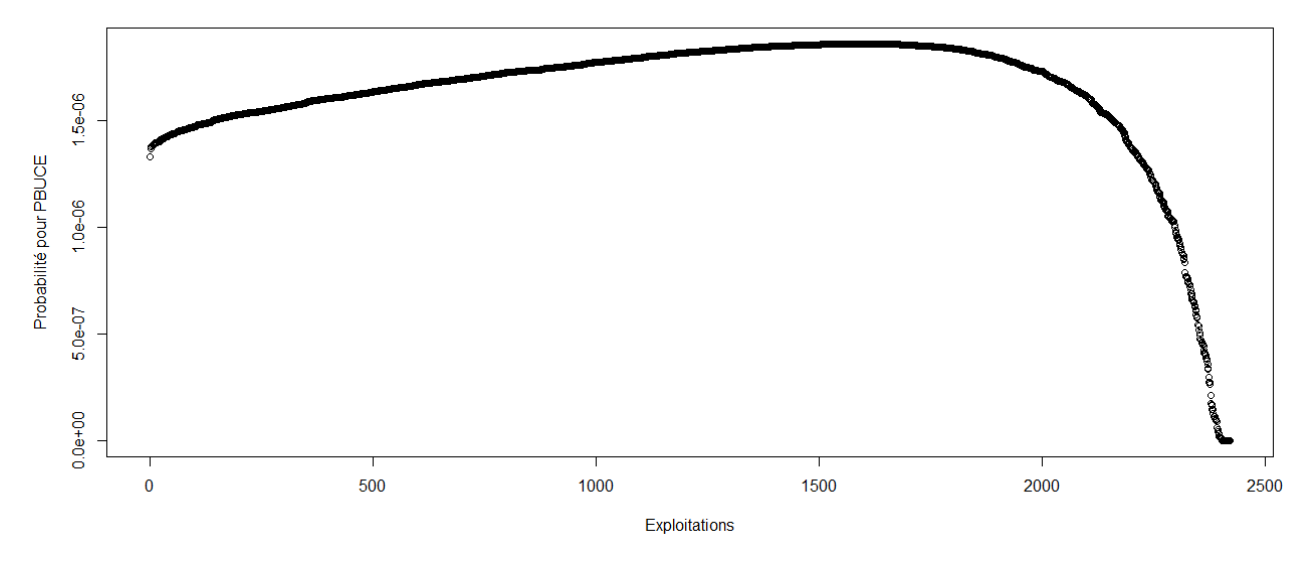

> #Etude du caractère aléatoire des distributions des facteurs de production

> #Loi normale

>

- > read.table('C:/Users/Bureau LGH/Desktop/TTOTEX2002.csv', header=T, dec=',', sep=';')
- > explo2002<-read.table('C:/Users/Bureau LGH/Desktop/TTOTEX2002.csv', header=T, dec=',', sep=';')
- > rownames(explo2002)<-explo2002[,1]
- > colnames(explo2002)<-explo2002[1,]
- > fvd<-sort(explo2002[,5], decreasing=FALSE)
- > ln<-dnorm(fvd, mean=mean(fvd), sd=sd(fvd))
- > plot(ln, xlab="Exploitations", ylab="Probabilité pour fvd",col=1)
- > title("Fvd fonction de densité de la loi normale")
- > DISPO<-sort(explo2002[,12], decreasing=FALSE)
- > ln<-dnorm(DISPO, mean=mean(DISPO), sd=sd(DISPO))
- > plot(ln, xlab="Exploitations", ylab="Probabilité pour DISPO",col=1)
- > title("DISPO fonction de densité de la loi normale")

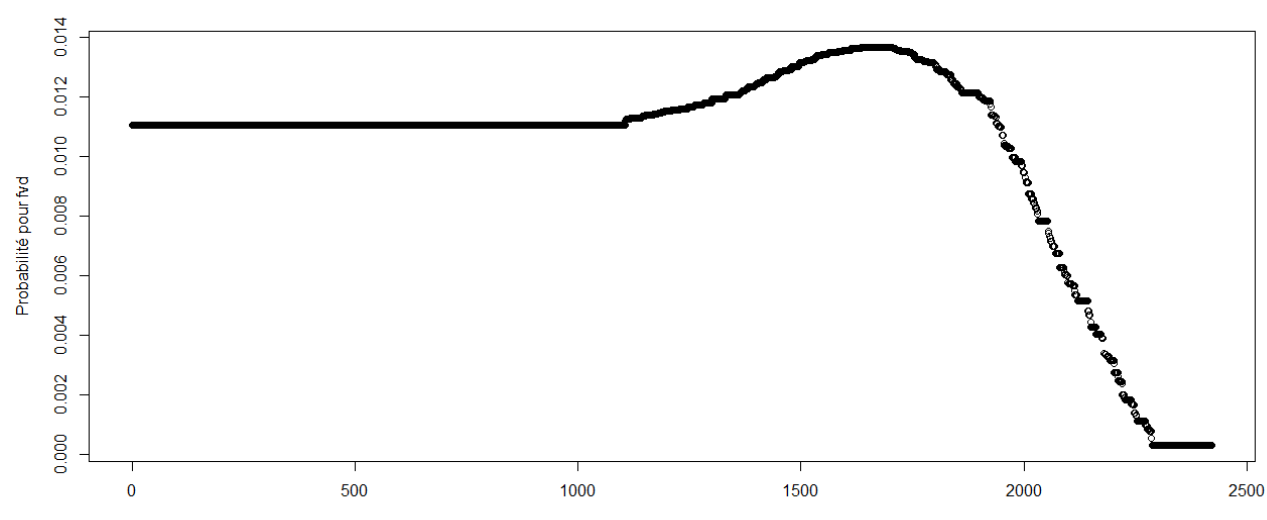

Fyd - fonction de densité de la loi normale

Exploitations

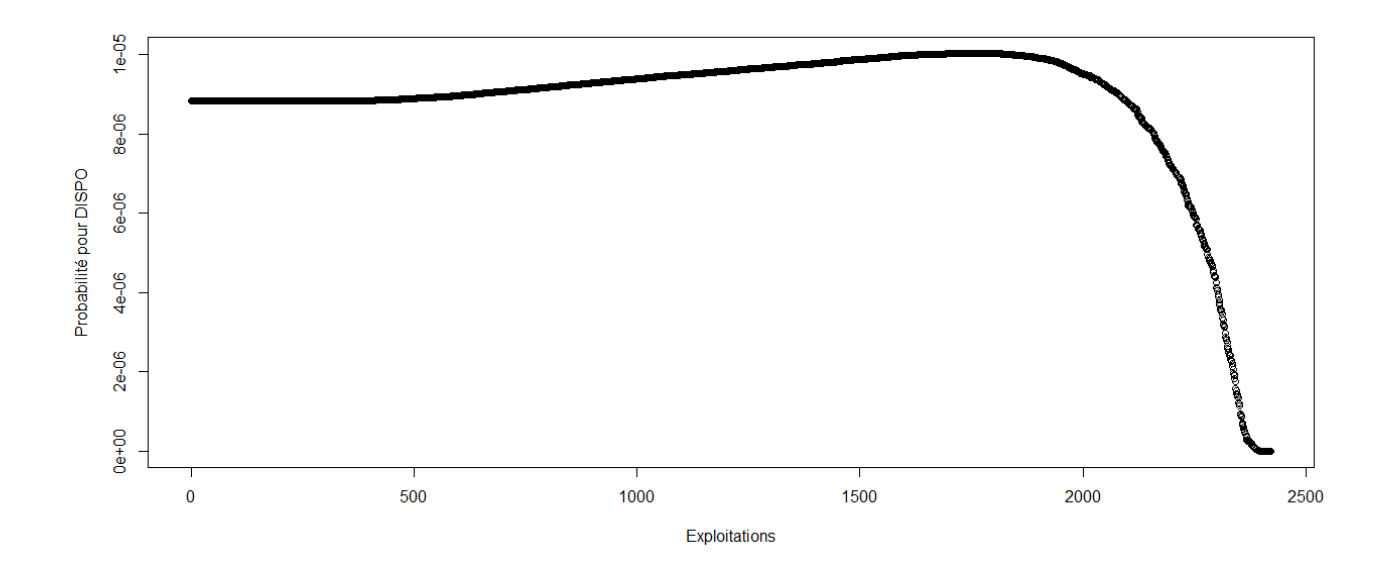

> #Etude du caractère aléatoire des distributions des facteurs de production et de la PBS

```
> #Loi normale
```
 $\rightarrow$ 

> read.table('C:/Users/Bureau LGH/Desktop/Structures2003.csv', header=T, dec=',', sep=';')

- > explo2003<-read.table('C:/Users/Bureau LGH/Desktop/Structures2003.csv', header=T, dec=',', sep=';')
- > rownames(explo2003)<-explo2003[,1]
- > colnames(explo2003)<-explo2003[1,]
- > UTATO<-sort(explo2003[,6], decreasing=FALSE)
- > ln<-dnorm(UTATO, mean=mean(UTATO), sd=sd(UTATO))
- > plot(ln, xlab="Exploitations", ylab="Probabilité pour UTATO",col=1)
- > title("UTATO fonction de densité de la loi normale")
- > sauti<-sort(explo2003[,7], decreasing=FALSE)
- > ln<-dnorm(sauti, mean=mean(sauti), sd=sd(sauti))
- > plot(ln, xlab="Exploitations", ylab="Probabilité pour sauti",col=1)
- > title("Sauti fonction de densité de la loi normale")
- > chara<-sort(explo2003[,8], decreasing=FALSE)
- > ln<-dnorm(chara, mean=mean(chara), sd=sd(chara))
- > plot(ln, xlab="Exploitations", ylab="Probabilité pour chara",col=1)
- > title("Chara fonction de densité de la loi normale")
- > cons<-sort(explo2003[,9], decreasing=FALSE)
- > ln<-dnorm(cons, mean=mean(cons), sd=sd(cons))
- > plot(ln, xlab="Exploitations", ylab="Probabilité pour cons",col=1)
- > title("Cons fonction de densité de la loi normale")
- > pmda<-sort(explo2003[,10], decreasing=FALSE)
- > ln<-dnorm(pmda, mean=mean(pmda), sd=sd(pmda))
- > plot(ln, xlab="Exploitations", ylab="Probabilité pour pmda",col=1)
- > title("Pmda fonction de densité de la loi normale")
- > ugbto<-sort(explo2003[,11], decreasing=FALSE)
- > ln<-dnorm(ugbto, mean=mean(ugbto), sd=sd(ugbto))
- > plot(ln, xlab="Exploitations", ylab="Probabilité pour ugbto",col=1)
- > title("Ugbto fonction de densité de la loi normale")
- > PBUCE<-sort(explo2003[,13], decreasing=FALSE)
- > ln<-dnorm(PBUCE, mean=mean(PBUCE), sd=sd(PBUCE))
- > plot(ln, xlab="Exploitations", ylab="Probabilité pour PBUCE",col=1)
- > title("PBUCE fonction de densité de la loi normale")

UTATO - fonction de densité de la loi normale

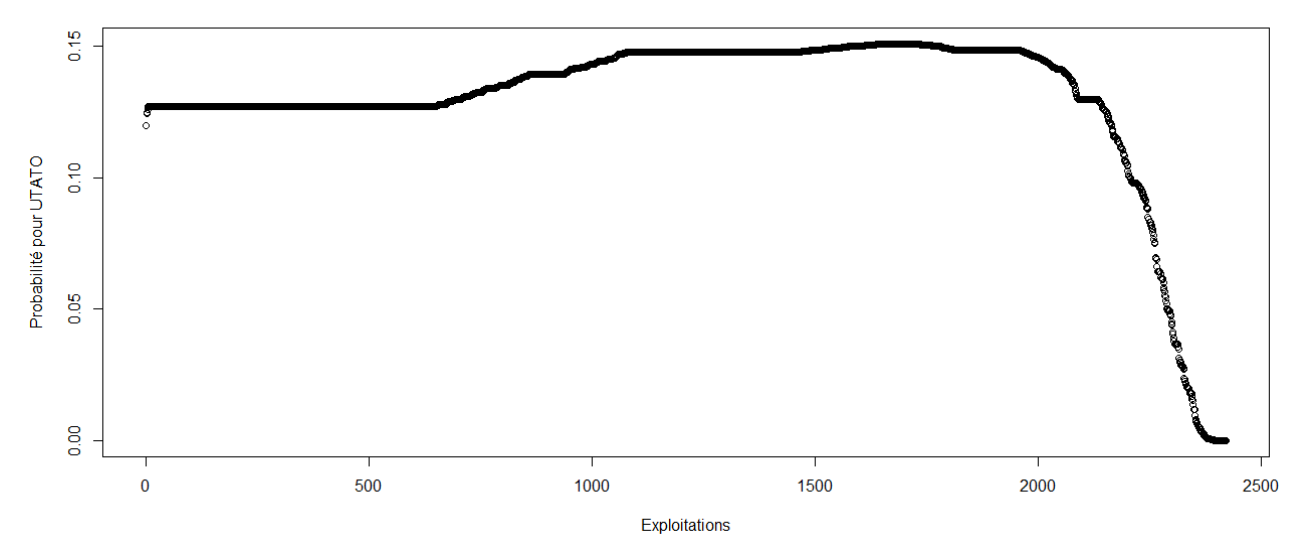

Sauti - fonction de densité de la loi normale

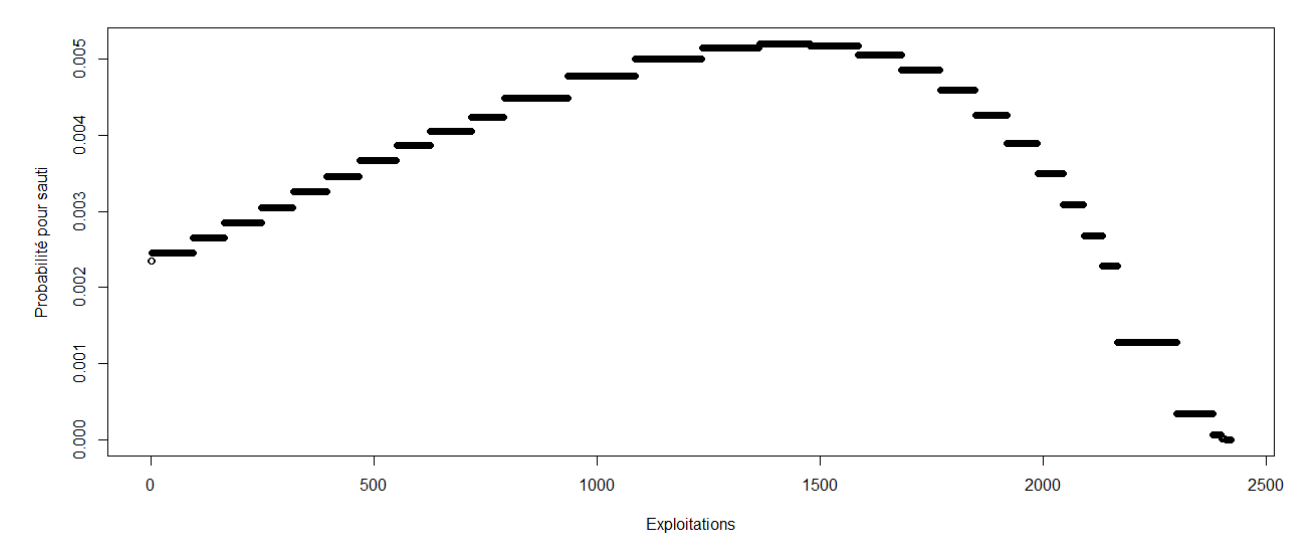

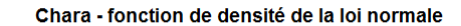

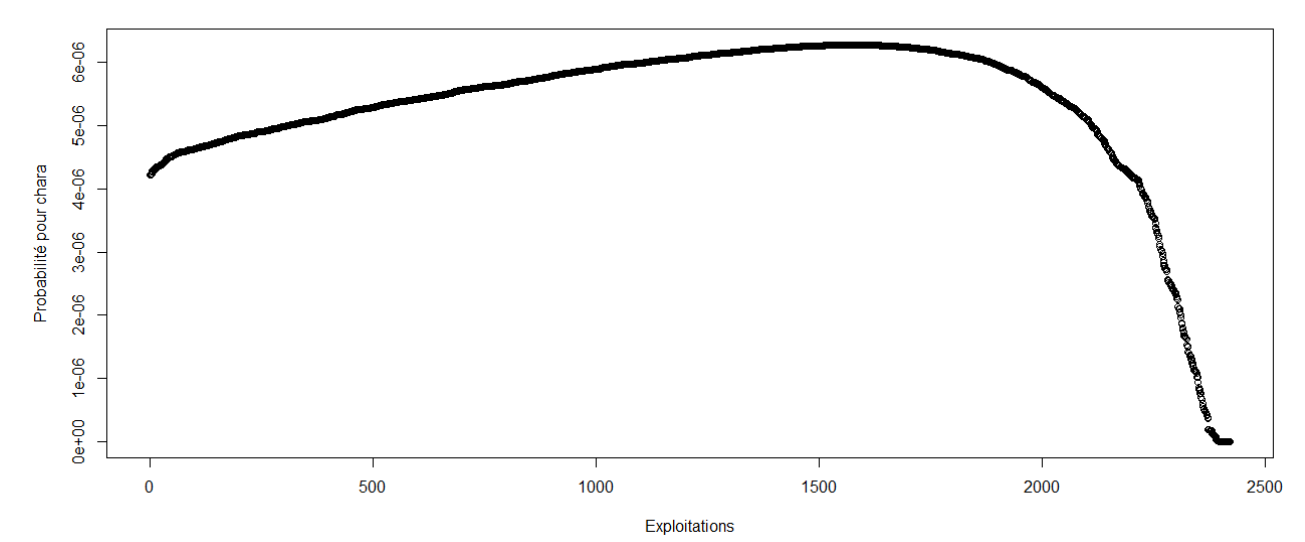

Cons - fonction de densité de la loi normale

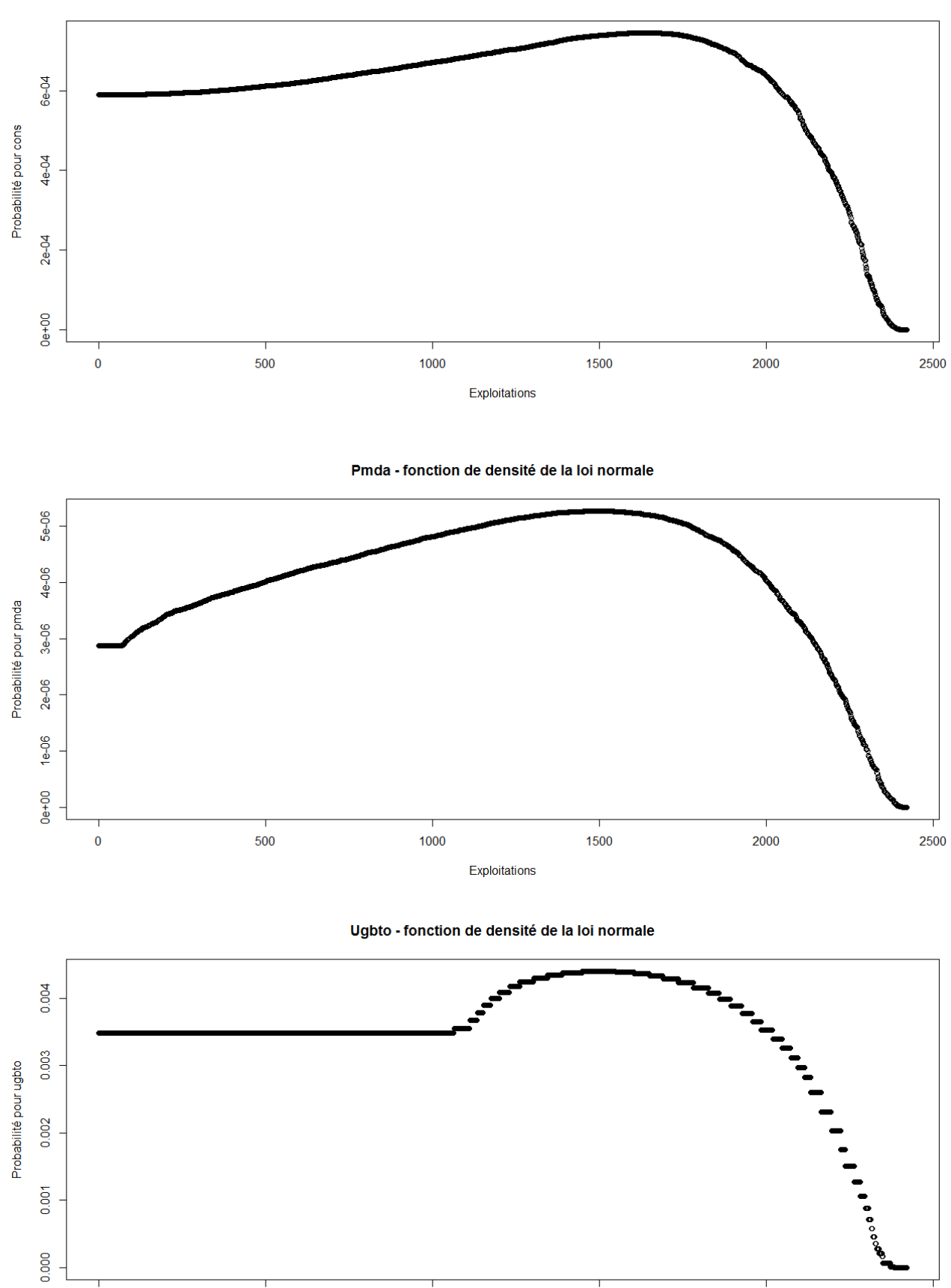

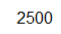

2000

1500

1000

500

 $\overline{\mathbf{0}}$ 

#### PBUCE - fonction de densité de la loi normale

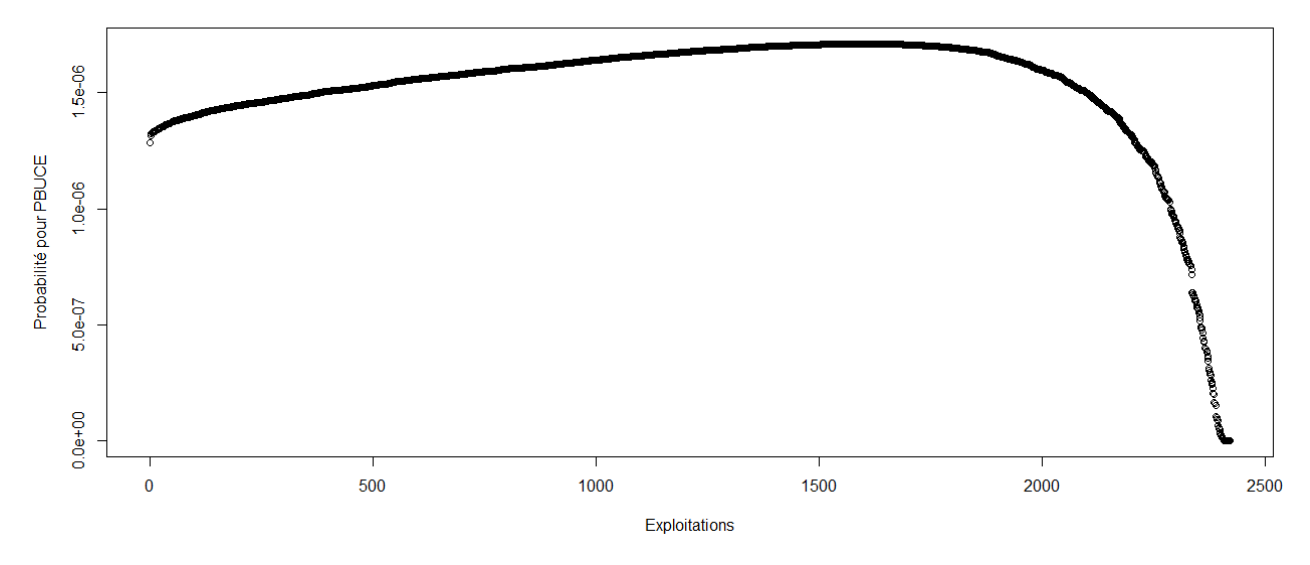

> #Etude du caractère aléatoire des distributions des facteurs de production

- >
- > #Loi normale
- > read.table('C:/Users/Bureau LGH/Desktop/TTOTEX2003.csv', header=T, dec=',', sep=';')
- > explo2003<-read.table('C:/Users/Bureau LGH/Desktop/TTOTEX2003.csv', header=T, dec=',', sep=';')
- > rownames(explo2003)<-explo2003[,1]
- > colnames(explo2003)<-explo2003[1,]
- > fvd<-sort(explo2003[,5], decreasing=FALSE)
- > ln<-dnorm(fvd, mean=mean(fvd), sd=sd(fvd))
- > plot(ln, xlab="Exploitations", ylab="Probabilité pour fvd",col=1)
- > title("Fvd fonction de densité de la loi normale")
- > DISPO<-sort(explo2003[,12], decreasing=FALSE)
- > ln<-dnorm(DISPO, mean=mean(DISPO), sd=sd(DISPO))
- > plot(ln, xlab="Exploitations", ylab="Probabilité pour DISPO",col=1)
- > title("DISPO fonction de densité de la loi normale")

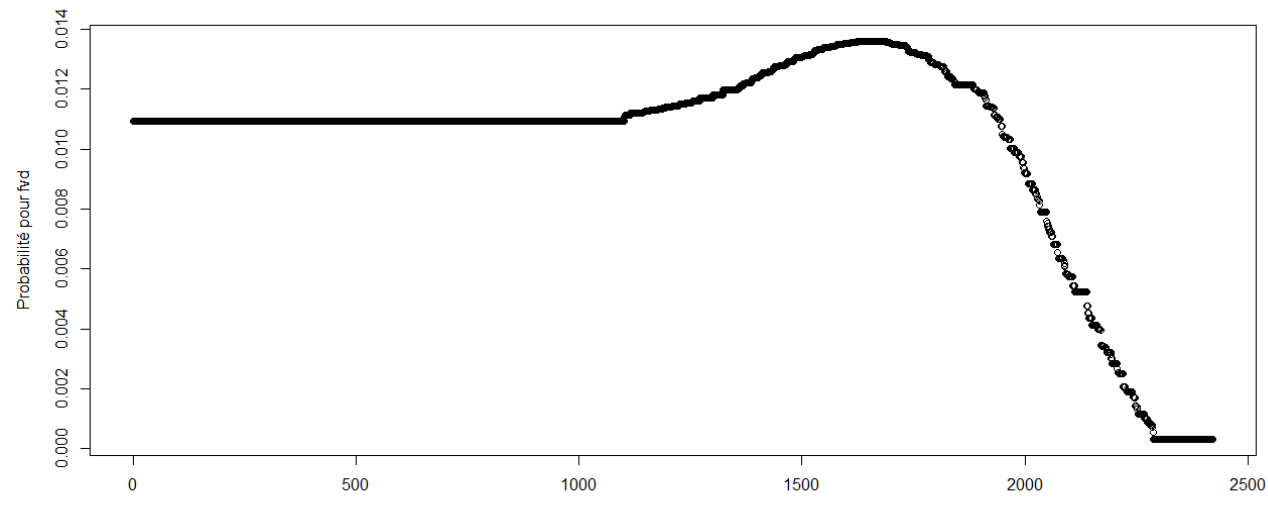

Fyd - fonction de densité de la loi normale

Exploitations

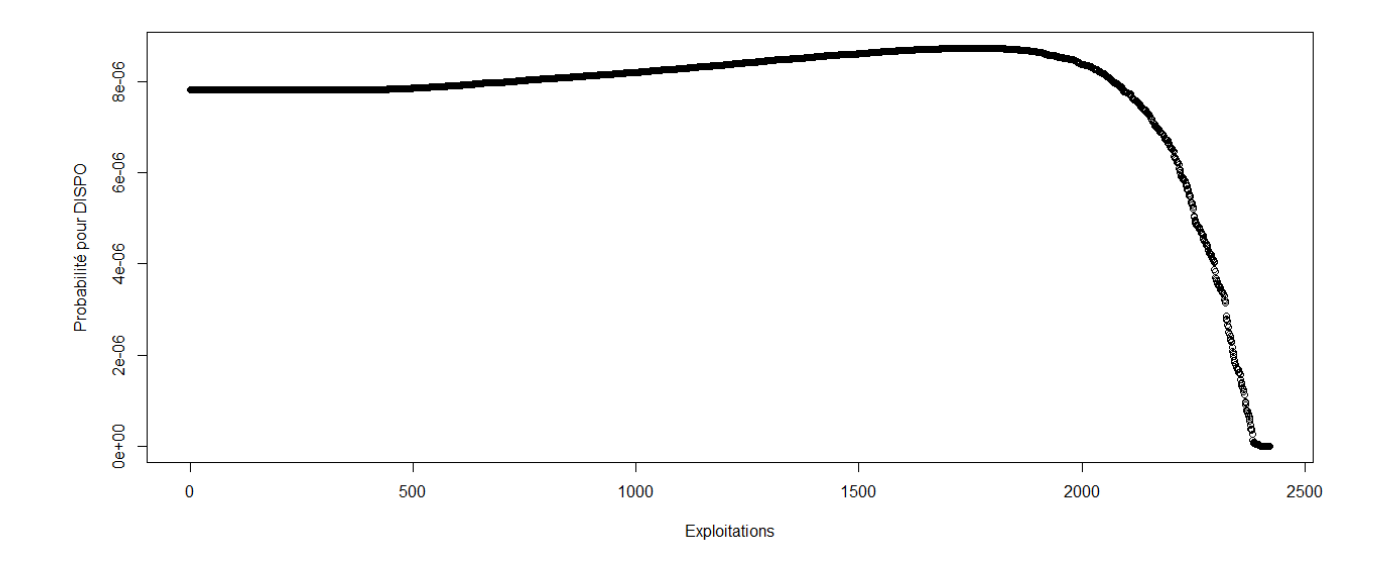

> #Etude du caractère aléatoire des distributions des facteurs de production et de la PBS

```
> #Loi normale
```
 $\rightarrow$ 

> read.table('C:/Users/Bureau LGH/Desktop/Structures2004.csv', header=T, dec=',', sep=';')

- > explo2004<-read.table('C:/Users/Bureau LGH/Desktop/Structures2004.csv', header=T, dec=',', sep=';')
- > rownames(explo2004)<-explo2004[,1]
- > colnames(explo2004)<-explo2004[1,]
- > UTATO<-sort(explo2004[,6], decreasing=FALSE)
- > ln<-dnorm(UTATO, mean=mean(UTATO), sd=sd(UTATO))
- > plot(ln, xlab="Exploitations", ylab="Probabilité pour UTATO",col=1)
- > title("UTATO fonction de densité de la loi normale")
- > sauti<-sort(explo2004[,7], decreasing=FALSE)
- > ln<-dnorm(sauti, mean=mean(sauti), sd=sd(sauti))
- > plot(ln, xlab="Exploitations", ylab="Probabilité pour sauti",col=1)
- > title("Sauti fonction de densité de la loi normale")
- > chara<-sort(explo2004[,8], decreasing=FALSE)
- > ln<-dnorm(chara, mean=mean(chara), sd=sd(chara))
- > plot(ln, xlab="Exploitations", ylab="Probabilité pour chara",col=1)
- > title("Chara fonction de densité de la loi normale")
- > cons<-sort(explo2004[,9], decreasing=FALSE)
- > ln<-dnorm(cons, mean=mean(cons), sd=sd(cons))
- > plot(ln, xlab="Exploitations", ylab="Probabilité pour cons",col=1)
- > title("Cons fonction de densité de la loi normale")
- > pmda<-sort(explo2004[,10], decreasing=FALSE)
- > ln<-dnorm(pmda, mean=mean(pmda), sd=sd(pmda))
- > plot(ln, xlab="Exploitations", ylab="Probabilité pour pmda",col=1)
- > title("Pmda fonction de densité de la loi normale")
- > ugbto<-sort(explo2004[,11], decreasing=FALSE)
- > ln<-dnorm(ugbto, mean=mean(ugbto), sd=sd(ugbto))
- > plot(ln, xlab="Exploitations", ylab="Probabilité pour ugbto",col=1)
- > title("Ugbto fonction de densité de la loi normale")
- > PBUCE<-sort(explo2004[,13], decreasing=FALSE)
- > ln<-dnorm(PBUCE, mean=mean(PBUCE), sd=sd(PBUCE))
- > plot(ln, xlab="Exploitations", ylab="Probabilité pour PBUCE",col=1)
- > title("PBUCE fonction de densité de la loi normale")
- >

UTATO - fonction de densité de la loi normale

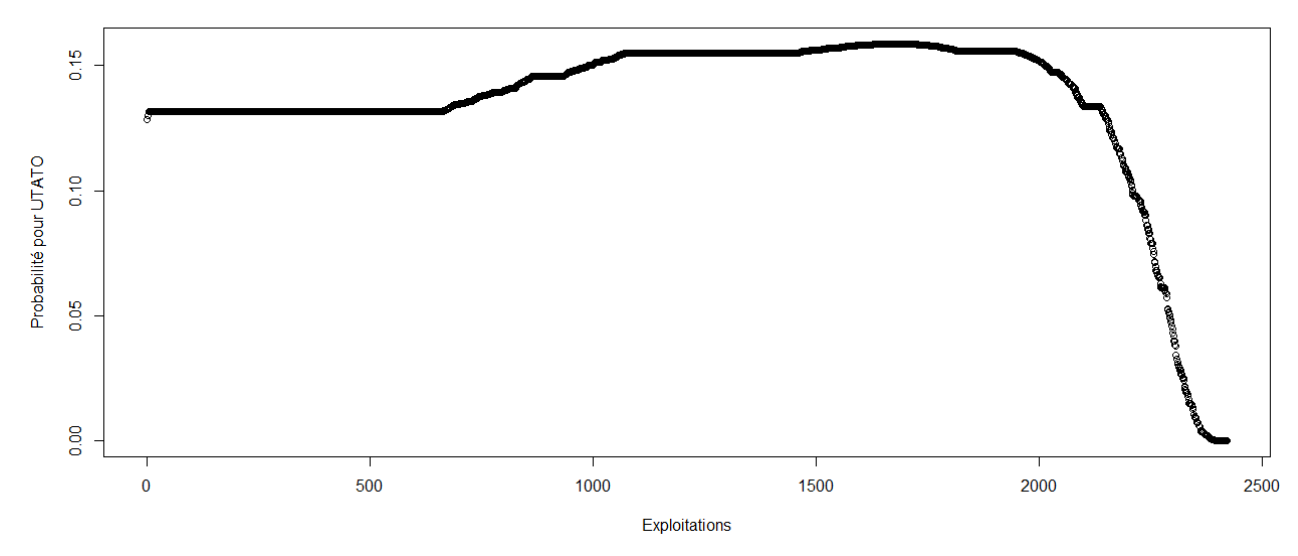

Sauti - fonction de densité de la loi normale

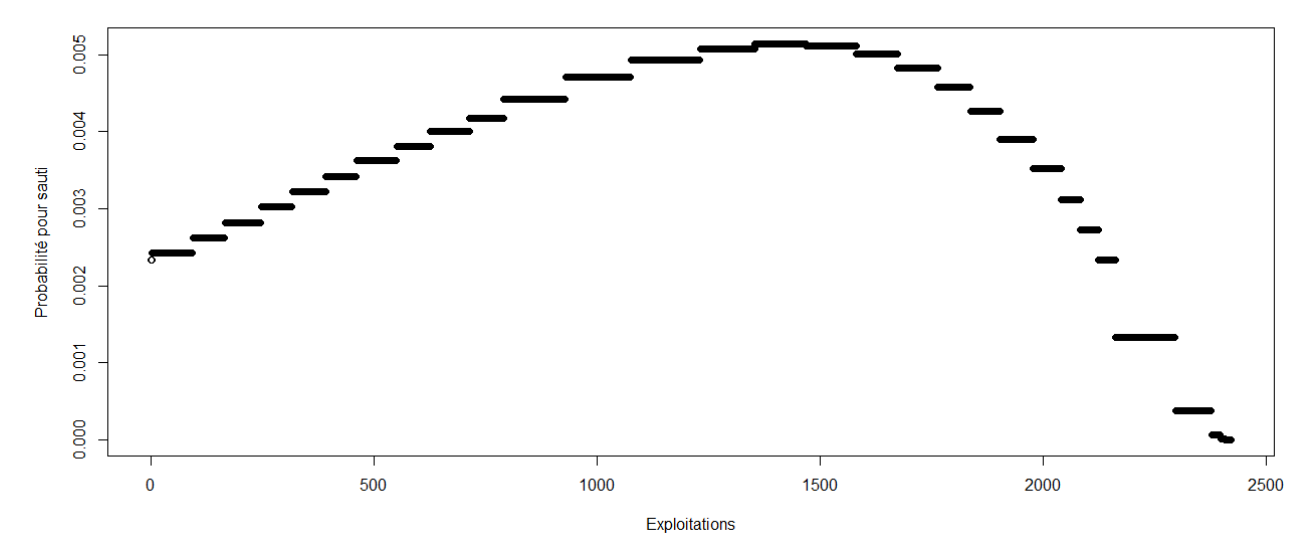

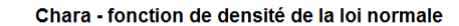

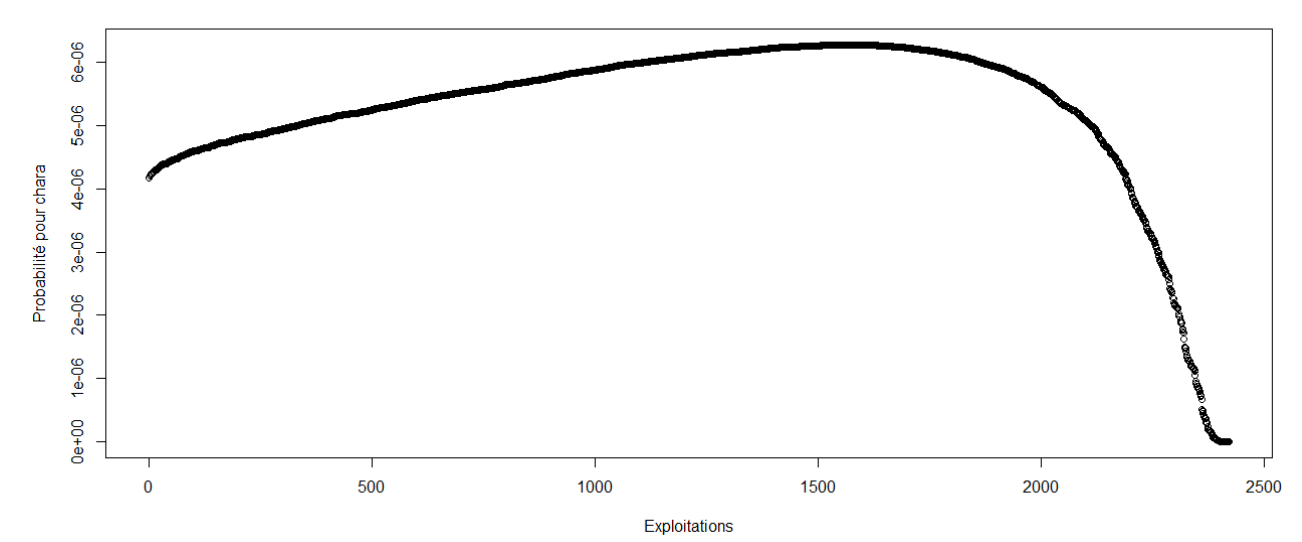

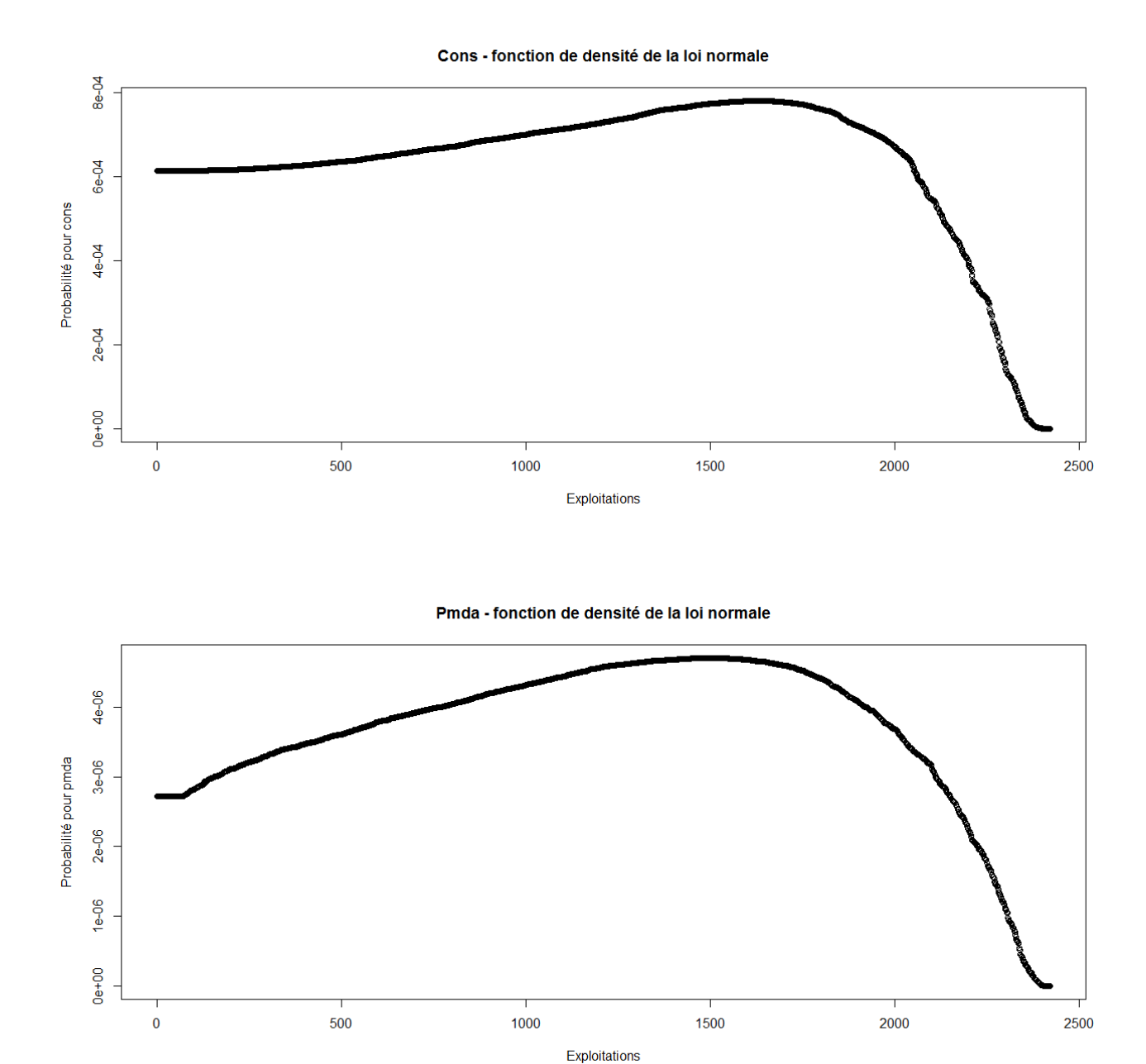

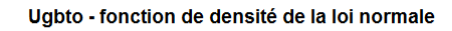

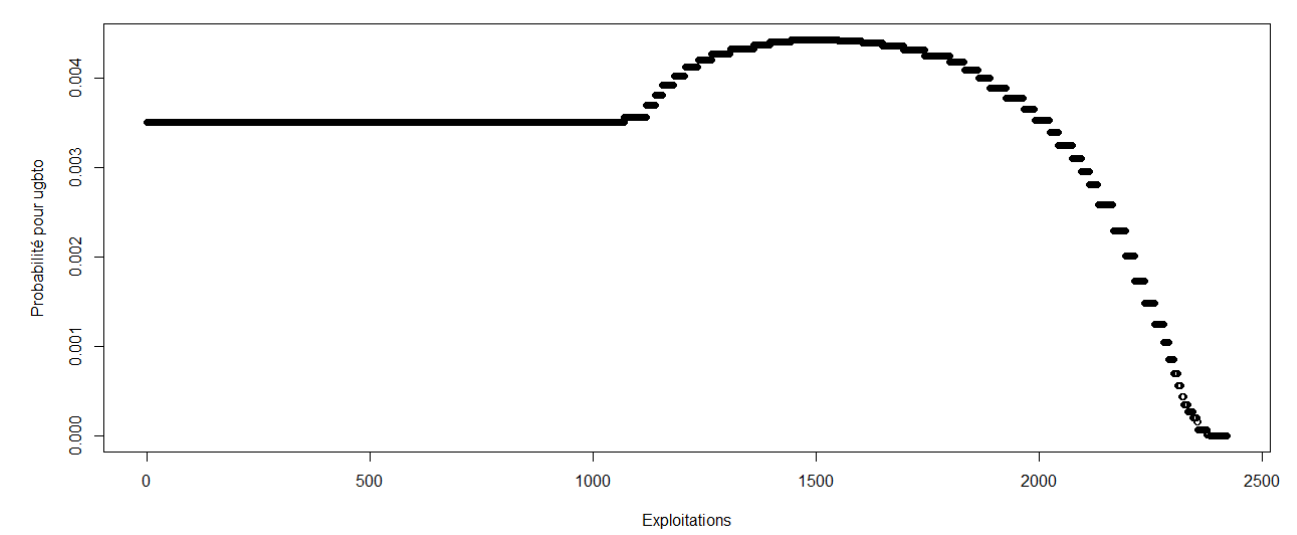
PBUCE - fonction de densité de la loi normale

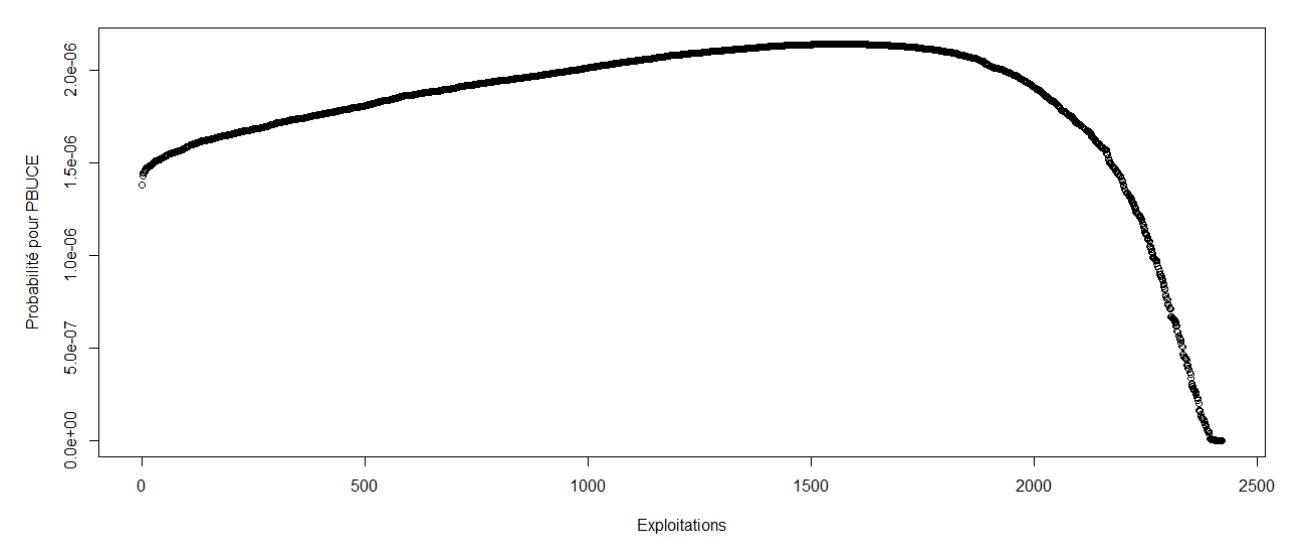

> #Etude du caractère aléatoire des distributions des facteurs de production

- >
- > #Loi normale
- > read.table('C:/Users/Bureau LGH/Desktop/TTOTEX2004.csv', header=T, dec=',', sep=';')
- > explo2004<-read.table('C:/Users/Bureau LGH/Desktop/TTOTEX2004.csv', header=T, dec=',', sep=';')
- > rownames(explo2004)<-explo2004[,1]
- > colnames(explo2004)<-explo2004[1,]
- > fvd<-sort(explo2004[,5], decreasing=FALSE)
- > ln<-dnorm(fvd, mean=mean(fvd), sd=sd(fvd))
- > plot(ln, xlab="Exploitations", ylab="Probabilité pour fvd",col=1)
- > title("Fvd fonction de densité de la loi normale")
- > DISPO<-sort(explo2004[,12], decreasing=FALSE)
- > ln<-dnorm(DISPO, mean=mean(DISPO), sd=sd(DISPO))
- > plot(ln, xlab="Exploitations", ylab="Probabilité pour DISPO",col=1)
- > title("DISPO fonction de densité de la loi normale")
- >

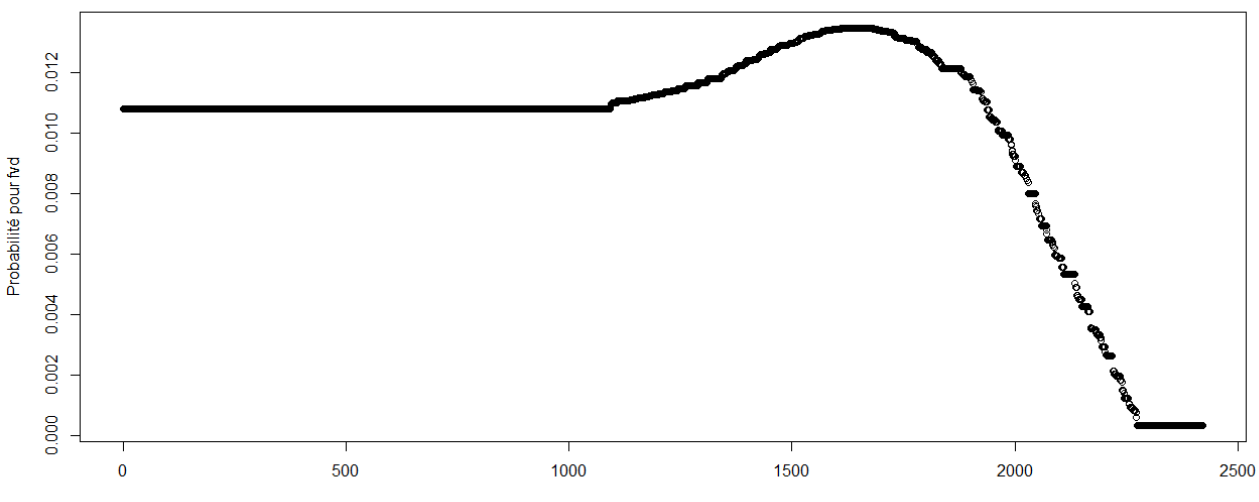

Exploitations

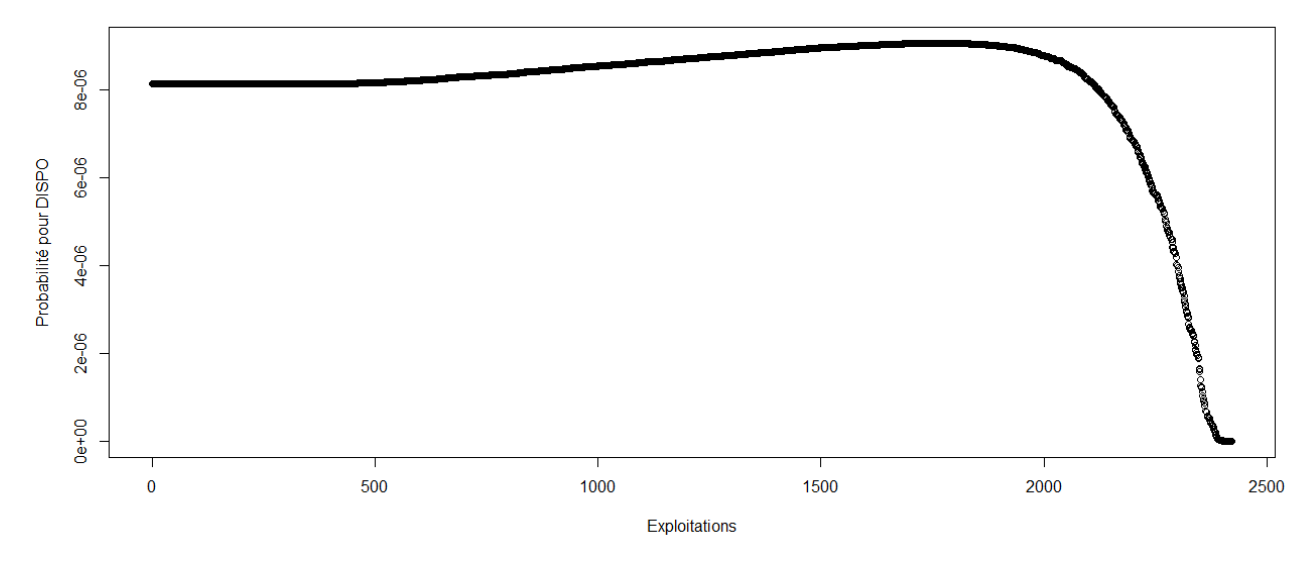

> #Etude du caractère aléatoire des distributions des facteurs de production et de la PBS

```
> #Loi normale
```
 $\rightarrow$ 

> read.table('C:/Users/Bureau LGH/Desktop/Structures2005.csv', header=T, dec=',', sep=';')

- > explo2005<-read.table('C:/Users/Bureau LGH/Desktop/Structures2005.csv', header=T, dec=',', sep=';')
- > rownames(explo2005)<-explo2005[,1]
- > colnames(explo2005)<-explo2005[1,]
- > UTATO<-sort(explo2005[,6], decreasing=FALSE)
- > ln<-dnorm(UTATO, mean=mean(UTATO), sd=sd(UTATO))
- > plot(ln, xlab="Exploitations", ylab="Probabilité pour UTATO",col=1)
- > title("UTATO fonction de densité de la loi normale")
- > sauti<-sort(explo2005[,7], decreasing=FALSE)
- > ln<-dnorm(sauti, mean=mean(sauti), sd=sd(sauti))
- > plot(ln, xlab="Exploitations", ylab="Probabilité pour sauti",col=1)
- > title("Sauti fonction de densité de la loi normale")
- > chara<-sort(explo2005[,8], decreasing=FALSE)
- > ln<-dnorm(chara, mean=mean(chara), sd=sd(chara))
- > plot(ln, xlab="Exploitations", ylab="Probabilité pour chara",col=1)
- > title("Chara fonction de densité de la loi normale")
- > cons<-sort(explo2005[,9], decreasing=FALSE)
- > ln<-dnorm(cons, mean=mean(cons), sd=sd(cons))
- > plot(ln, xlab="Exploitations", ylab="Probabilité pour cons",col=1)
- > title("Cons fonction de densité de la loi normale")
- > pmda<-sort(explo2005[,10], decreasing=FALSE)
- > ln<-dnorm(pmda, mean=mean(pmda), sd=sd(pmda))
- > plot(ln, xlab="Exploitations", ylab="Probabilité pour pmda",col=1)
- > title("Pmda fonction de densité de la loi normale")
- > ugbto<-sort(explo2005[,11], decreasing=FALSE)
- > ln<-dnorm(ugbto, mean=mean(ugbto), sd=sd(ugbto))
- > plot(ln, xlab="Exploitations", ylab="Probabilité pour ugbto",col=1)
- > title("Ugbto fonction de densité de la loi normale")
- > PBUCE<-sort(explo2005[,13], decreasing=FALSE)
- > ln<-dnorm(PBUCE, mean=mean(PBUCE), sd=sd(PBUCE))
- > plot(ln, xlab="Exploitations", ylab="Probabilité pour PBUCE",col=1)
- > title("PBUCE fonction de densité de la loi normale")
- >

UTATO - fonction de densité de la loi normale

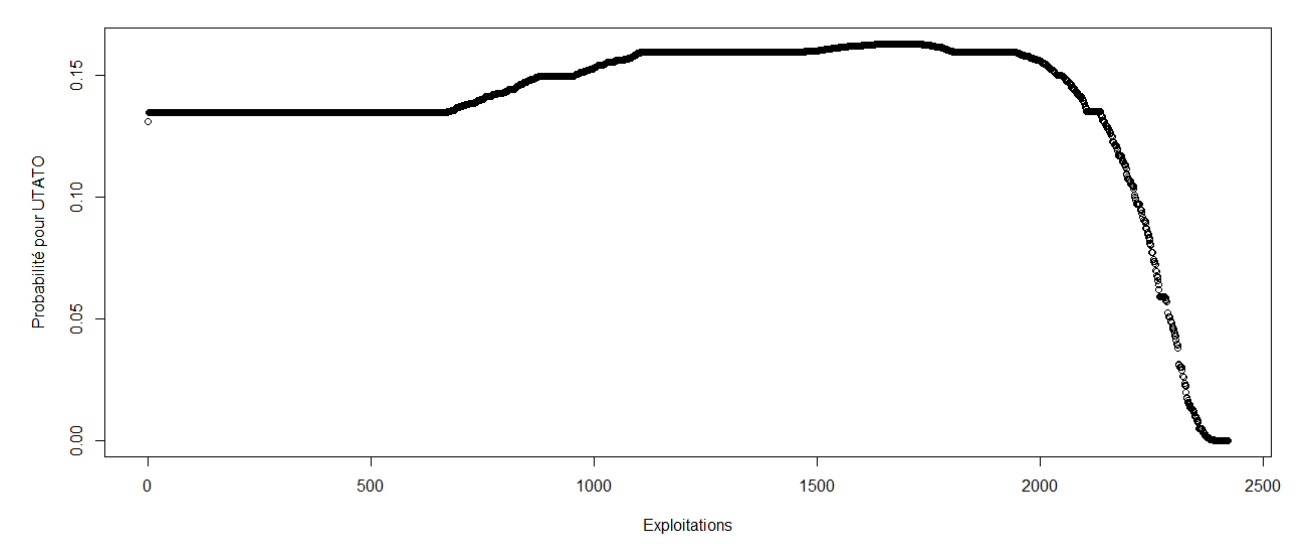

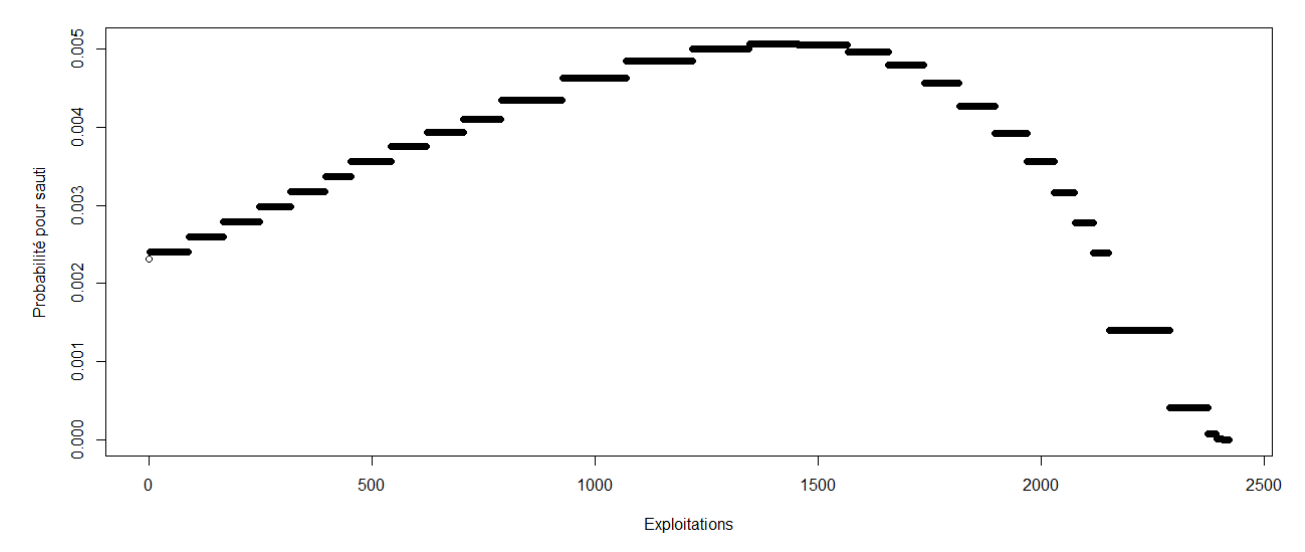

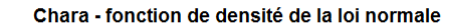

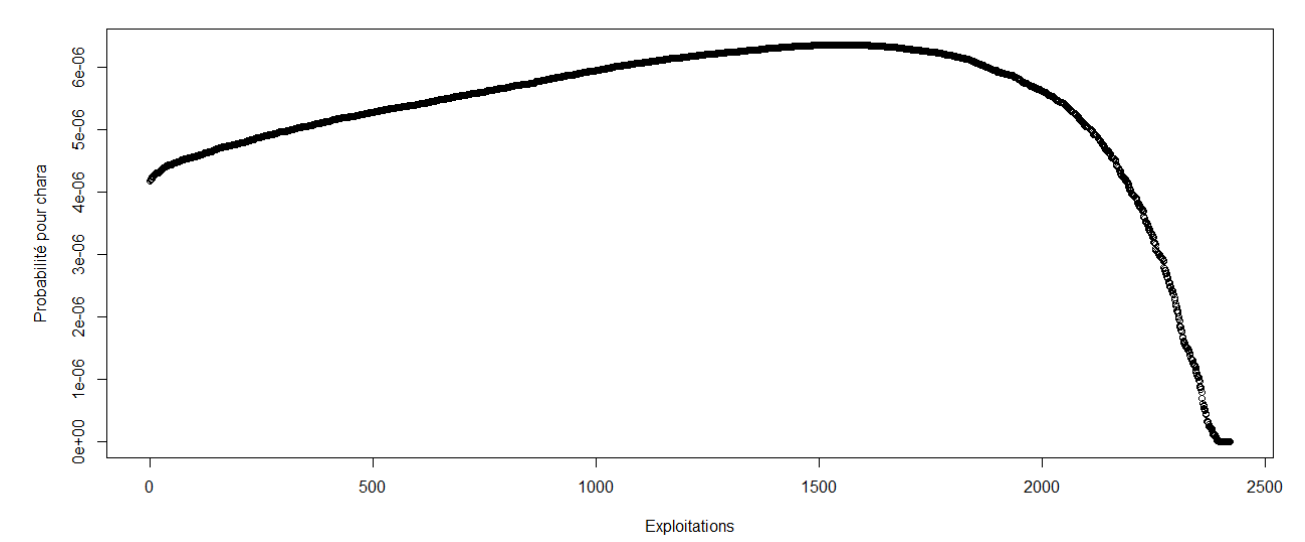

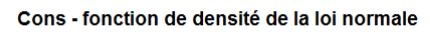

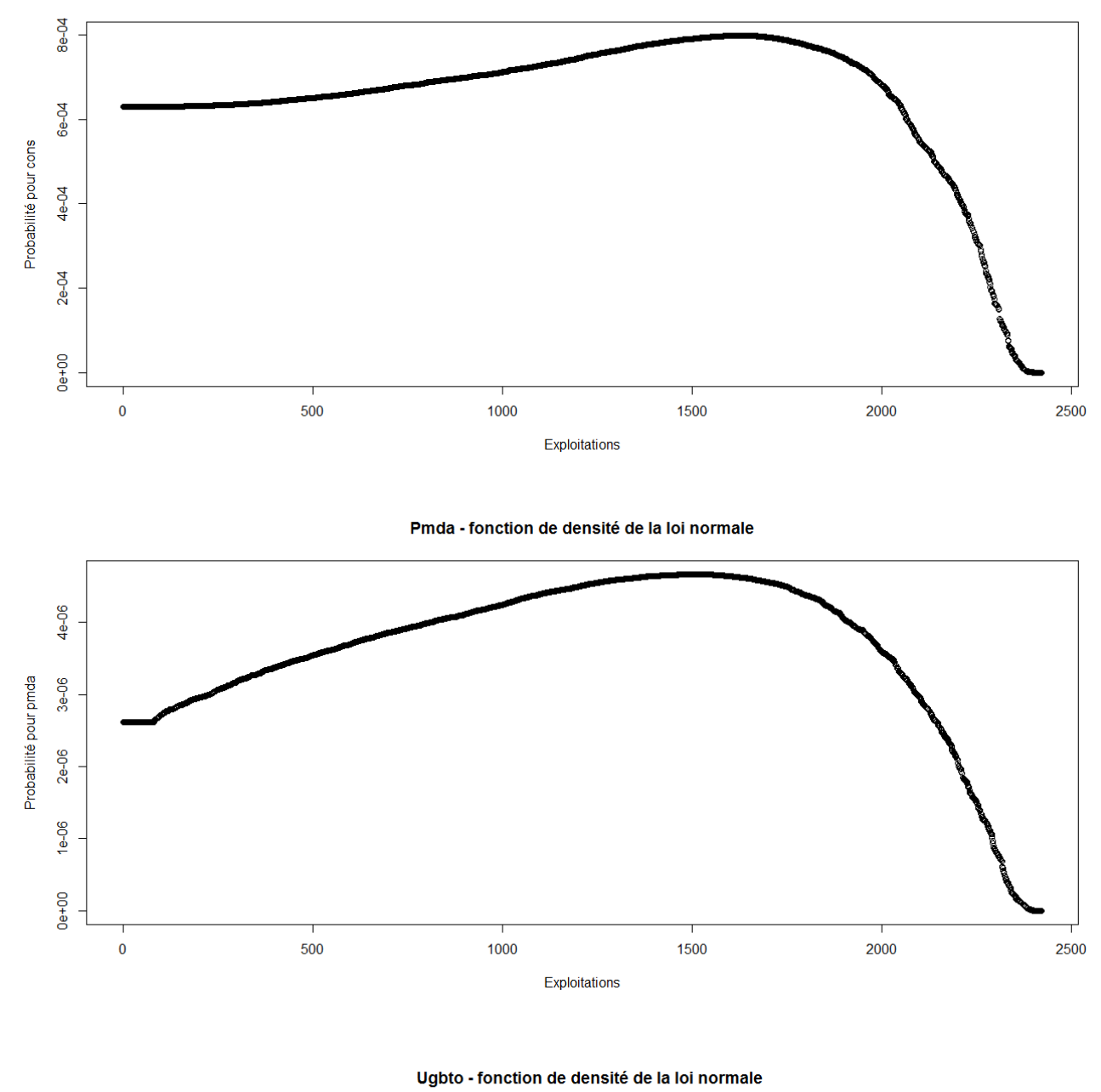

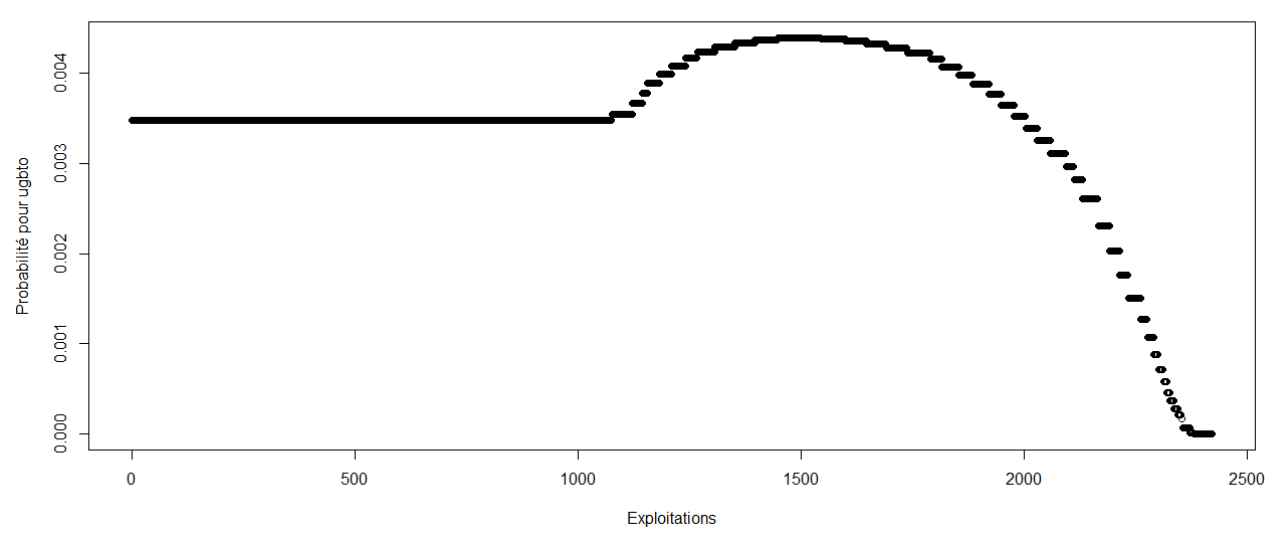

PBUCE - fonction de densité de la loi normale

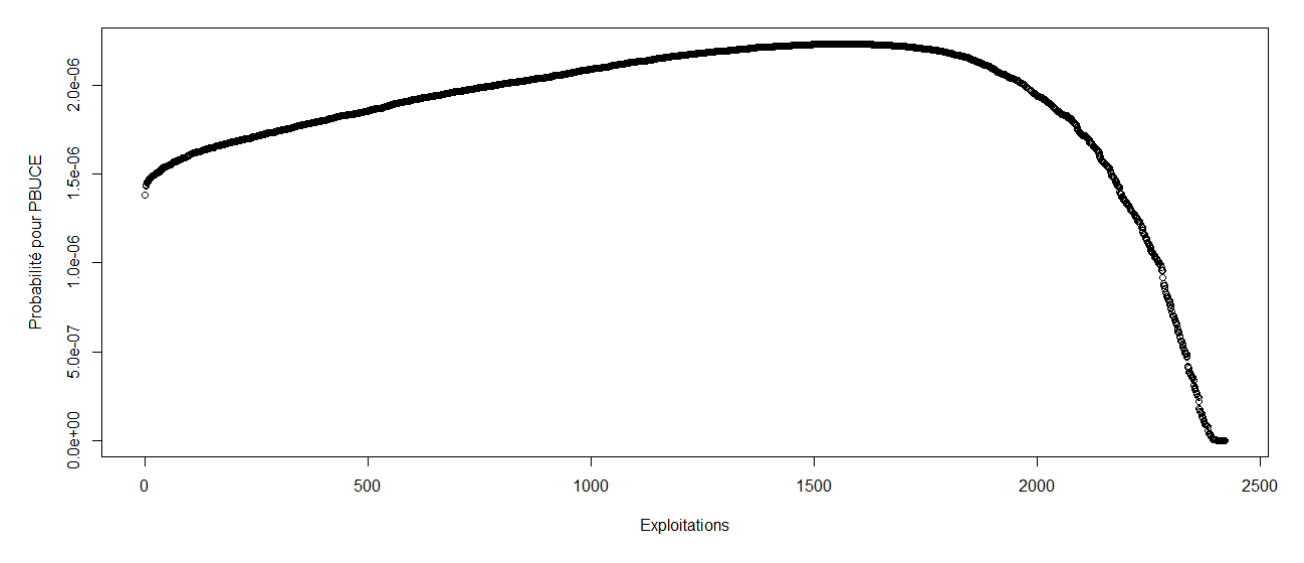

# > #Loi normale

- > read.table('C:/Users/Bureau LGH/Desktop/TTOTEX2005.csv', header=T, dec=',', sep=';')
- > explo2005<-read.table('C:/Users/Bureau LGH/Desktop/TTOTEX2005.csv', header=T, dec=',', sep=';')
- > rownames(explo2005)<-explo2005[,1]
- > colnames(explo2005)<-explo2005[1,]
- > fvd<-sort(explo2005[,5], decreasing=FALSE)
- > ln<-dnorm(fvd, mean=mean(fvd), sd=sd(fvd))
- > plot(ln, xlab="Exploitations", ylab="Probabilité pour fvd",col=1)
- > title("Fvd fonction de densité de la loi normale")
- > DISPO<-sort(explo2005[,12], decreasing=FALSE)
- > ln<-dnorm(DISPO, mean=mean(DISPO), sd=sd(DISPO))
- > plot(ln, xlab="Exploitations", ylab="Probabilité pour DISPO",col=1)
- > title("DISPO fonction de densité de la loi normale")
- >

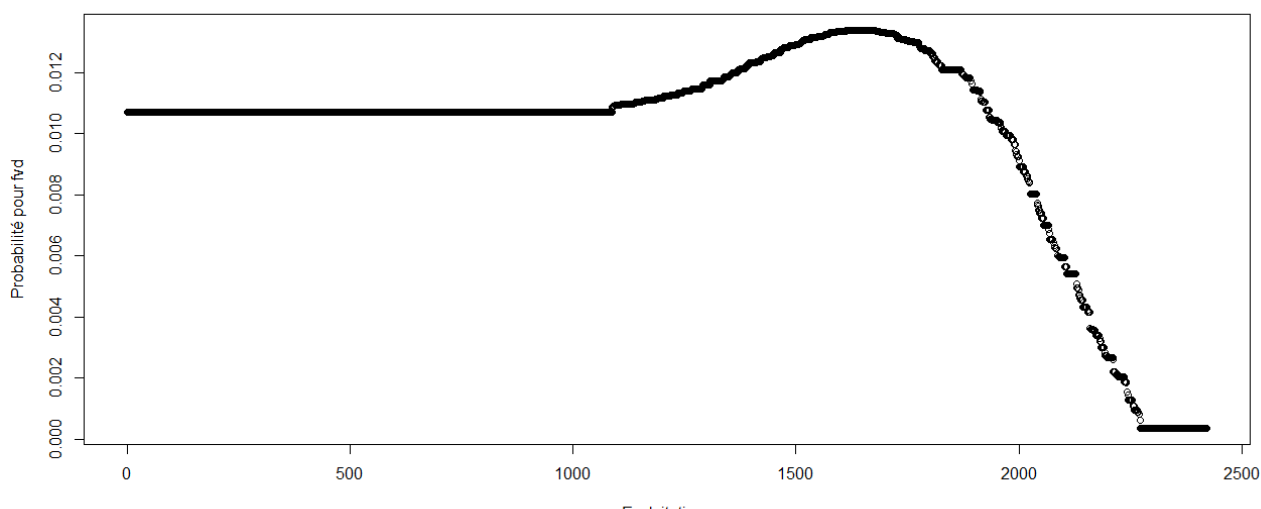

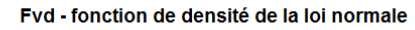

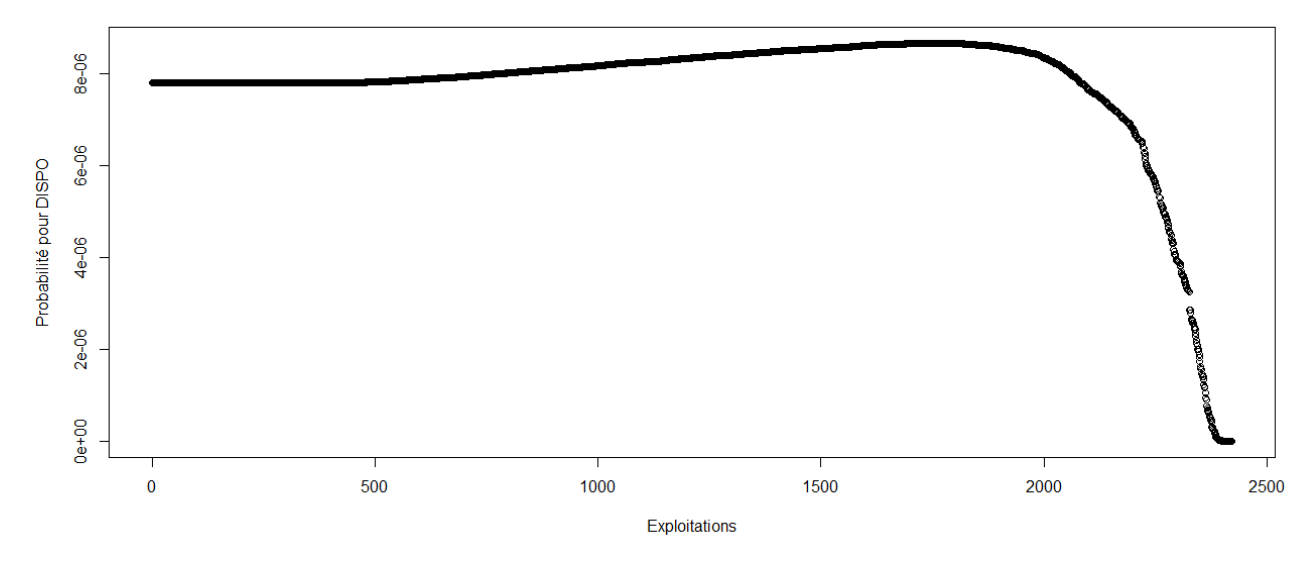

> #Etude du caractère aléatoire des distributions des facteurs de production et de la PBS

- >
- > #Loi normale
- > read.table('C:/Users/Bureau LGH/Desktop/Structures2006.csv', header=T, dec=',', sep=';')
- > explo2006<-read.table('C:/Users/Bureau LGH/Desktop/Structures2006.csv', header=T, dec=',', sep=';')
- > rownames(explo2006)<-explo2006[,1]
- > colnames(explo2006)<-explo2006[1,]
- > UTATO<-sort(explo2006[,6], decreasing=FALSE)
- > ln<-dnorm(UTATO, mean=mean(UTATO), sd=sd(UTATO))
- > plot(ln, xlab="Exploitations", ylab="Probabilité pour UTATO",col=1)
- > title("UTATO fonction de densité de la loi normale")
- > sauti<-sort(explo2006[,7], decreasing=FALSE)
- > ln<-dnorm(sauti, mean=mean(sauti), sd=sd(sauti))
- > plot(ln, xlab="Exploitations", ylab="Probabilité pour sauti",col=1)
- > title("Sauti fonction de densité de la loi normale")
- > chara<-sort(explo2006[,8], decreasing=FALSE)
- > ln<-dnorm(chara, mean=mean(chara), sd=sd(chara))
- > plot(ln, xlab="Exploitations", ylab="Probabilité pour chara",col=1)
- > title("Chara fonction de densité de la loi normale")
- > cons<-sort(explo2006[,9], decreasing=FALSE)
- > ln<-dnorm(cons, mean=mean(cons), sd=sd(cons))
- > plot(ln, xlab="Exploitations", ylab="Probabilité pour cons",col=1)
- > title("Cons fonction de densité de la loi normale")
- > pmda<-sort(explo2006[,10], decreasing=FALSE)
- > ln<-dnorm(pmda, mean=mean(pmda), sd=sd(pmda))
- > plot(ln, xlab="Exploitations", ylab="Probabilité pour pmda",col=1)
- > title("Pmda fonction de densité de la loi normale")
- > ugbto<-sort(explo2006[,11], decreasing=FALSE)
- > ln<-dnorm(ugbto, mean=mean(ugbto), sd=sd(ugbto))
- > plot(ln, xlab="Exploitations", ylab="Probabilité pour ugbto",col=1)
- > title("Ugbto fonction de densité de la loi normale")
- > PBUCE<-sort(explo2006[,13], decreasing=FALSE)
- > ln<-dnorm(PBUCE, mean=mean(PBUCE), sd=sd(PBUCE))
- > plot(ln, xlab="Exploitations", ylab="Probabilité pour PBUCE",col=1)
- > title("PBUCE fonction de densité de la loi normale")
- >

UTATO - fonction de densité de la loi normale

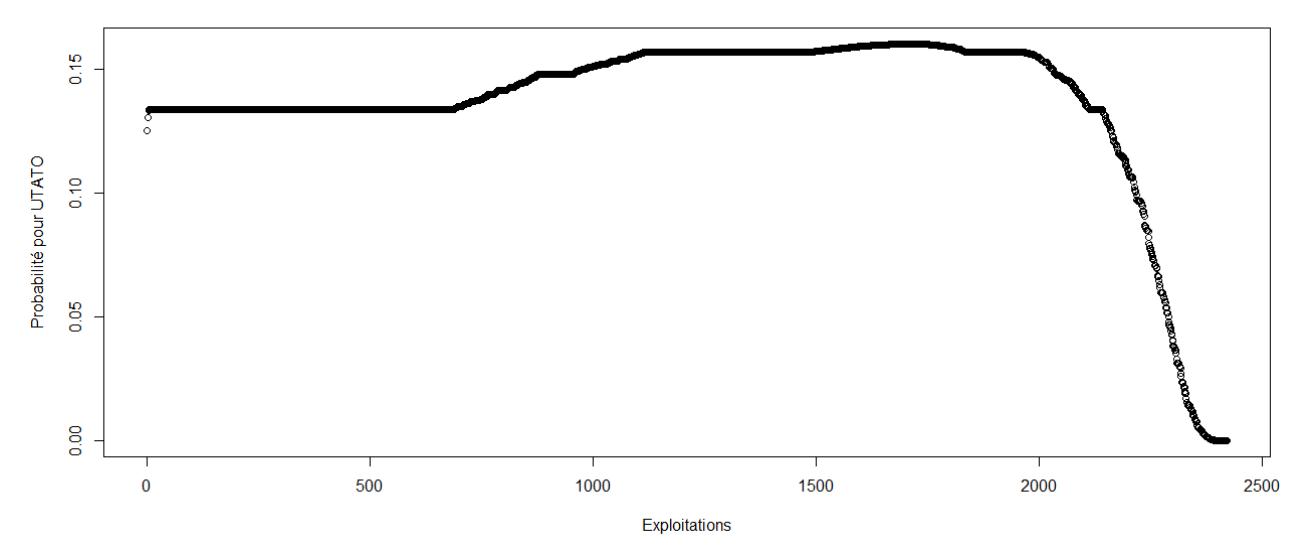

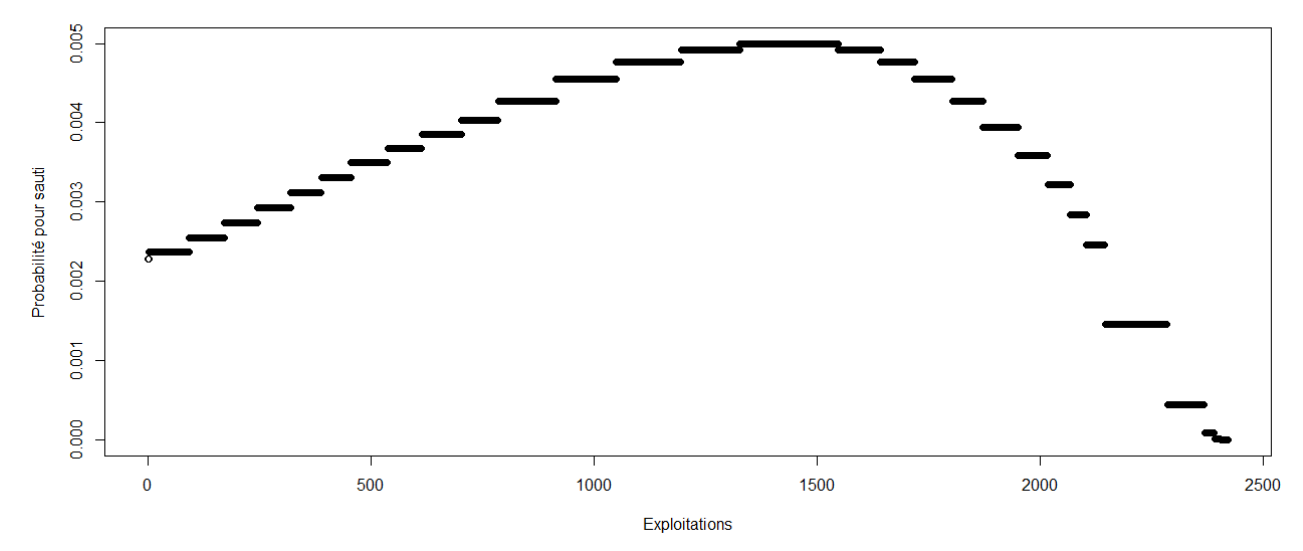

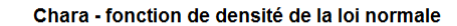

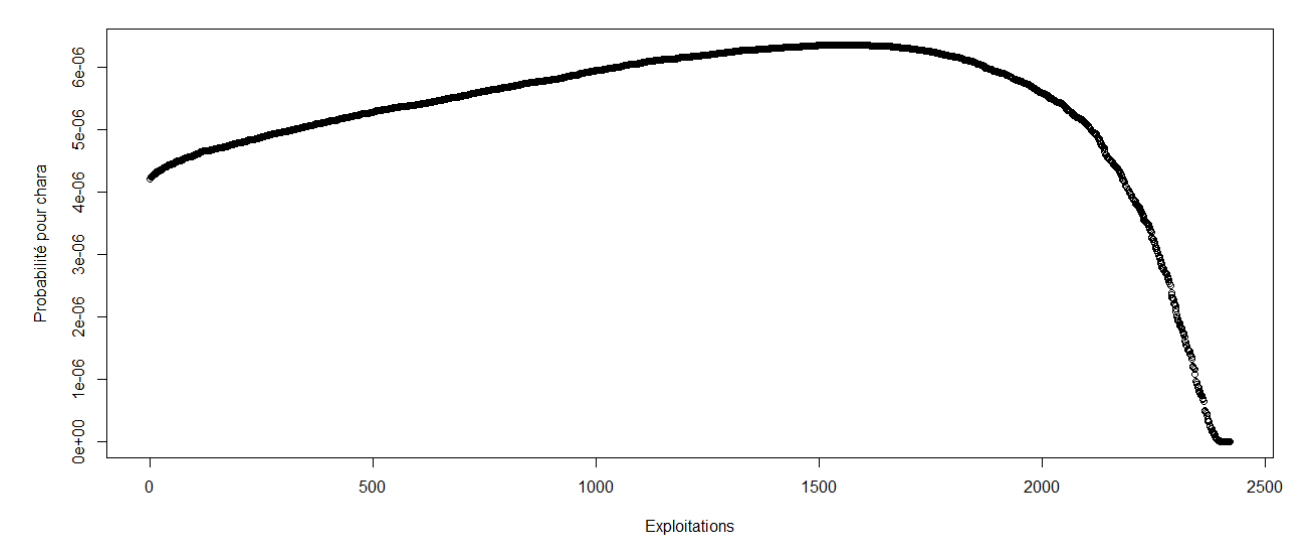

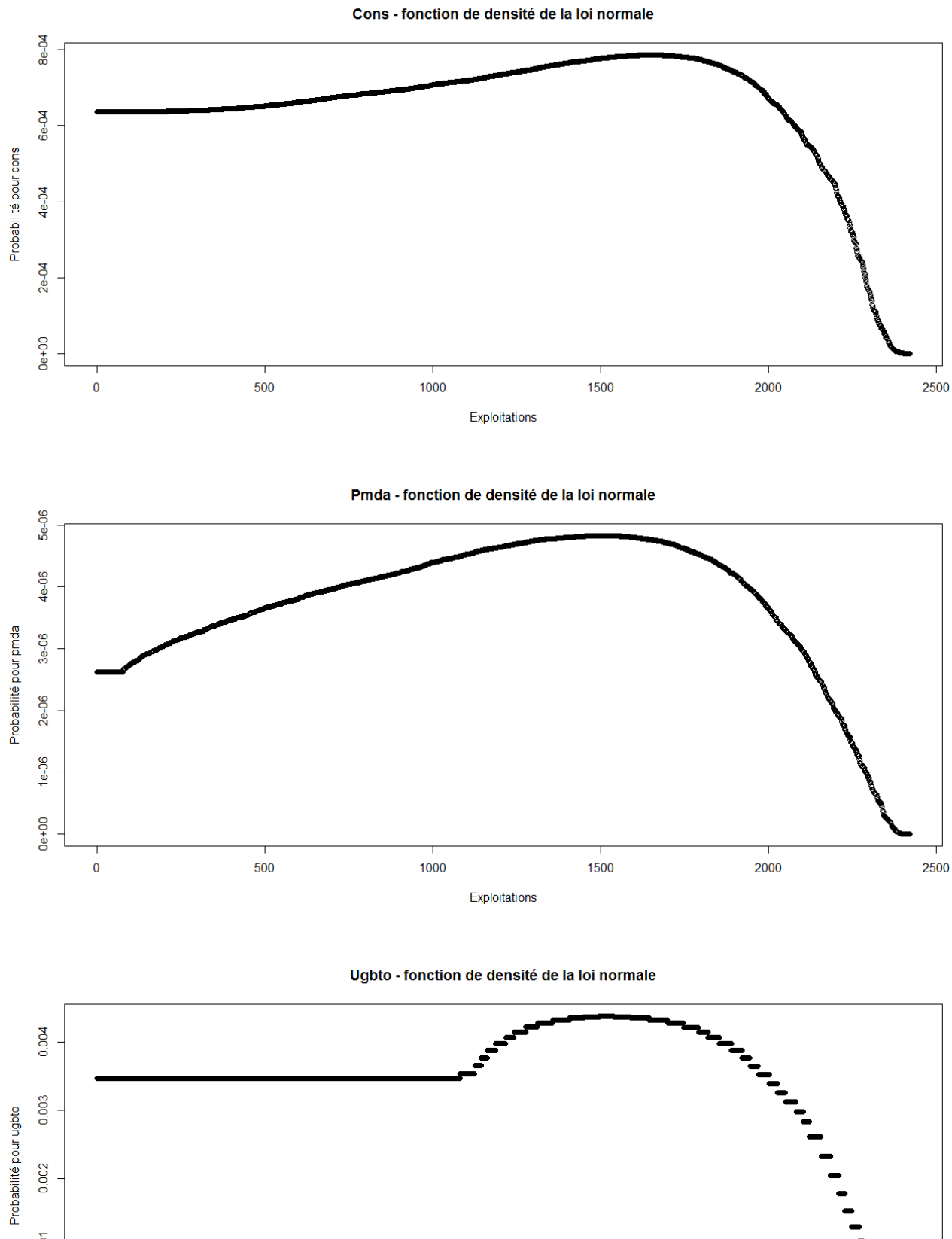

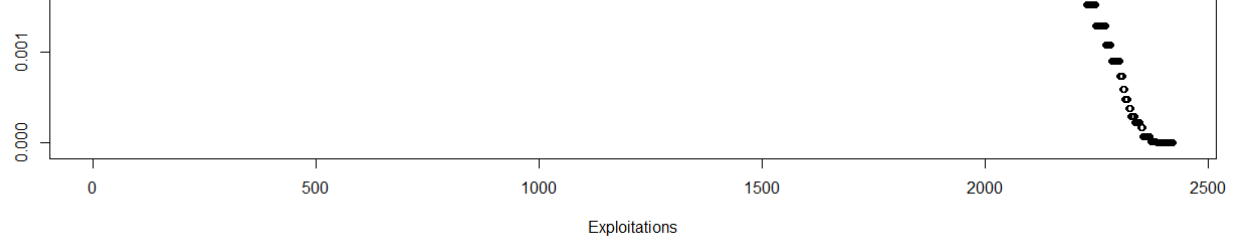

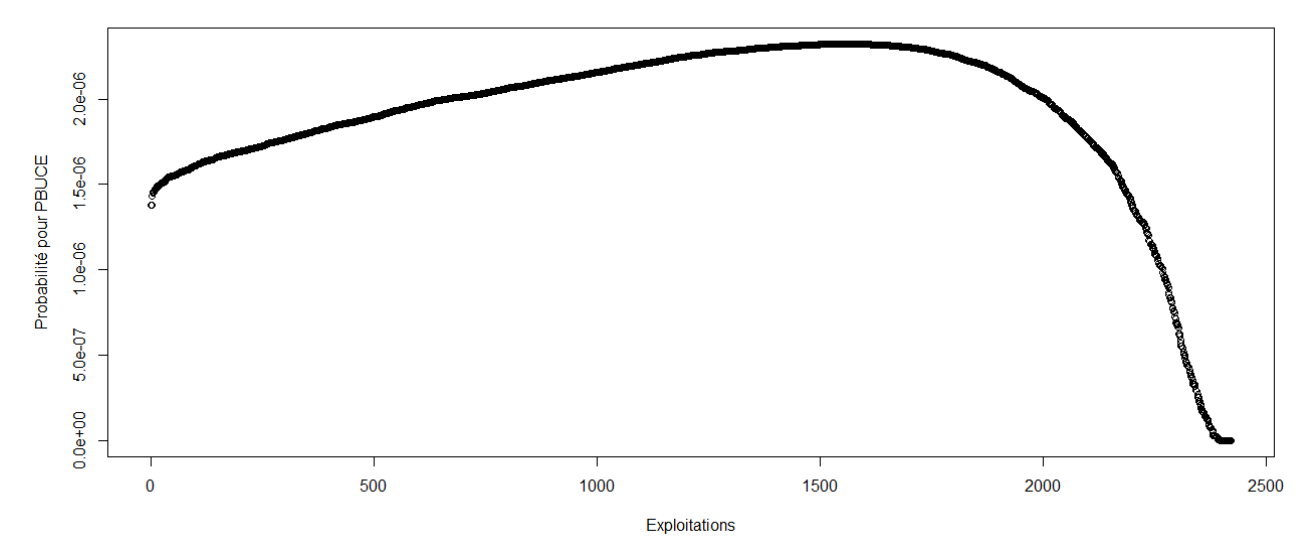

> #Etude du caractère aléatoire des distributions des facteurs de production

- >
- > #Loi normale
- > read.table('C:/Users/Bureau LGH/Desktop/TTOTEX2006.csv', header=T, dec=',', sep=';')
- > explo2006<-read.table('C:/Users/Bureau LGH/Desktop/TTOTEX2006.csv', header=T, dec=',', sep=';')
- > rownames(explo2006)<-explo2006[,1]
- > colnames(explo2006)<-explo2006[1,]
- > fvd<-sort(explo2006[,5], decreasing=FALSE)
- > ln<-dnorm(fvd, mean=mean(fvd), sd=sd(fvd))
- > plot(ln, xlab="Exploitations", ylab="Probabilité pour fvd",col=1)
- > title("Fvd fonction de densité de la loi normale")
- > DISPO<-sort(explo2006[,12], decreasing=FALSE)
- > ln<-dnorm(DISPO, mean=mean(DISPO), sd=sd(DISPO))
- > plot(ln, xlab="Exploitations", ylab="Probabilité pour DISPO",col=1)
- > title("DISPO fonction de densité de la loi normale")
- >

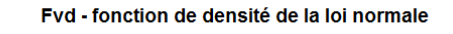

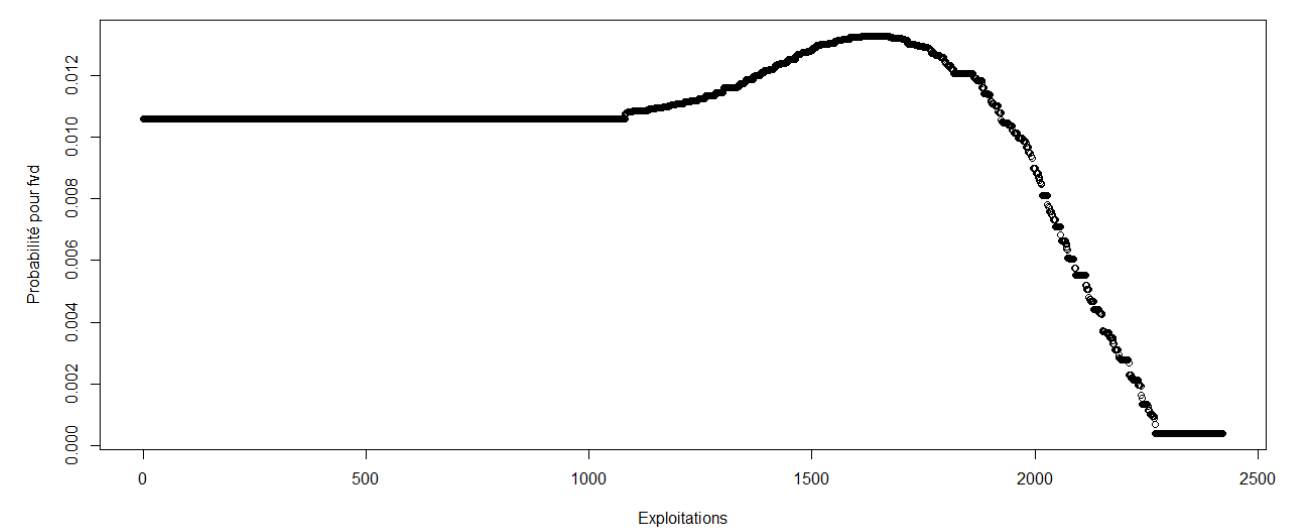

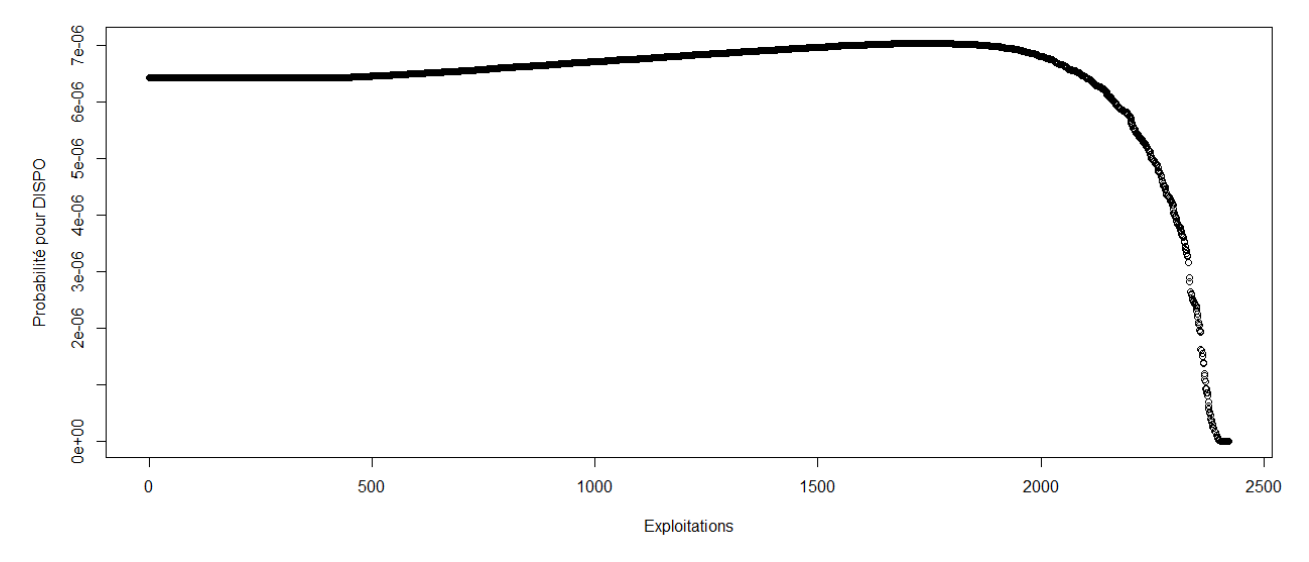

> #Etude du caractère aléatoire des distributions des facteurs de production et de la PBS

>

> #Loi normale

> read.table('C:/Users/Bureau LGH/Desktop/Structures2007.csv', header=T, dec=',', sep=';')

> explo2007<-read.table('C:/Users/Bureau LGH/Desktop/Structures2007.csv', header=T, dec=',', sep=';')

> rownames(explo2007)<-explo2007[,1]

> colnames(explo2007)<-explo2007[1,]

> UTATO<-sort(explo2007[,6], decreasing=FALSE)

> ln<-dnorm(UTATO, mean=mean(UTATO), sd=sd(UTATO))

> plot(ln, xlab="Exploitations", ylab="Probabilité pour UTATO",col=1)

> title("UTATO - fonction de densité de la loi normale")

> sauti<-sort(explo2007[,7], decreasing=FALSE)

> ln<-dnorm(sauti, mean=mean(sauti), sd=sd(sauti))

> plot(ln, xlab="Exploitations", ylab="Probabilité pour sauti",col=1)

> title("Sauti - fonction de densité de la loi normale")

> chara<-sort(explo2007[,8], decreasing=FALSE)

> ln<-dnorm(chara, mean=mean(chara), sd=sd(chara))

> plot(ln, xlab="Exploitations", ylab="Probabilité pour chara",col=1)

> title("Chara - fonction de densité de la loi normale")

> cons<-sort(explo2007[,9], decreasing=FALSE)

> ln<-dnorm(cons, mean=mean(cons), sd=sd(cons))

> plot(ln, xlab="Exploitations", ylab="Probabilité pour cons",col=1)

> title("Cons - fonction de densité de la loi normale")

> pmda<-sort(explo2007[,10], decreasing=FALSE)

> ln<-dnorm(pmda, mean=mean(pmda), sd=sd(pmda))

> plot(ln, xlab="Exploitations", ylab="Probabilité pour pmda",col=1)

> title("Pmda - fonction de densité de la loi normale")

> ugbto<-sort(explo2007[,11], decreasing=FALSE)

> ln<-dnorm(ugbto, mean=mean(ugbto), sd=sd(ugbto))

> plot(ln, xlab="Exploitations", ylab="Probabilité pour ugbto",col=1)

> title("Ugbto - fonction de densité de la loi normale")

> PBUCE<-sort(explo2007[,13], decreasing=FALSE)

> ln<-dnorm(PBUCE, mean=mean(PBUCE), sd=sd(PBUCE))

> plot(ln, xlab="Exploitations", ylab="Probabilité pour PBUCE",col=1)

> title("PBUCE - fonction de densité de la loi normale")

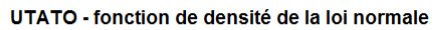

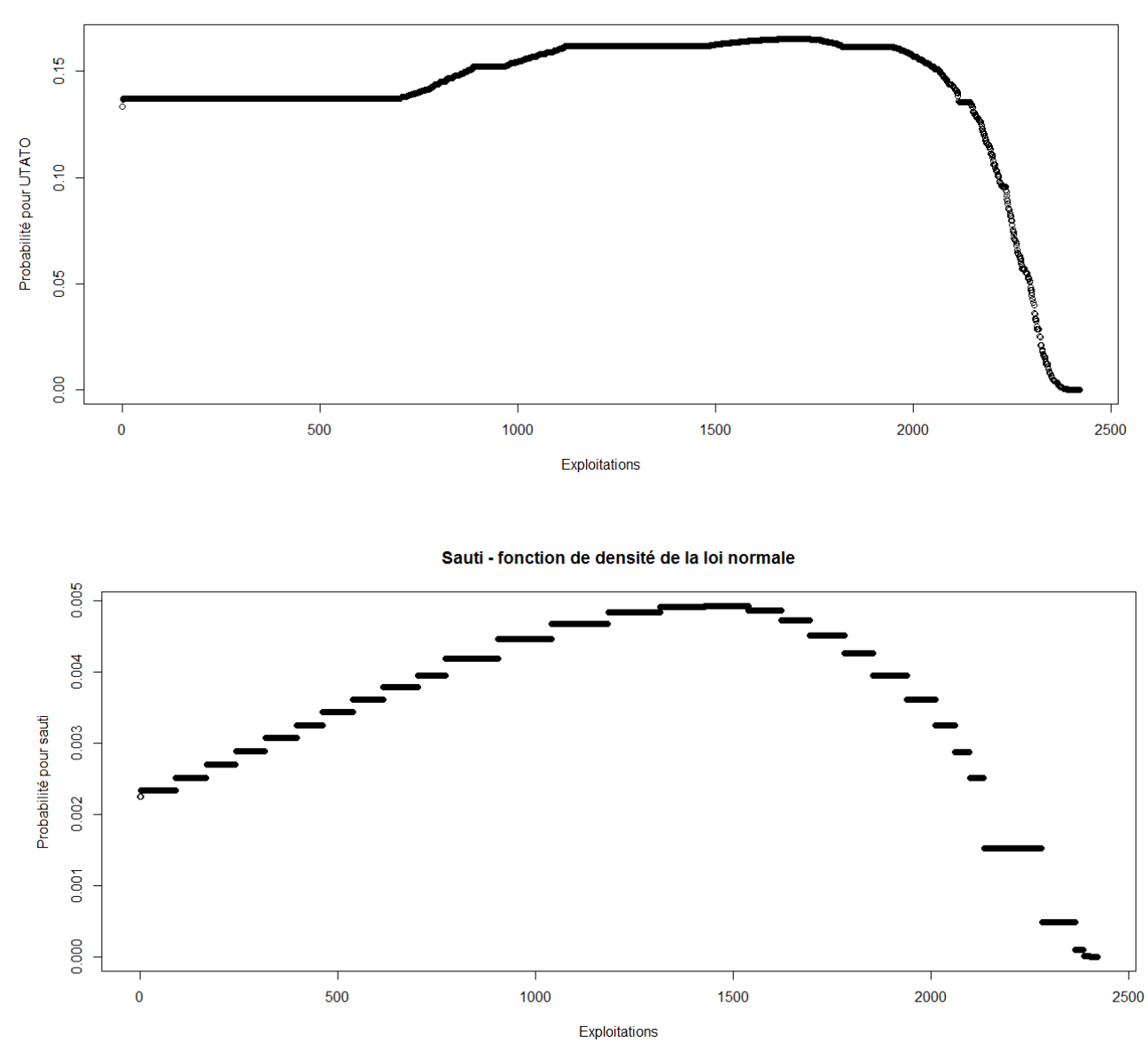

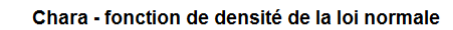

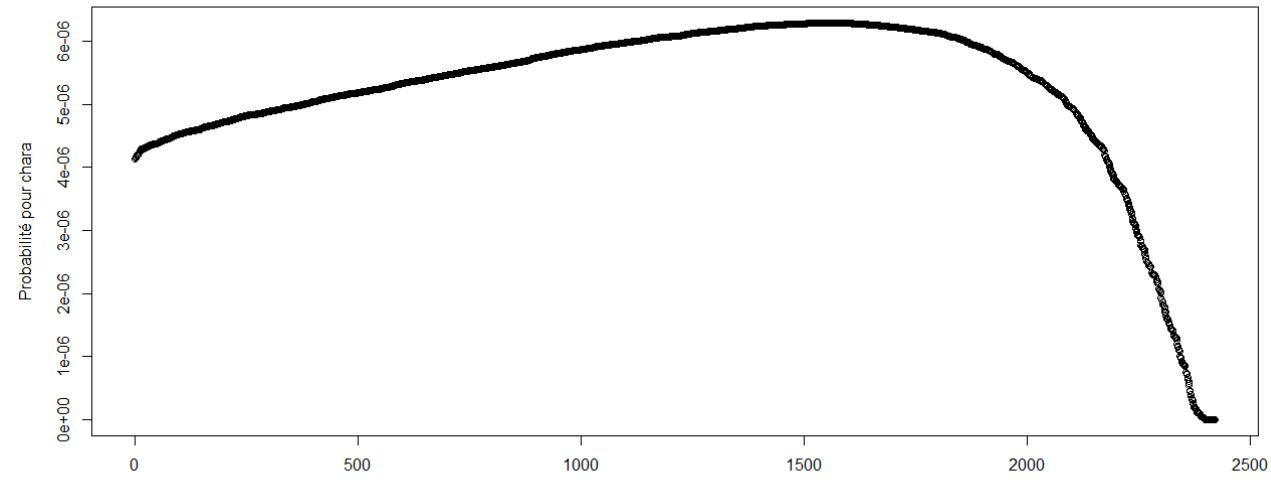

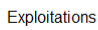

Cons - fonction de densité de la loi normale

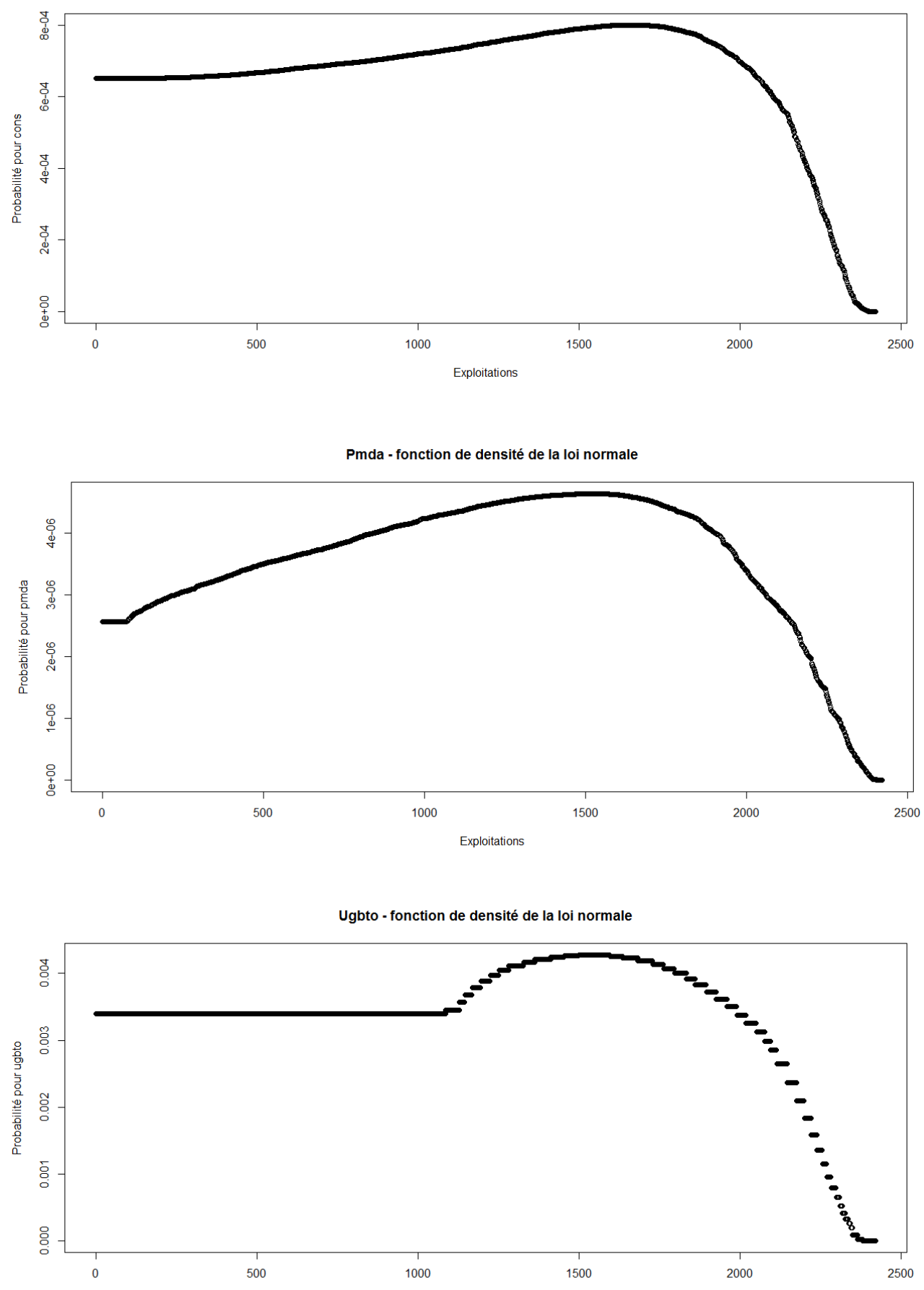

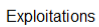

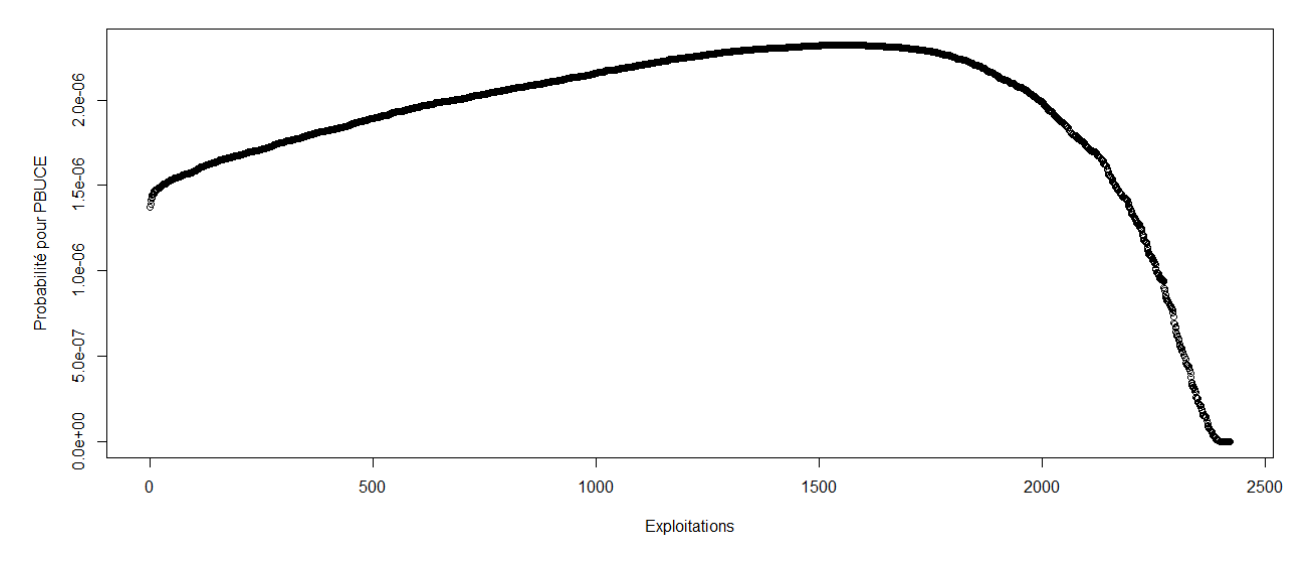

> #Etude du caractère aléatoire des distributions des facteurs de production

- >
- > #Loi normale
- > read.table('C:/Users/Bureau LGH/Desktop/TTOTEX2007.csv', header=T, dec=',', sep=';')
- > explo2007<-read.table('C:/Users/Bureau LGH/Desktop/TTOTEX2007.csv', header=T, dec=',', sep=';')
- > rownames(explo2007)<-explo2007[,1]
- > colnames(explo2007)<-explo2007[1,]
- > fvd<-sort(explo2007[,5], decreasing=FALSE)
- > ln<-dnorm(fvd, mean=mean(fvd), sd=sd(fvd))
- > plot(ln, xlab="Exploitations", ylab="Probabilité pour fvd",col=1)
- > title("Fvd fonction de densité de la loi normale")
- > DISPO<-sort(explo2007[,12], decreasing=FALSE)
- > ln<-dnorm(DISPO, mean=mean(DISPO), sd=sd(DISPO))
- > plot(ln, xlab="Exploitations", ylab="Probabilité pour DISPO",col=1)
- > title("DISPO fonction de densité de la loi normale")

# Fyd - fonction de densité de la loi normale

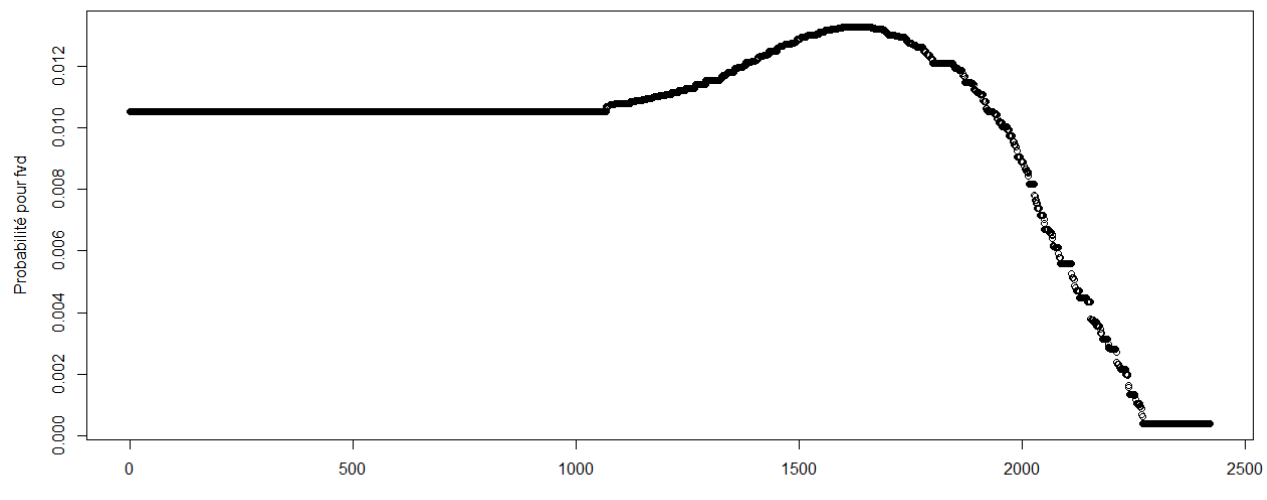

Exploitations

DISPO - fonction de densité de la loi normale

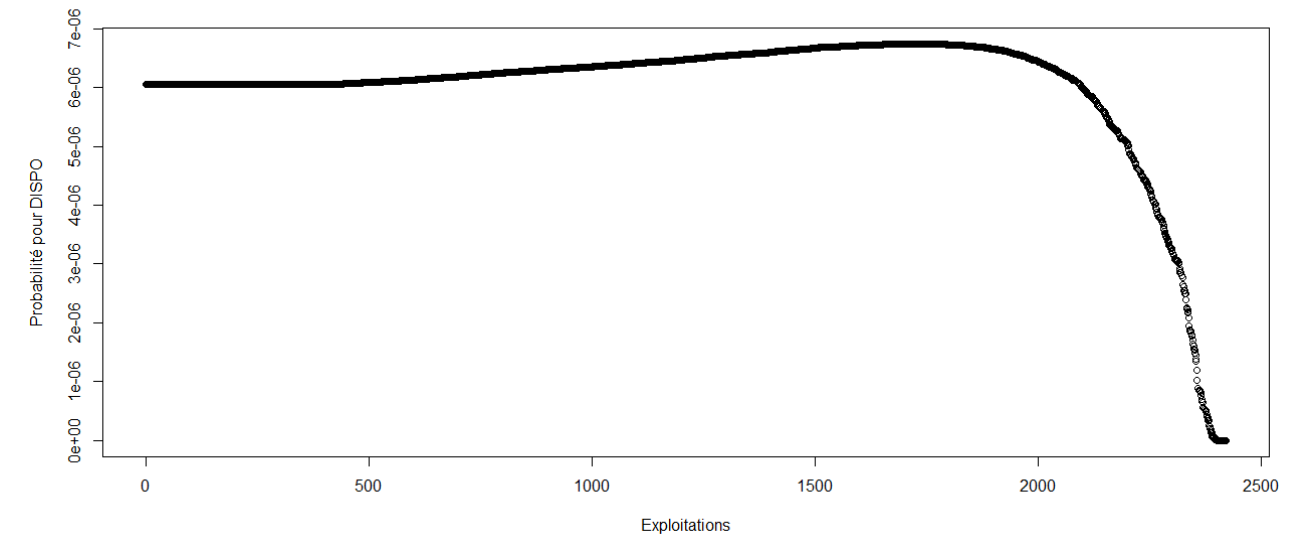

> #Etude du caractère aléatoire des distributions des facteurs de production et de la PBS

- >
- > #Loi normale
- > read.table('C:/Users/Bureau LGH/Desktop/Structures2008.csv', header=T, dec=',', sep=';')
- > explo2008<-read.table('C:/Users/Bureau LGH/Desktop/Structures2008.csv', header=T, dec=',', sep=';')
- > rownames(explo2008)<-explo2008[,1]
- > colnames(explo2008)<-explo2008[1,]
- > UTATO<-sort(explo2008[,6], decreasing=FALSE)
- > ln<-dnorm(UTATO, mean=mean(UTATO), sd=sd(UTATO))
- > plot(ln, xlab="Exploitations", ylab="Probabilité pour UTATO",col=1)
- > title("UTATO fonction de densité de la loi normale")
- > sauti<-sort(explo2008[,7], decreasing=FALSE)
- > ln<-dnorm(sauti, mean=mean(sauti), sd=sd(sauti))
- > plot(ln, xlab="Exploitations", ylab="Probabilité pour sauti",col=1)
- > title("Sauti fonction de densité de la loi normale")
- > chara<-sort(explo2008[,8], decreasing=FALSE)
- > ln<-dnorm(chara, mean=mean(chara), sd=sd(chara))
- > plot(ln, xlab="Exploitations", ylab="Probabilité pour chara",col=1)
- > title("Chara fonction de densité de la loi normale")
- > cons<-sort(explo2008[,9], decreasing=FALSE)
- > ln<-dnorm(cons, mean=mean(cons), sd=sd(cons))
- > plot(ln, xlab="Exploitations", ylab="Probabilité pour cons",col=1)
- > title("Cons fonction de densité de la loi normale")
- > pmda<-sort(explo2008[,10], decreasing=FALSE)
- > ln<-dnorm(pmda, mean=mean(pmda), sd=sd(pmda))
- > plot(ln, xlab="Exploitations", ylab="Probabilité pour pmda",col=1)
- > title("Pmda fonction de densité de la loi normale")
- > ugbto<-sort(explo2008[,11], decreasing=FALSE)
- > ln<-dnorm(ugbto, mean=mean(ugbto), sd=sd(ugbto))
- > plot(ln, xlab="Exploitations", ylab="Probabilité pour ugbto",col=1)
- > title("Ugbto fonction de densité de la loi normale")
- > PBUCE<-sort(explo2008[,13], decreasing=FALSE)
- > ln<-dnorm(PBUCE, mean=mean(PBUCE), sd=sd(PBUCE))
- > plot(ln, xlab="Exploitations", ylab="Probabilité pour PBUCE",col=1)
- > title("PBUCE fonction de densité de la loi normale")
- >

UTATO - fonction de densité de la loi normale

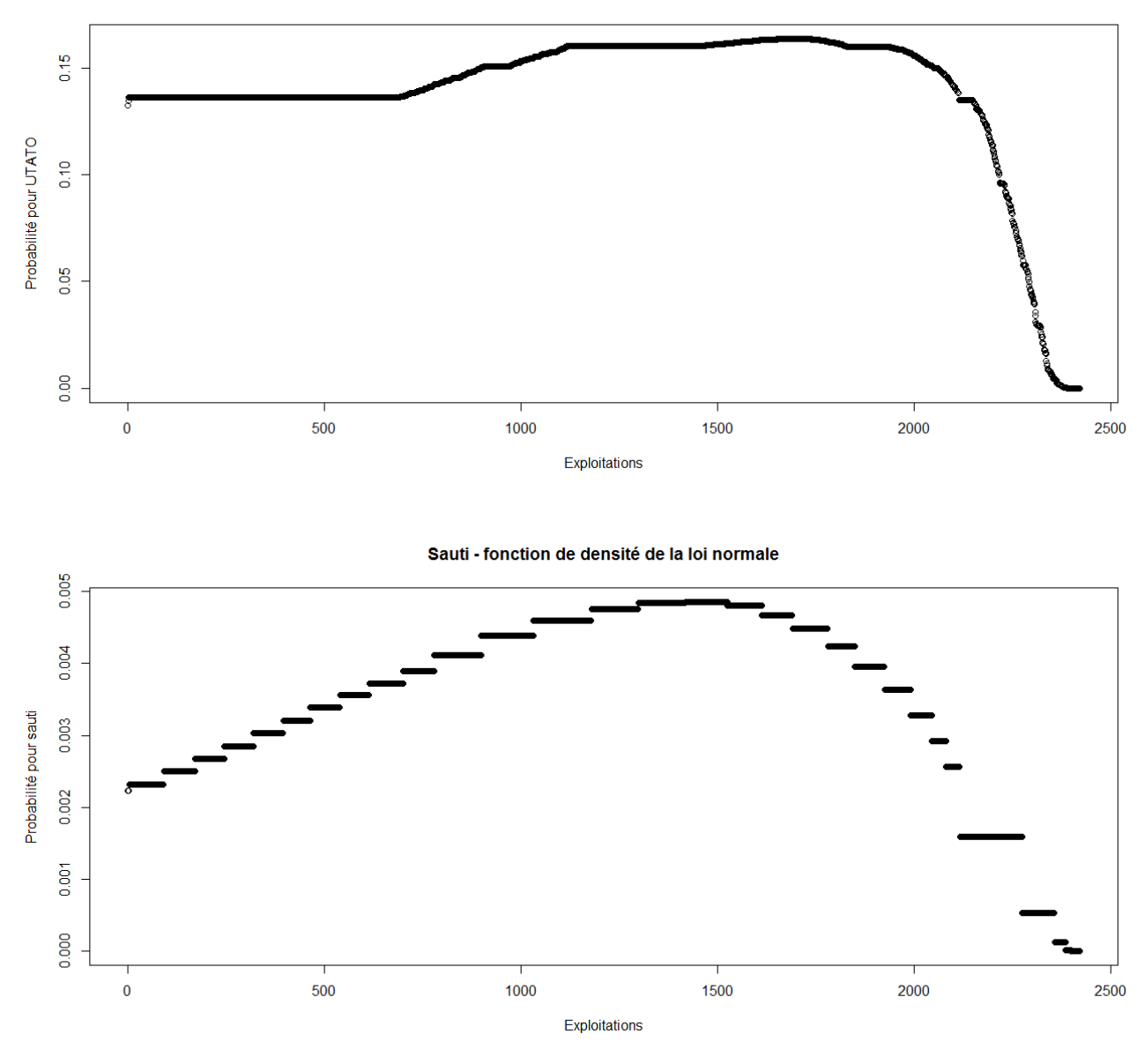

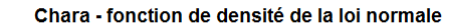

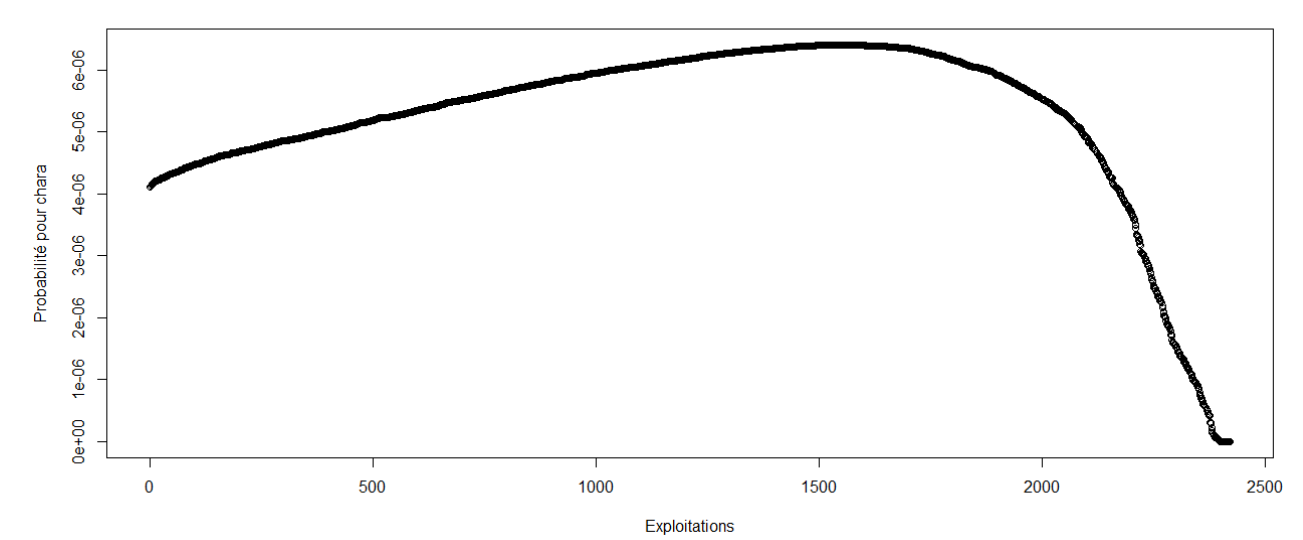

Cons - fonction de densité de la loi normale

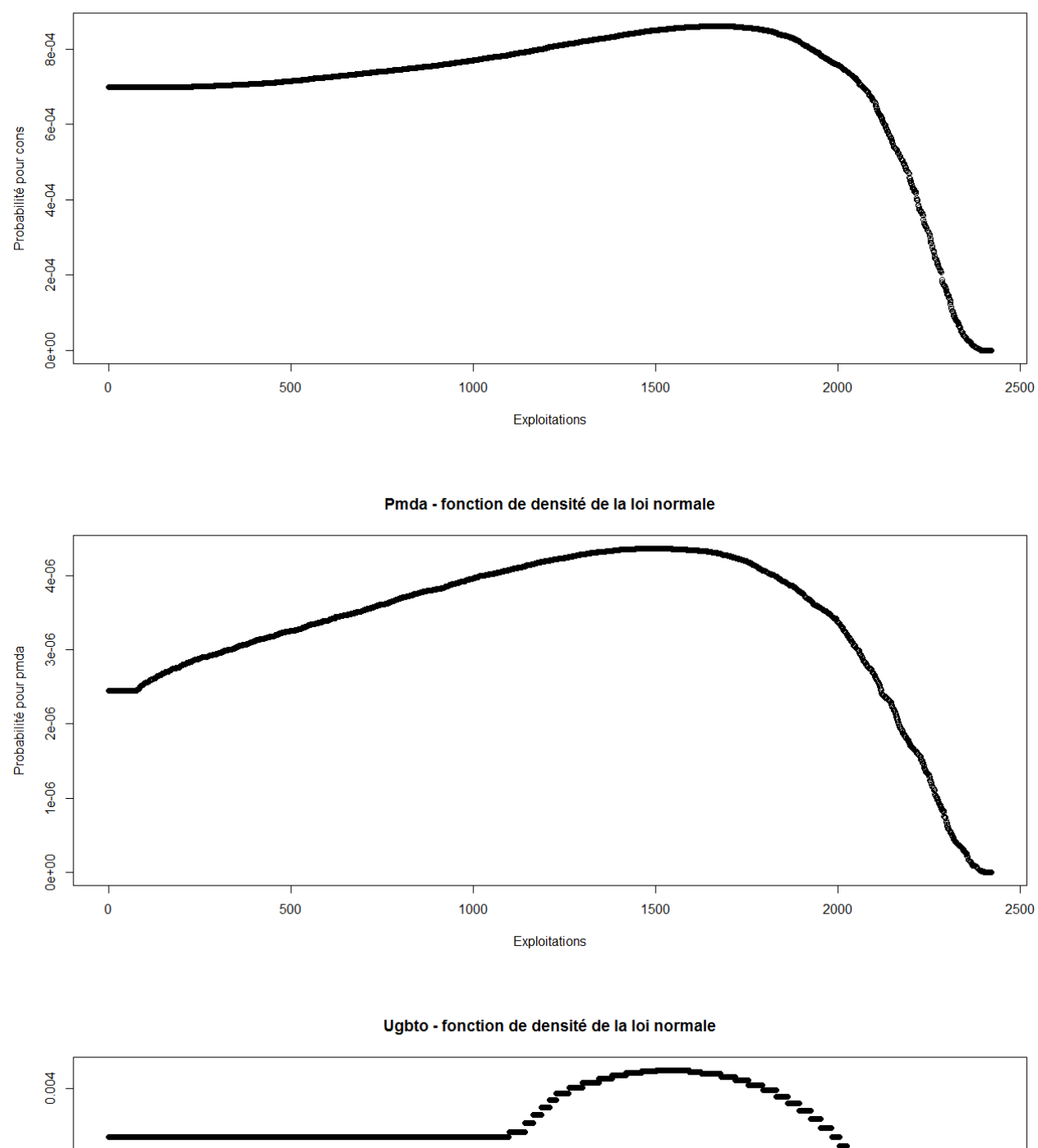

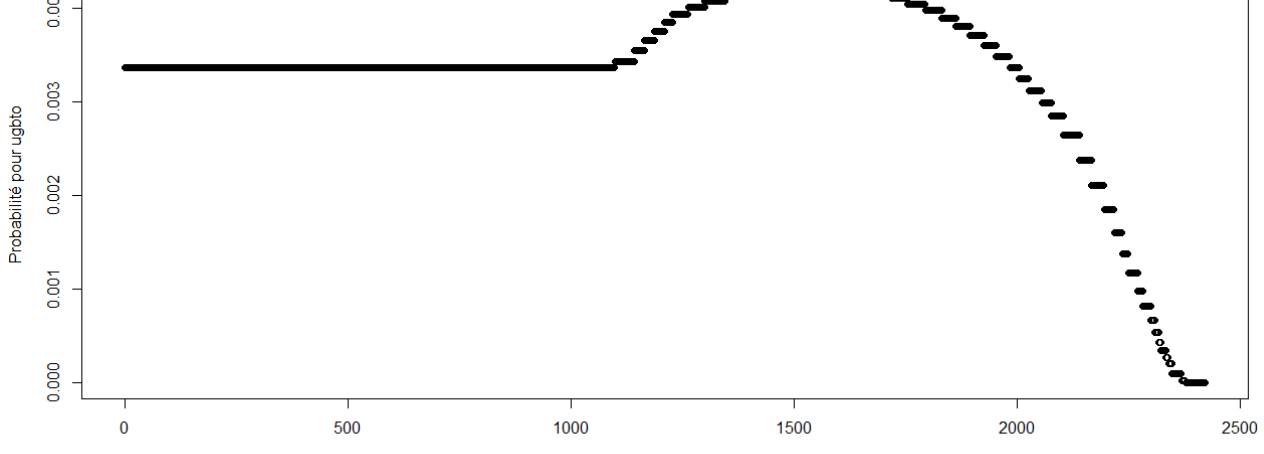

Exploitations

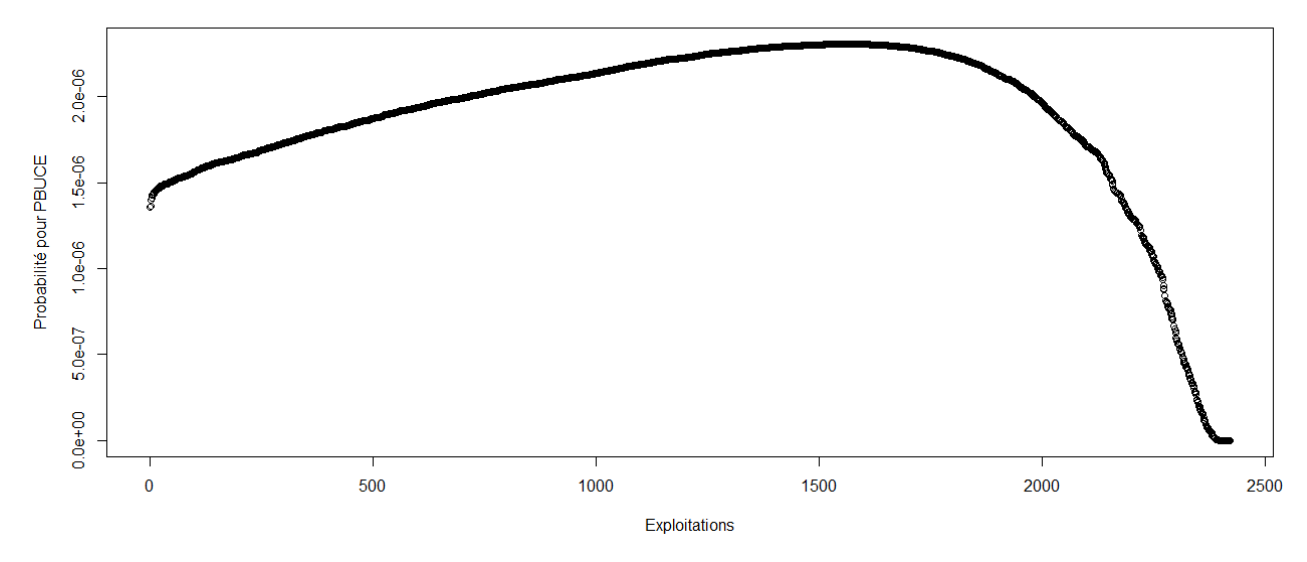

> #Etude du caractère aléatoire des distributions des facteurs de production

- >
- > #Loi normale
- > read.table('C:/Users/Bureau LGH/Desktop/TTOTEX2008.csv', header=T, dec=',', sep=';')
- > explo2008<-read.table('C:/Users/Bureau LGH/Desktop/TTOTEX2008.csv', header=T, dec=',', sep=';')
- > rownames(explo2008)<-explo2008[,1]
- > colnames(explo2008)<-explo2008[1,]
- > fvd<-sort(explo2008[,5], decreasing=FALSE)
- > ln<-dnorm(fvd, mean=mean(fvd), sd=sd(fvd))
- > plot(ln, xlab="Exploitations", ylab="Probabilité pour fvd",col=1)
- > title("Fvd fonction de densité de la loi normale")
- > DISPO<-sort(explo2008[,12], decreasing=FALSE)
- > ln<-dnorm(DISPO, mean=mean(DISPO), sd=sd(DISPO))
- > plot(ln, xlab="Exploitations", ylab="Probabilité pour DISPO",col=1)
- > title("DISPO fonction de densité de la loi normale")
- >

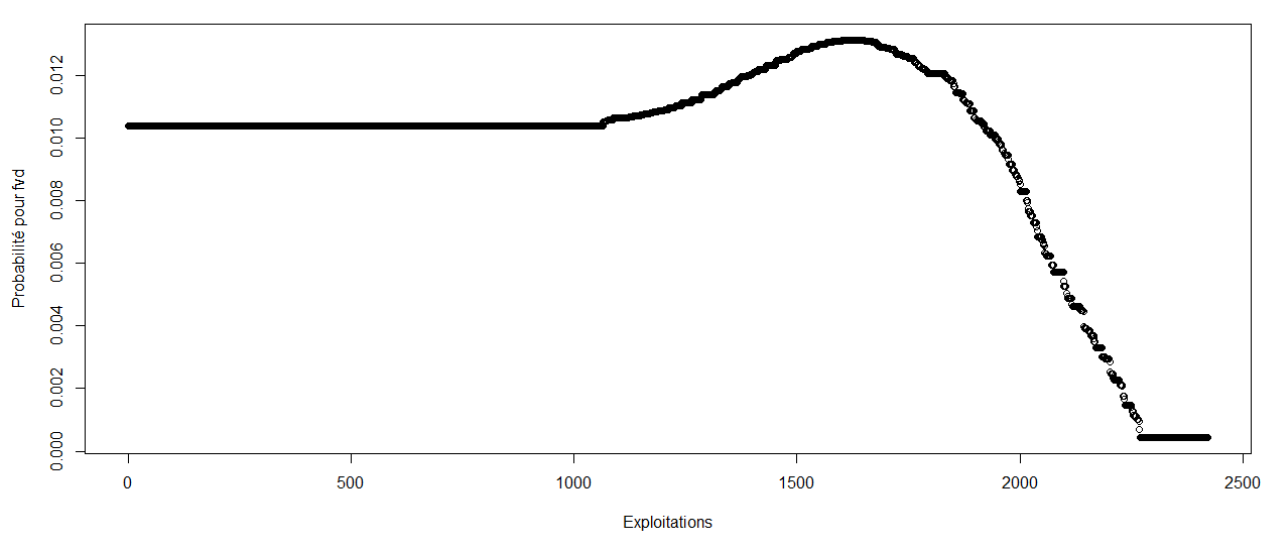

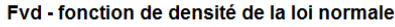

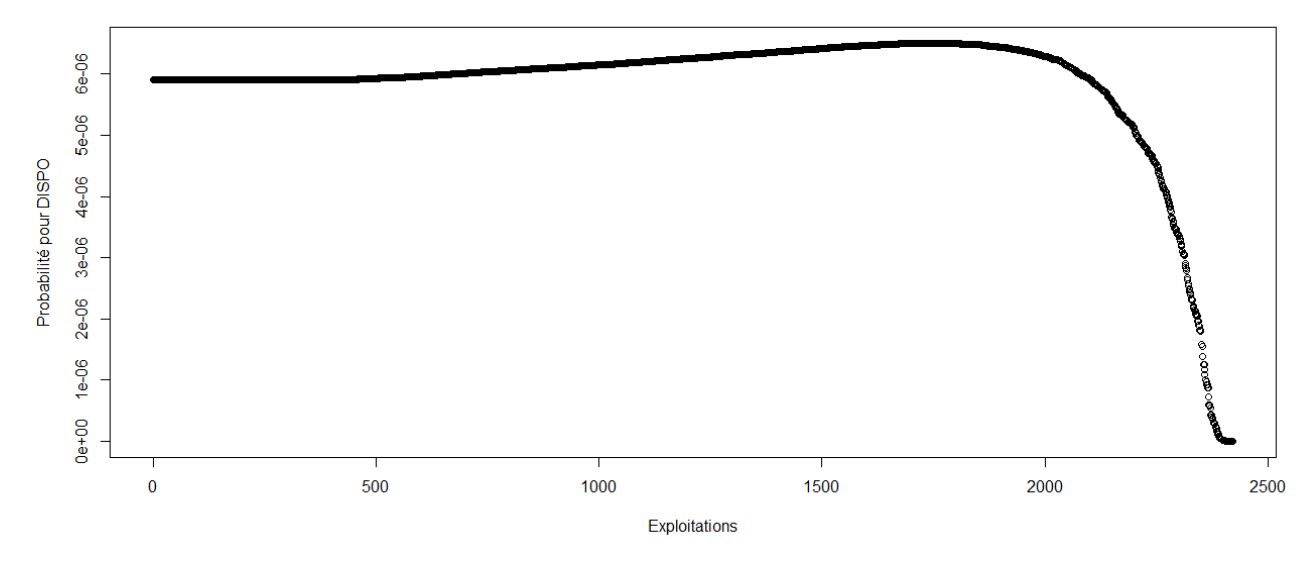

> #Etude du caractère aléatoire des distributions des facteurs de production et de la PBS

>

> #Loi normale

> read.table('C:/Users/Bureau LGH/Desktop/Structures2009.csv', header=T, dec=',', sep=';')

> explo2009<-read.table('C:/Users/Bureau LGH/Desktop/Structures2009.csv', header=T, dec=',', sep=';')

> rownames(explo2009)<-explo2009[,1]

> colnames(explo2009)<-explo2009[1,]

> UTATO<-sort(explo2009[,6], decreasing=FALSE)

> ln<-dnorm(UTATO, mean=mean(UTATO), sd=sd(UTATO))

> plot(ln, xlab="Exploitations", ylab="Probabilité pour UTATO",col=1)

> title("UTATO - fonction de densité de la loi normale")

> sauti<-sort(explo2009[,7], decreasing=FALSE)

> ln<-dnorm(sauti, mean=mean(sauti), sd=sd(sauti))

> plot(ln, xlab="Exploitations", ylab="Probabilité pour sauti",col=1)

> title("Sauti - fonction de densité de la loi normale")

> chara<-sort(explo2009[,8], decreasing=FALSE)

> ln<-dnorm(chara, mean=mean(chara), sd=sd(chara))

> plot(ln, xlab="Exploitations", ylab="Probabilité pour chara",col=1)

> title("Chara - fonction de densité de la loi normale")

> cons<-sort(explo2009[,9], decreasing=FALSE)

> ln<-dnorm(cons, mean=mean(cons), sd=sd(cons))

> plot(ln, xlab="Exploitations", ylab="Probabilité pour cons",col=1)

> title("Cons - fonction de densité de la loi normale")

> pmda<-sort(explo2009[,10], decreasing=FALSE)

> ln<-dnorm(pmda, mean=mean(pmda), sd=sd(pmda))

> plot(ln, xlab="Exploitations", ylab="Probabilité pour pmda",col=1)

> title("Pmda - fonction de densité de la loi normale")

> ugbto<-sort(explo2009[,11], decreasing=FALSE)

> ln<-dnorm(ugbto, mean=mean(ugbto), sd=sd(ugbto))

> plot(ln, xlab="Exploitations", ylab="Probabilité pour ugbto",col=1)

> title("Ugbto - fonction de densité de la loi normale")

> PBUCE<-sort(explo2009[,13], decreasing=FALSE)

> ln<-dnorm(PBUCE, mean=mean(PBUCE), sd=sd(PBUCE))

> plot(ln, xlab="Exploitations", ylab="Probabilité pour PBUCE",col=1)

> title("PBUCE - fonction de densité de la loi normale")

UTATO - fonction de densité de la loi normale

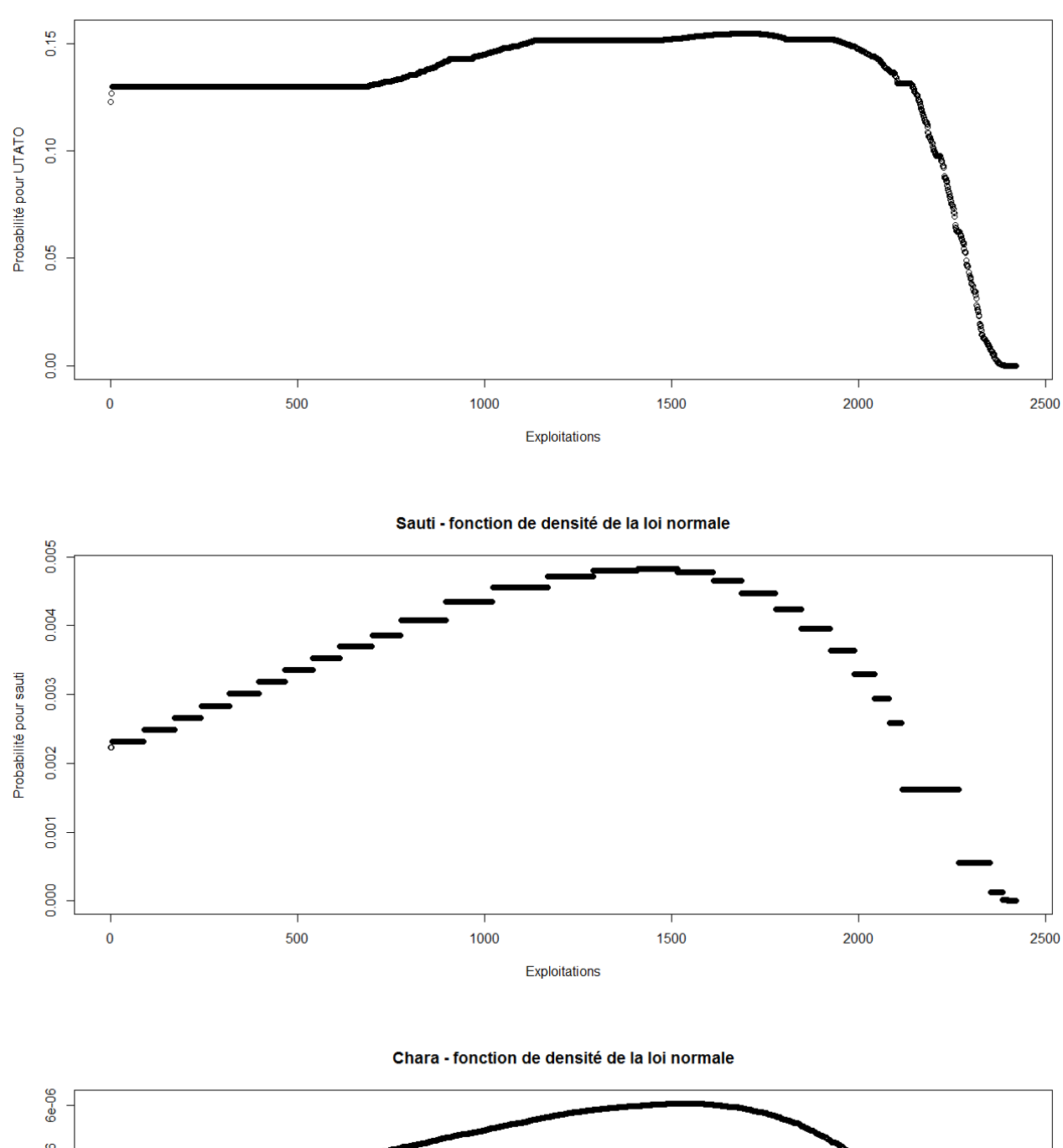

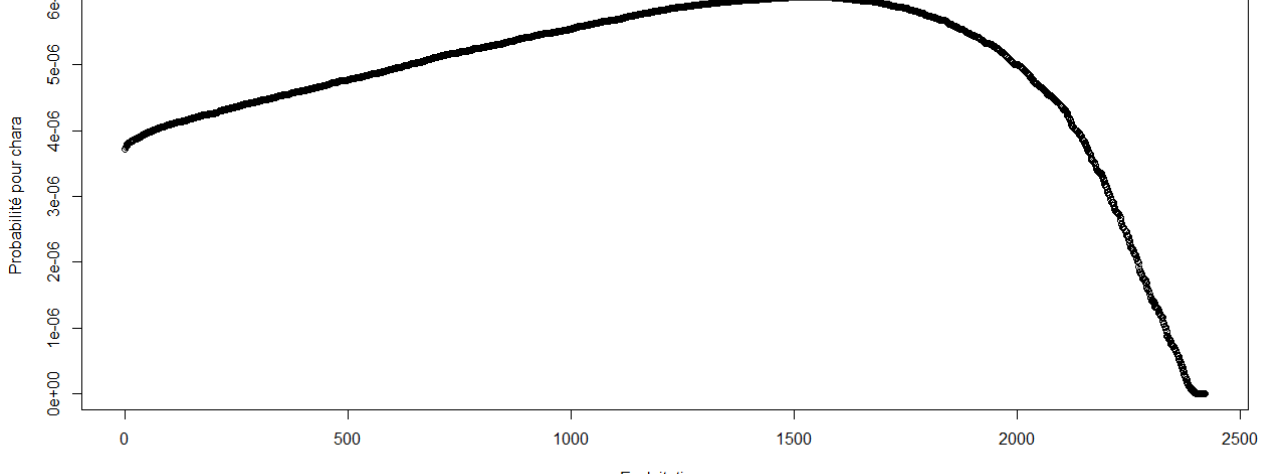

Exploitations

Cons - fonction de densité de la loi normale

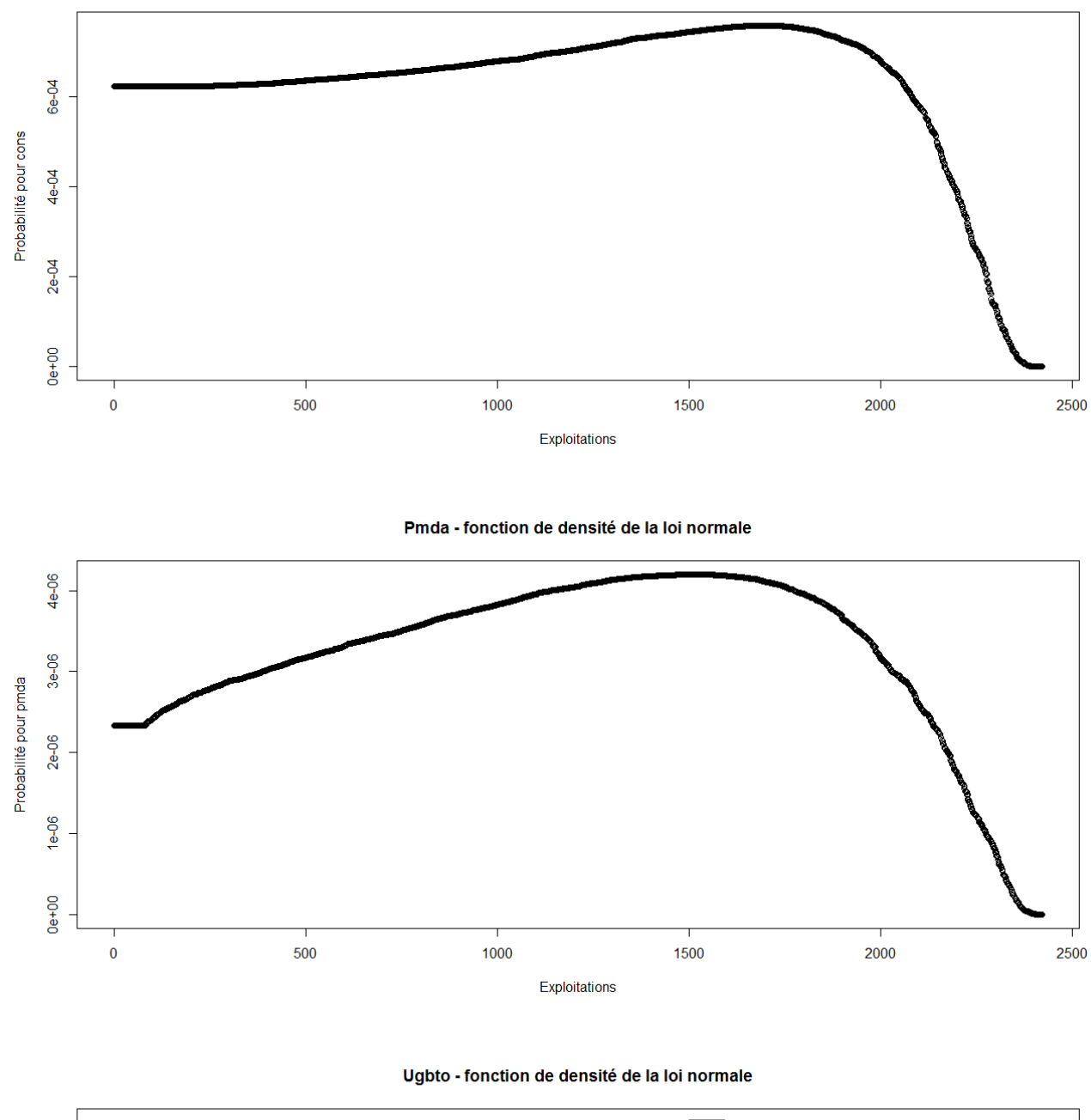

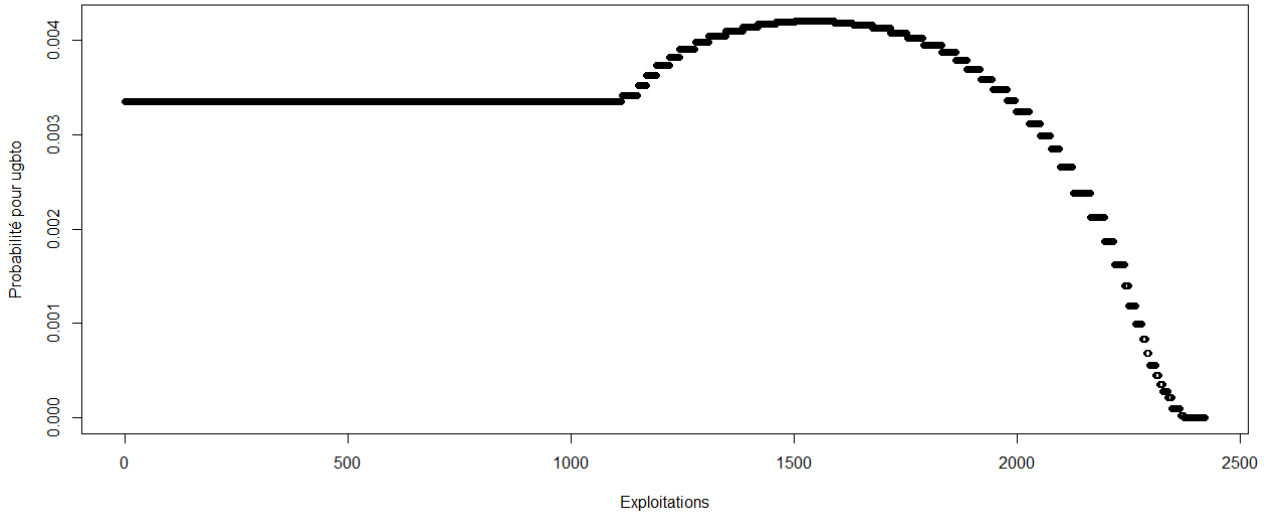

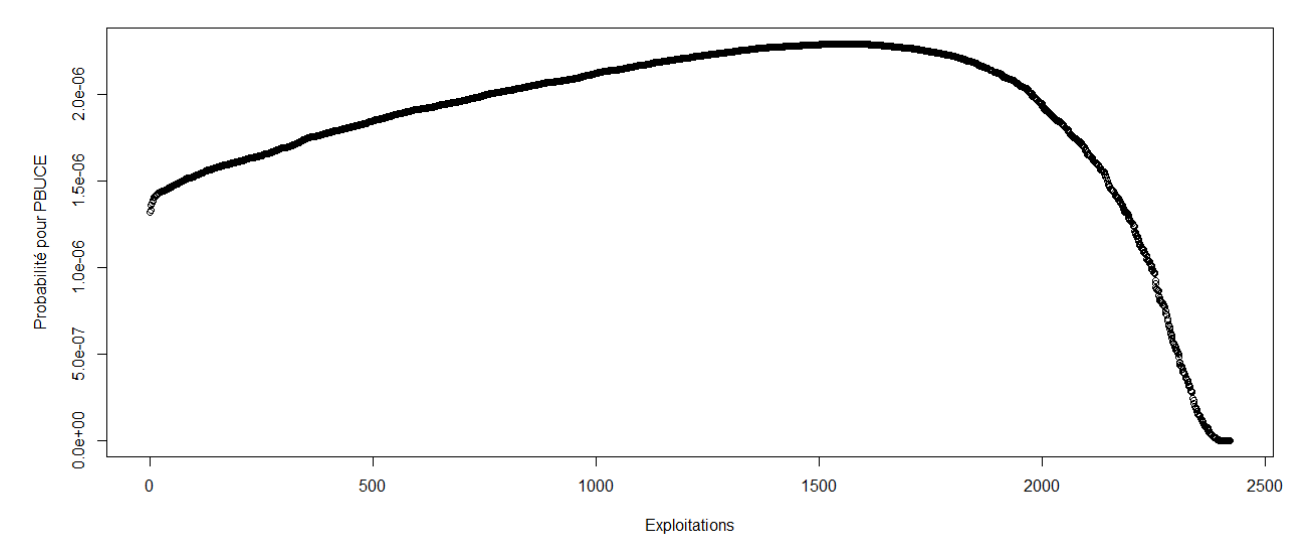

> #Etude du caractère aléatoire des distributions des facteurs de production

- >
- > #Loi normale
- > read.table('C:/Users/Bureau LGH/Desktop/TTOTEX2009.csv', header=T, dec=',', sep=';')
- > explo2009<-read.table('C:/Users/Bureau LGH/Desktop/TTOTEX2009.csv', header=T, dec=',', sep=';')
- > rownames(explo2009)<-explo2009[,1]
- > colnames(explo2009)<-explo2009[1,]
- > fvd<-sort(explo2009[,5], decreasing=FALSE)
- > ln<-dnorm(fvd, mean=mean(fvd), sd=sd(fvd))
- > plot(ln, xlab="Exploitations", ylab="Probabilité pour fvd",col=1)
- > title("Fvd fonction de densité de la loi normale")
- > DISPO<-sort(explo2009[,12], decreasing=FALSE)
- > ln<-dnorm(DISPO, mean=mean(DISPO), sd=sd(DISPO))
- > plot(ln, xlab="Exploitations", ylab="Probabilité pour DISPO",col=1)
- > title("DISPO fonction de densité de la loi normale")
- >

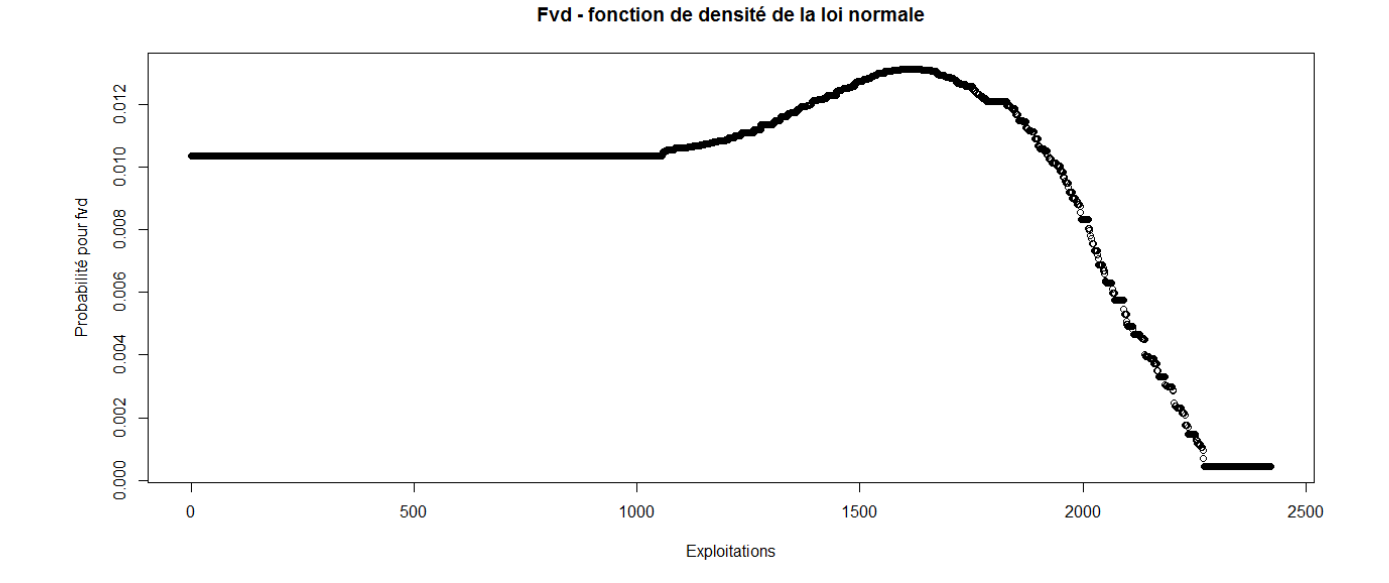

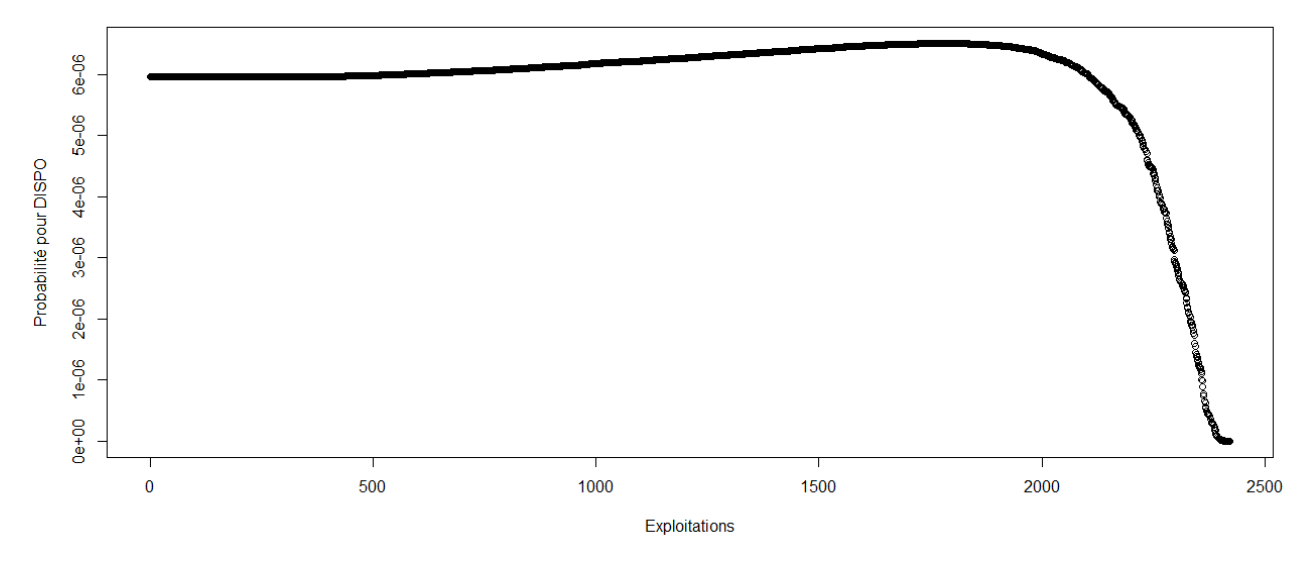

# **ANNEXE 8**

Pertinence d'après la loi normale des variables retenues pour l'échantillon toutes OTEX, par OTEX en 2000

> #Etude du caractère aléatoire des distributions des facteurs de production et de la PBS

>

> #Loi normale

> read.table('C:/Users/Bureau LGH/Desktop/OTEX15002000.csv', header=T, dec=',', sep=';')

> explo15002000<-read.table('C:/Users/Bureau LGH/Desktop/OTEX15002000.csv', header=T, dec=',', sep=';')

> rownames(explo15002000)<-explo15002000[,1]

> colnames(explo15002000)<-explo15002000[1,]

> UTATO<-sort(explo15002000[,6], decreasing=FALSE)

> ln<-dnorm(UTATO, mean=mean(UTATO), sd=sd(UTATO))

> plot(ln, xlab="exploitations", ylab="Probabilité pour UTATO",col=1)

> title("UTATO - fonction de densité de la loi normale")

> sauti<-sort(explo15002000[,7], decreasing=FALSE)

> ln<-dnorm(sauti, mean=mean(sauti), sd=sd(sauti))

> plot(ln, xlab="exploitations", ylab="Probabilité pour sauti",col=1)

> title("Sauti - fonction de densité de la loi normale")

> chara<-sort(explo15002000[,8], decreasing=FALSE)

> ln<-dnorm(chara, mean=mean(chara), sd=sd(chara))

> plot(ln, xlab="exploitations", ylab="Probabilité pour chara",col=1)

> title("Chara - fonction de densité de la loi normale")

> cons<-sort(explo15002000[,9], decreasing=FALSE)

> ln<-dnorm(cons, mean=mean(cons), sd=sd(cons))

> plot(ln, xlab="exploitations", ylab="Probabilité pour cons",col=1)

> title("Cons - fonction de densité de la loi normale")

> pmda<-sort(explo15002000[,10], decreasing=FALSE)

> ln<-dnorm(pmda, mean=mean(pmda), sd=sd(pmda))

> plot(ln, xlab="exploitations", ylab="Probabilité pour pmda",col=1)

> title("Pmda - fonction de densité de la loi normale")

> ugbto<-sort(explo15002000[,11], decreasing=FALSE)

> ln<-dnorm(ugbto, mean=mean(ugbto), sd=sd(ugbto))

> plot(ln, xlab="exploitations", ylab="Probabilité pour ugbto",col=1)

> title("Ugbto - fonction de densité de la loi normale")

> PBUCE<-sort(explo15002000[,13], decreasing=FALSE)

> ln<-dnorm(PBUCE, mean=mean(PBUCE), sd=sd(PBUCE))

> plot(ln, xlab="Exploitations", ylab="Probabilité pour PBUCE",col=1)

> title("PBUCE - fonction de densité de la loi normale")

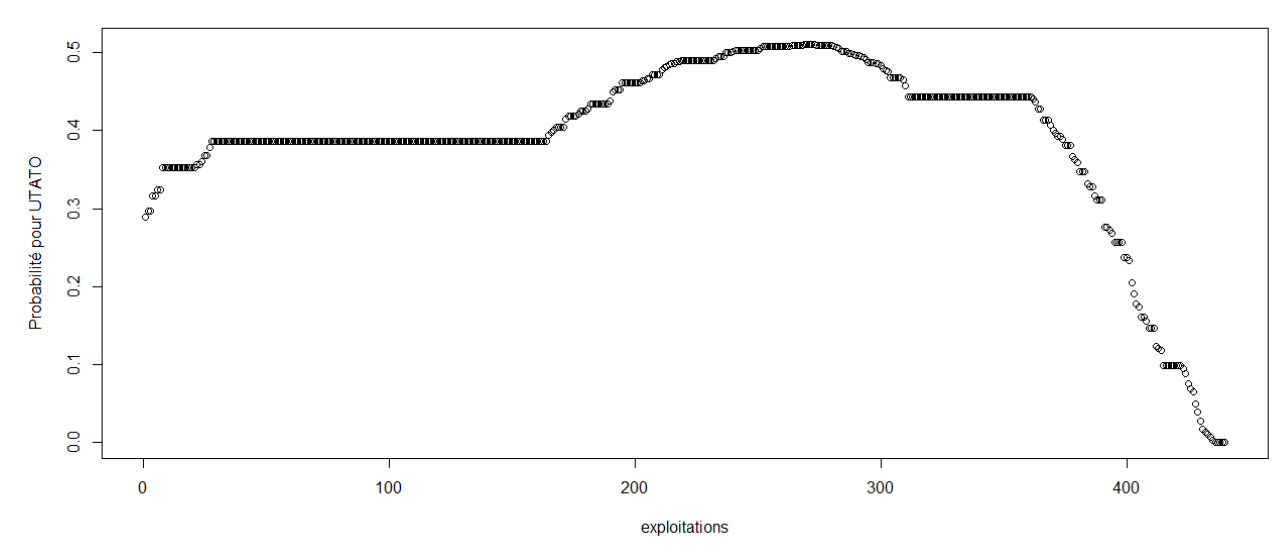

Sauti - fonction de densité de la loi normale

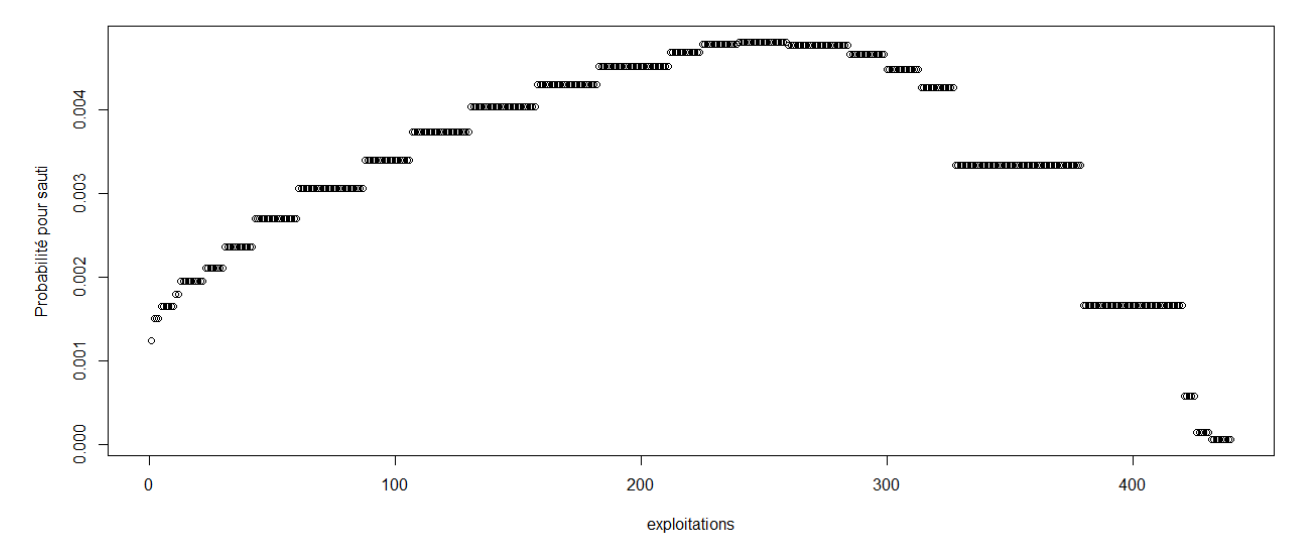

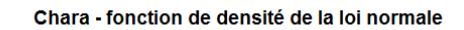

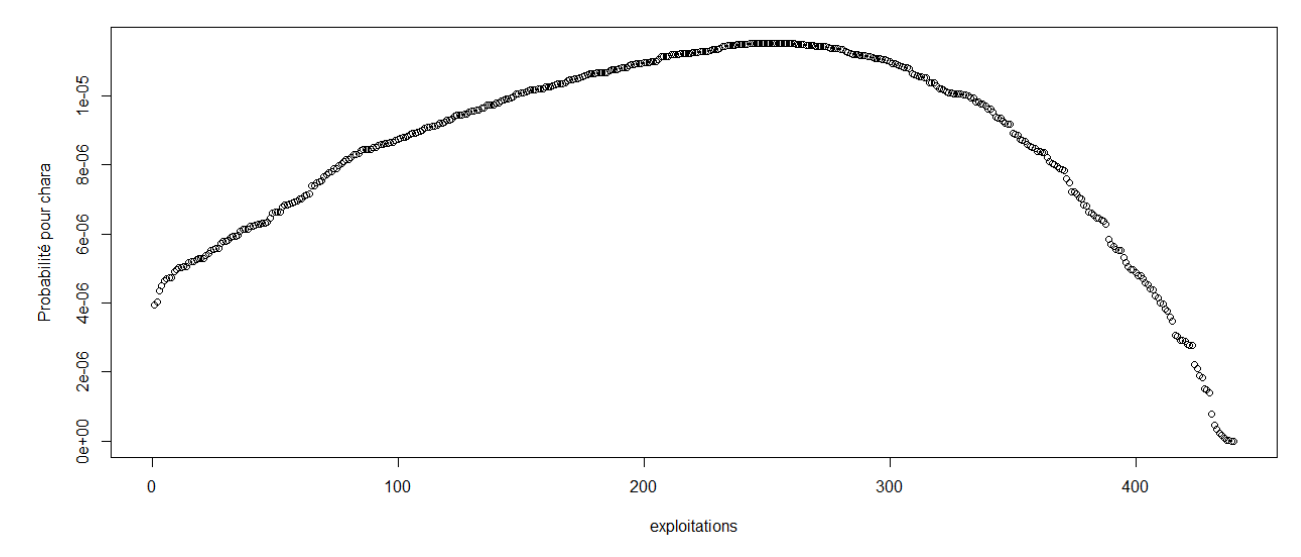

Cons - fonction de densité de la loi normale

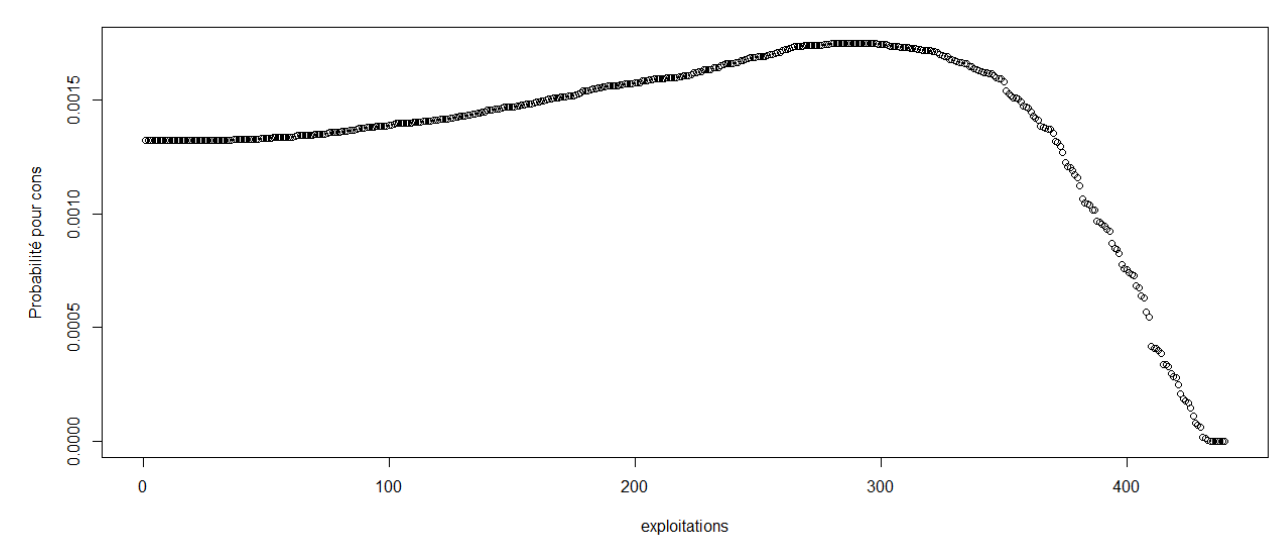

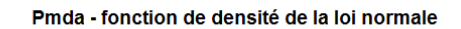

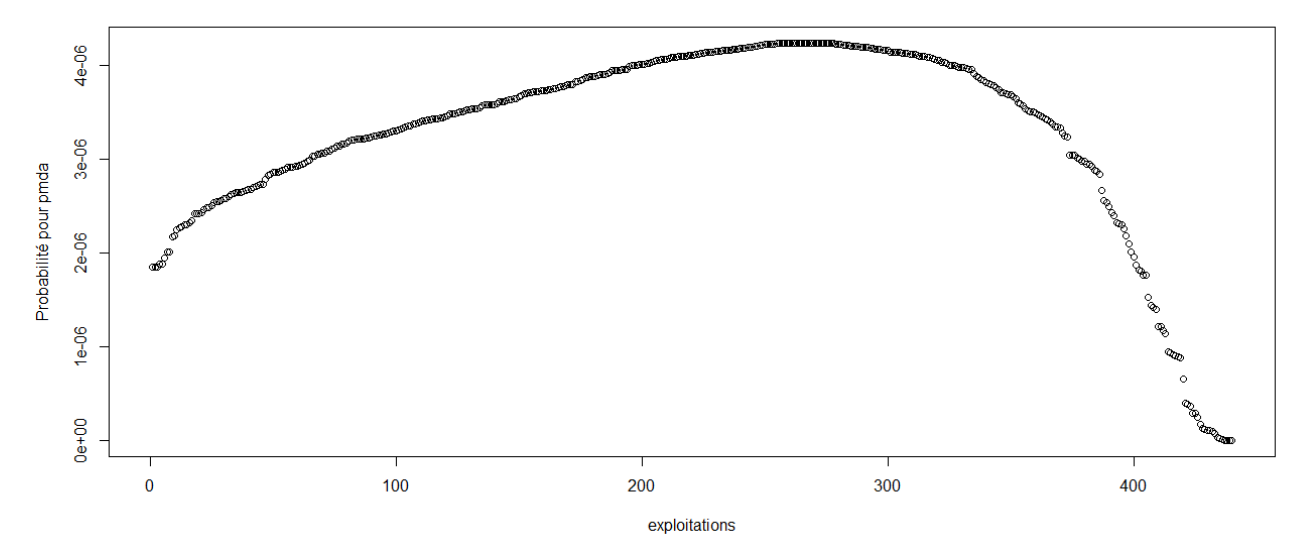

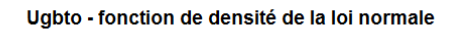

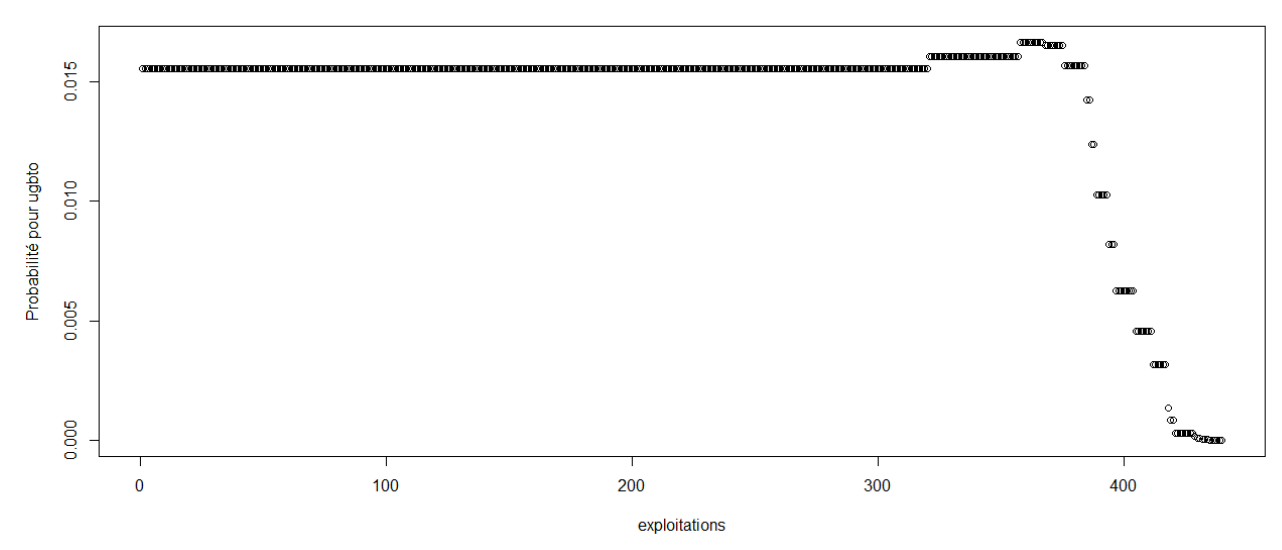

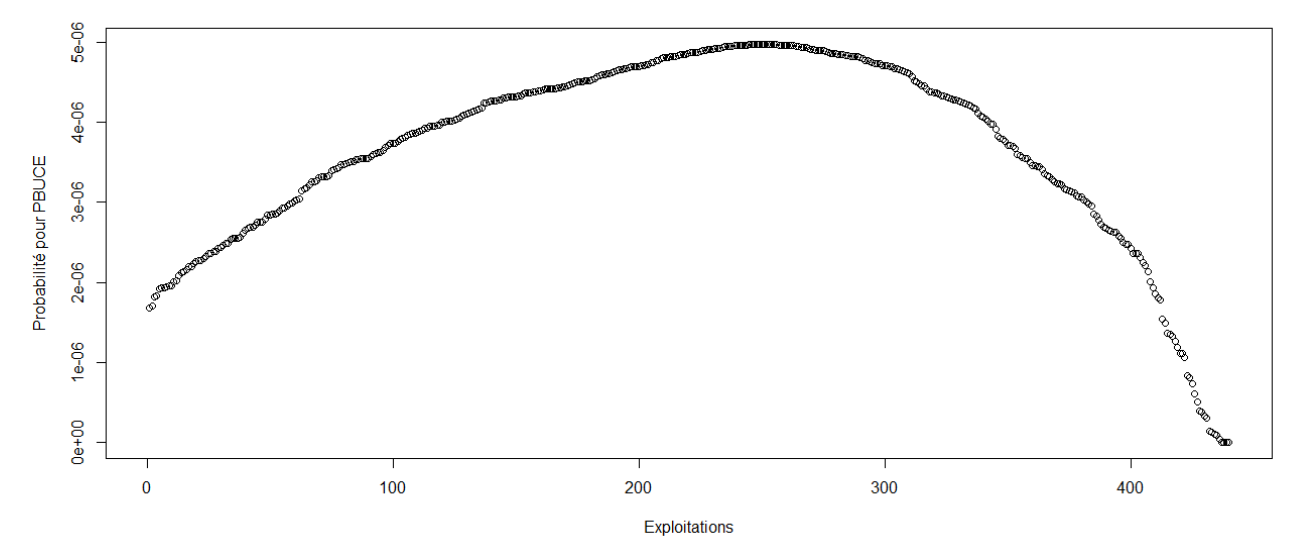

> #Etude du caractère aléatoire des distributions des facteurs de production

> #Loi normale

- > read.table('C:/Users/Bureau LGH/Desktop/OTEX15002000.csv', header=T, dec=',', sep=';')
- > explo2000<-read.table('C:/Users/Bureau LGH/Desktop/OTEX15002000.csv', header=T, dec=',', sep=';')
- > rownames(explo2000)<-explo2000[,1]
- > colnames(explo2000)<-explo2000[1,]
- > fvd<-sort(explo2000[,5], decreasing=FALSE)
- > ln<-dnorm(fvd, mean=mean(fvd), sd=sd(fvd))
- > plot(ln, xlab="Exploitations", ylab="Probabilité pour fvd",col=1)
- > title("Fvd fonction de densité de la loi normale")
- > DISPO<-sort(explo2000[,12], decreasing=FALSE)
- > ln<-dnorm(DISPO, mean=mean(DISPO), sd=sd(DISPO))
- > plot(ln, xlab="Exploitations", ylab="Probabilité pour DISPO",col=1)
- > title("DISPO fonction de densité de la loi normale")

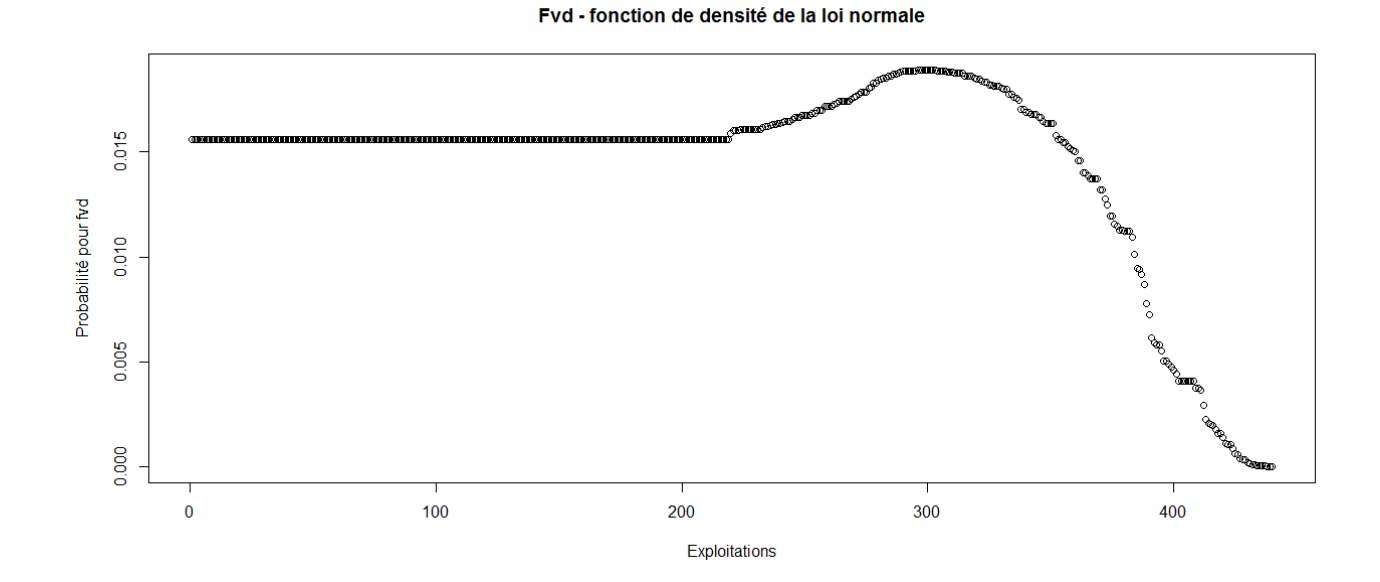

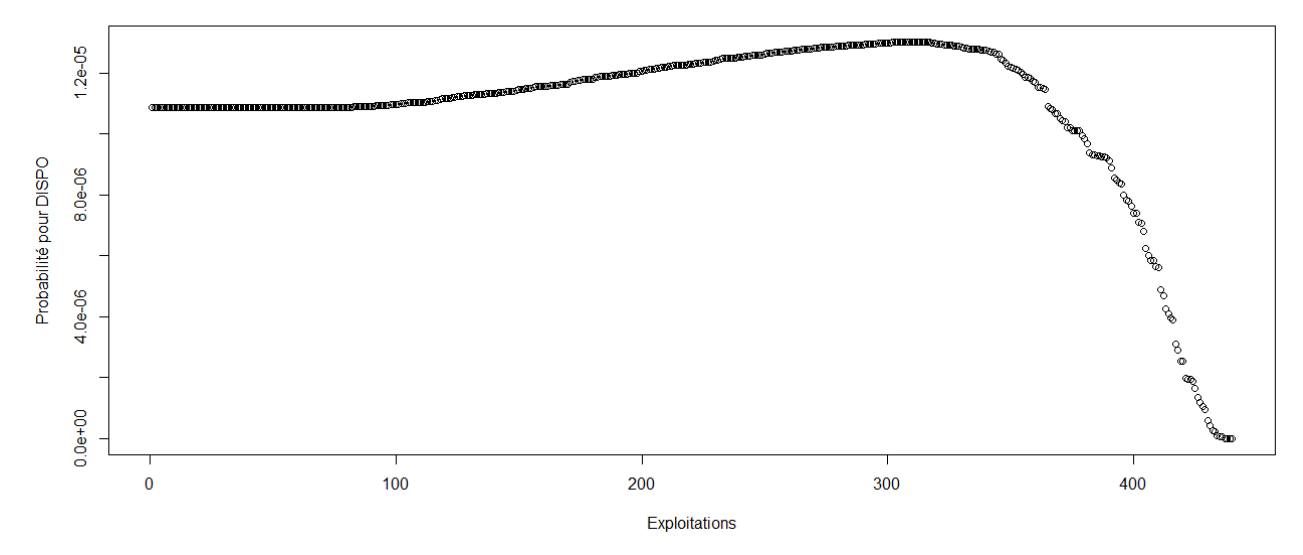

> #Etude du caractère aléatoire des distributions des facteurs de production et de la PBS

>

> #Loi normale

> read.table('C:/Users/Bureau LGH/Desktop/OTEX16002000.csv', header=T, dec=',', sep=';')

> explo16002000<-read.table('C:/Users/Bureau LGH/Desktop/OTEX16002000.csv', header=T, dec=',', sep=';')

> rownames(explo16002000)<-explo16002000[,1]

> colnames(explo16002000)<-explo16002000[1,]

> UTATO<-sort(explo16002000[,6], decreasing=FALSE)

> ln<-dnorm(UTATO, mean=mean(UTATO), sd=sd(UTATO))

> plot(ln, xlab="exploitations", ylab="Probabilité pour UTATO",col=1)

> title("UTATO - fonction de densité de la loi normale")

> sauti<-sort(explo16002000[,7], decreasing=FALSE)

> ln<-dnorm(sauti, mean=mean(sauti), sd=sd(sauti))

> plot(ln, xlab="exploitations", ylab="Probabilité pour sauti",col=1)

> title("Sauti - fonction de densité de la loi normale")

> chara<-sort(explo16002000[,8], decreasing=FALSE)

> ln<-dnorm(chara, mean=mean(chara), sd=sd(chara))

> plot(ln, xlab="exploitations", ylab="Probabilité pour chara",col=1) > title("Chara - fonction de densité de la loi normale")

> cons<-sort(explo16002000[,9], decreasing=FALSE)

> ln<-dnorm(cons, mean=mean(cons), sd=sd(cons))

> plot(ln, xlab="exploitations", ylab="Probabilité pour cons",col=1)

> title("Cons - fonction de densité de la loi normale")

> pmda<-sort(explo16002000[,10], decreasing=FALSE)

> ln<-dnorm(pmda, mean=mean(pmda), sd=sd(pmda))

> plot(ln, xlab="exploitations", ylab="Probabilité pour pmda",col=1)

> title("Pmda - fonction de densité de la loi normale")

> ugbto<-sort(explo16002000[,11], decreasing=FALSE)

> ln<-dnorm(ugbto, mean=mean(ugbto), sd=sd(ugbto))

> plot(ln, xlab="exploitations", ylab="Probabilité pour ugbto",col=1)

> title("Ugbto - fonction de densité de la loi normale")

> PBUCE<-sort(explo16002000[,13], decreasing=FALSE)

> ln<-dnorm(PBUCE, mean=mean(PBUCE), sd=sd(PBUCE))

> plot(ln, xlab="Exploitations", ylab="Probabilité pour PBUCE",col=1)

> title("PBUCE - fonction de densité de la loi normale")

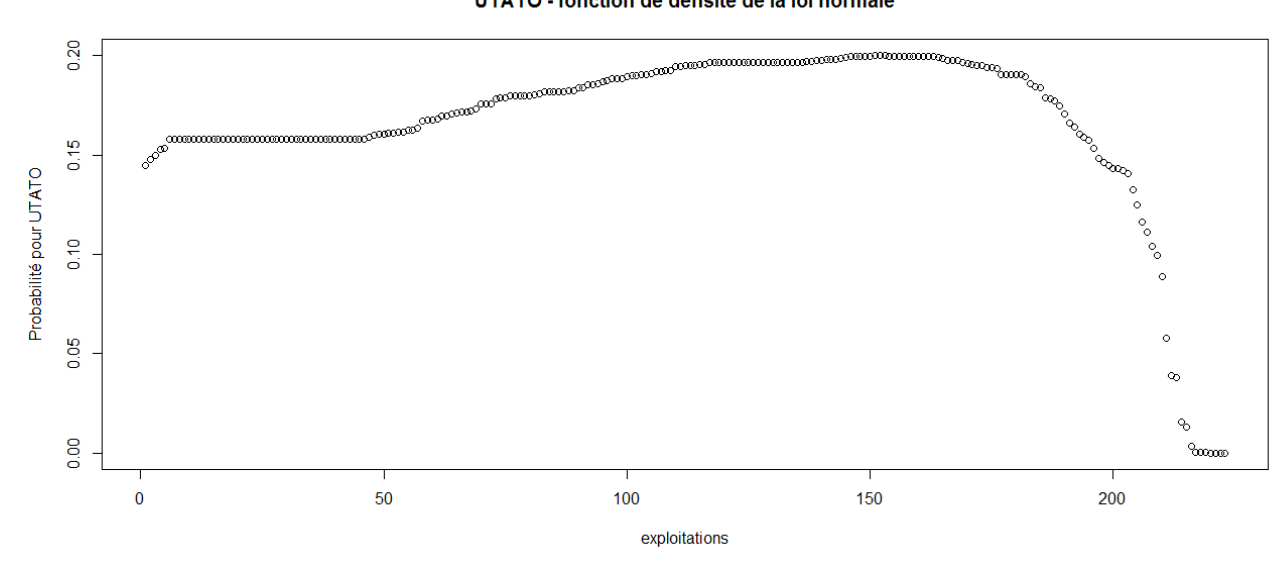

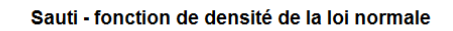

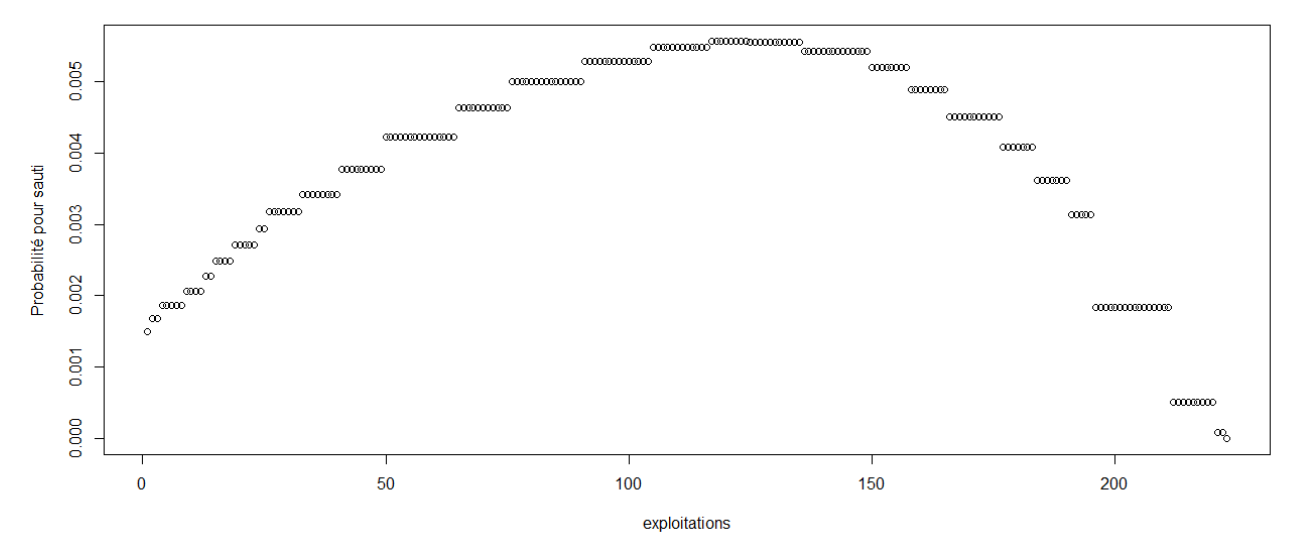

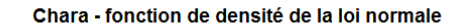

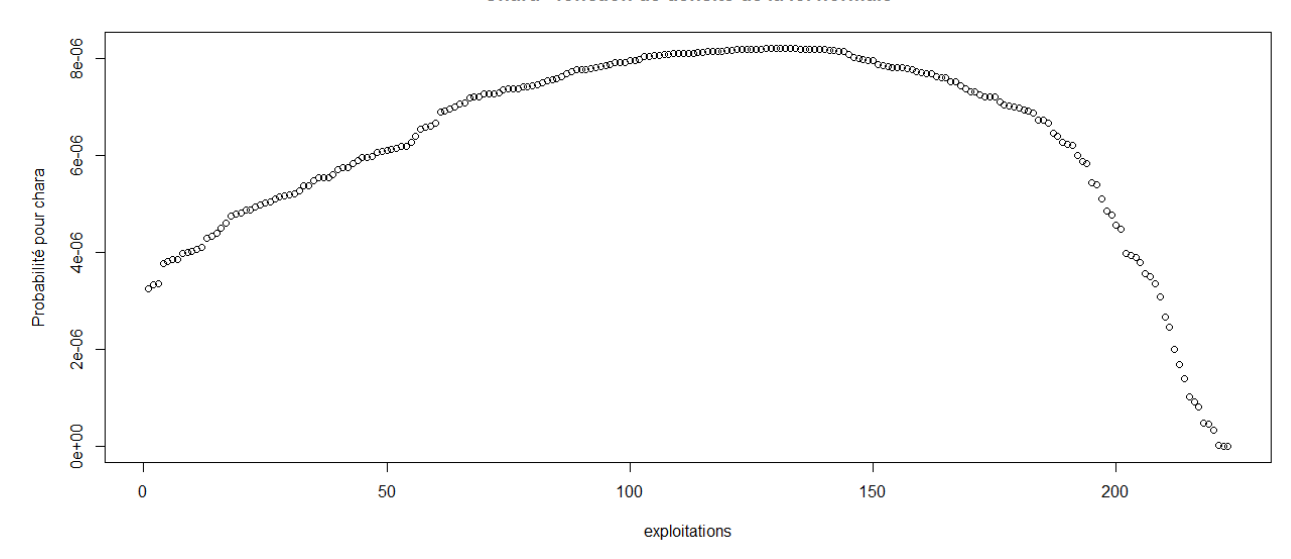

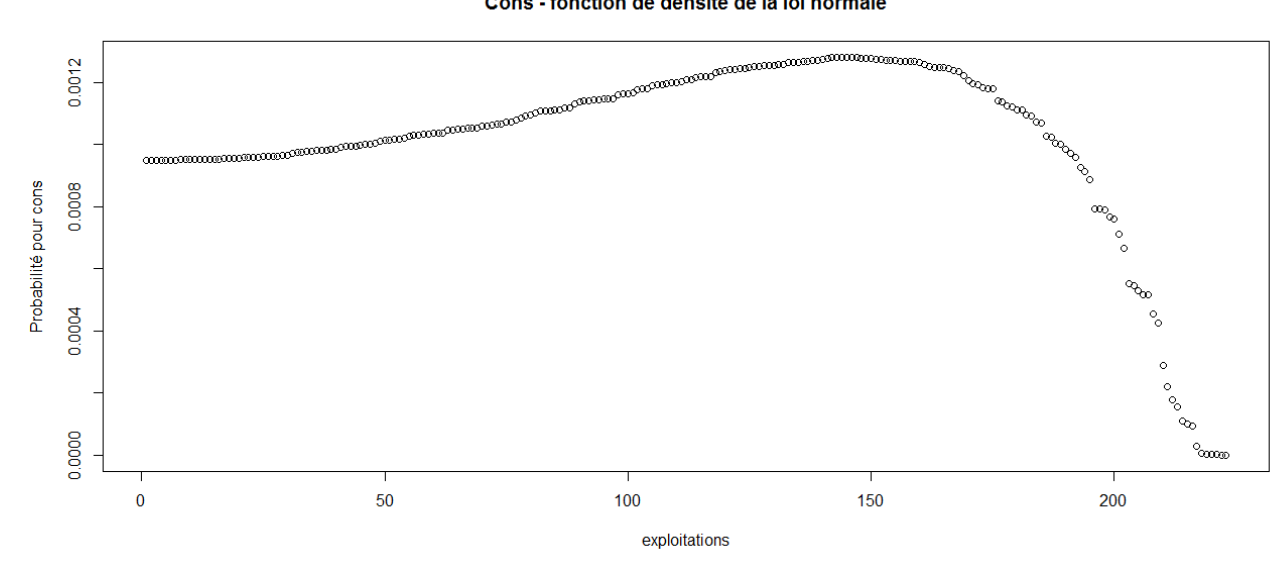

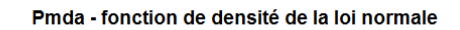

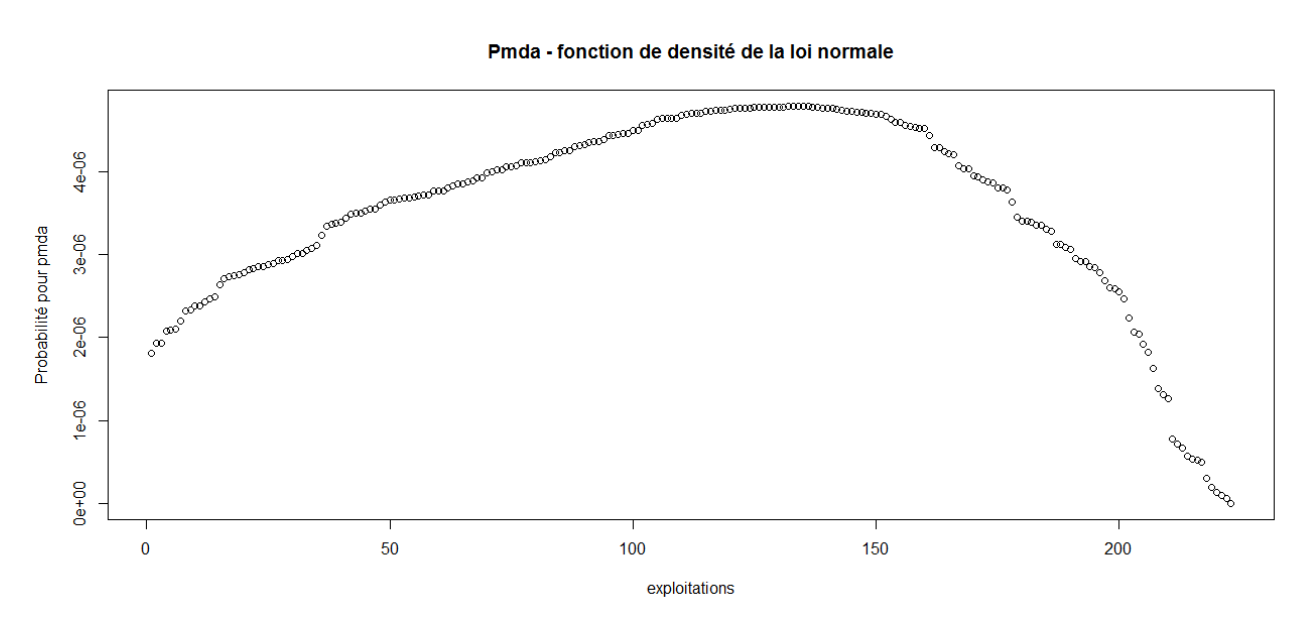

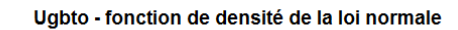

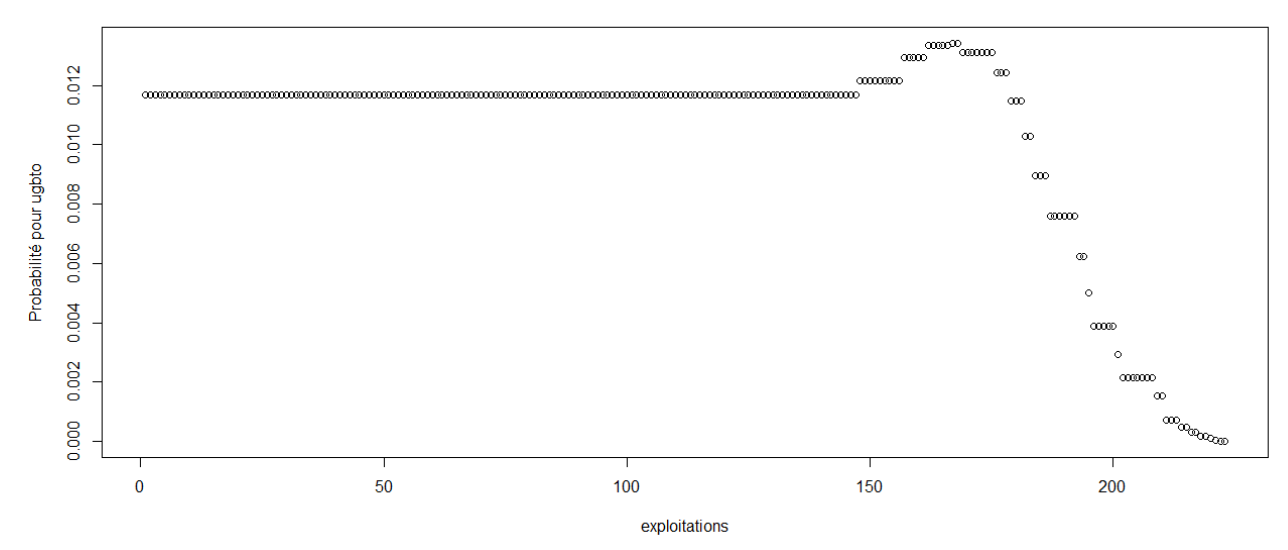

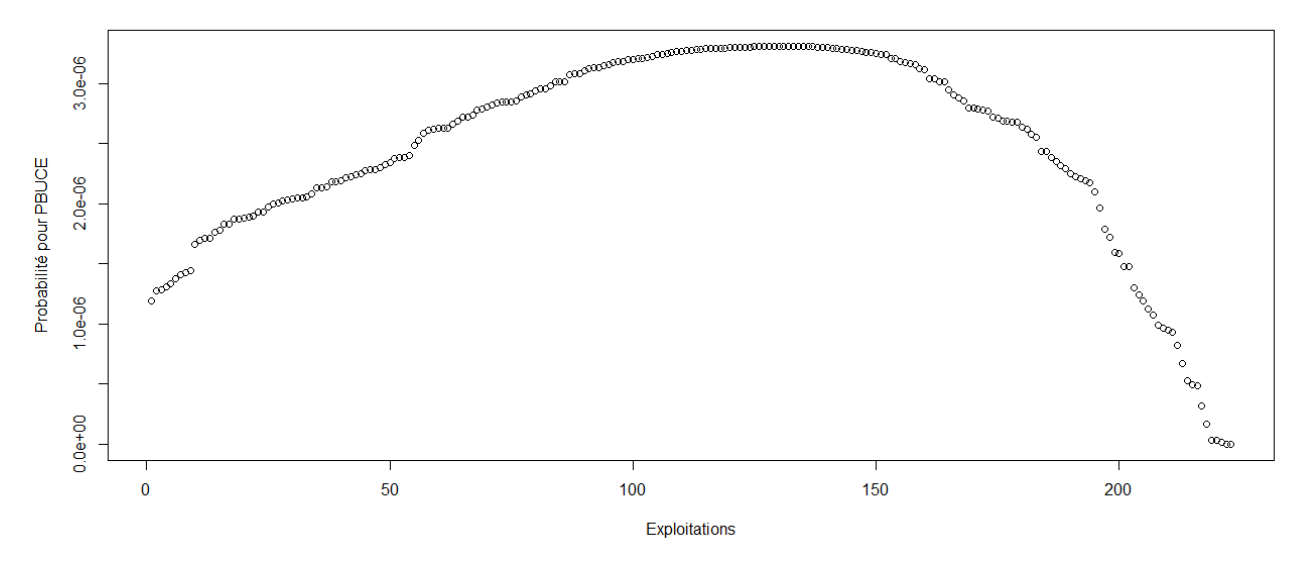

> #Etude du caractère aléatoire des distributions des facteurs de production

- > #Loi normale
- > read.table('C:/Users/Bureau LGH/Desktop/OTEX16002000.csv', header=T, dec=',', sep=';')
- > explo2000<-read.table('C:/Users/Bureau LGH/Desktop/OTEX16002000.csv', header=T, dec=',', sep=';')
- > rownames(explo2000)<-explo2000[,1]
- > colnames(explo2000)<-explo2000[1,]
- > fvd<-sort(explo2000[,5], decreasing=FALSE)
- > ln<-dnorm(fvd, mean=mean(fvd), sd=sd(fvd))
- > plot(ln, xlab="Exploitations", ylab="Probabilité pour fvd",col=1)
- > title("Fvd fonction de densité de la loi normale")
- > DISPO<-sort(explo2000[,12], decreasing=FALSE)
- > ln<-dnorm(DISPO, mean=mean(DISPO), sd=sd(DISPO))
- > plot(ln, xlab="Exploitations", ylab="Probabilité pour DISPO",col=1)
- > title("DISPO fonction de densité de la loi normale")
- >

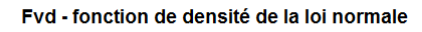

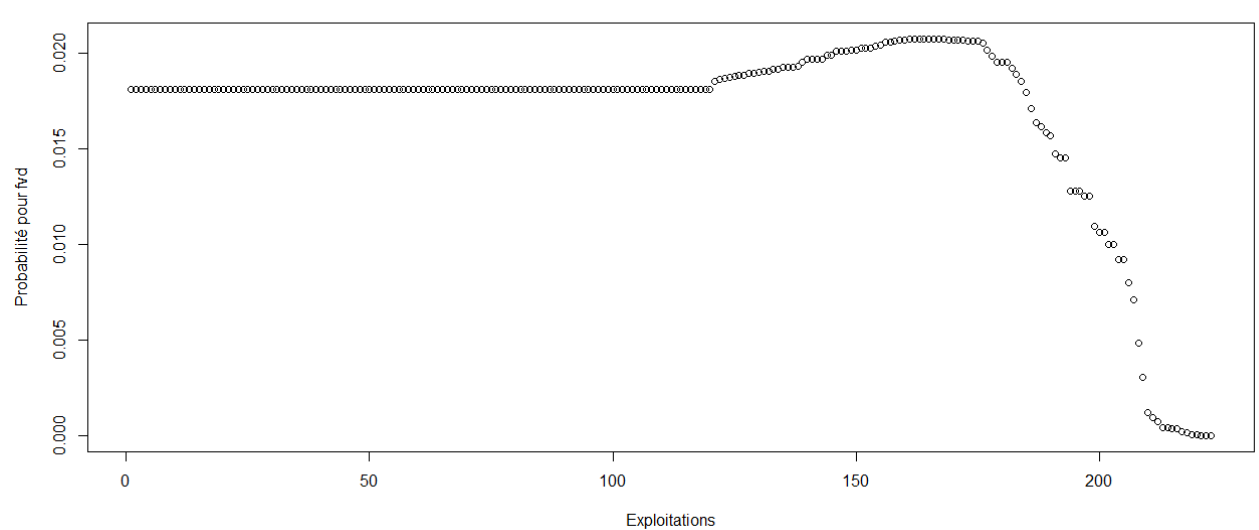

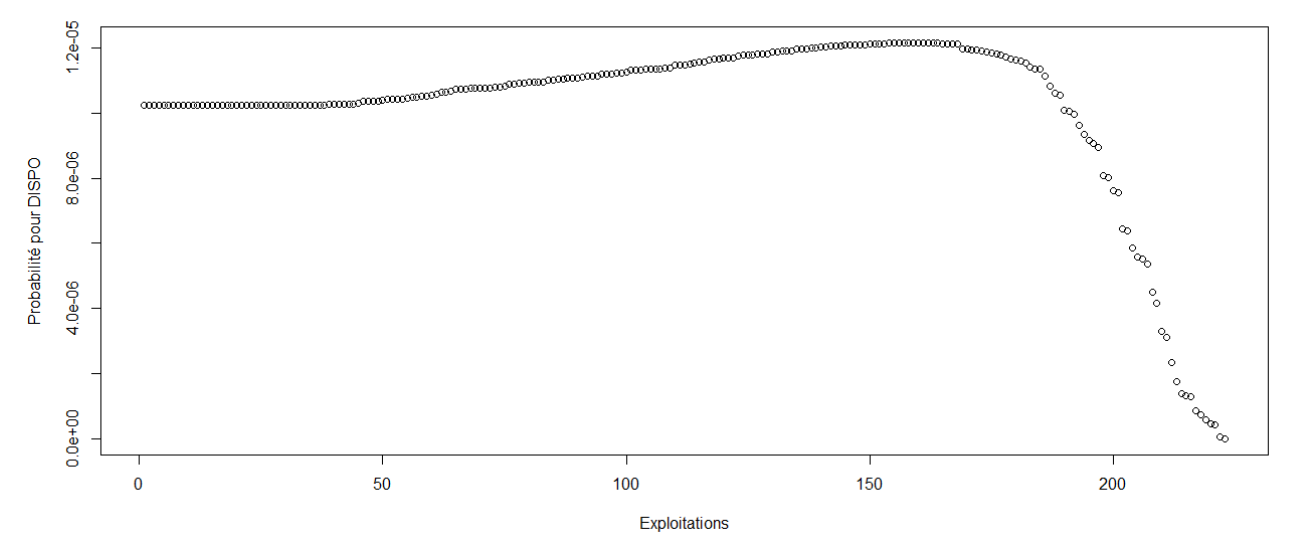

> #Etude du caractère aléatoire des distributions des facteurs de production et de la PBS

 $\ddotmark$ 

> #Loi normale

> read.table('C:/Users/Bureau LGH/Desktop/OTEX45002000.csv', header=T, dec=',', sep=';')

> explo45002000<-read.table('C:/Users/Bureau LGH/Desktop/OTEX45002000.csv', header=T, dec=',', sep=';')

> rownames(explo45002000)<-explo45002000[,1]

> colnames(explo45002000)<-explo45002000[1,]

> UTATO<-sort(explo45002000[,6], decreasing=FALSE)

> ln<-dnorm(UTATO, mean=mean(UTATO), sd=sd(UTATO))

> plot(ln, xlab="exploitations", ylab="Probabilité pour UTATO",col=1)

> title("UTATO - fonction de densité de la loi normale")

> sauti<-sort(explo45002000[,7], decreasing=FALSE)

> ln<-dnorm(sauti, mean=mean(sauti), sd=sd(sauti))

> plot(ln, xlab="exploitations", ylab="Probabilité pour sauti",col=1)

> title("Sauti - fonction de densité de la loi normale")

> chara<-sort(explo45002000[,8], decreasing=FALSE)

> ln<-dnorm(chara, mean=mean(chara), sd=sd(chara))

> plot(ln, xlab="exploitations", ylab="Probabilité pour chara",col=1)

> title("Chara - fonction de densité de la loi normale")

> cons<-sort(explo45002000[,9], decreasing=FALSE)

> ln<-dnorm(cons, mean=mean(cons), sd=sd(cons)) > plot(ln, xlab="exploitations", ylab="Probabilité pour cons",col=1)

> title("Cons - fonction de densité de la loi normale")

> pmda<-sort(explo45002000[,10], decreasing=FALSE)

> ln<-dnorm(pmda, mean=mean(pmda), sd=sd(pmda))

> plot(ln, xlab="exploitations", ylab="Probabilité pour pmda",col=1)

> title("Pmda - fonction de densité de la loi normale")

> ugbto<-sort(explo45002000[,11], decreasing=FALSE)

> ln<-dnorm(ugbto, mean=mean(ugbto), sd=sd(ugbto))

> plot(ln, xlab="exploitations", ylab="Probabilité pour ugbto",col=1)

> title("Ugbto - fonction de densité de la loi normale")

> PBUCE<-sort(explo45002000[,13], decreasing=FALSE)

> ln<-dnorm(PBUCE, mean=mean(PBUCE), sd=sd(PBUCE))

> plot(ln, xlab="Exploitations", ylab="Probabilité pour PBUCE",col=1)

> title("PBUCE - fonction de densité de la loi normale")

UTATO - fonction de densité de la loi normale

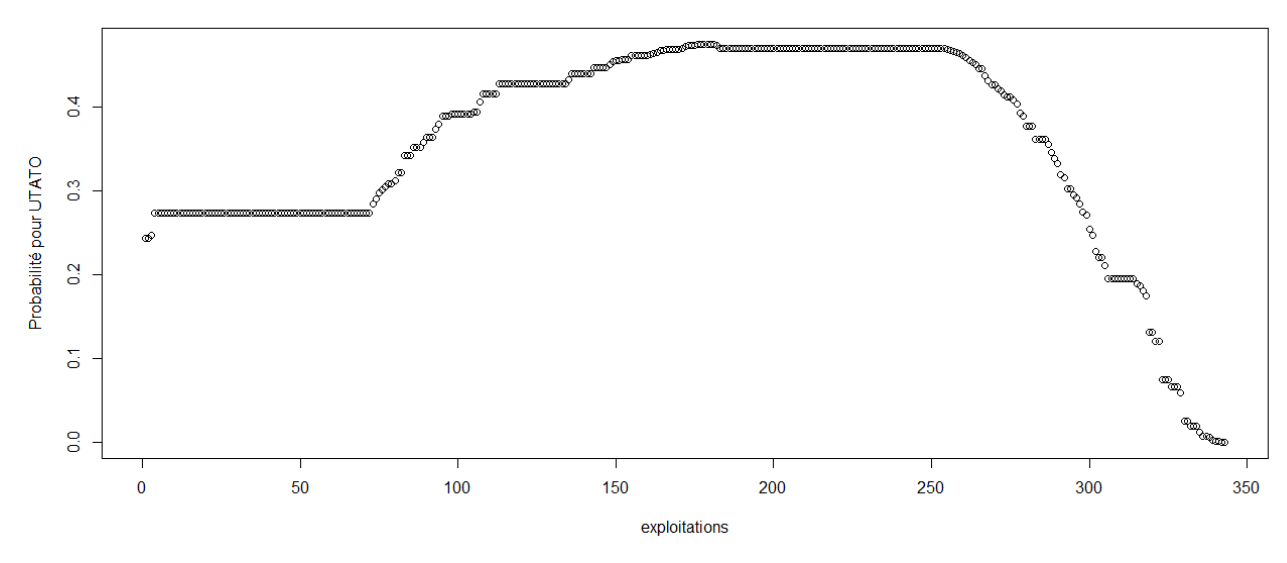

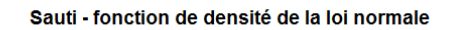

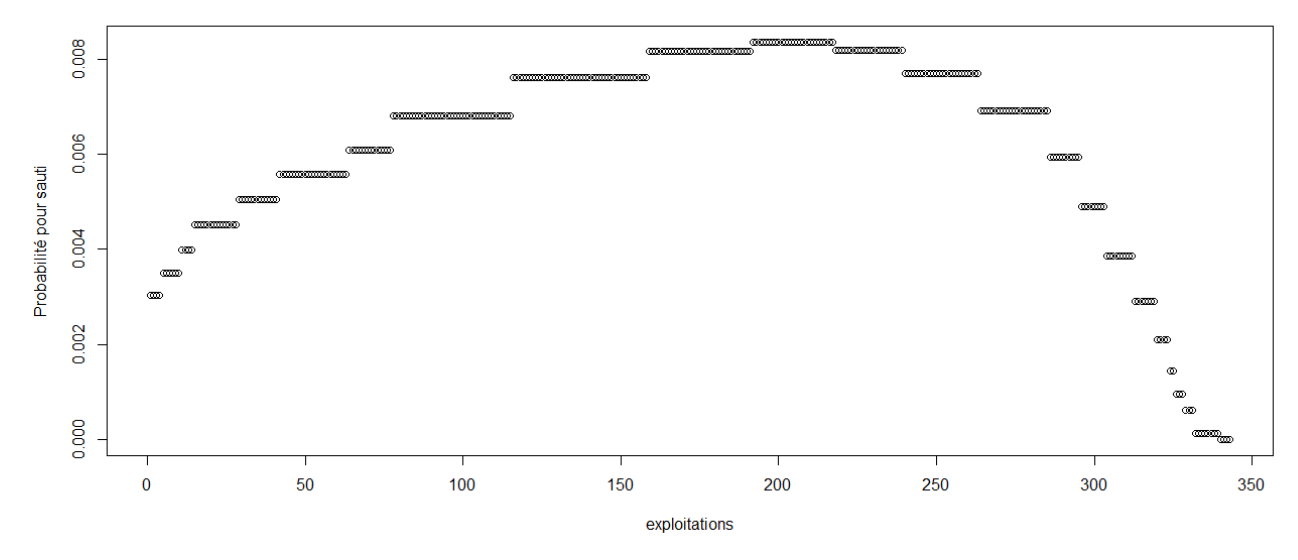

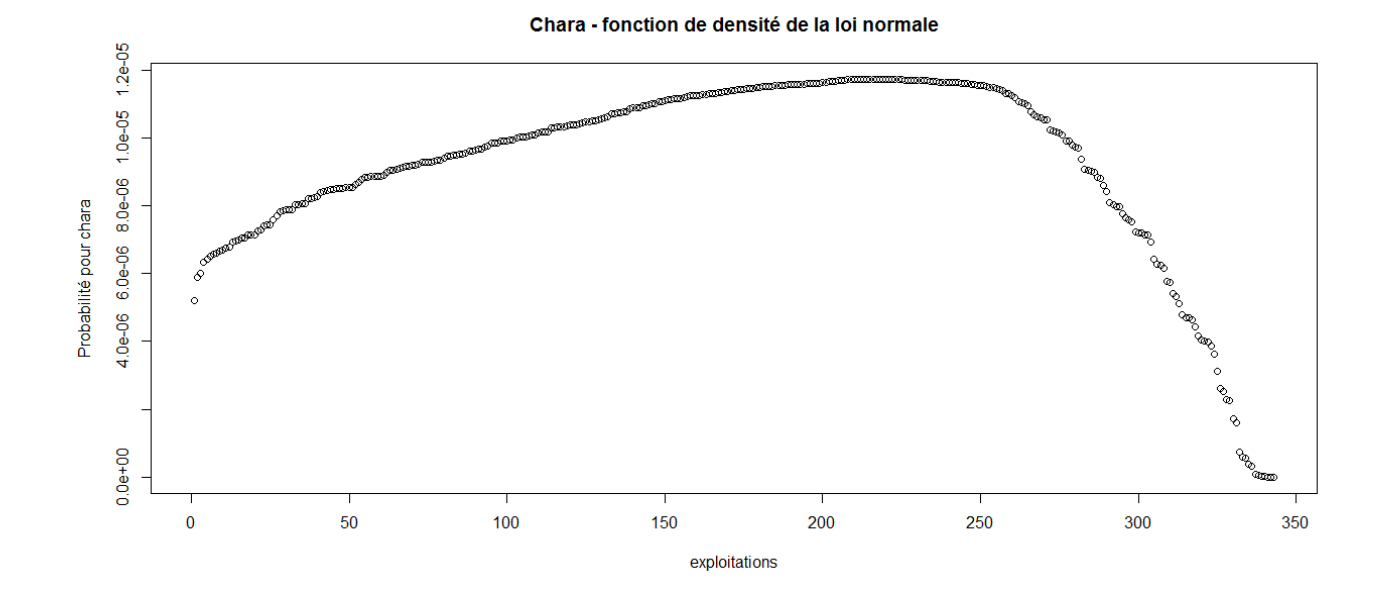

Cons - fonction de densité de la loi normale

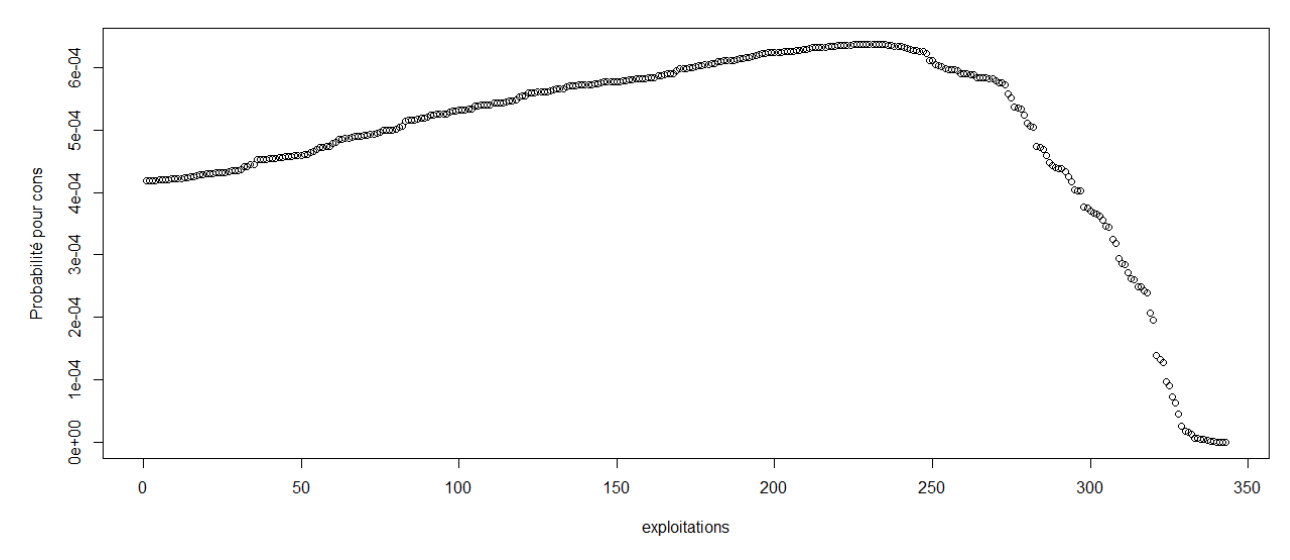

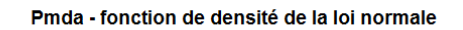

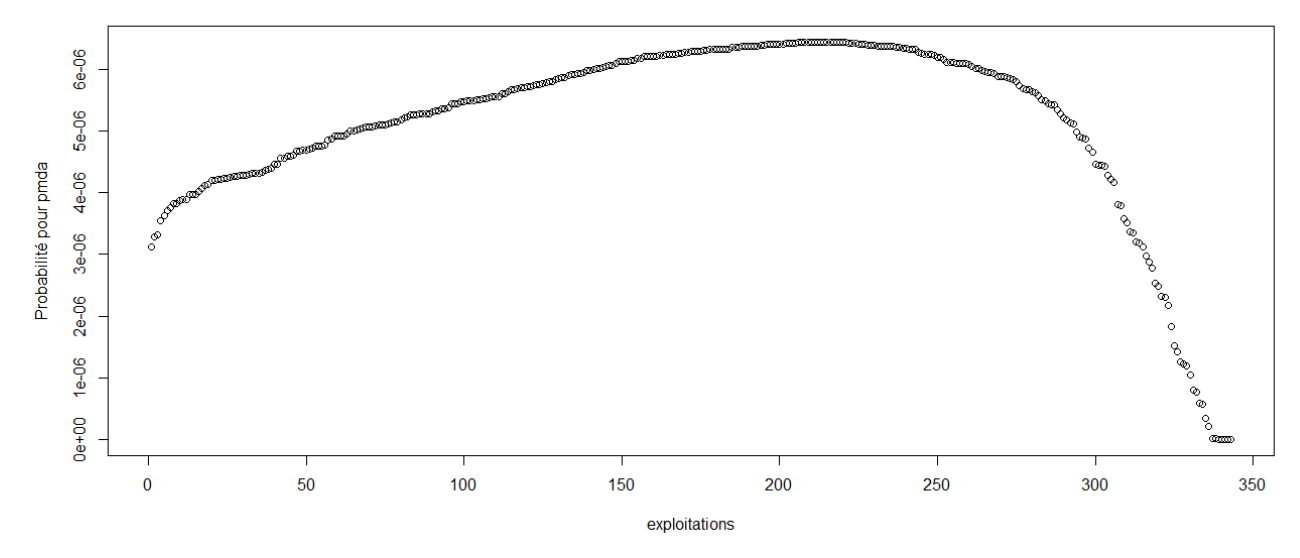

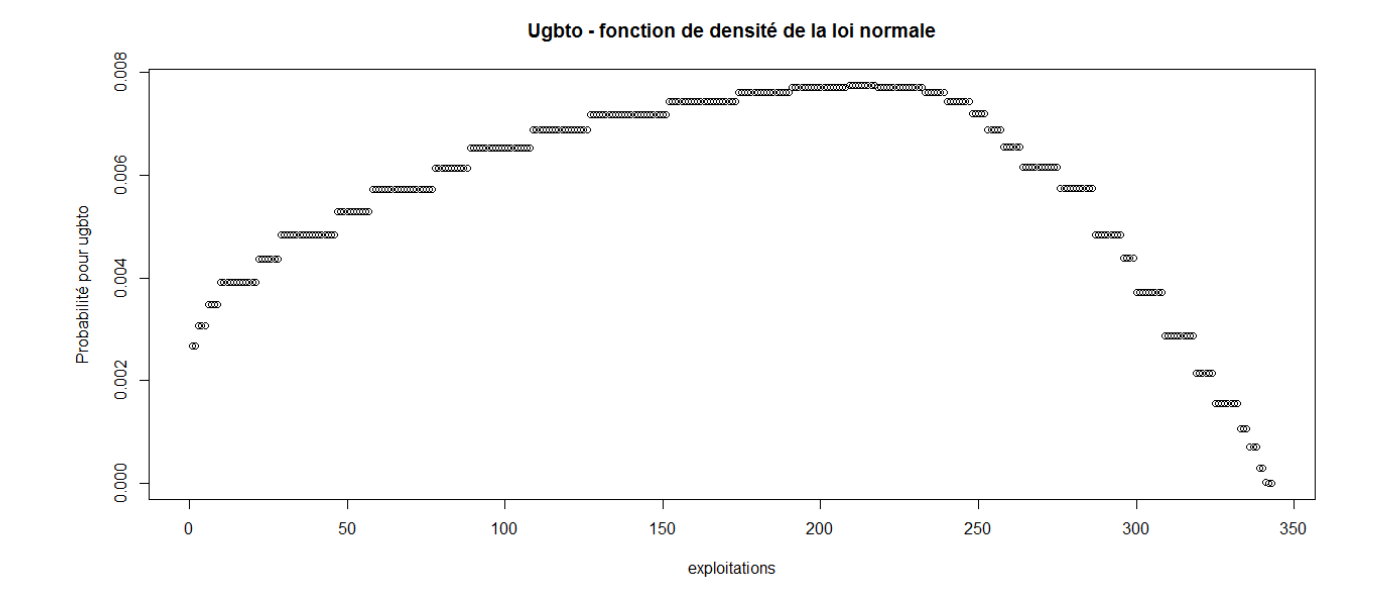

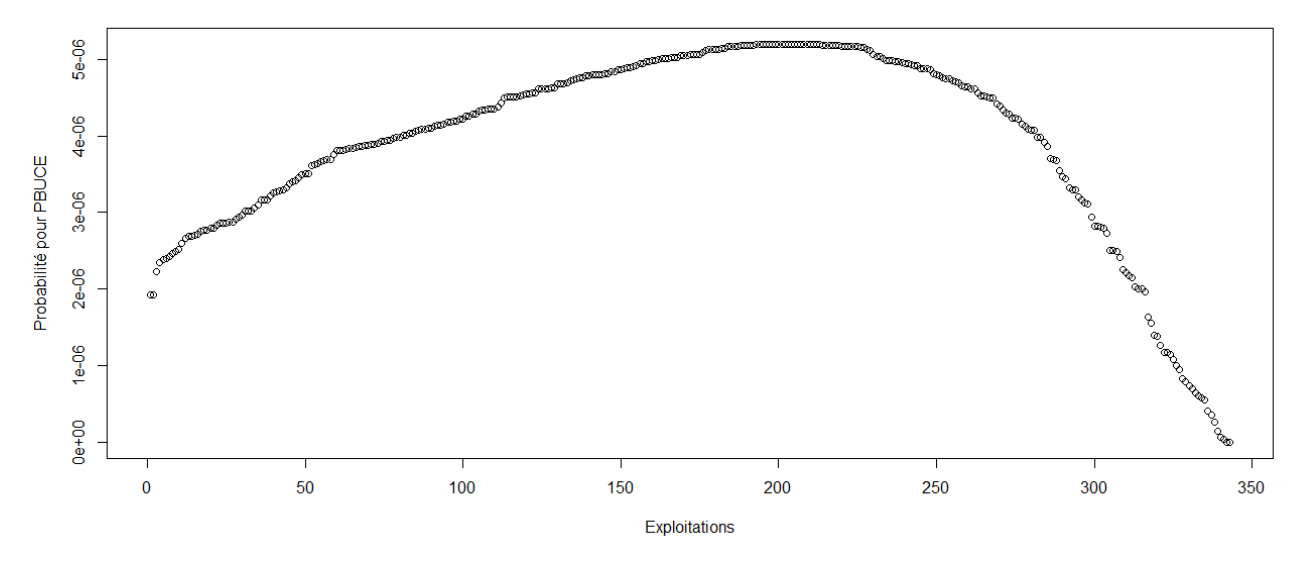

> #Etude du caractère aléatoire des distributions des facteurs de production

> #Loi normale

>

- > read.table('C:/Users/Bureau LGH/Desktop/OTEX45002000.csv', header=T, dec=',', sep=';')
- > explo2000<-read.table('C:/Users/Bureau LGH/Desktop/OTEX45002000.csv', header=T, dec=',', sep=';')
- > rownames(explo2000)<-explo2000[,1]
- > colnames(explo2000)<-explo2000[1,]
- > fvd<-sort(explo2000[,5], decreasing=FALSE)
- > ln<-dnorm(fvd, mean=mean(fvd), sd=sd(fvd))
- > plot(ln, xlab="Exploitations", ylab="Probabilité pour fvd",col=1)
- > title("Fvd fonction de densité de la loi normale")
- > DISPO<-sort(explo2000[,12], decreasing=FALSE)
- > ln<-dnorm(DISPO, mean=mean(DISPO), sd=sd(DISPO))
- > plot(ln, xlab="Exploitations", ylab="Probabilité pour DISPO",col=1)
- > title("DISPO fonction de densité de la loi normale")

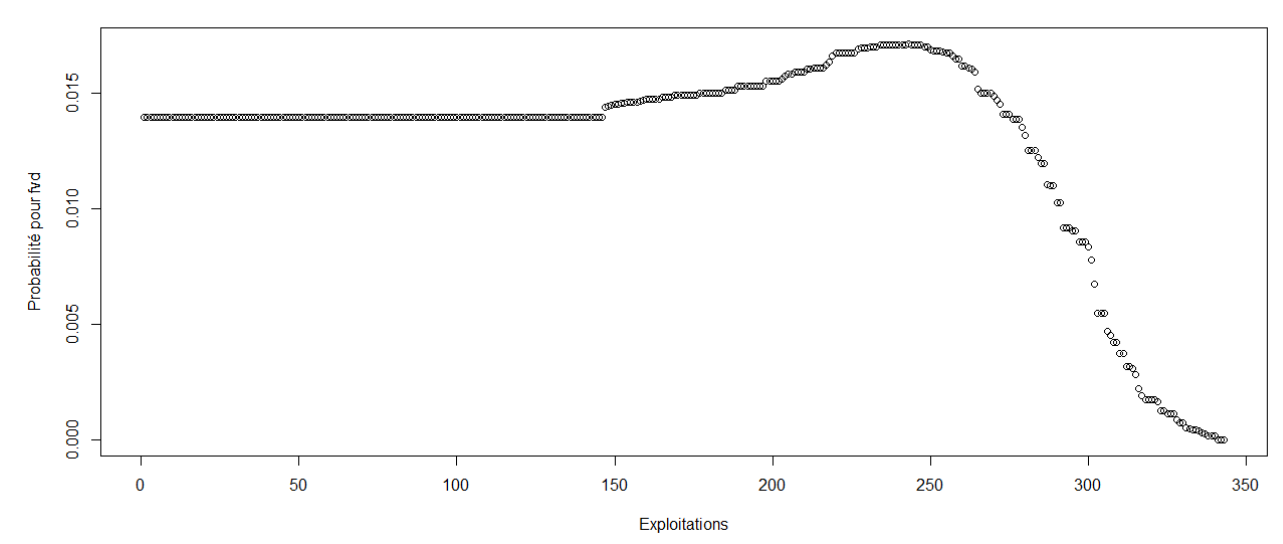

# Fvd - fonction de densité de la loi normale

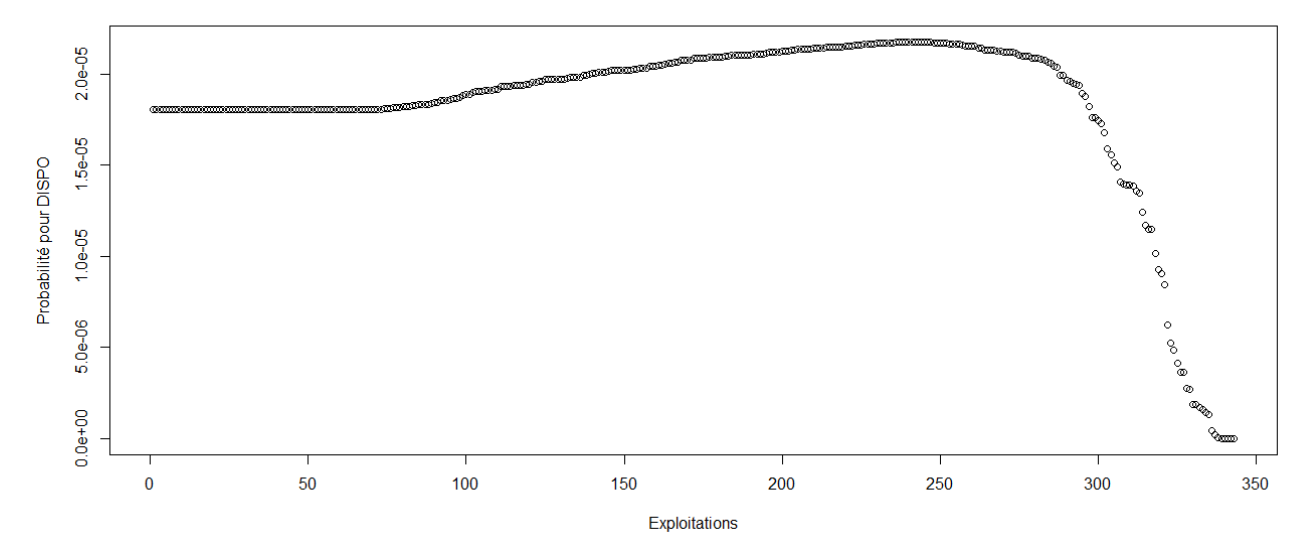

> #Etude du caractère aléatoire des distributions des facteurs de production et de la PBS

- >
- > #Loi normale
- > read.table('C:/Users/Bureau LGH/Desktop/OTEX46002000.csv', header=T, dec=',', sep=';')
- > explo46002000<-read.table('C:/Users/Bureau LGH/Desktop/OTEX46002000.csv', header=T, dec=',', sep=';')
- > rownames(explo46002000)<-explo46002000[,1]
- > colnames(explo46002000)<-explo46002000[1,]
- > UTATO<-sort(explo46002000[,6], decreasing=FALSE)
- > ln<-dnorm(UTATO, mean=mean(UTATO), sd=sd(UTATO))
- > plot(ln, xlab="exploitations", ylab="Probabilité pour UTATO",col=1)
- > title("UTATO fonction de densité de la loi normale")
- > sauti<-sort(explo46002000[,7], decreasing=FALSE)
- > ln<-dnorm(sauti, mean=mean(sauti), sd=sd(sauti))
- > plot(ln, xlab="exploitations", ylab="Probabilité pour sauti",col=1)
- > title("Sauti fonction de densité de la loi normale")
- > chara<-sort(explo46002000[,8], decreasing=FALSE)
- > ln<-dnorm(chara, mean=mean(chara), sd=sd(chara))
- > plot(ln, xlab="exploitations", ylab="Probabilité pour chara",col=1)
- > title("Chara fonction de densité de la loi normale")
- > cons<-sort(explo46002000[,9], decreasing=FALSE)
- > ln<-dnorm(cons, mean=mean(cons), sd=sd(cons))
- > plot(ln, xlab="exploitations", ylab="Probabilité pour cons",col=1)
- > title("Cons fonction de densité de la loi normale")
- > pmda<-sort(explo46002000[,10], decreasing=FALSE)
- > ln<-dnorm(pmda, mean=mean(pmda), sd=sd(pmda))
- > plot(ln, xlab="exploitations", ylab="Probabilité pour pmda",col=1)
- > title("Pmda fonction de densité de la loi normale")
- > ugbto<-sort(explo46002000[,11], decreasing=FALSE)
- > ln<-dnorm(ugbto, mean=mean(ugbto), sd=sd(ugbto))
- > plot(ln, xlab="exploitations", ylab="Probabilité pour ugbto",col=1)
- > title("Ugbto fonction de densité de la loi normale")
- > PBUCE<-sort(explo46002000[,13], decreasing=FALSE)
- > ln<-dnorm(PBUCE, mean=mean(PBUCE), sd=sd(PBUCE))
- > plot(ln, xlab="Exploitations", ylab="Probabilité pour PBUCE",col=1)
- > title("PBUCE fonction de densité de la loi normale")
- >

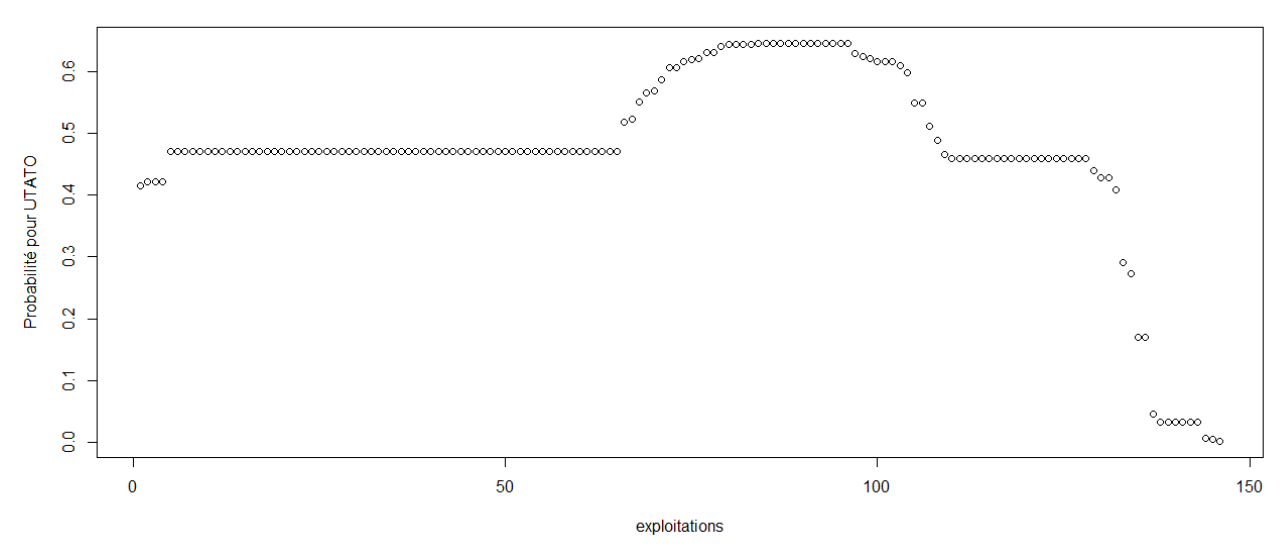

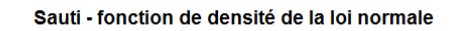

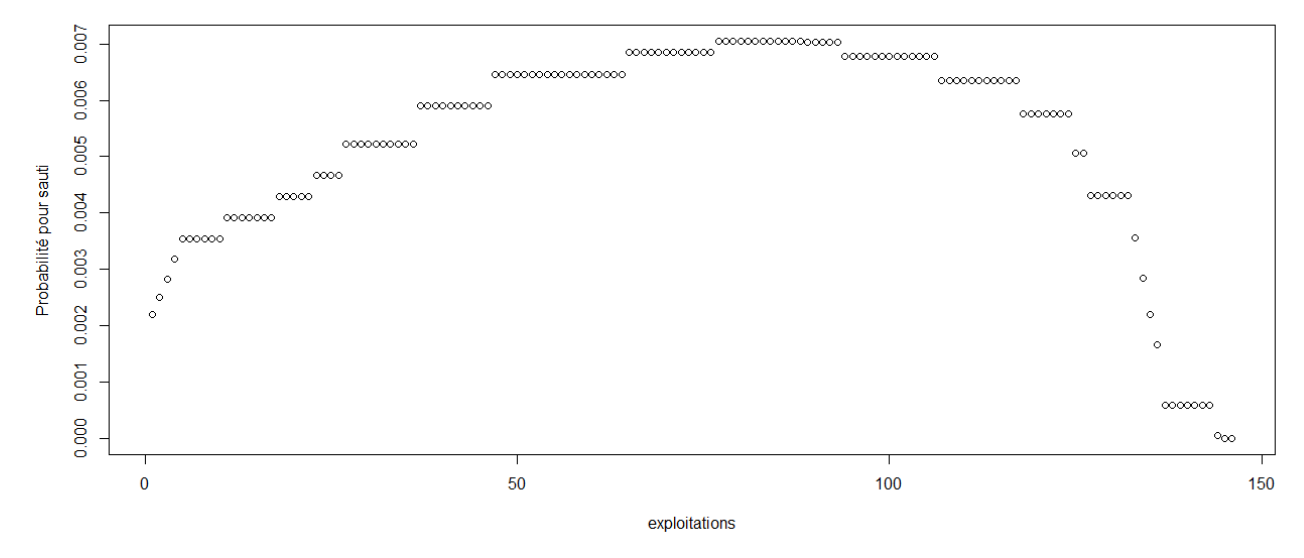

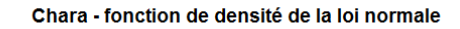

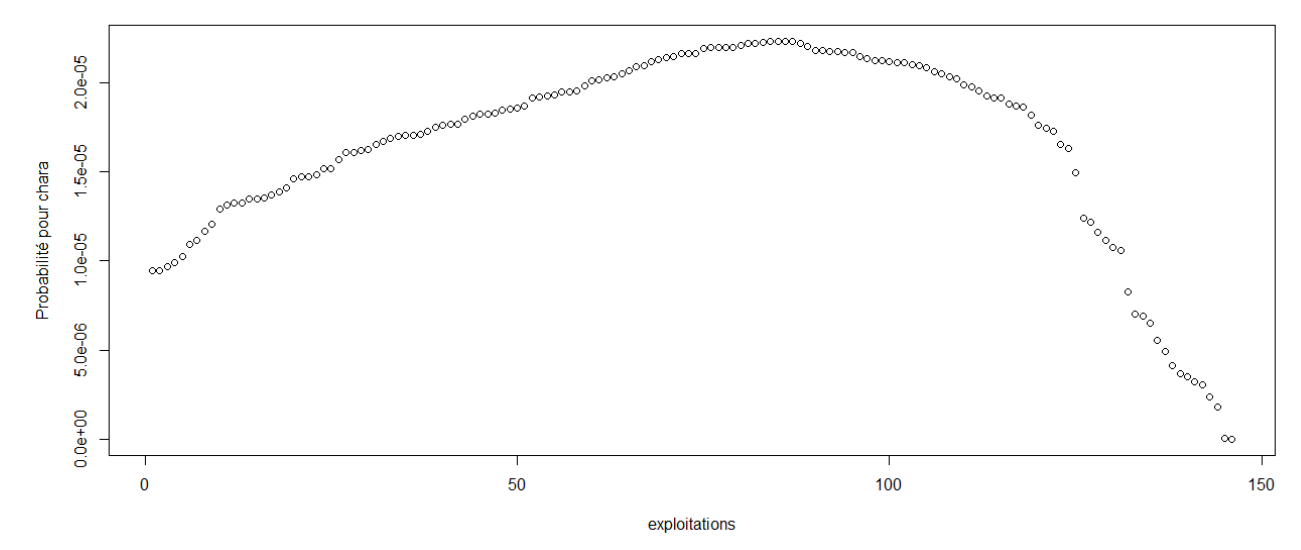

Cons - fonction de densité de la loi normale

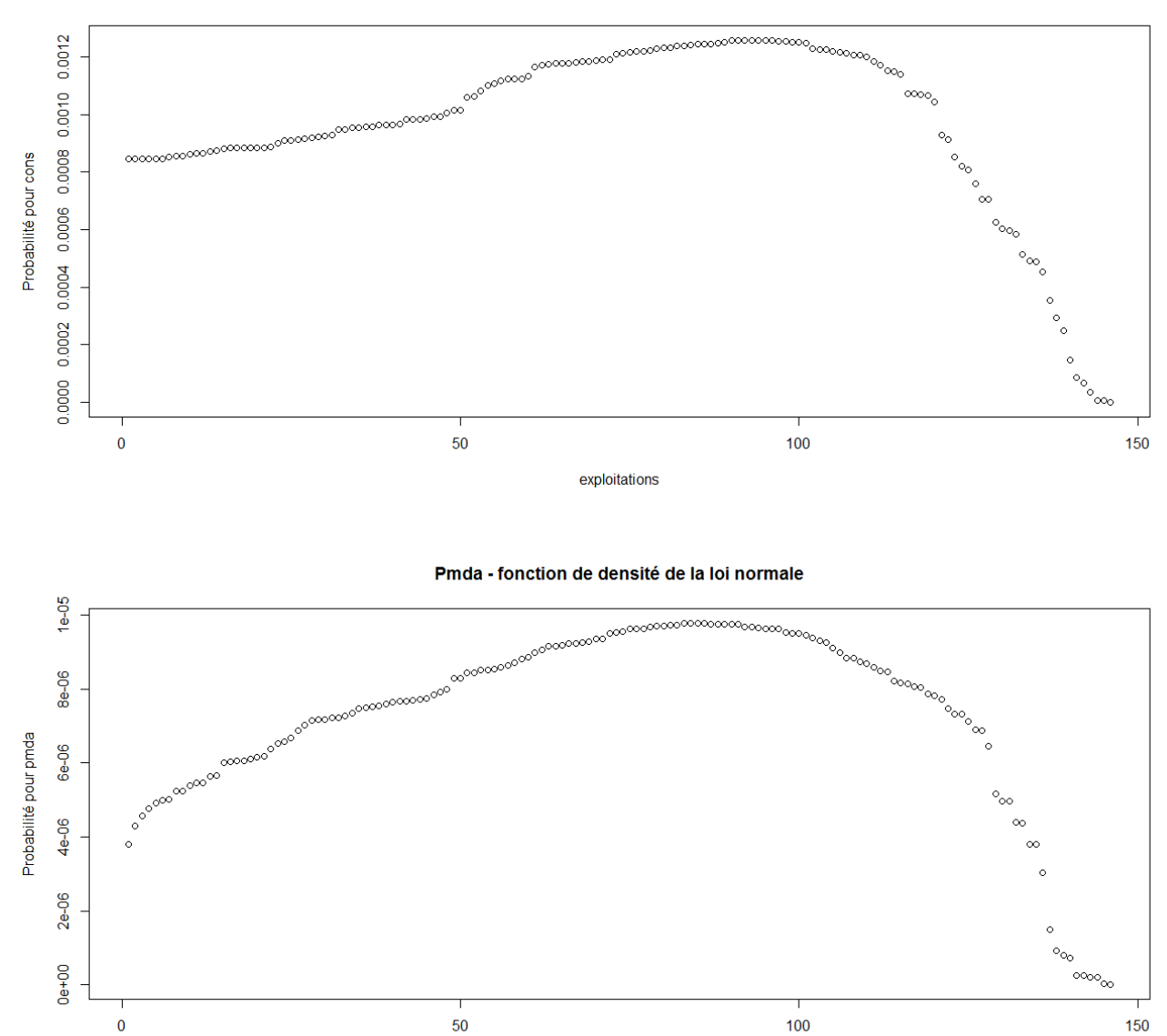

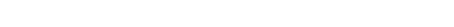

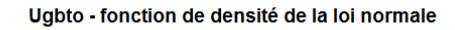

exploitations

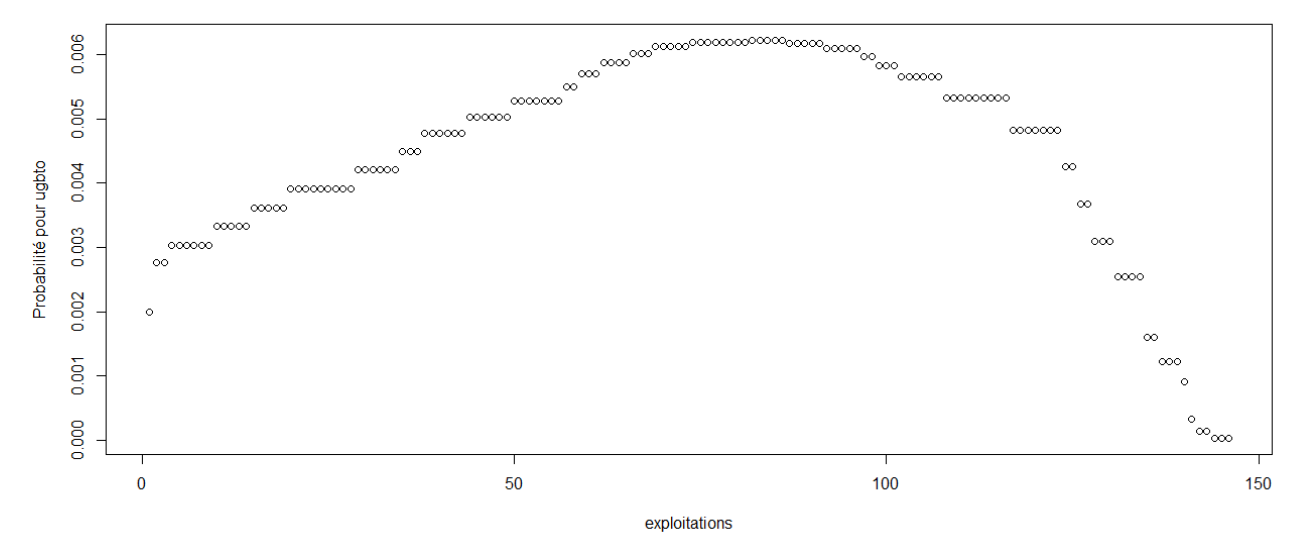
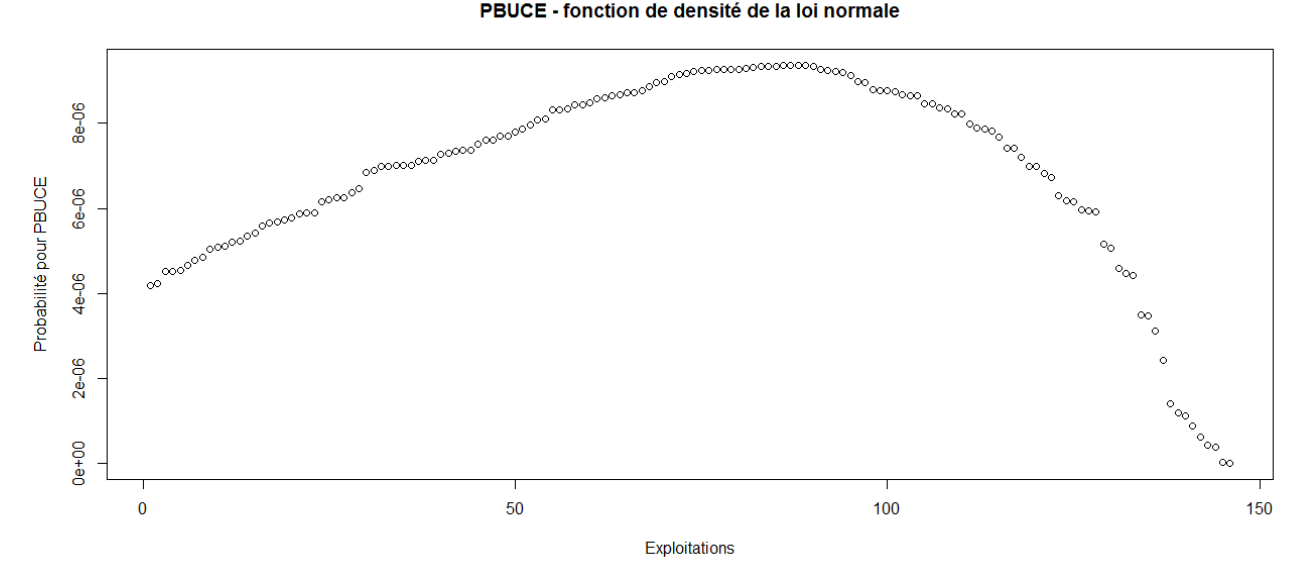

> #Etude du caractère aléatoire des distributions des facteurs de production

> #Loi normale

- > read.table('C:/Users/Bureau LGH/Desktop/OTEX46002000.csv', header=T, dec=',', sep=';')
- > explo2000<-read.table('C:/Users/Bureau LGH/Desktop/OTEX46002000.csv', header=T, dec=',', sep=';')
- > rownames(explo2000)<-explo2000[,1]
- > colnames(explo2000)<-explo2000[1,]
- > fvd<-sort(explo2000[,5], decreasing=FALSE)
- > ln<-dnorm(fvd, mean=mean(fvd), sd=sd(fvd))
- > plot(ln, xlab="Exploitations", ylab="Probabilité pour fvd",col=1)
- > title("Fvd fonction de densité de la loi normale")
- > DISPO<-sort(explo2000[,12], decreasing=FALSE)
- > ln<-dnorm(DISPO, mean=mean(DISPO), sd=sd(DISPO))
- > plot(ln, xlab="Exploitations", ylab="Probabilité pour DISPO",col=1)
- > title("DISPO fonction de densité de la loi normale")
- >

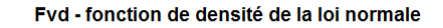

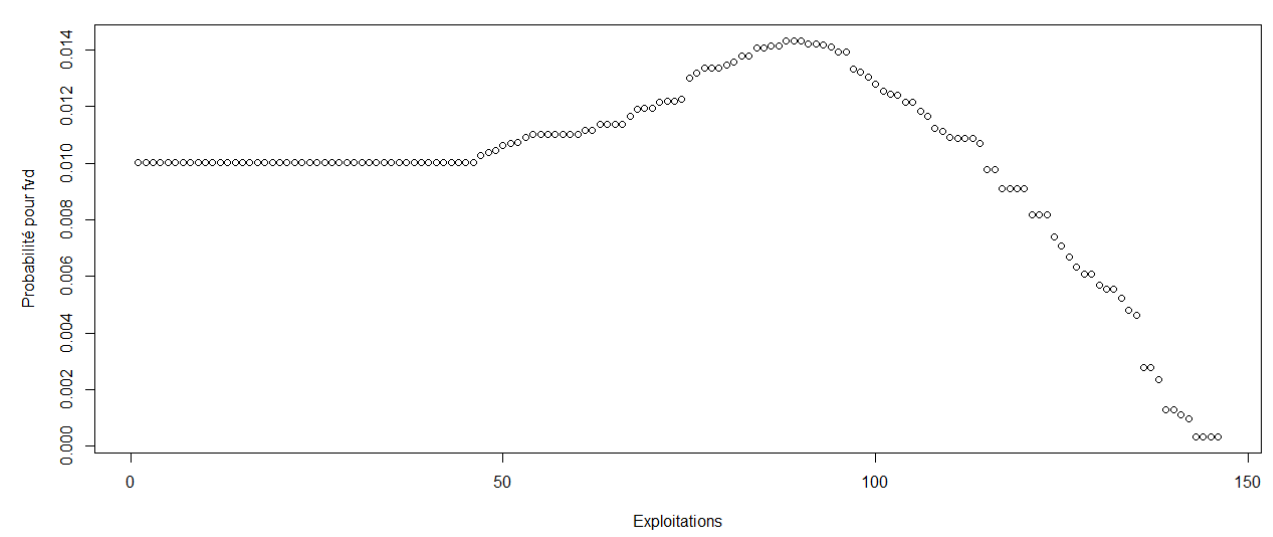

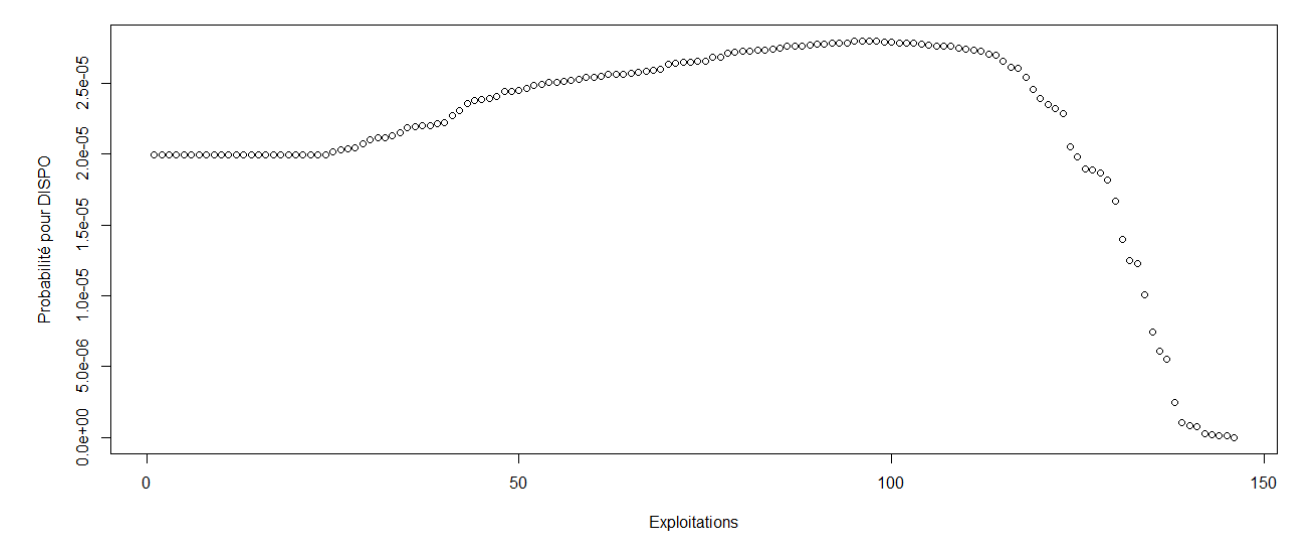

> #Etude du caractère aléatoire des distributions des facteurs de production et de la PBS

>

```
> #Loi normale
```
> read.table('C:/Users/Bureau LGH/Desktop/OTEX61842000.csv', header=T, dec=',', sep=';')

- > explo61842000<-read.table('C:/Users/Bureau LGH/Desktop/OTEX61842000.csv', header=T, dec=',', sep=';')
- > rownames(explo61842000)<-explo61842000[,1]
- > colnames(explo61842000)<-explo61842000[1,]
- > UTATO<-sort(explo61842000[,6], decreasing=FALSE)
- > ln<-dnorm(UTATO, mean=mean(UTATO), sd=sd(UTATO))
- > plot(ln, xlab="exploitations", ylab="Probabilité pour UTATO",col=1)
- > title("UTATO fonction de densité de la loi normale")
- > sauti<-sort(explo61842000[,7], decreasing=FALSE)
- > ln<-dnorm(sauti, mean=mean(sauti), sd=sd(sauti))
- > plot(ln, xlab="exploitations", ylab="Probabilité pour sauti",col=1)
- > title("Sauti fonction de densité de la loi normale")
- > chara<-sort(explo61842000[,8], decreasing=FALSE)
- > ln<-dnorm(chara, mean=mean(chara), sd=sd(chara))
- > plot(ln, xlab="exploitations", ylab="Probabilité pour chara",col=1)
- > title("Chara fonction de densité de la loi normale")
- > cons<-sort(explo61842000[,9], decreasing=FALSE)
- > ln<-dnorm(cons, mean=mean(cons), sd=sd(cons))
- > plot(ln, xlab="exploitations", ylab="Probabilité pour cons",col=1)
- > title("Cons fonction de densité de la loi normale")
- > pmda<-sort(explo61842000[,10], decreasing=FALSE)
- > ln<-dnorm(pmda, mean=mean(pmda), sd=sd(pmda))
- > plot(ln, xlab="exploitations", ylab="Probabilité pour pmda",col=1)
- > title("Pmda fonction de densité de la loi normale")
- > ugbto<-sort(explo61842000[,11], decreasing=FALSE)
- > ln<-dnorm(ugbto, mean=mean(ugbto), sd=sd(ugbto))
- > plot(ln, xlab="exploitations", ylab="Probabilité pour ugbto",col=1)
- > title("Ugbto fonction de densité de la loi normale")
- > PBUCE<-sort(explo61842000[,13], decreasing=FALSE)
- > ln<-dnorm(PBUCE, mean=mean(PBUCE), sd=sd(PBUCE))
- > plot(ln, xlab="Exploitations", ylab="Probabilité pour PBUCE",col=1)
- > title("PBUCE fonction de densité de la loi normale")
- >

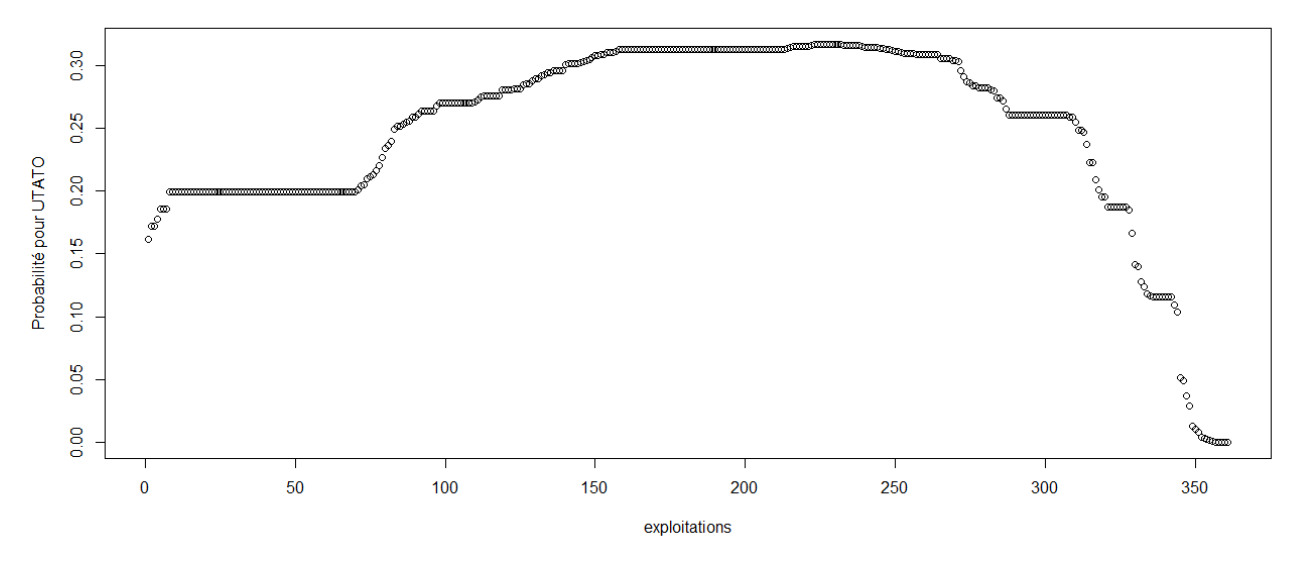

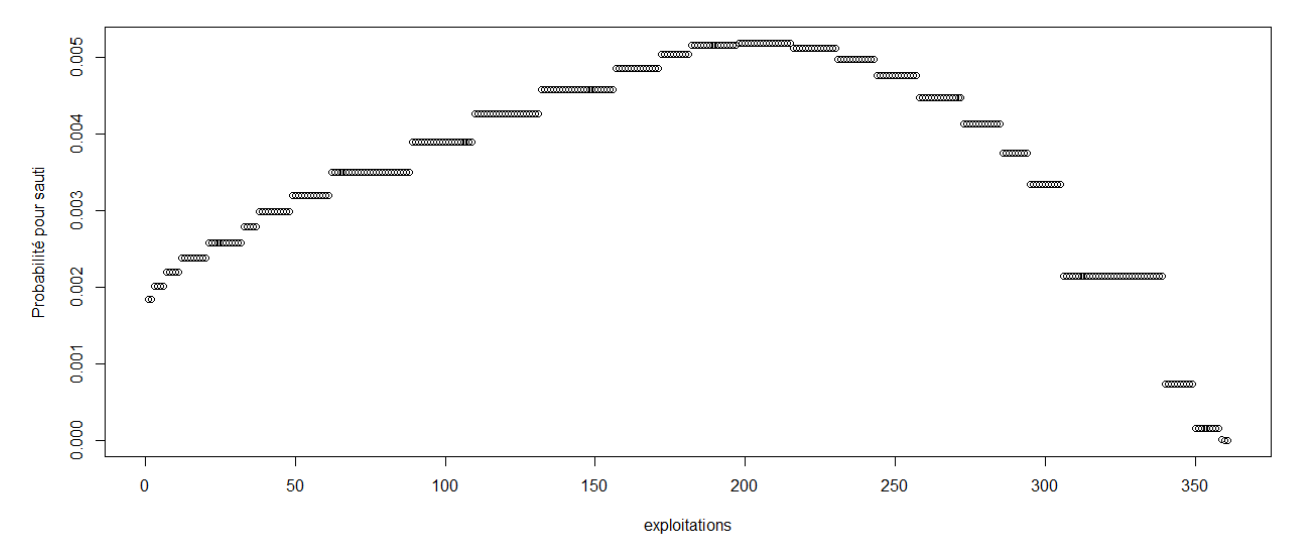

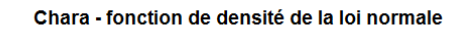

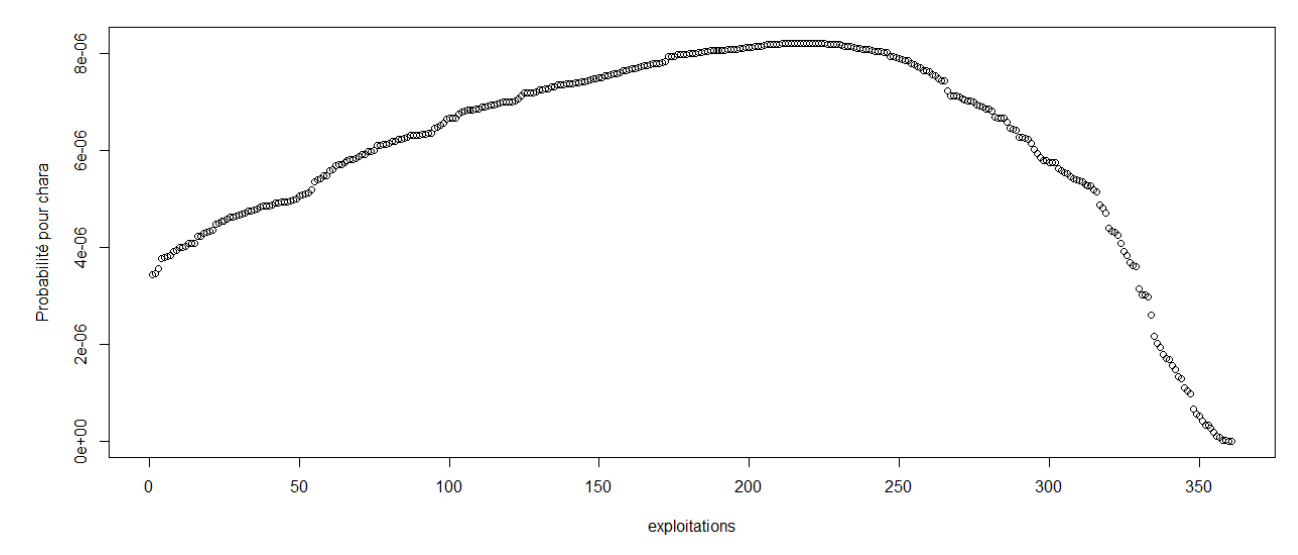

Cons - fonction de densité de la loi normale

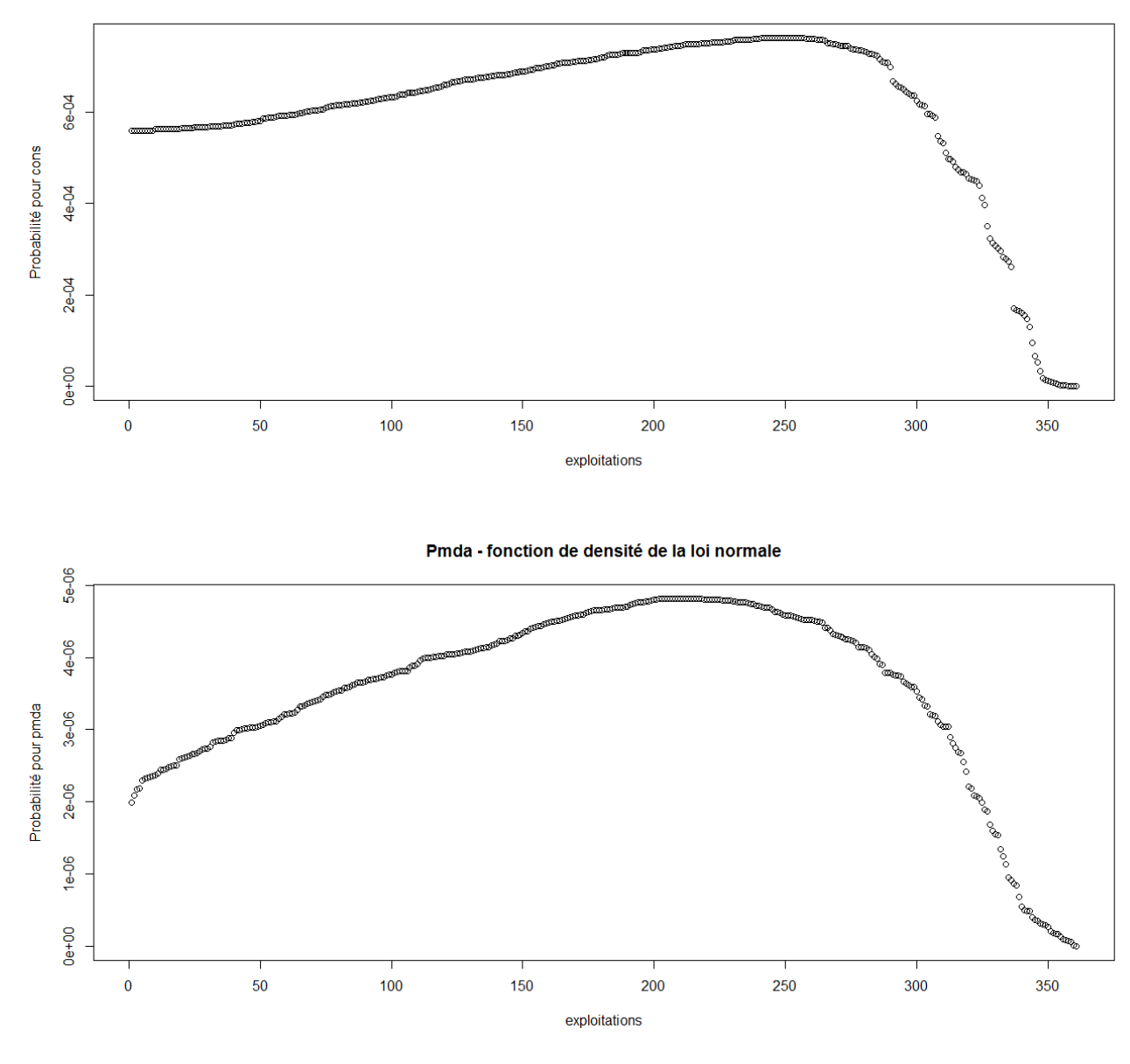

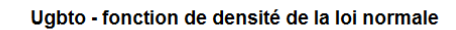

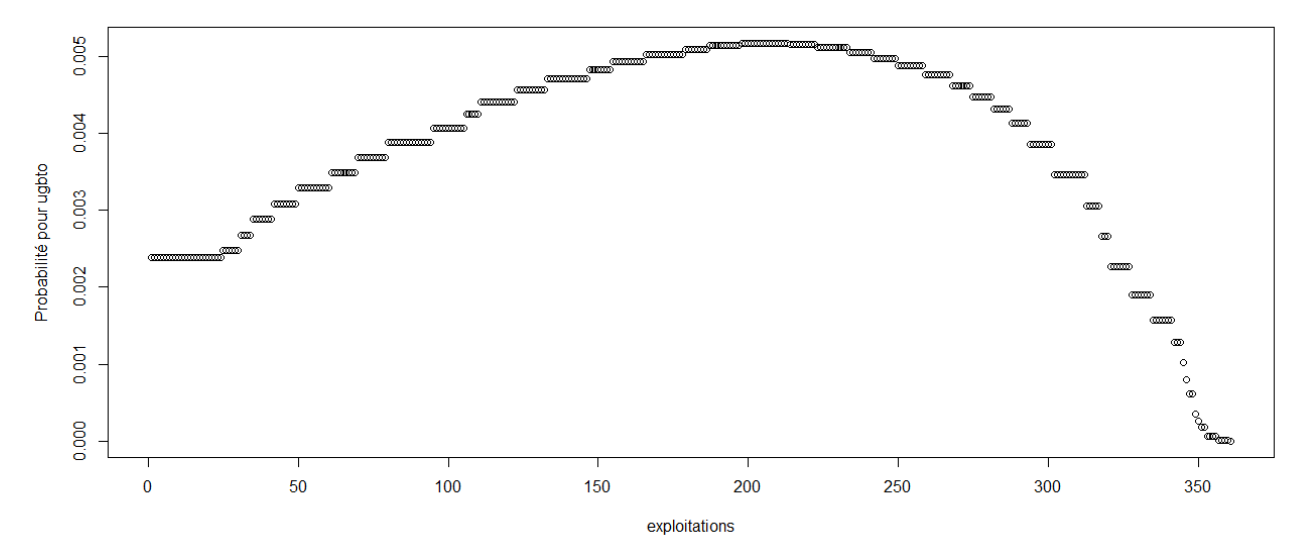

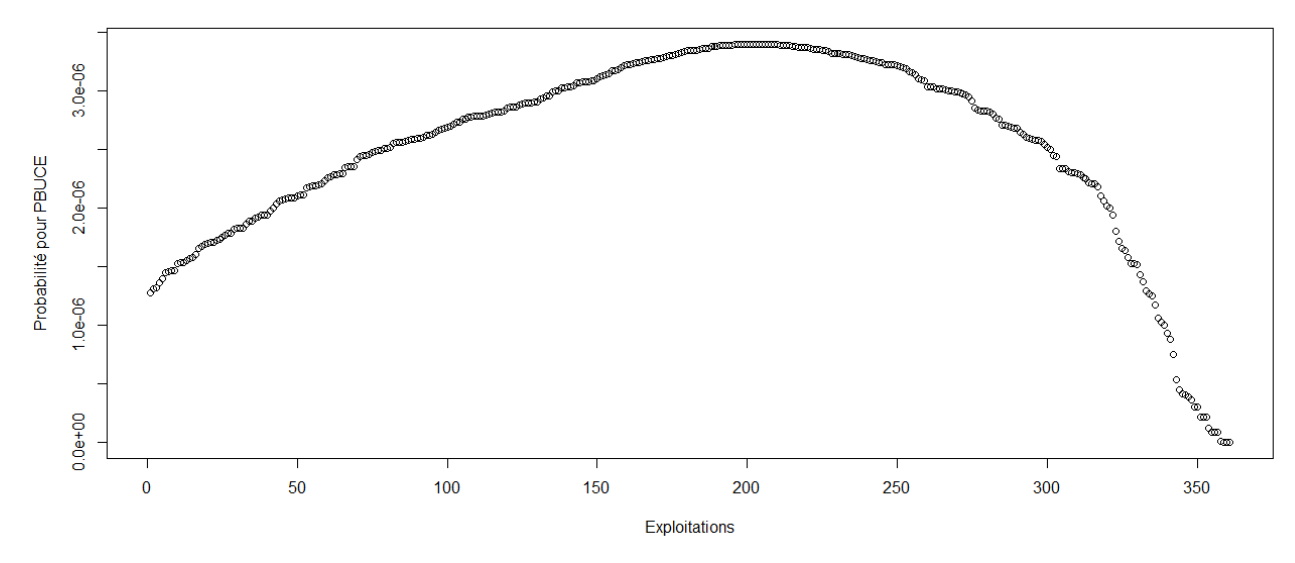

> #Etude du caractère aléatoire des distributions des facteurs de production

> #Loi normale

>

- > read.table('C:/Users/Bureau LGH/Desktop/OTEX61842000.csv', header=T, dec=',', sep=';')
- > explo2000<-read.table('C:/Users/Bureau LGH/Desktop/OTEX61842000.csv', header=T, dec=',', sep=';')
- > rownames(explo2000)<-explo2000[,1]
- > colnames(explo2000)<-explo2000[1,]
- > fvd<-sort(explo2000[,5], decreasing=FALSE)
- > ln<-dnorm(fvd, mean=mean(fvd), sd=sd(fvd))
- > plot(ln, xlab="Exploitations", ylab="Probabilité pour fvd",col=1)
- > title("Fvd fonction de densité de la loi normale")
- > DISPO<-sort(explo2000[,12], decreasing=FALSE)
- > ln<-dnorm(DISPO, mean=mean(DISPO), sd=sd(DISPO))
- > plot(ln, xlab="Exploitations", ylab="Probabilité pour DISPO",col=1)
- > title("DISPO fonction de densité de la loi normale")
- >

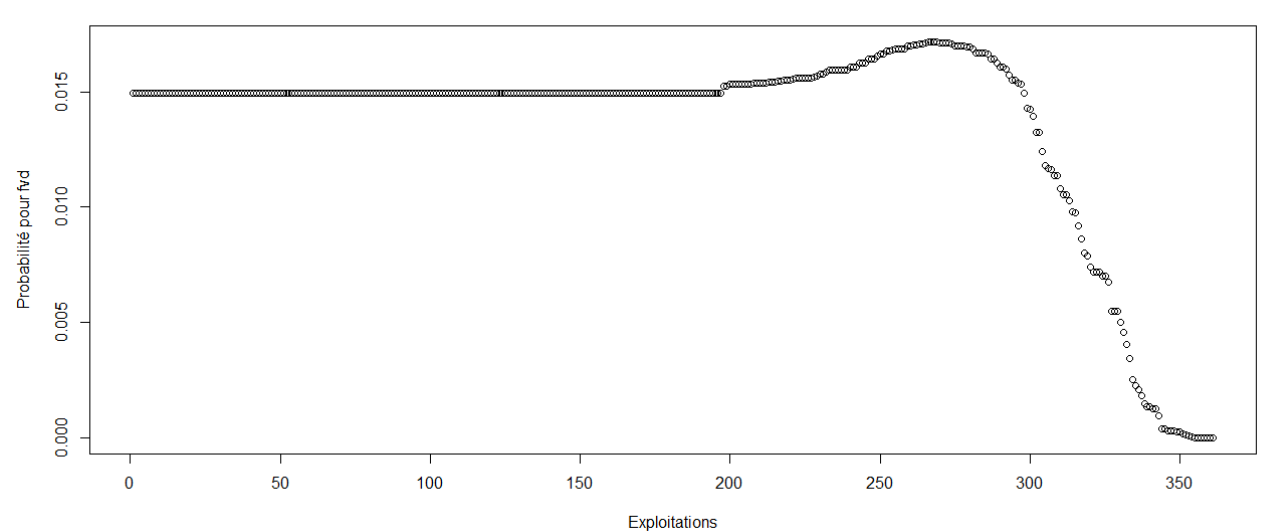

DISPO - fonction de densité de la loi normale

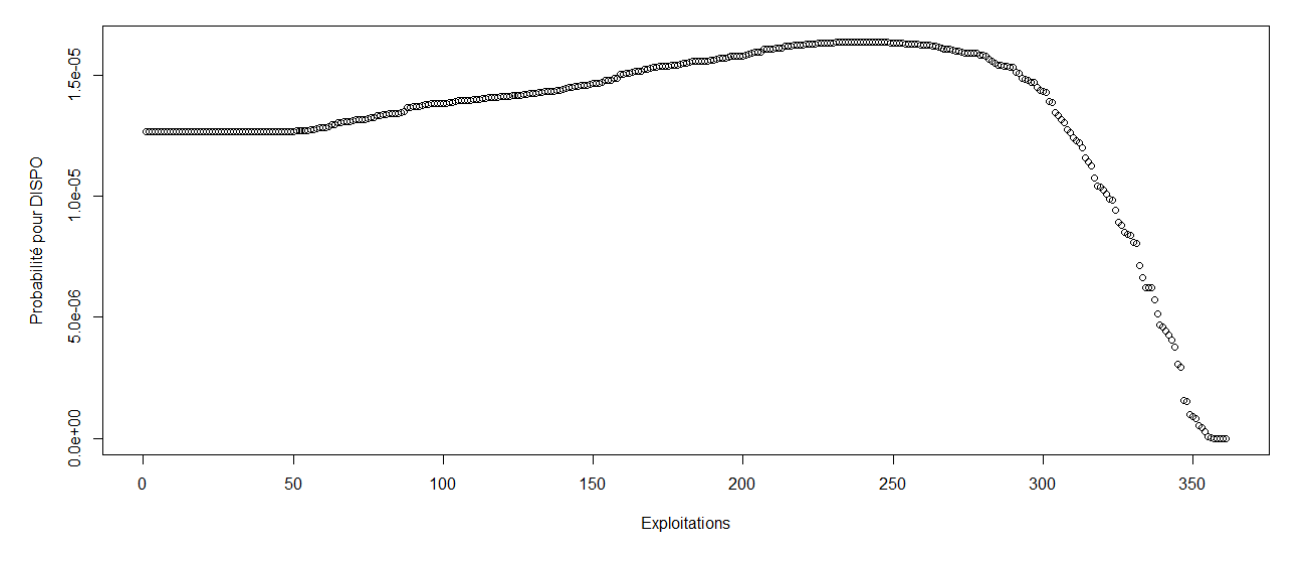

# **ANNEXE 9**

Pertinence d'après la loi normale des variables retenues pour l'échantillon OTEX 1000

> #Etude du caractère aléatoire des distributions des facteurs de production et de la PBS

>

> #Loi normale

> read.table('C:/Users/Bureau LGH/Desktop/OTEX1000 2000.csv', header=T, dec=',', sep=';')

> explo2000<-read.table('C:/Users/Bureau LGH/Desktop/OTEX1000 2000.csv', header=T, dec=',', sep=';')

> rownames(explo2000)<-explo2000[,1]

> colnames(explo2000)<-explo2000[1,]

> UTATO<-sort(explo2000[,6], decreasing=FALSE)

> ln<-dnorm(UTATO, mean=mean(UTATO), sd=sd(UTATO))

> plot(ln, xlab="Exploitations", ylab="Probabilité pour UTATO",col=1)

> title("UTATO - fonction de densité de la loi normale")

> sauti<-sort(explo2000[,7], decreasing=FALSE)

> ln<-dnorm(sauti, mean=mean(sauti), sd=sd(sauti))

> plot(ln, xlab="Exploitations", ylab="Probabilité pour sauti",col=1)

> title("Sauti - fonction de densité de la loi normale")

> chara<-sort(explo2000[,8], decreasing=FALSE)

> ln<-dnorm(chara, mean=mean(chara), sd=sd(chara))

> plot(ln, xlab="Exploitations", ylab="Probabilité pour chara",col=1)

> title("Chara - fonction de densité de la loi normale")

> cons<-sort(explo2000[,9], decreasing=FALSE)

> ln<-dnorm(cons, mean=mean(cons), sd=sd(cons))

> plot(ln, xlab="Exploitations", ylab="Probabilité pour cons",col=1)

> title("Cons - fonction de densité de la loi normale")

> pmda<-sort(explo2000[,10], decreasing=FALSE)

> ln<-dnorm(pmda, mean=mean(pmda), sd=sd(pmda))

> plot(ln, xlab="Exploitations", ylab="Probabilité pour pmda",col=1)

> title("Pmda - fonction de densité de la loi normale")

> ugbto<-sort(explo2000[,11], decreasing=FALSE)

> ln<-dnorm(ugbto, mean=mean(ugbto), sd=sd(ugbto))

> plot(ln, xlab="Exploitations", ylab="Probabilité pour ugbto",col=1)

> title("Ugbto - fonction de densité de la loi normale")

> PBUCE<-sort(explo2000[,13], decreasing=FALSE)

> ln<-dnorm(PBUCE, mean=mean(PBUCE), sd=sd(PBUCE))

> plot(ln, xlab="Exploitations", ylab="Probabilité pour PBUCE",col=1)

> title("PBUCE - fonction de densité de la loi normale")

UTATO - fonction de densité de la loi normale

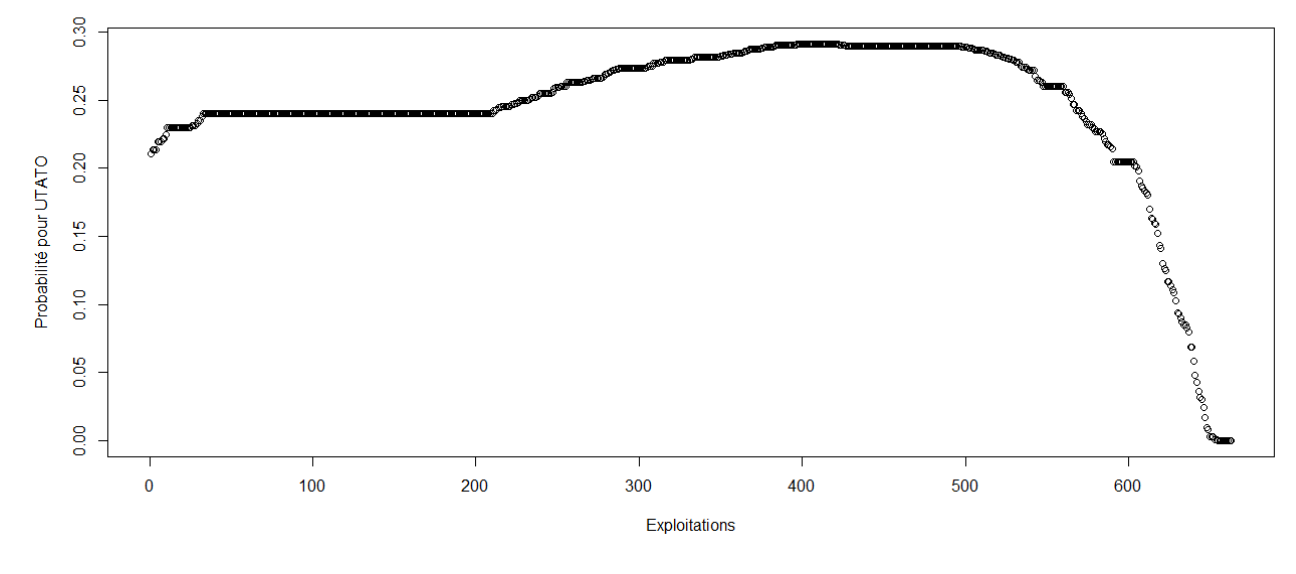

Sauti - fonction de densité de la loi normale

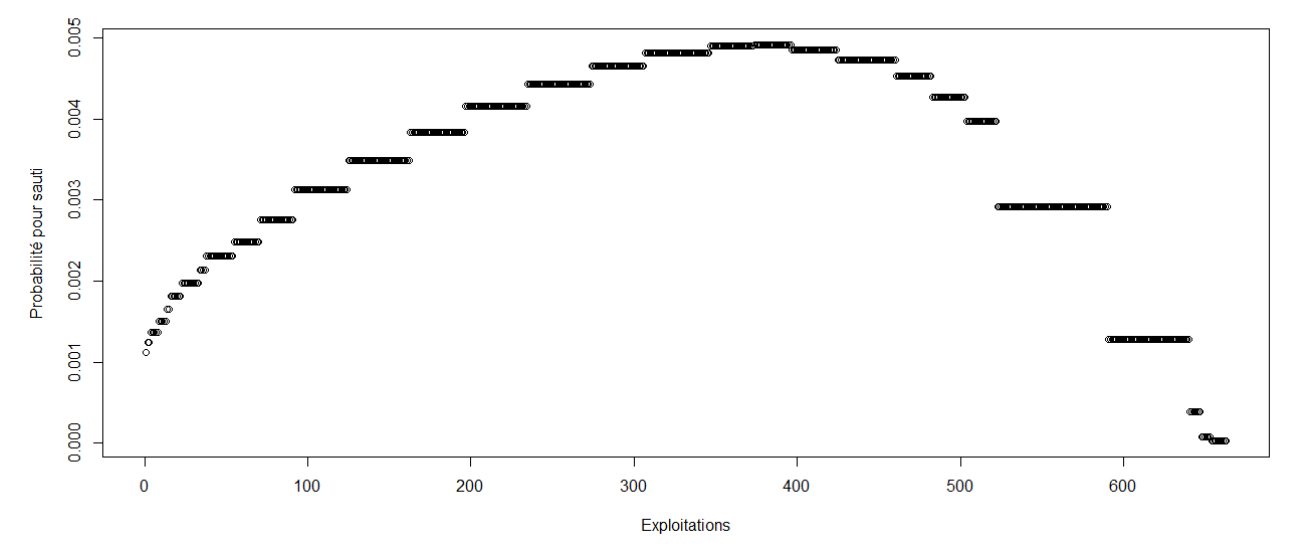

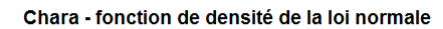

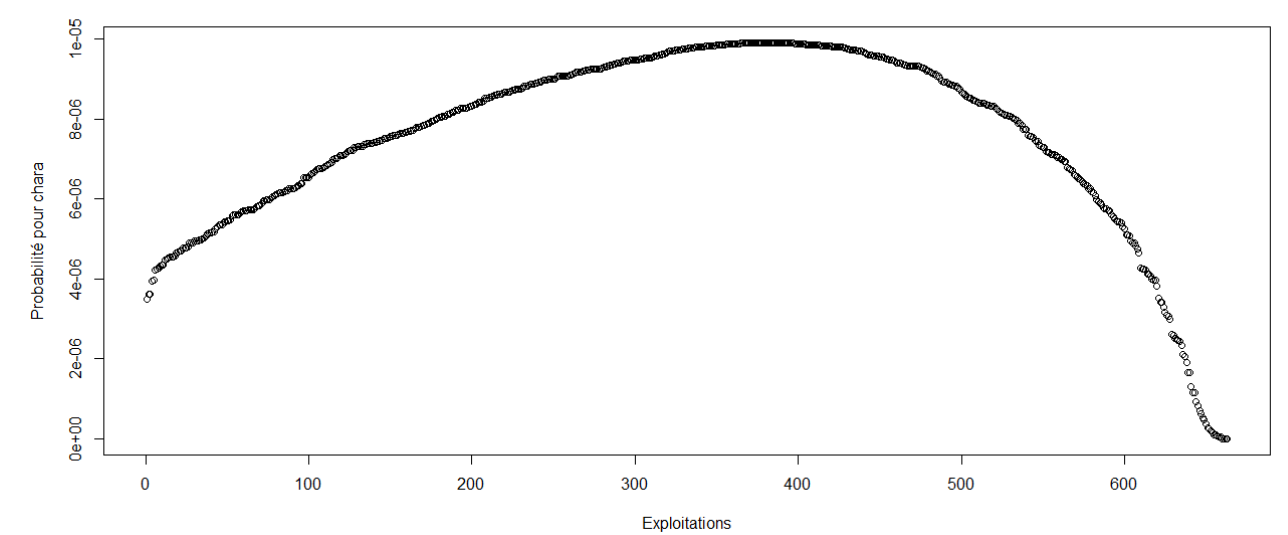

Cons - fonction de densité de la loi normale

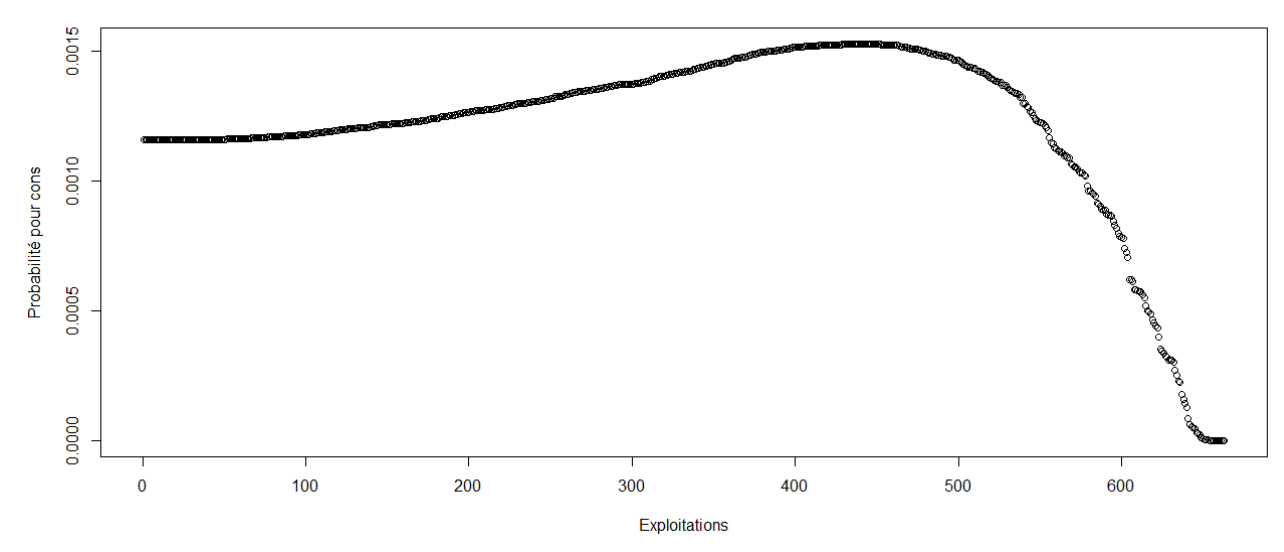

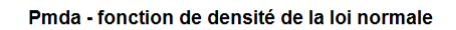

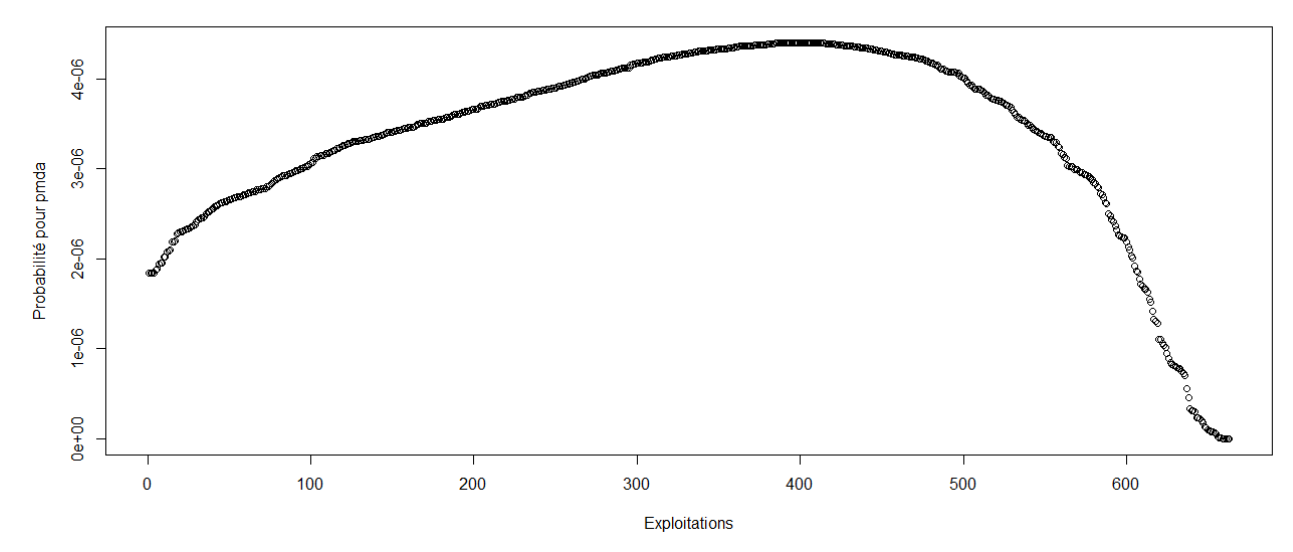

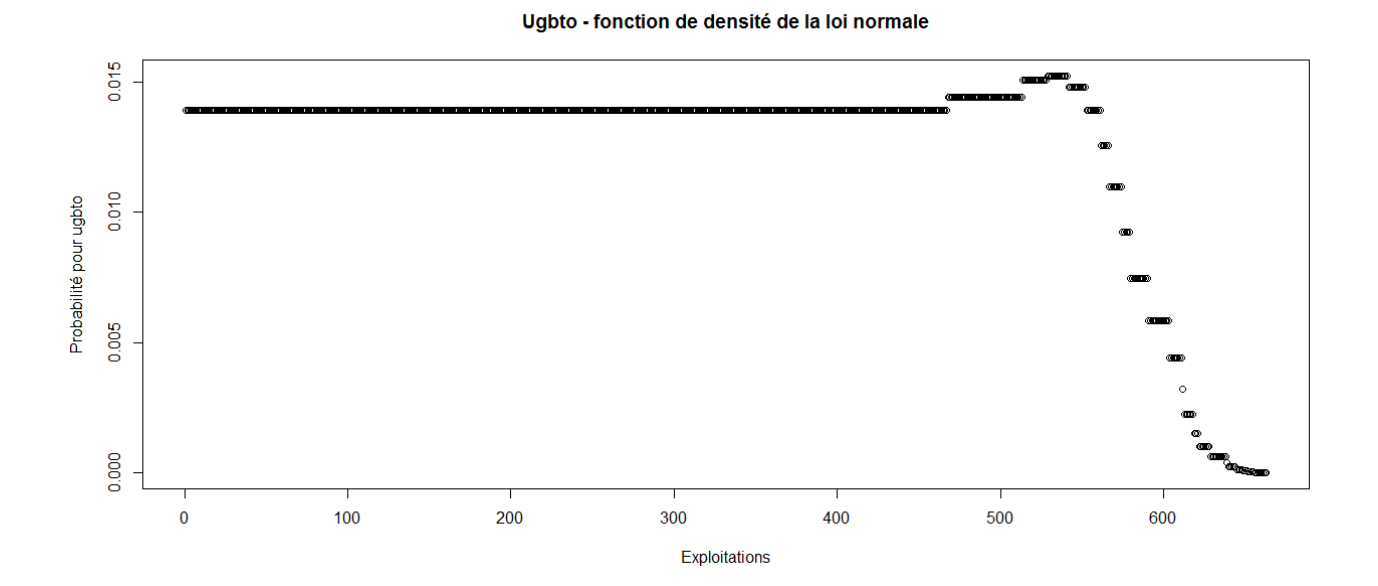

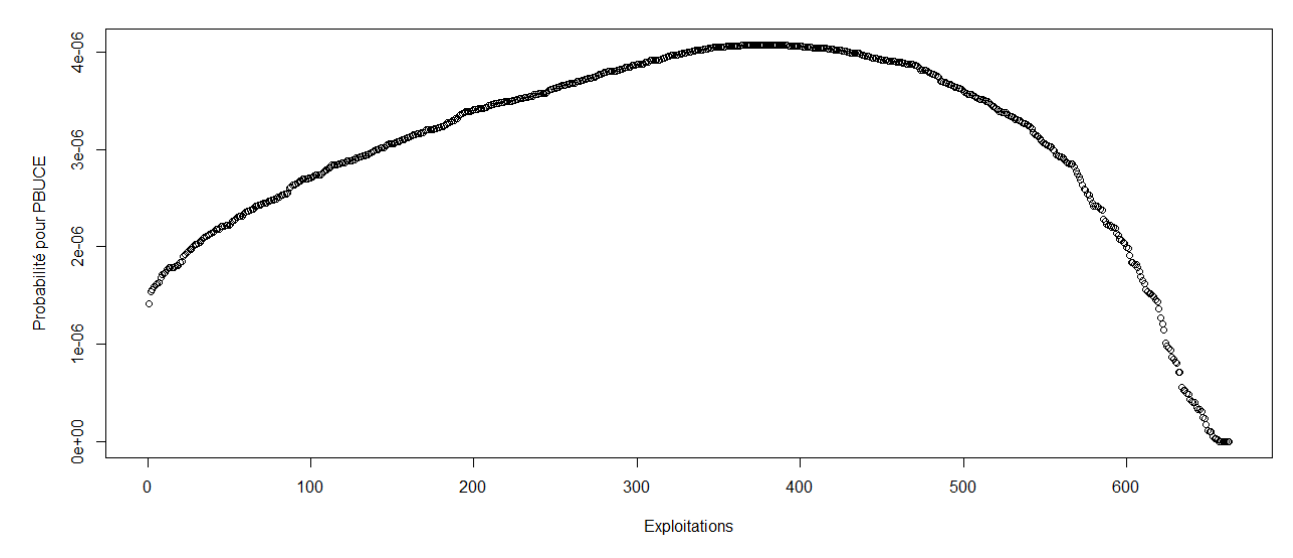

> #Etude du caractère aléatoire des distributions des facteurs de production

> #Loi normale

- > read.table('C:/Users/Bureau LGH/Desktop/OTEX10002000.csv', header=T, dec=',', sep=';')
- > explo2000<-read.table('C:/Users/Bureau LGH/Desktop/OTEX10002000.csv', header=T, dec=',', sep=';')
- > rownames(explo2000)<-explo2000[,1]
- > colnames(explo2000)<-explo2000[1,]
- > fvd<-sort(explo2000[,5], decreasing=FALSE)
- > ln<-dnorm(fvd, mean=mean(fvd), sd=sd(fvd))
- > plot(ln, xlab="Exploitations", ylab="Probabilité pour fvd",col=1)
- > title("Fvd fonction de densité de la loi normale")
- > DISPO<-sort(explo2000[,12], decreasing=FALSE)
- > ln<-dnorm(DISPO, mean=mean(DISPO), sd=sd(DISPO))
- > plot(ln, xlab="Exploitations", ylab="Probabilité pour DISPO",col=1)
- > title("DISPO fonction de densité de la loi normale")
- >

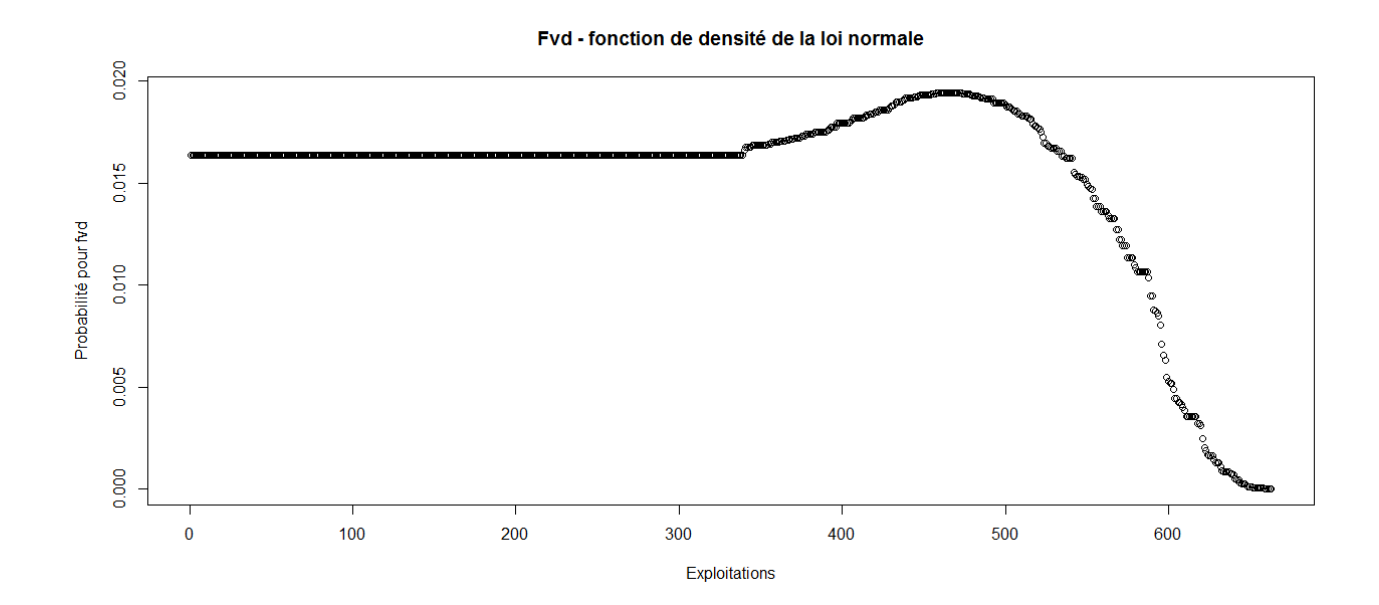

DISPO - fonction de densité de la loi normale

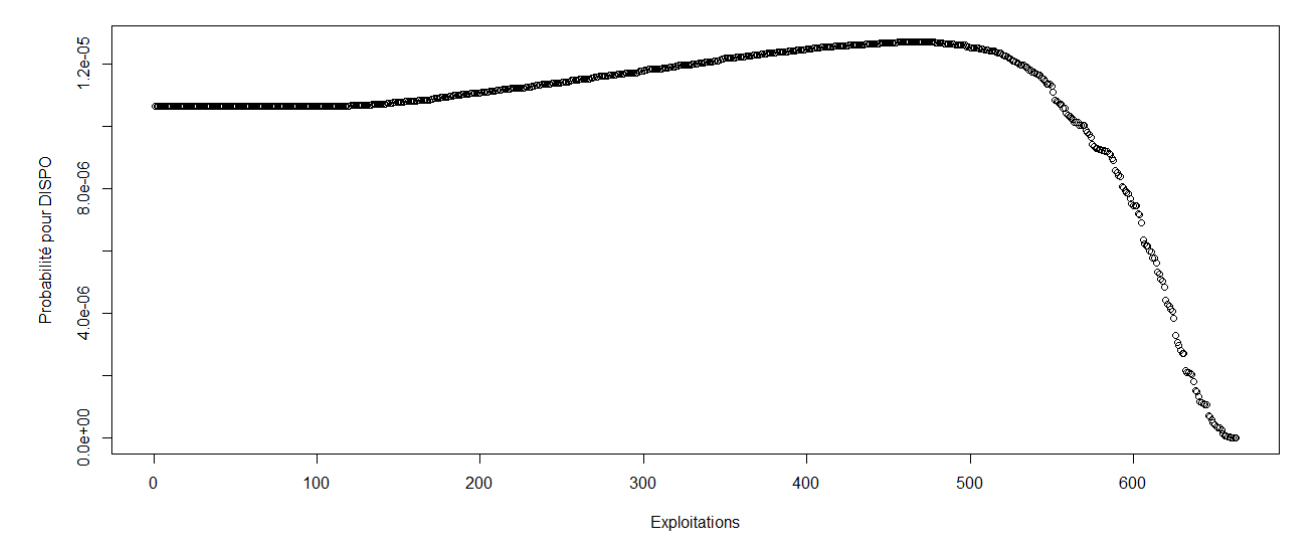

> #Etude du caractère aléatoire des distributions des facteurs de production et de la PBS

>

> #Loi normale

- > read.table('C:/Users/Bureau LGH/Desktop/OTEX10002001.csv', header=T, dec=',', sep=';')
- > explo2001<-read.table('C:/Users/Bureau LGH/Desktop/OTEX10002001.csv', header=T, dec=',', sep=';')
- > rownames(explo2001)<-explo2001[,1]
- > colnames(explo2001)<-explo2001[1,]
- > UTATO<-sort(explo2001[,6], decreasing=FALSE)
- > ln<-dnorm(UTATO, mean=mean(UTATO), sd=sd(UTATO))
- > plot(ln, xlab="Exploitations", ylab="Probabilité pour UTATO",col=1)
- > title("UTATO fonction de densité de la loi normale")
- > sauti<-sort(explo2001[,7], decreasing=FALSE)
- > ln<-dnorm(sauti, mean=mean(sauti), sd=sd(sauti))
- > plot(ln, xlab="Exploitations", ylab="Probabilité pour sauti",col=1)
- > title("Sauti fonction de densité de la loi normale")
- > chara<-sort(explo2001[,8], decreasing=FALSE)
- > ln<-dnorm(chara, mean=mean(chara), sd=sd(chara))
- > plot(ln, xlab="Exploitations", ylab="Probabilité pour chara",col=1)
- > title("Chara fonction de densité de la loi normale")
- > cons<-sort(explo2001[,9], decreasing=FALSE)
- > ln<-dnorm(cons, mean=mean(cons), sd=sd(cons))
- > plot(ln, xlab="Exploitations", ylab="Probabilité pour cons",col=1)
- > title("Cons fonction de densité de la loi normale")
- > pmda<-sort(explo2001[,10], decreasing=FALSE)
- > ln<-dnorm(pmda, mean=mean(pmda), sd=sd(pmda))
- > plot(ln, xlab="Exploitations", ylab="Probabilité pour pmda",col=1)
- > title("Pmda fonction de densité de la loi normale")
- > ugbto<-sort(explo2001[,11], decreasing=FALSE)
- > ln<-dnorm(ugbto, mean=mean(ugbto), sd=sd(ugbto))
- > plot(ln, xlab="Exploitations", ylab="Probabilité pour ugbto",col=1)
- > title("Ugbto fonction de densité de la loi normale")
- > PBUCE<-sort(explo2001[,13], decreasing=FALSE)
- > ln<-dnorm(PBUCE, mean=mean(PBUCE), sd=sd(PBUCE))
- > plot(ln, xlab="Exploitations", ylab="Probabilité pour PBUCE",col=1)
- > title("PBUCE fonction de densité de la loi normale")
- >

UTATO - fonction de densité de la loi normale

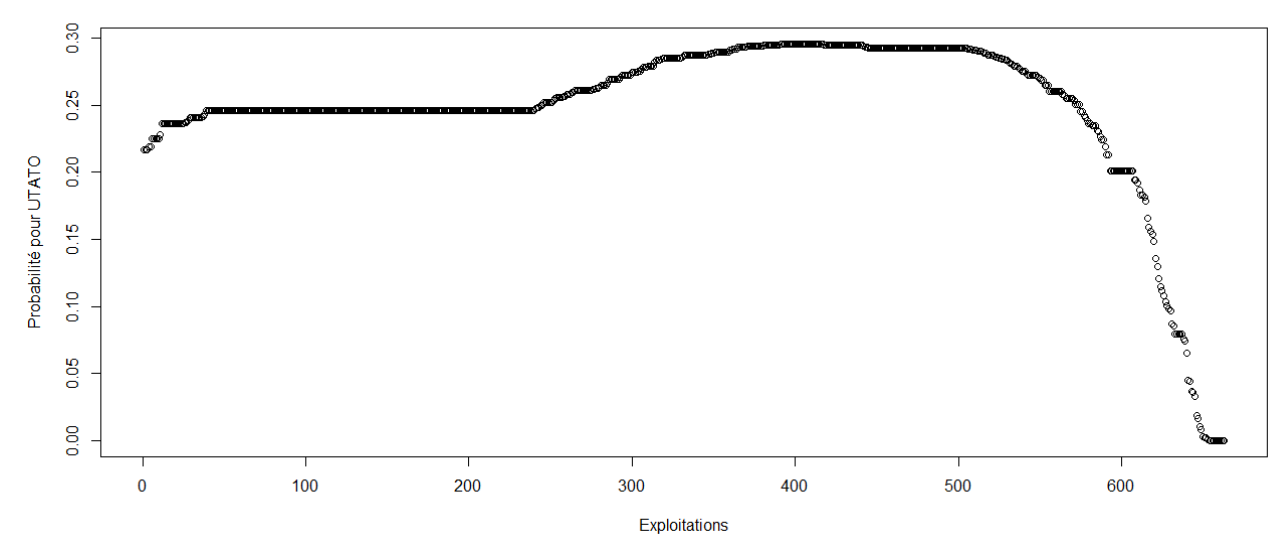

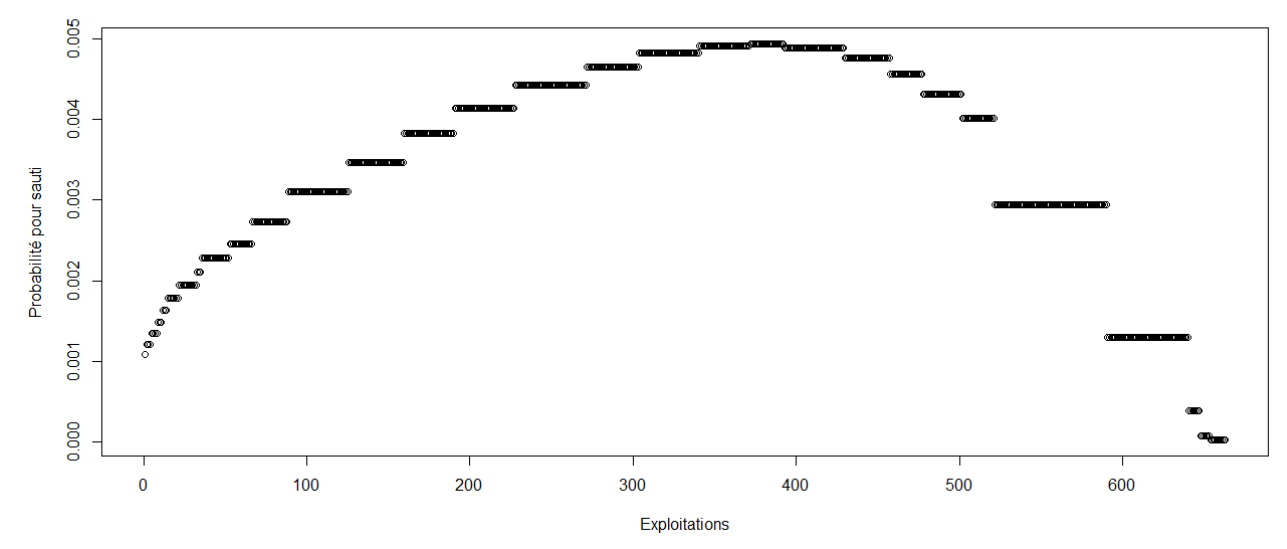

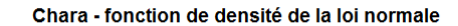

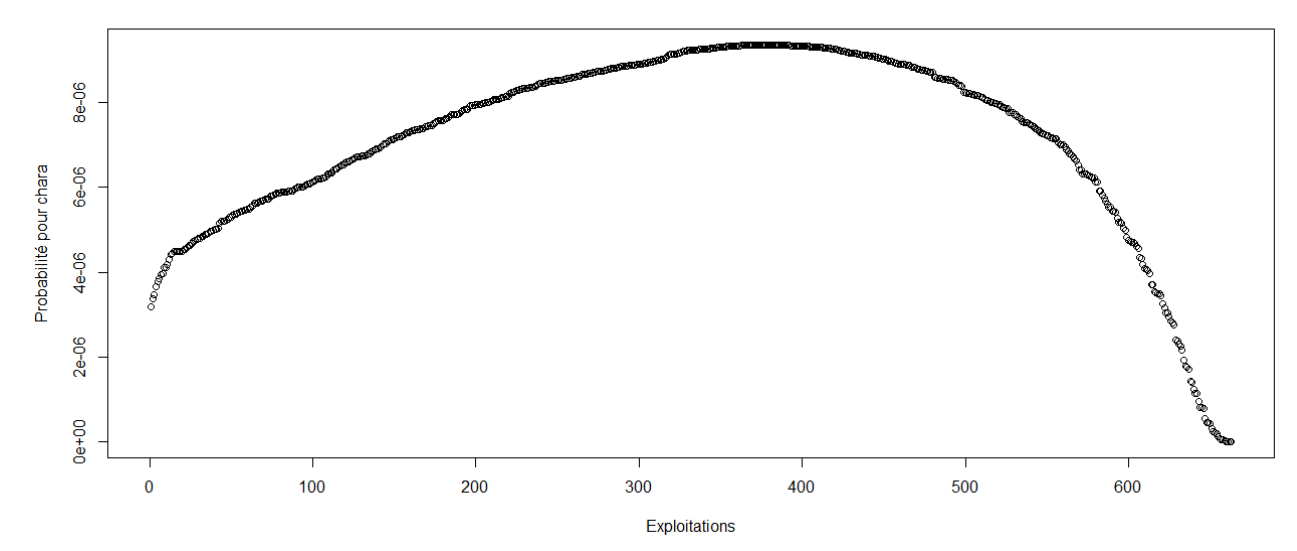

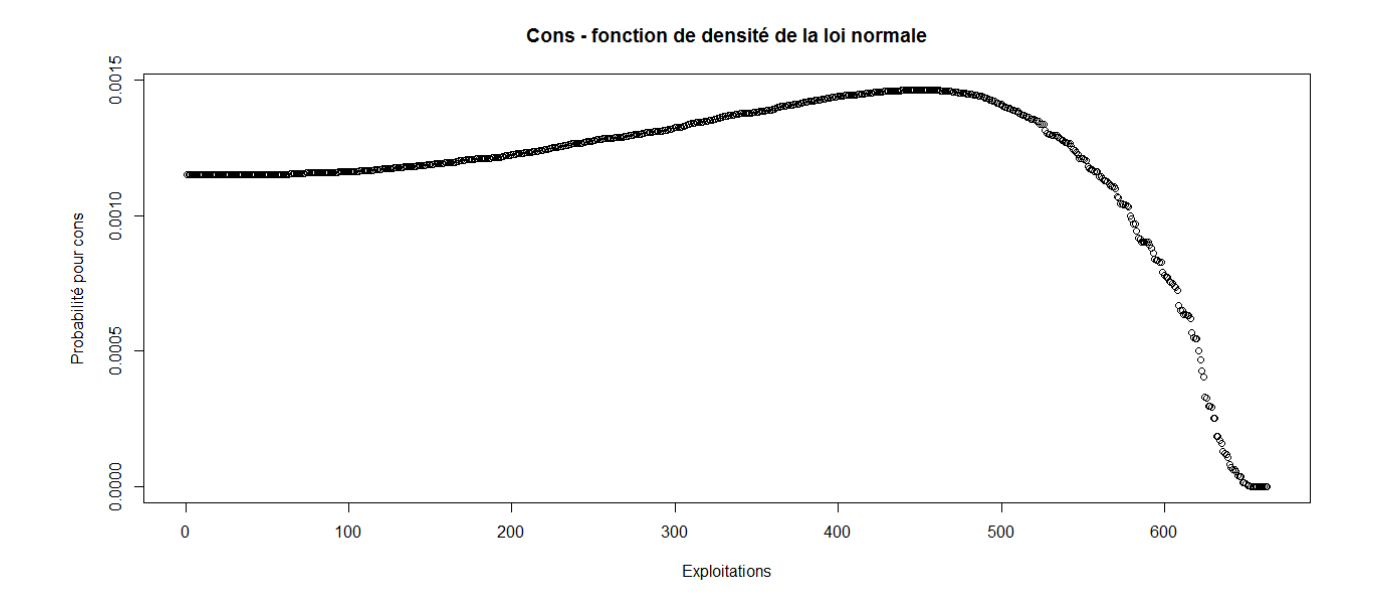

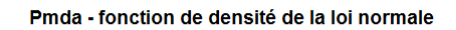

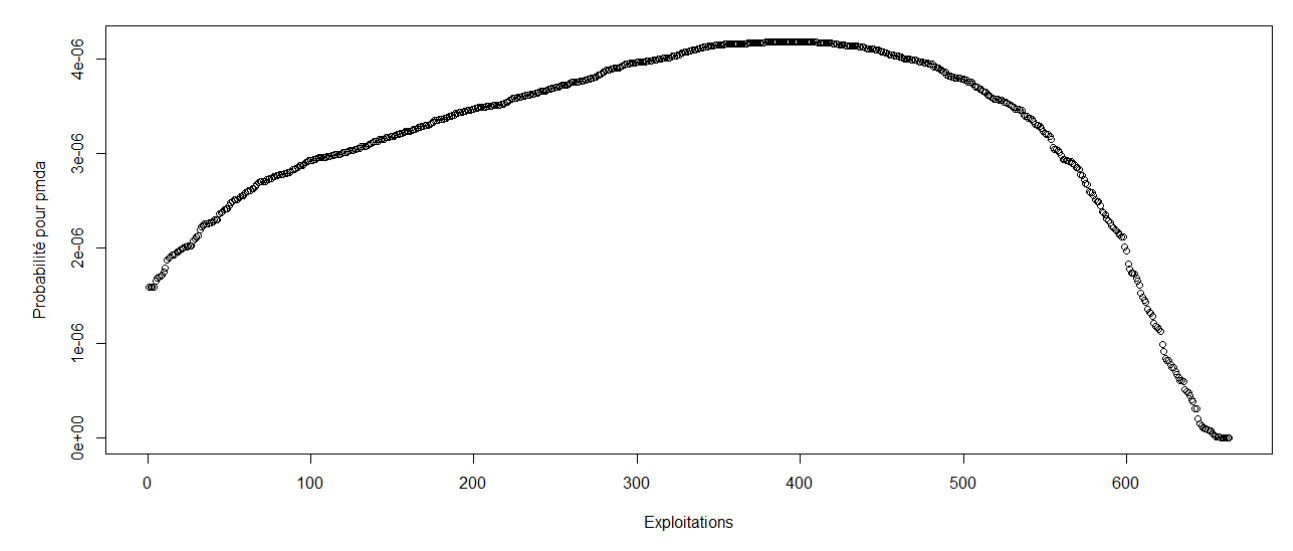

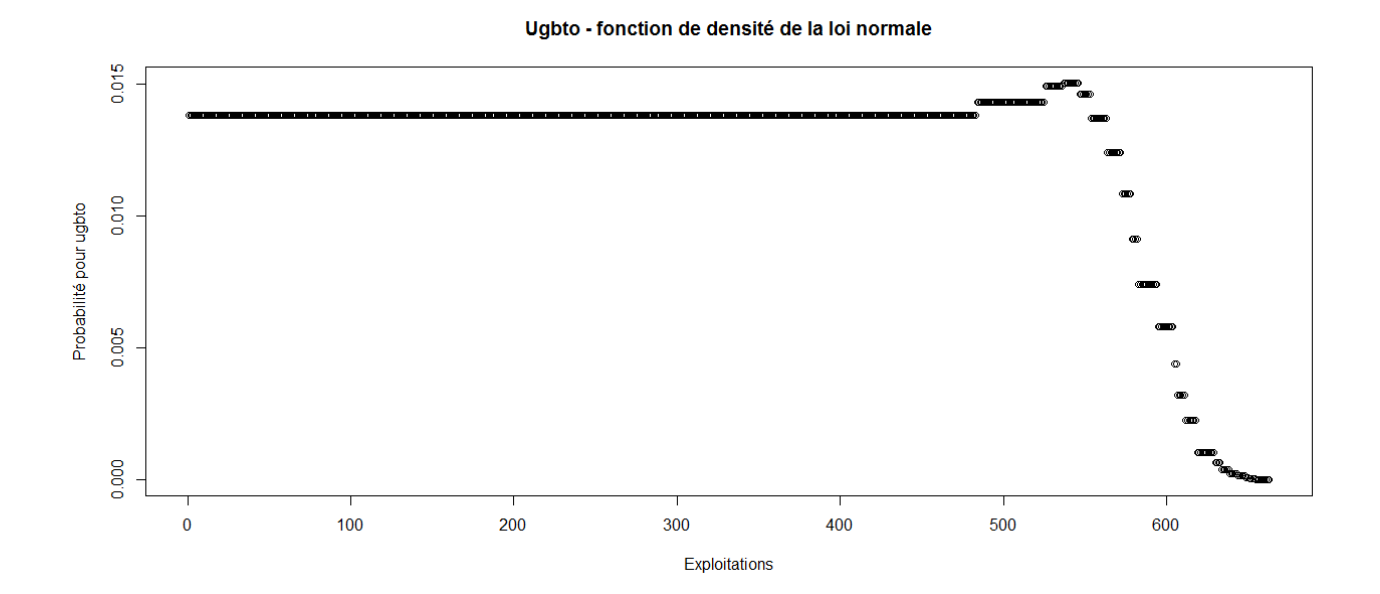

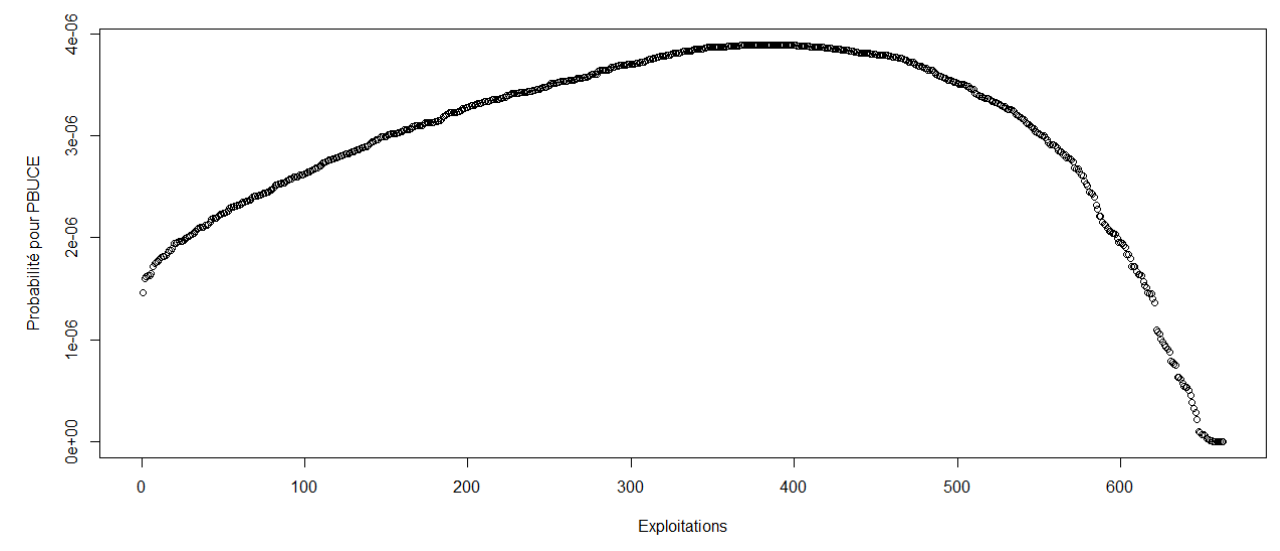

> #Etude du caractère aléatoire des distributions des facteurs de production

> #Loi normale

>

- > read.table('C:/Users/Bureau LGH/Desktop/OTEX10002001.csv', header=T, dec=',', sep=';')
- > explo2001<-read.table('C:/Users/Bureau LGH/Desktop/OTEX10002001.csv', header=T, dec=',', sep=';')
- > rownames(explo2001)<-explo2001[,1]
- > colnames(explo2001)<-explo2001[1,]
- > fvd<-sort(explo2001[,5], decreasing=FALSE)
- > ln<-dnorm(fvd, mean=mean(fvd), sd=sd(fvd))
- > plot(ln, xlab="Exploitations", ylab="Probabilité pour fvd",col=1)
- > title("Fvd fonction de densité de la loi normale")
- > DISPO<-sort(explo2001[,12], decreasing=FALSE)
- > ln<-dnorm(DISPO, mean=mean(DISPO), sd=sd(DISPO))
- > plot(ln, xlab="Exploitations", ylab="Probabilité pour DISPO",col=1)
- > title("DISPO fonction de densité de la loi normale")

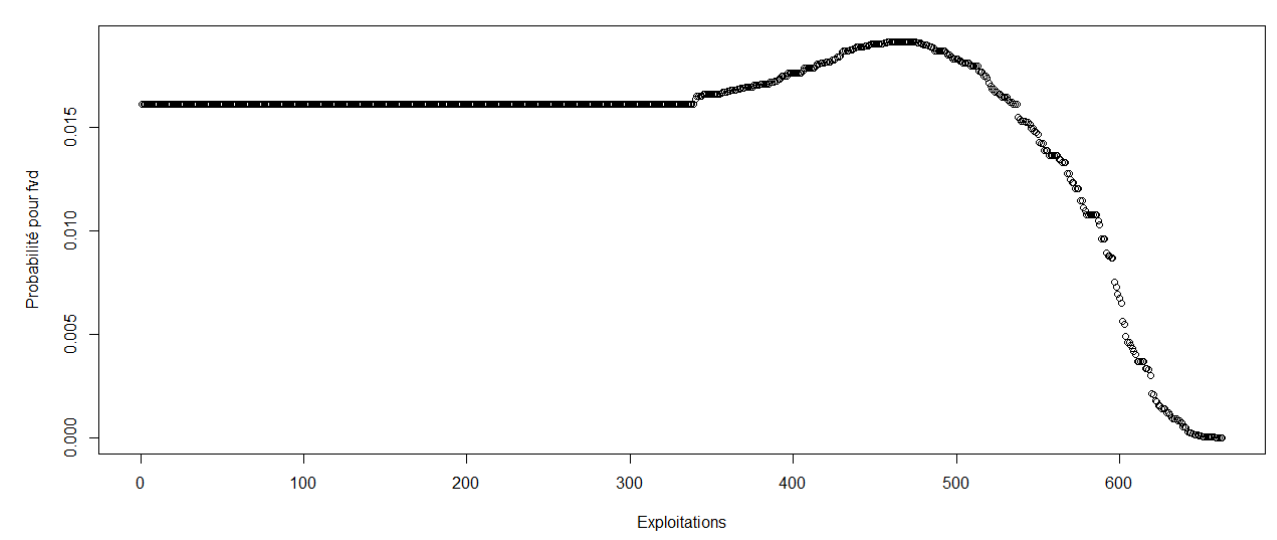

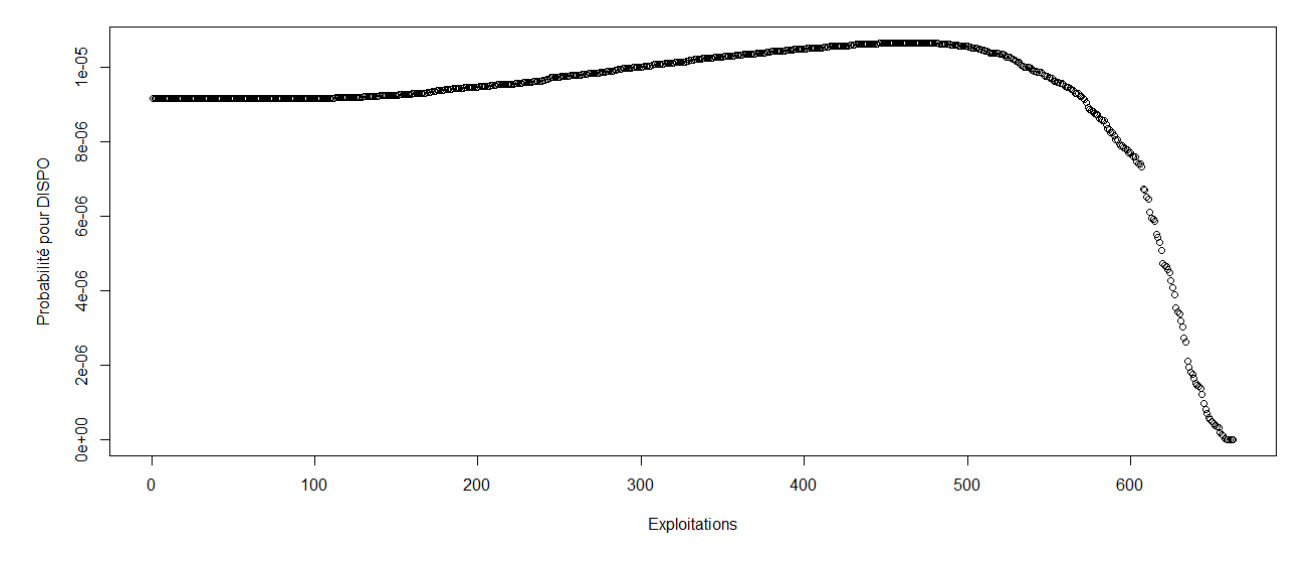

> #Etude du caractère aléatoire des distributions des facteurs de production et de la PBS

- >
- > #Loi normale
- > read.table('C:/Users/Bureau LGH/Desktop/OTEX10002002.csv', header=T, dec=',', sep=';')
- > explo2002<-read.table('C:/Users/Bureau LGH/Desktop/OTEX10002002.csv', header=T, dec=',', sep=';')
- > rownames(explo2002)<-explo2002[,1]
- > colnames(explo2002)<-explo2002[1,]
- > UTATO<-sort(explo2002[,6], decreasing=FALSE)
- > ln<-dnorm(UTATO, mean=mean(UTATO), sd=sd(UTATO))
- > plot(ln, xlab="Exploitations", ylab="Probabilité pour UTATO",col=1)
- > title("UTATO fonction de densité de la loi normale")
- > sauti<-sort(explo2002[,7], decreasing=FALSE)
- > ln<-dnorm(sauti, mean=mean(sauti), sd=sd(sauti))
- > plot(ln, xlab="Exploitations", ylab="Probabilité pour sauti",col=1)
- > title("Sauti fonction de densité de la loi normale")
- > chara<-sort(explo2002[,8], decreasing=FALSE)
- > ln<-dnorm(chara, mean=mean(chara), sd=sd(chara))
- > plot(ln, xlab="Exploitations", ylab="Probabilité pour chara",col=1)
- > title("Chara fonction de densité de la loi normale")
- > cons<-sort(explo2002[,9], decreasing=FALSE)
- > ln<-dnorm(cons, mean=mean(cons), sd=sd(cons))
- > plot(ln, xlab="Exploitations", ylab="Probabilité pour cons",col=1)
- > title("Cons fonction de densité de la loi normale")
- > pmda<-sort(explo2002[,10], decreasing=FALSE)
- > ln<-dnorm(pmda, mean=mean(pmda), sd=sd(pmda))
- > plot(ln, xlab="Exploitations", ylab="Probabilité pour pmda",col=1)
- > title("Pmda fonction de densité de la loi normale")
- > ugbto<-sort(explo2002[,11], decreasing=FALSE)
- > ln<-dnorm(ugbto, mean=mean(ugbto), sd=sd(ugbto))
- > plot(ln, xlab="Exploitations", ylab="Probabilité pour ugbto",col=1)
- > title("Ugbto fonction de densité de la loi normale")
- > PBUCE<-sort(explo2002[,13], decreasing=FALSE)
- > ln<-dnorm(PBUCE, mean=mean(PBUCE), sd=sd(PBUCE))
- > plot(ln, xlab="Exploitations", ylab="Probabilité pour PBUCE",col=1)
- > title("PBUCE fonction de densité de la loi normale")
- >

UTATO - fonction de densité de la loi normale

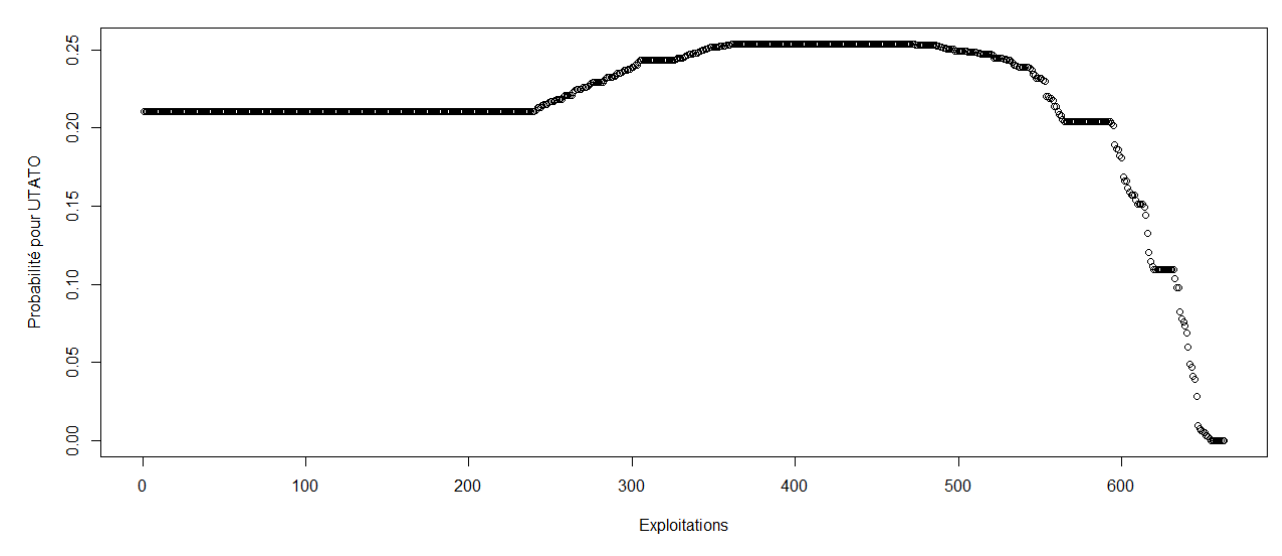

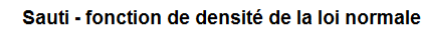

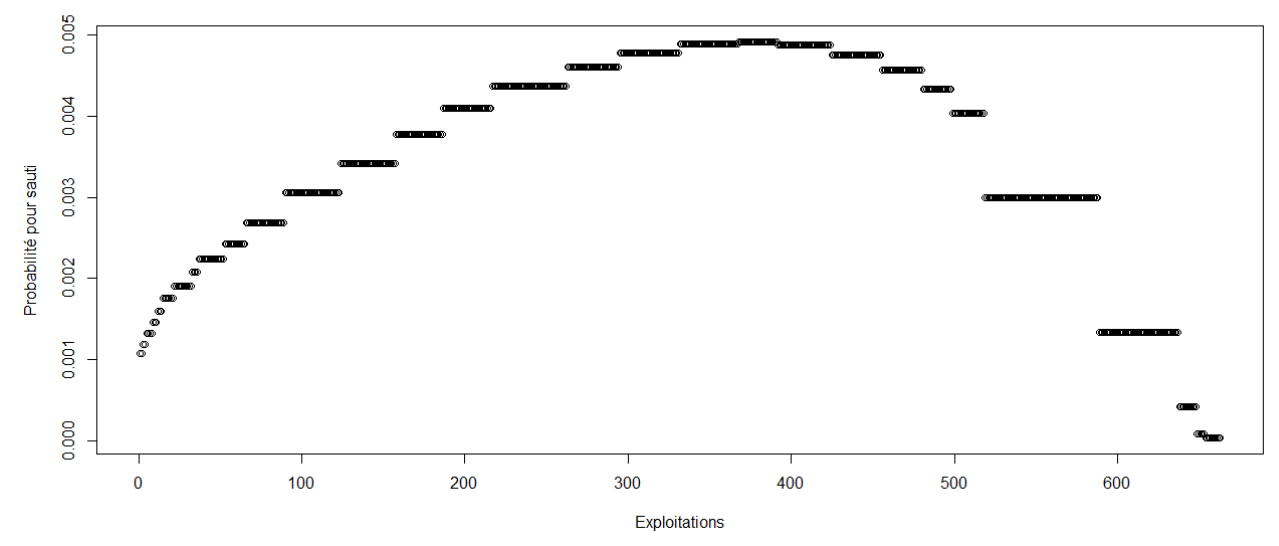

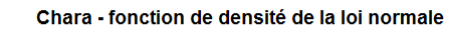

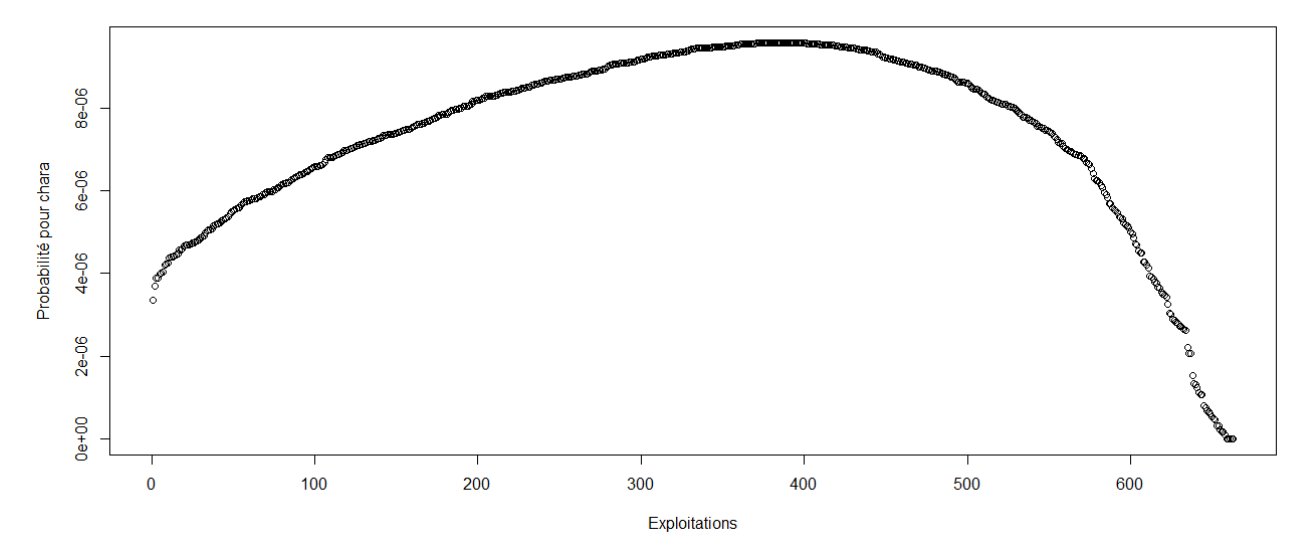

Cons - fonction de densité de la loi normale

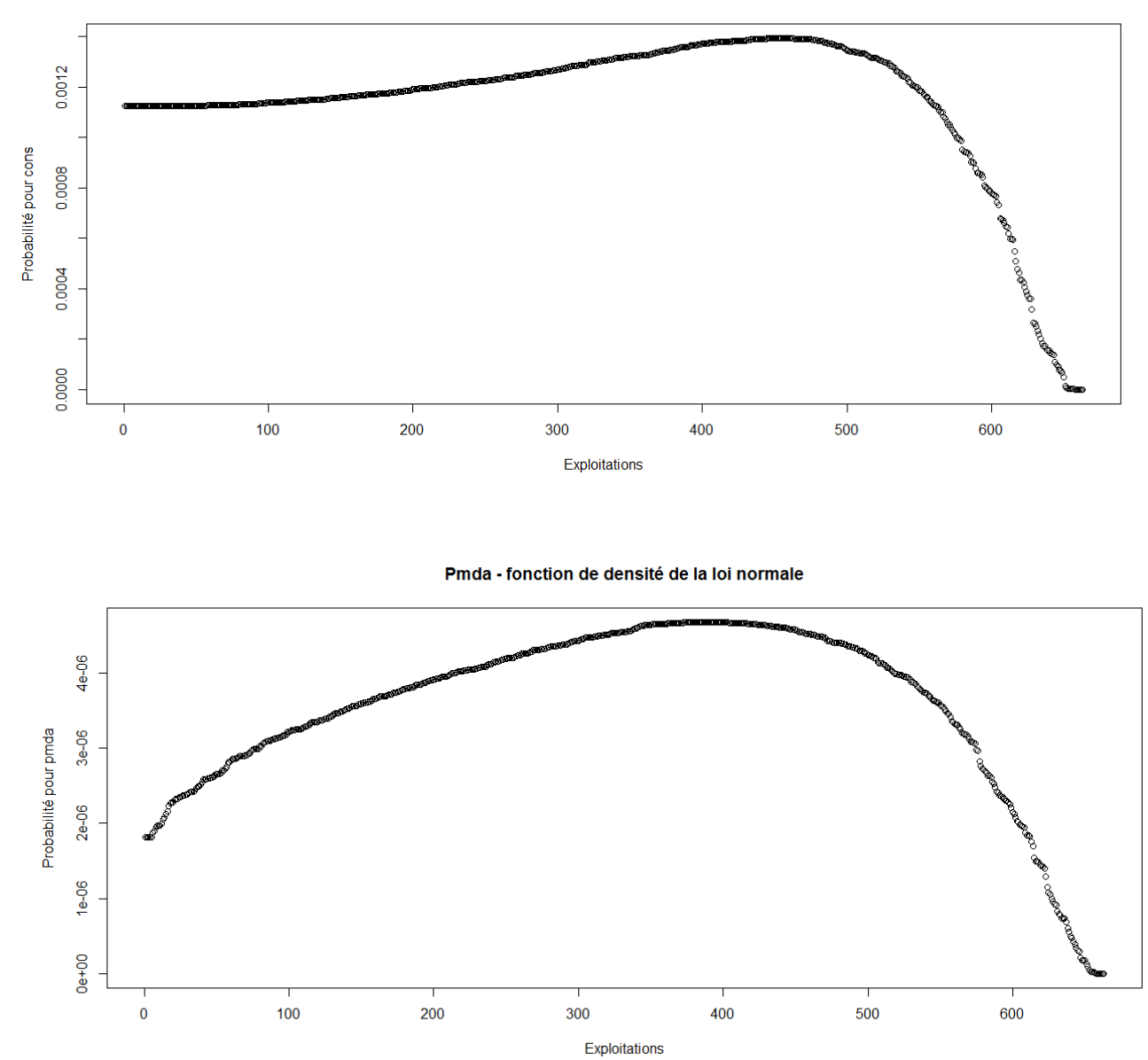

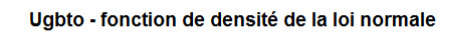

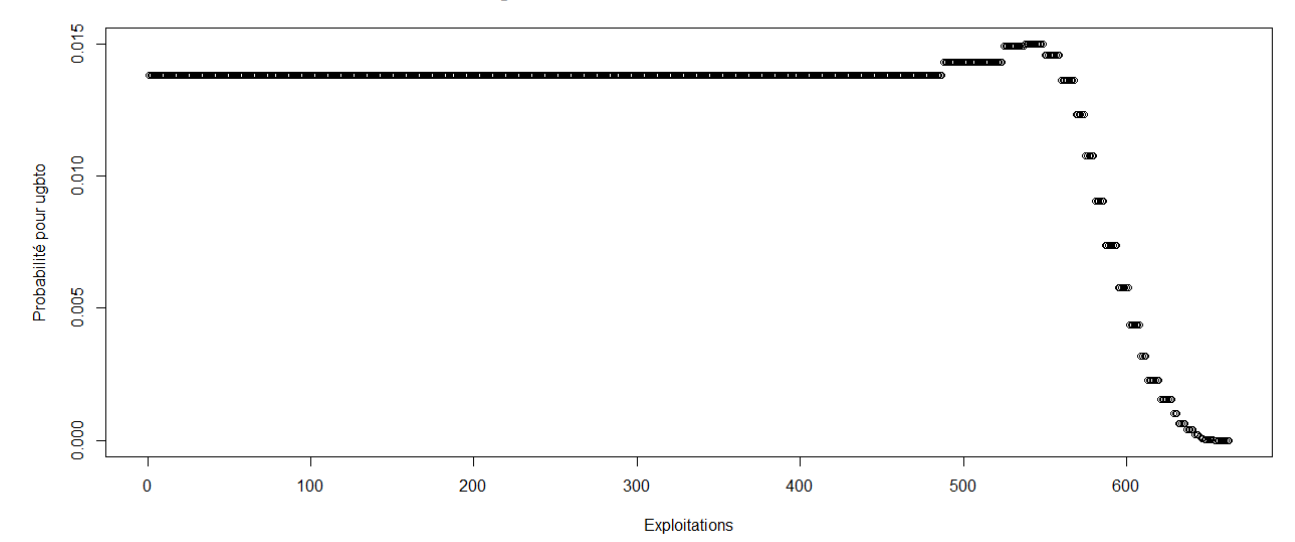

PBUCE - fonction de densité de la loi normale

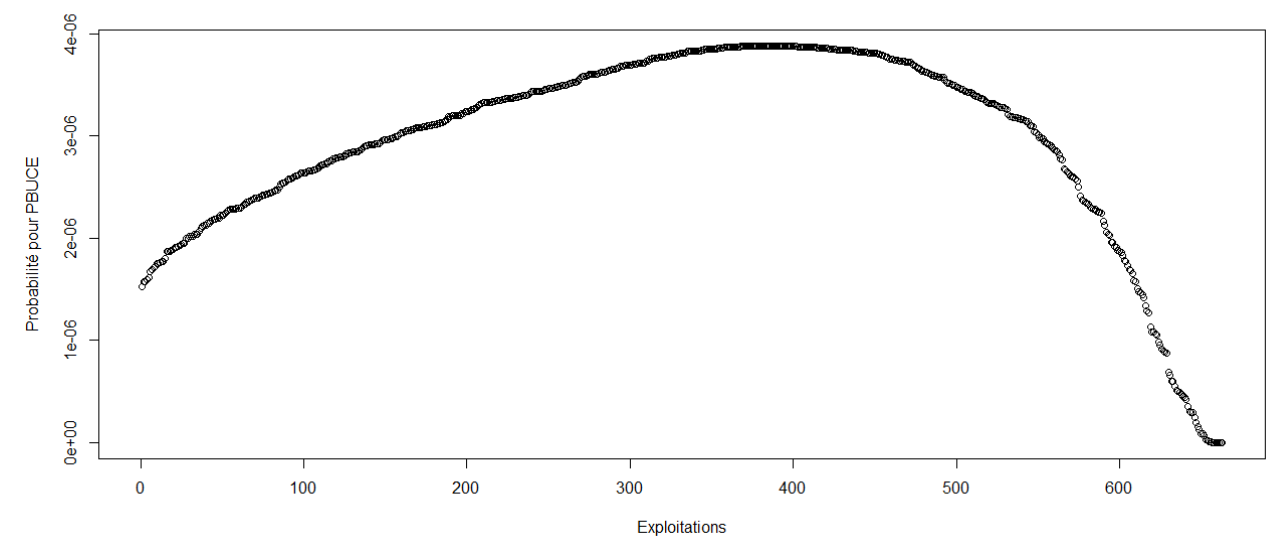

> #Etude du caractère aléatoire des distributions des facteurs de production

## >

- > #Loi normale
- > read.table('C:/Users/Bureau LGH/Desktop/OTEX10002002.csv', header=T, dec=',', sep=';')
- > explo2002<-read.table('C:/Users/Bureau LGH/Desktop/OTEX10002002.csv', header=T, dec=',', sep=';')
- > rownames(explo2002)<-explo2002[,1]
- > colnames(explo2002)<-explo2002[1,]
- > fvd<-sort(explo2002[,5], decreasing=FALSE)
- > ln<-dnorm(fvd, mean=mean(fvd), sd=sd(fvd))
- > plot(ln, xlab="Exploitations", ylab="Probabilité pour fvd",col=1)
- > title("Fvd fonction de densité de la loi normale")
- > DISPO<-sort(explo2002[,12], decreasing=FALSE)
- > ln<-dnorm(DISPO, mean=mean(DISPO), sd=sd(DISPO))
- > plot(ln, xlab="Exploitations", ylab="Probabilité pour DISPO",col=1)
- > title("DISPO fonction de densité de la loi normale")
- >

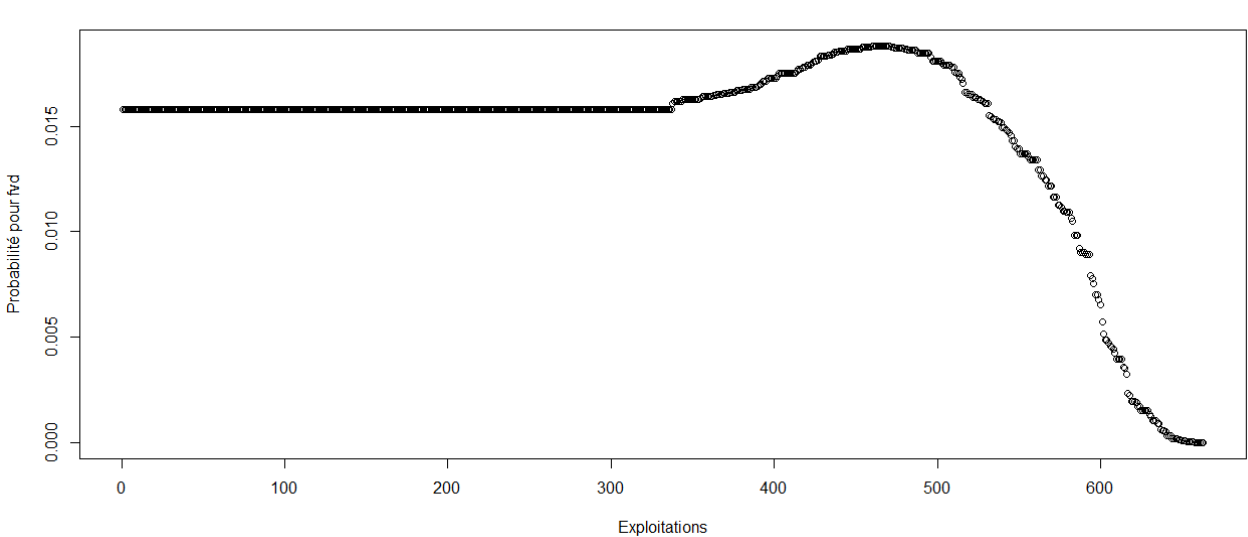

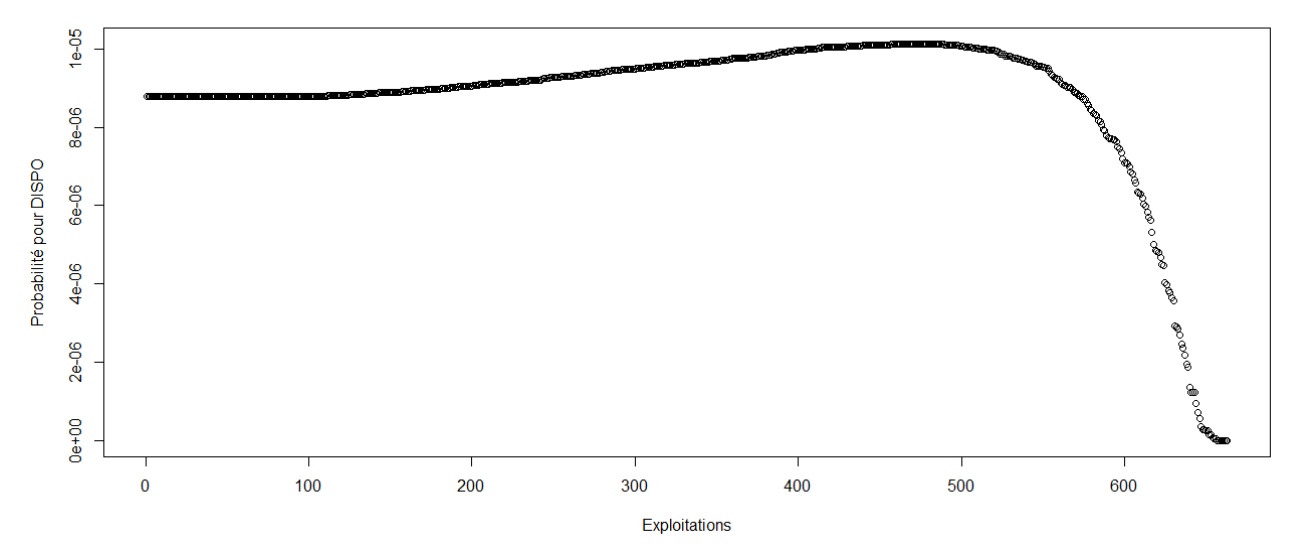

> #Etude du caractère aléatoire des distributions des facteurs de production et de la PBS

- >
- > #Loi normale
- > read.table('C:/Users/Bureau LGH/Desktop/OTEX10002003.csv', header=T, dec=',', sep=';')
- > explo2003<-read.table('C:/Users/Bureau LGH/Desktop/OTEX10002003.csv', header=T, dec=',', sep=';')
- > rownames(explo2003)<-explo2003[,1]
- > colnames(explo2003)<-explo2003[1,]
- > UTATO<-sort(explo2003[,6], decreasing=FALSE)
- > ln<-dnorm(UTATO, mean=mean(UTATO), sd=sd(UTATO))
- > plot(ln, xlab="Exploitations", ylab="Probabilité pour UTATO",col=1)
- > title("UTATO fonction de densité de la loi normale")
- > sauti<-sort(explo2003[,7], decreasing=FALSE)
- > ln<-dnorm(sauti, mean=mean(sauti), sd=sd(sauti))
- > plot(ln, xlab="Exploitations", ylab="Probabilité pour sauti",col=1)
- > title("Sauti fonction de densité de la loi normale")
- > chara<-sort(explo2003[,8], decreasing=FALSE)
- > ln<-dnorm(chara, mean=mean(chara), sd=sd(chara))
- > plot(ln, xlab="Exploitations", ylab="Probabilité pour chara",col=1)
- > title("Chara fonction de densité de la loi normale")
- > cons<-sort(explo2003[,9], decreasing=FALSE)
- > ln<-dnorm(cons, mean=mean(cons), sd=sd(cons))
- > plot(ln, xlab="Exploitations", ylab="Probabilité pour cons",col=1)
- > title("Cons fonction de densité de la loi normale")
- > pmda<-sort(explo2003[,10], decreasing=FALSE)
- > ln<-dnorm(pmda, mean=mean(pmda), sd=sd(pmda))
- > plot(ln, xlab="Exploitations", ylab="Probabilité pour pmda",col=1)
- > title("Pmda fonction de densité de la loi normale")
- > ugbto<-sort(explo2003[,11], decreasing=FALSE)
- > ln<-dnorm(ugbto, mean=mean(ugbto), sd=sd(ugbto))
- > plot(ln, xlab="Exploitations", ylab="Probabilité pour ugbto",col=1)
- > title("Ugbto fonction de densité de la loi normale")
- > PBUCE<-sort(explo2003[,13], decreasing=FALSE)
- > ln<-dnorm(PBUCE, mean=mean(PBUCE), sd=sd(PBUCE))
- > plot(ln, xlab="Exploitations", ylab="Probabilité pour PBUCE",col=1)
- > title("PBUCE fonction de densité de la loi normale")
- >

UTATO - fonction de densité de la loi normale

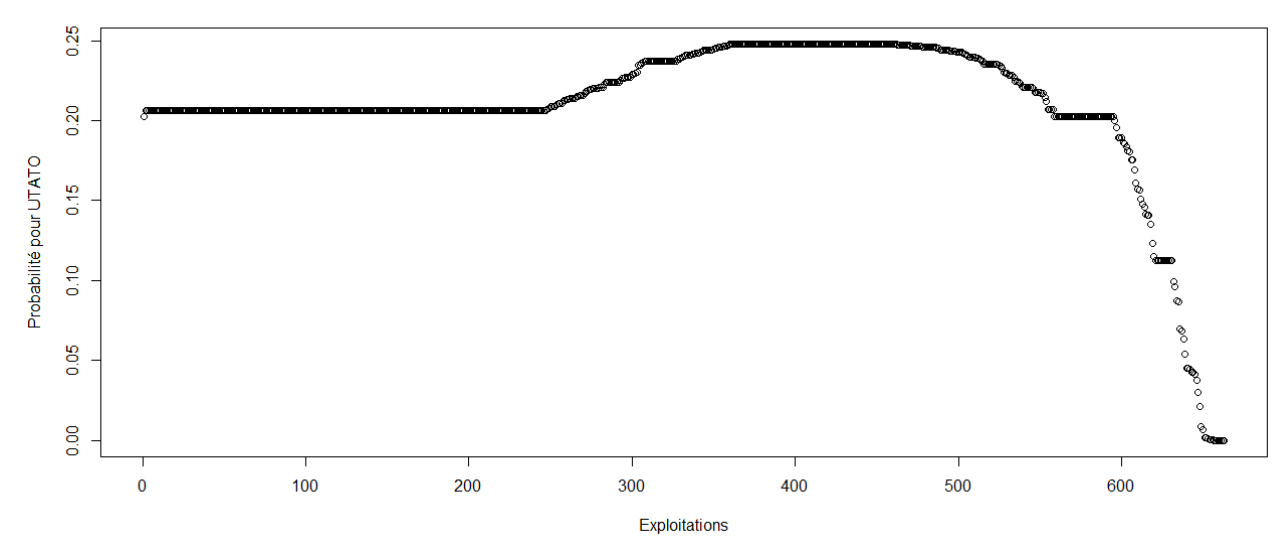

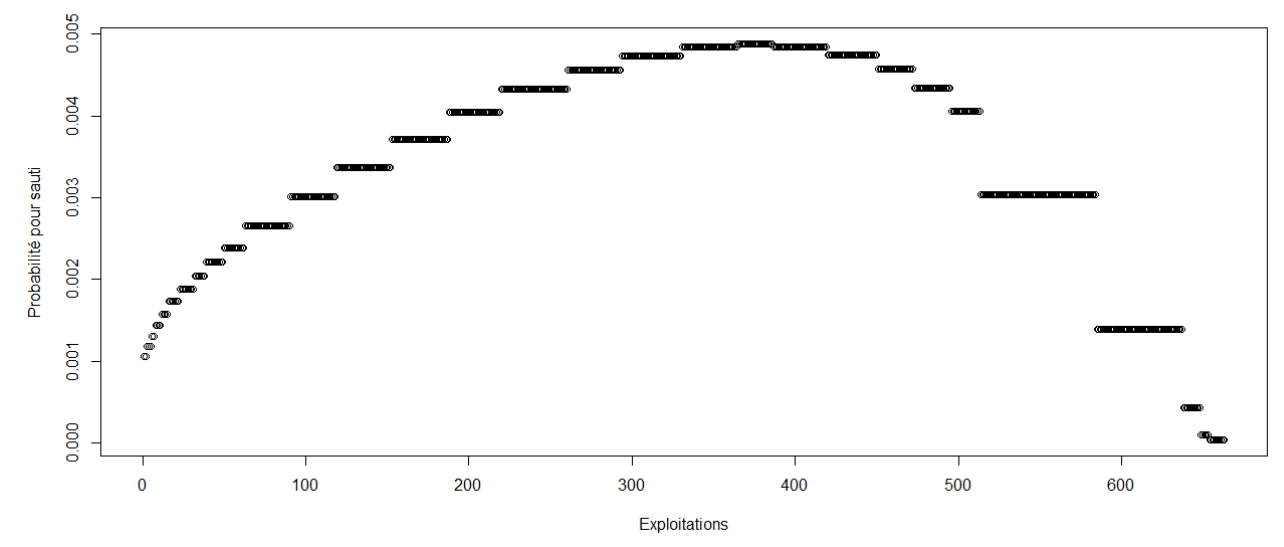

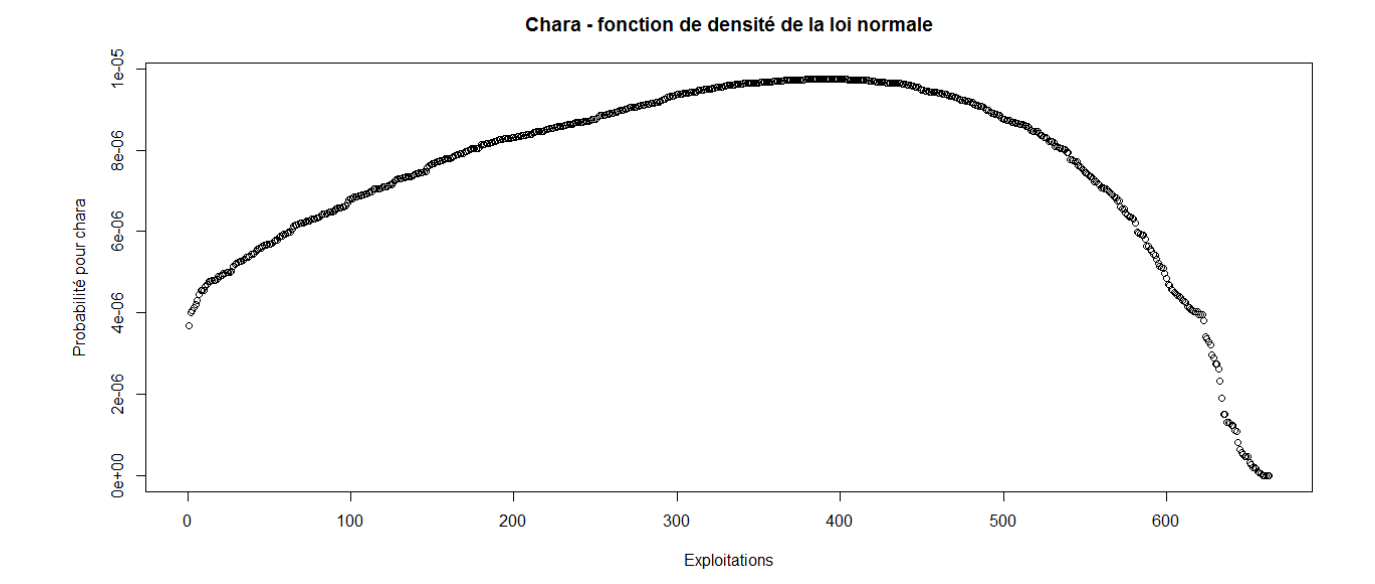

Cons - fonction de densité de la loi normale

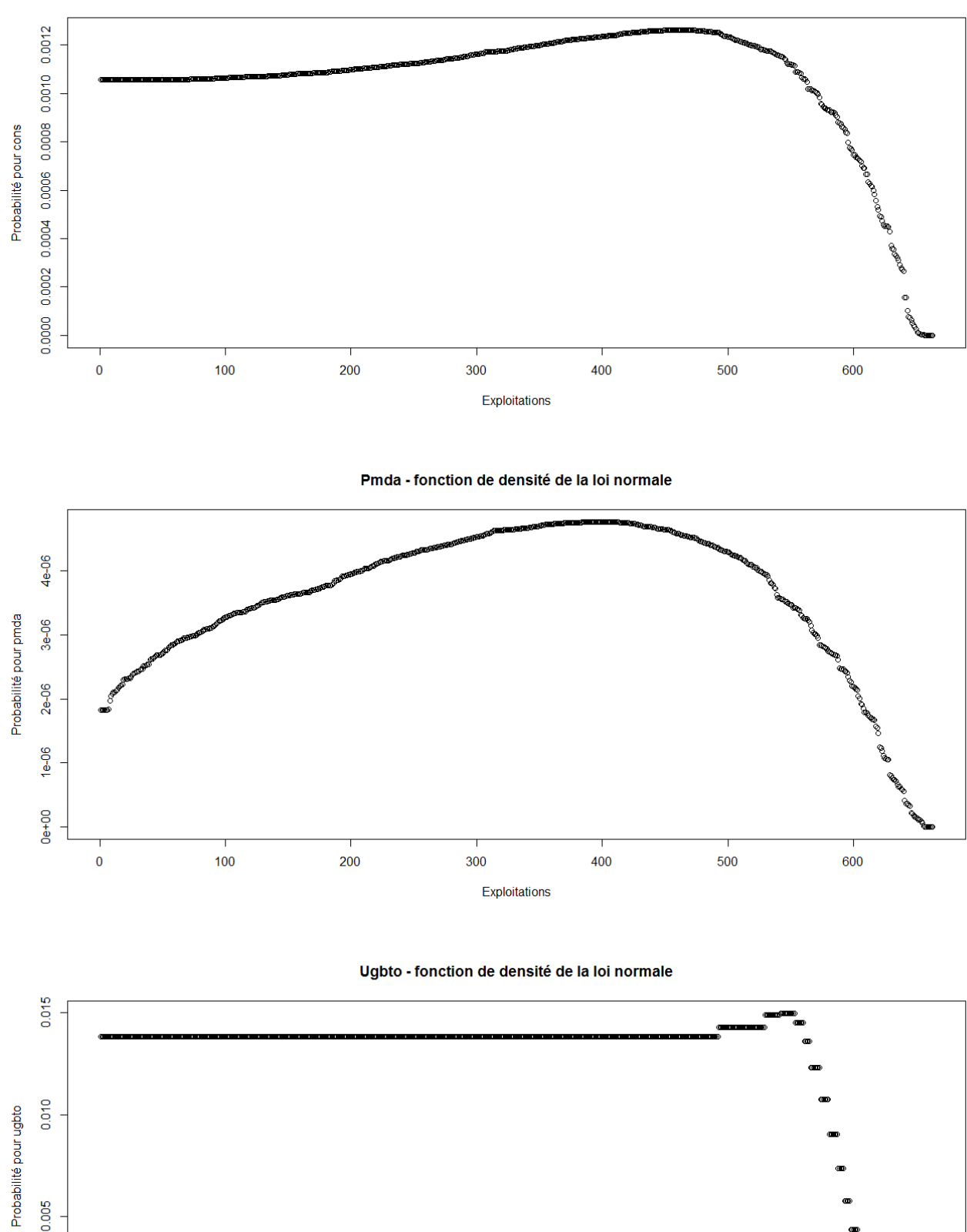

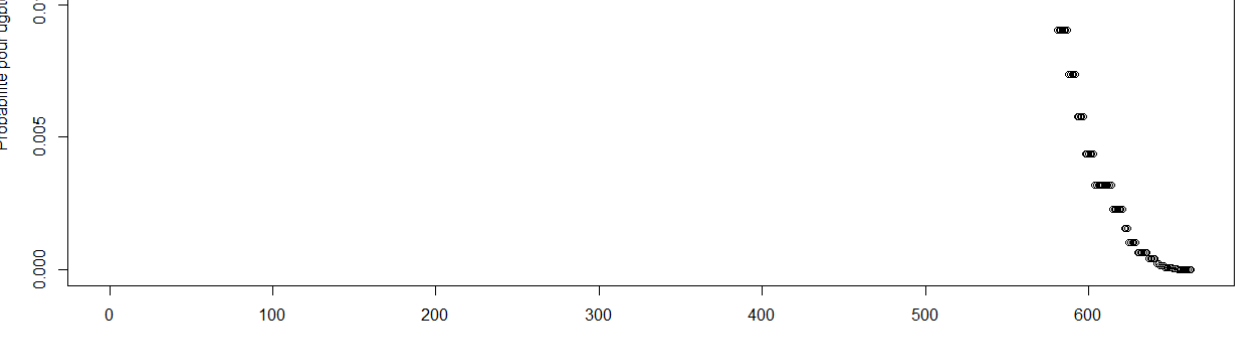

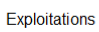

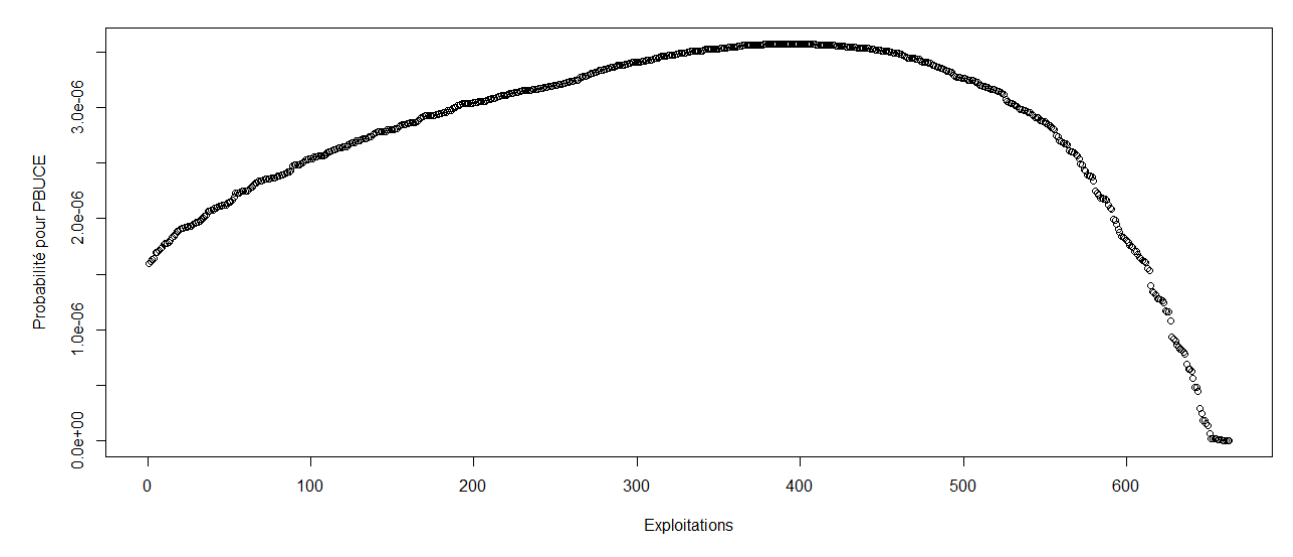

> #Etude du caractère aléatoire des distributions des facteurs de production

> #Loi normale

>

- > read.table('C:/Users/Bureau LGH/Desktop/OTEX10002003.csv', header=T, dec=',', sep=';')
- > explo2003<-read.table('C:/Users/Bureau LGH/Desktop/OTEX10002003.csv', header=T, dec=',', sep=';')
- > rownames(explo2003)<-explo2003[,1]
- > colnames(explo2003)<-explo2003[1,]
- > fvd<-sort(explo2003[,5], decreasing=FALSE)
- > ln<-dnorm(fvd, mean=mean(fvd), sd=sd(fvd))
- > plot(ln, xlab="Exploitations", ylab="Probabilité pour fvd",col=1)
- > title("Fvd fonction de densité de la loi normale")
- > DISPO<-sort(explo2003[,12], decreasing=FALSE)
- > ln<-dnorm(DISPO, mean=mean(DISPO), sd=sd(DISPO))
- > plot(ln, xlab="Exploitations", ylab="Probabilité pour DISPO",col=1)
- > title("DISPO fonction de densité de la loi normale")
- >

0.015

Probabilité pour fvd

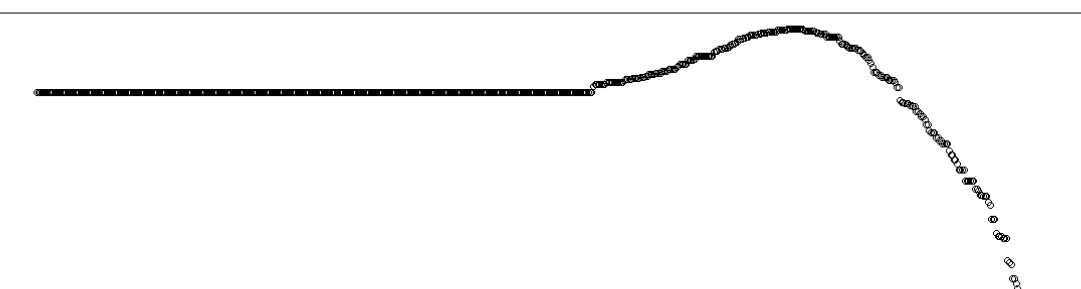

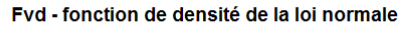

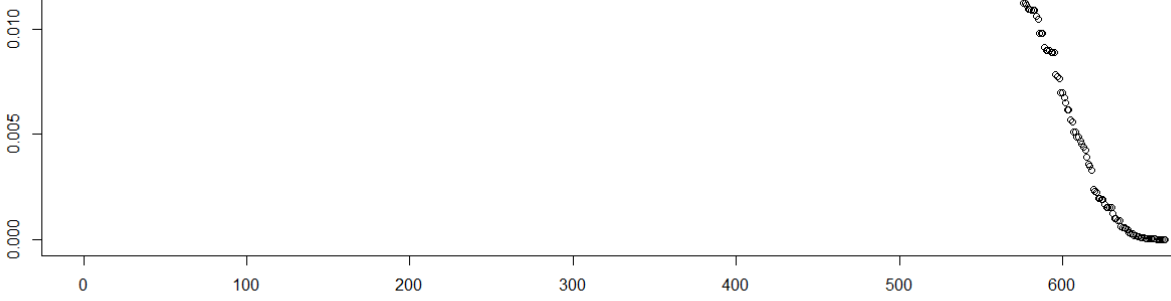

Exploitations

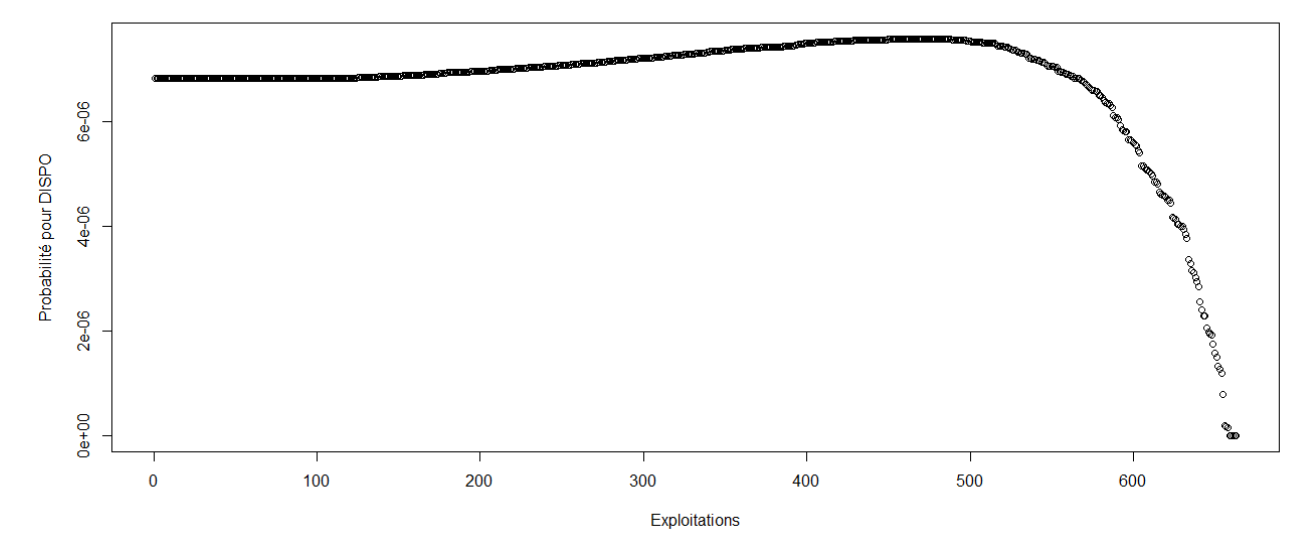

> #Etude du caractère aléatoire des distributions des facteurs de production et de la PBS

- >
- > #Loi normale
- > read.table('C:/Users/Bureau LGH/Desktop/OTEX10002004.csv', header=T, dec=',', sep=';')
- > explo2004<-read.table('C:/Users/Bureau LGH/Desktop/OTEX10002004.csv', header=T, dec=',', sep=';')
- > rownames(explo2004)<-explo2004[,1]
- > colnames(explo2004)<-explo2004[1,]
- > UTATO<-sort(explo2004[,6], decreasing=FALSE)
- > ln<-dnorm(UTATO, mean=mean(UTATO), sd=sd(UTATO))
- > plot(ln, xlab="Exploitations", ylab="Probabilité pour UTATO",col=1)
- > title("UTATO fonction de densité de la loi normale")
- > sauti<-sort(explo2004[,7], decreasing=FALSE)
- > ln<-dnorm(sauti, mean=mean(sauti), sd=sd(sauti))
- > plot(ln, xlab="Exploitations", ylab="Probabilité pour sauti",col=1)
- > title("Sauti fonction de densité de la loi normale")
- > chara<-sort(explo2004[,8], decreasing=FALSE)
- > ln<-dnorm(chara, mean=mean(chara), sd=sd(chara))
- > plot(ln, xlab="Exploitations", ylab="Probabilité pour chara",col=1)
- > title("Chara fonction de densité de la loi normale")
- > cons<-sort(explo2004[,9], decreasing=FALSE)
- > ln<-dnorm(cons, mean=mean(cons), sd=sd(cons))
- > plot(ln, xlab="Exploitations", ylab="Probabilité pour cons",col=1)
- > title("Cons fonction de densité de la loi normale")
- > pmda<-sort(explo2004[,10], decreasing=FALSE)
- > ln<-dnorm(pmda, mean=mean(pmda), sd=sd(pmda))
- > plot(ln, xlab="Exploitations", ylab="Probabilité pour pmda",col=1)
- > title("Pmda fonction de densité de la loi normale")
- > ugbto<-sort(explo2004[,11], decreasing=FALSE)
- > ln<-dnorm(ugbto, mean=mean(ugbto), sd=sd(ugbto))
- > plot(ln, xlab="Exploitations", ylab="Probabilité pour ugbto",col=1)
- > title("Ugbto fonction de densité de la loi normale")
- > PBUCE<-sort(explo2004[,13], decreasing=FALSE)
- > ln<-dnorm(PBUCE, mean=mean(PBUCE), sd=sd(PBUCE))
- > plot(ln, xlab="Exploitations", ylab="Probabilité pour PBUCE",col=1)
- > title("PBUCE fonction de densité de la loi normale")
- >

UTATO - fonction de densité de la loi normale

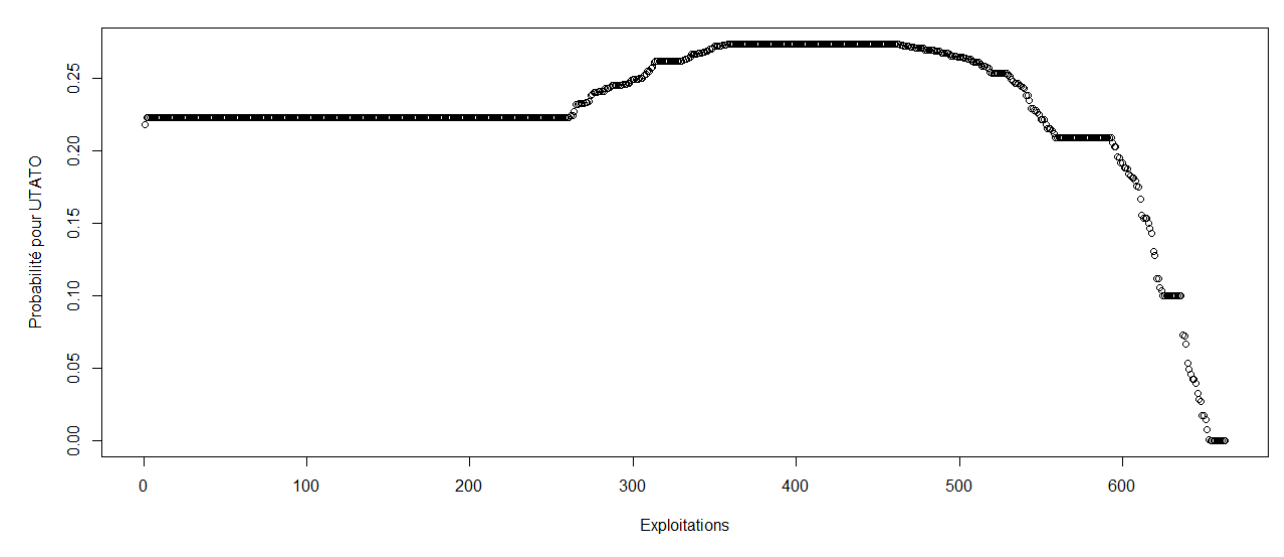

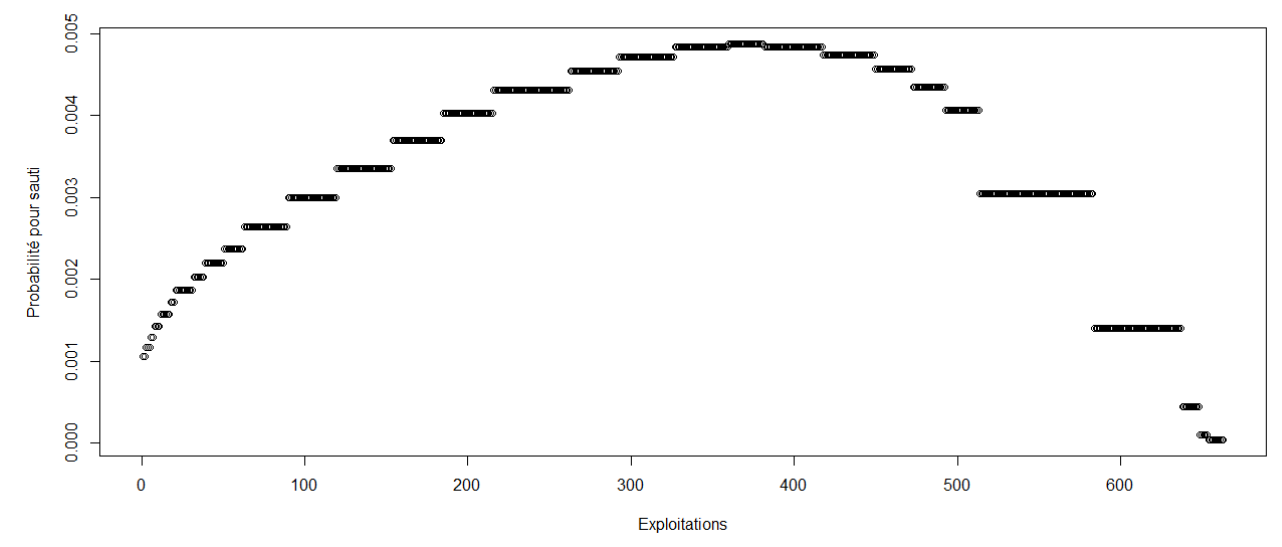

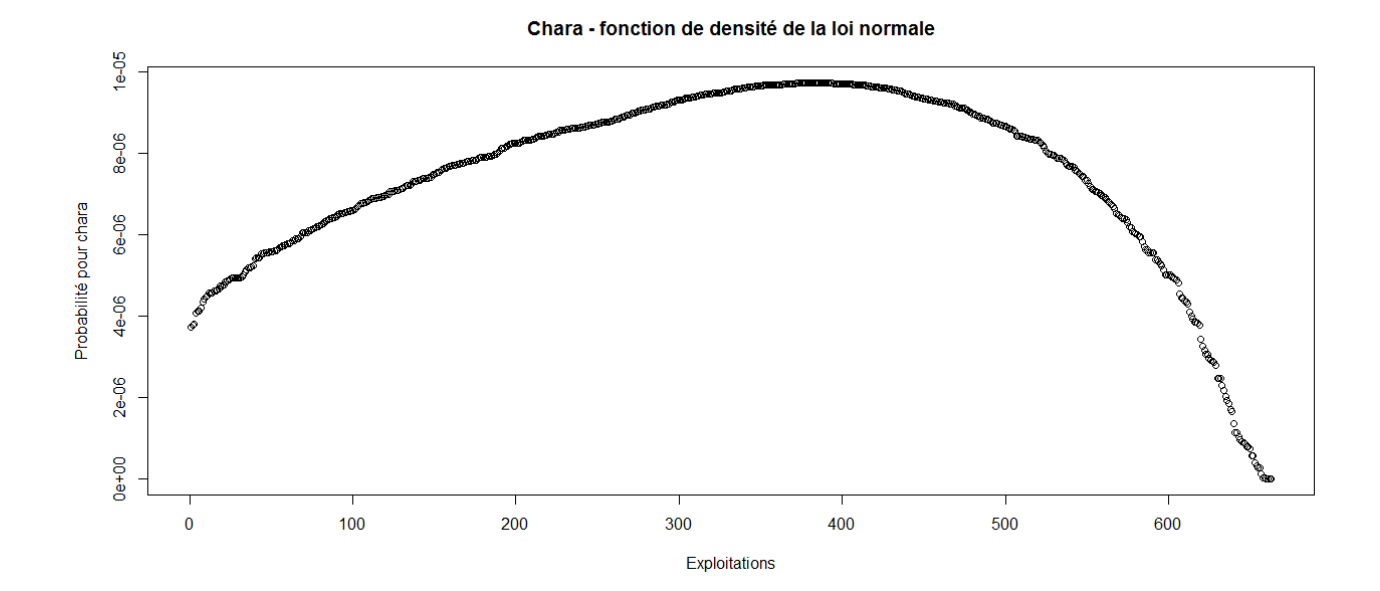

Cons - fonction de densité de la loi normale

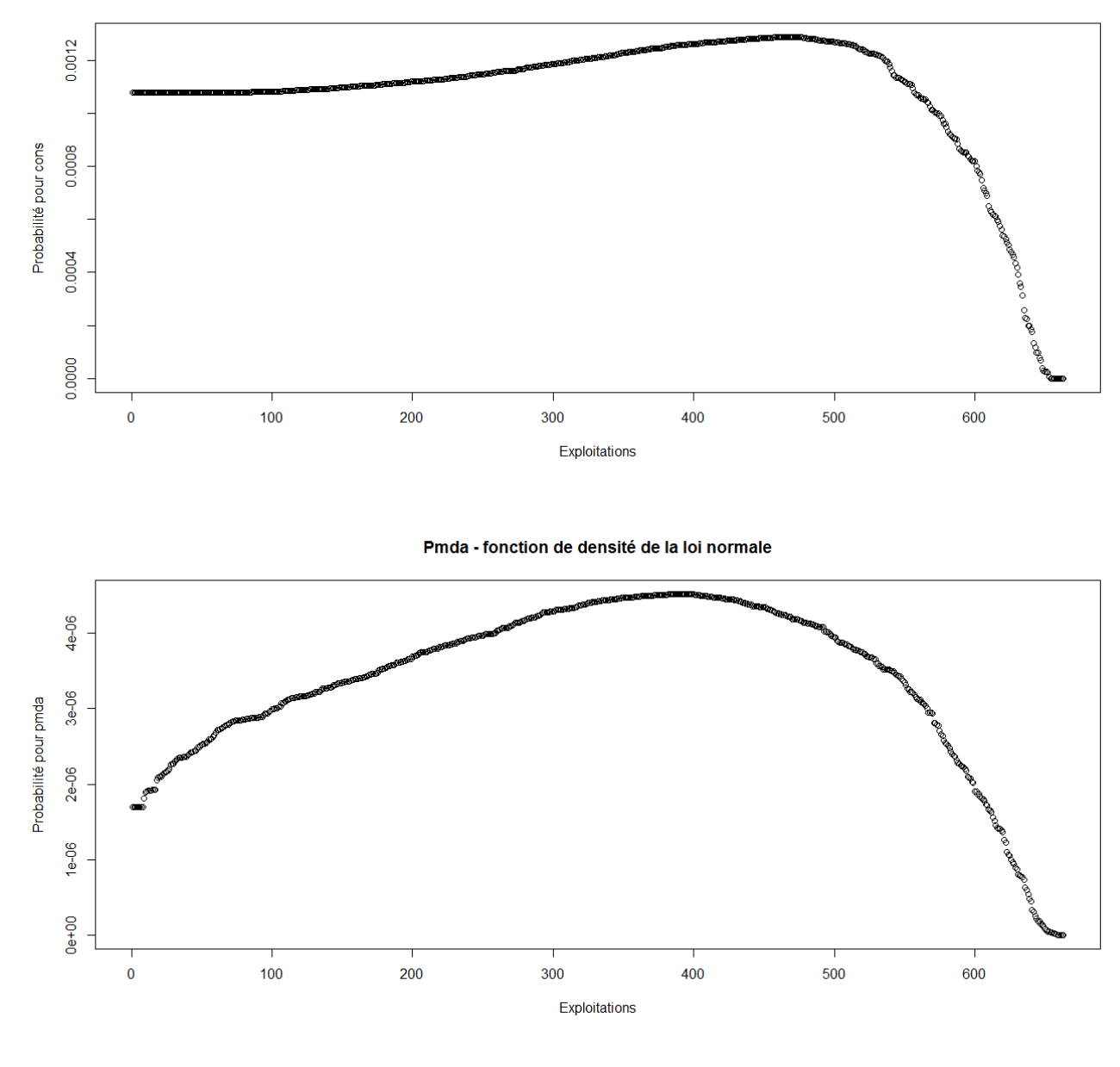

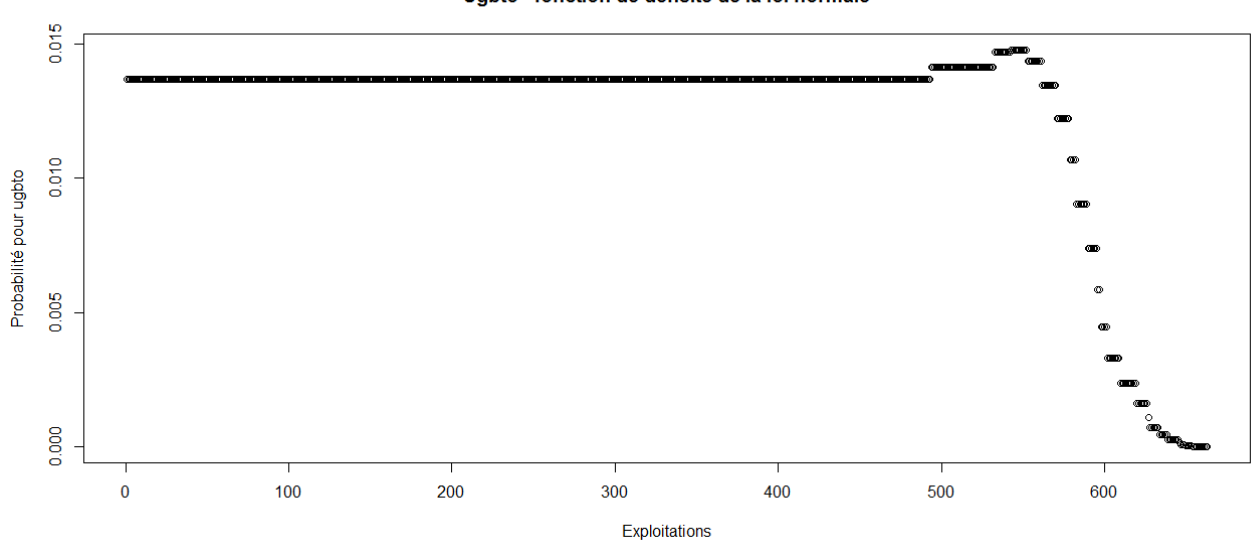

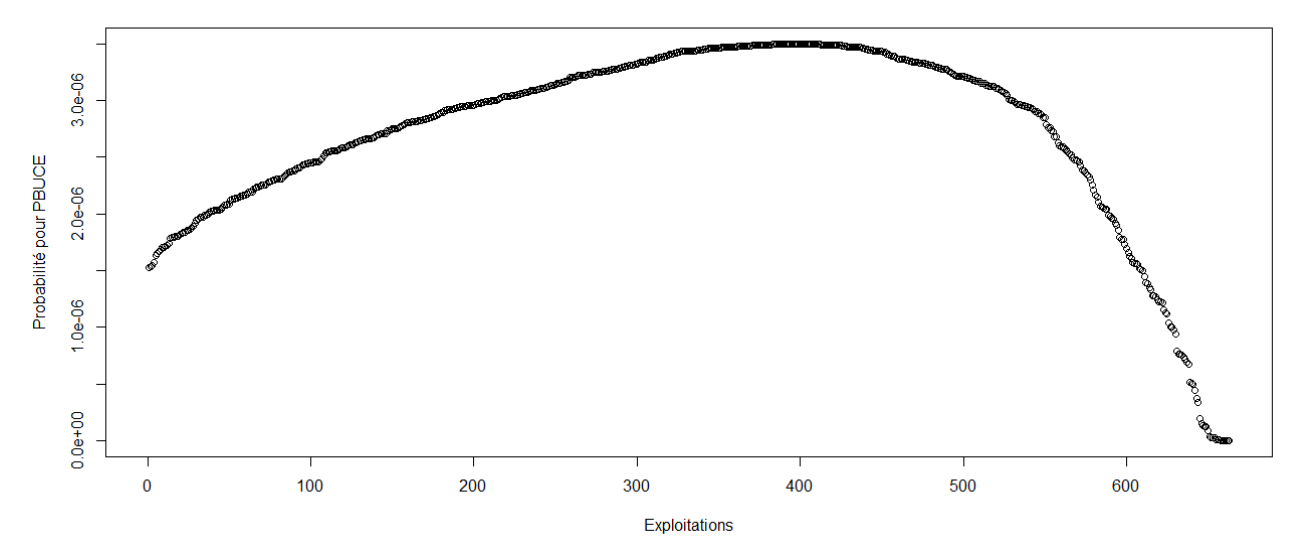

> #Etude du caractère aléatoire des distributions des facteurs de production

> #Loi normale

- > read.table('C:/Users/Bureau LGH/Desktop/OTEX10002004.csv', header=T, dec=',', sep=';')
- > explo2004<-read.table('C:/Users/Bureau LGH/Desktop/OTEX10002004.csv', header=T, dec=',', sep=';')
- > rownames(explo2004)<-explo2004[,1]
- > colnames(explo2004)<-explo2004[1,]
- > fvd<-sort(explo2004[,5], decreasing=FALSE)
- > ln<-dnorm(fvd, mean=mean(fvd), sd=sd(fvd))
- > plot(ln, xlab="Exploitations", ylab="Probabilité pour fvd",col=1)
- > title("Fvd fonction de densité de la loi normale")
- > DISPO<-sort(explo2004[,12], decreasing=FALSE)
- > ln<-dnorm(DISPO, mean=mean(DISPO), sd=sd(DISPO))
- > plot(ln, xlab="Exploitations", ylab="Probabilité pour DISPO",col=1)
- > title("DISPO fonction de densité de la loi normale")
- >

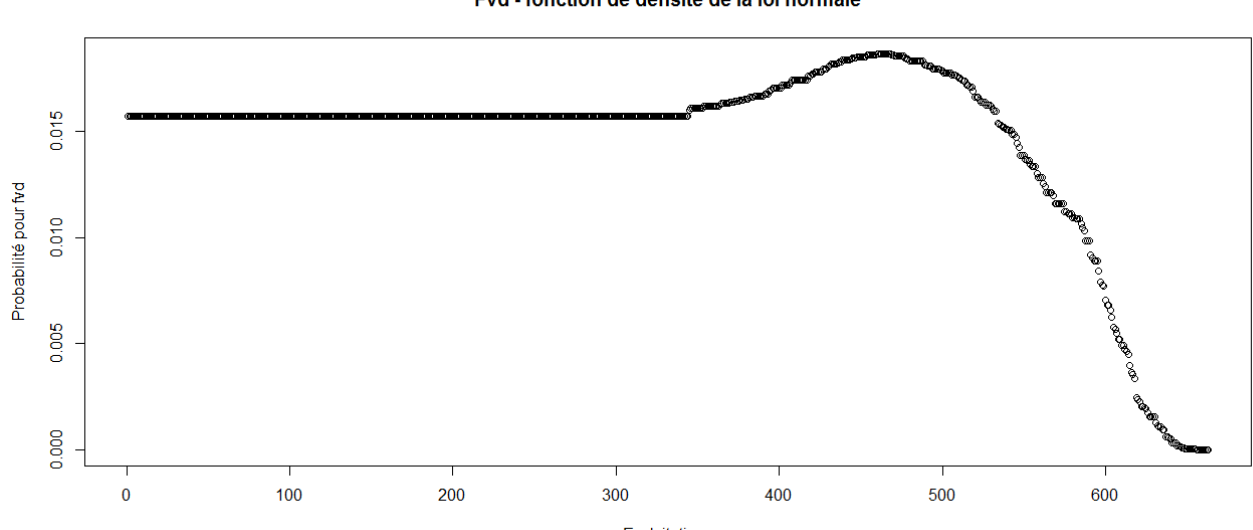

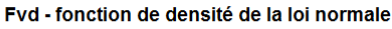

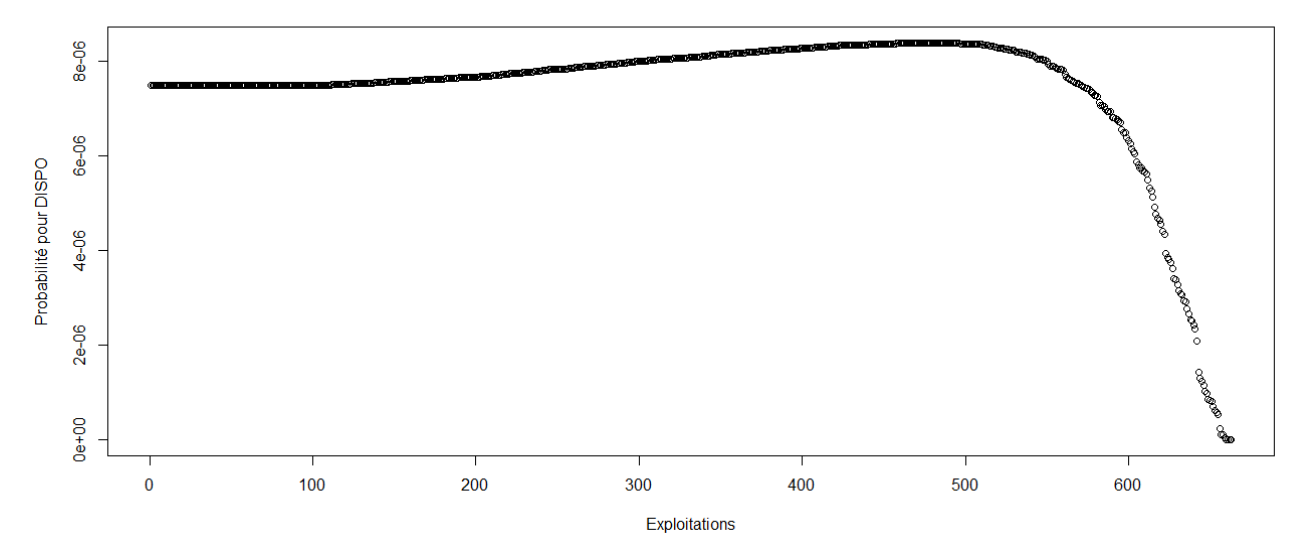

> #Etude du caractère aléatoire des distributions des facteurs de production et de la PBS

>

> #Loi normale

> read.table('C:/Users/Bureau LGH/Desktop/OTEX10002005.csv', header=T, dec=',', sep=';')

> explo2005<-read.table('C:/Users/Bureau LGH/Desktop/OTEX10002005.csv', header=T, dec=',', sep=';')

> rownames(explo2005)<-explo2005[,1]

> colnames(explo2005)<-explo2005[1,]

> UTATO<-sort(explo2005[,6], decreasing=FALSE)

> ln<-dnorm(UTATO, mean=mean(UTATO), sd=sd(UTATO))

> plot(ln, xlab="Exploitations", ylab="Probabilité pour UTATO",col=1)

> title("UTATO - fonction de densité de la loi normale")

> sauti<-sort(explo2005[,7], decreasing=FALSE)

> ln<-dnorm(sauti, mean=mean(sauti), sd=sd(sauti))

> plot(ln, xlab="Exploitations", ylab="Probabilité pour sauti",col=1)

> title("Sauti - fonction de densité de la loi normale")

> chara<-sort(explo2005[,8], decreasing=FALSE)

> ln<-dnorm(chara, mean=mean(chara), sd=sd(chara))

> plot(ln, xlab="Exploitations", ylab="Probabilité pour chara",col=1)

> title("Chara - fonction de densité de la loi normale")

> cons<-sort(explo2005[,9], decreasing=FALSE)

> ln<-dnorm(cons, mean=mean(cons), sd=sd(cons))

> plot(ln, xlab="Exploitations", ylab="Probabilité pour cons",col=1)

> title("Cons - fonction de densité de la loi normale")

> pmda<-sort(explo2005[,10], decreasing=FALSE)

> ln<-dnorm(pmda, mean=mean(pmda), sd=sd(pmda))

> plot(ln, xlab="Exploitations", ylab="Probabilité pour pmda",col=1)

> title("Pmda - fonction de densité de la loi normale")

> ugbto<-sort(explo2005[,11], decreasing=FALSE)

> ln<-dnorm(ugbto, mean=mean(ugbto), sd=sd(ugbto))

> plot(ln, xlab="Exploitations", ylab="Probabilité pour ugbto",col=1)

> title("Ugbto - fonction de densité de la loi normale")

> PBUCE<-sort(explo2005[,13], decreasing=FALSE)

> ln<-dnorm(PBUCE, mean=mean(PBUCE), sd=sd(PBUCE))

> plot(ln, xlab="Exploitations", ylab="Probabilité pour PBUCE",col=1)

> title("PBUCE - fonction de densité de la loi normale")

UTATO - fonction de densité de la loi normale

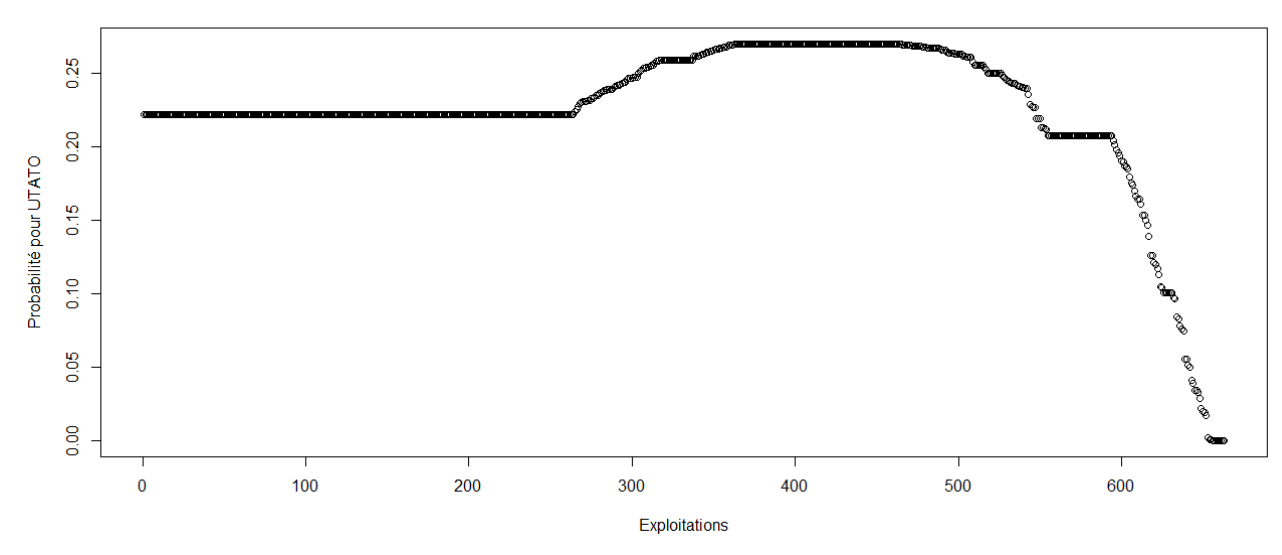

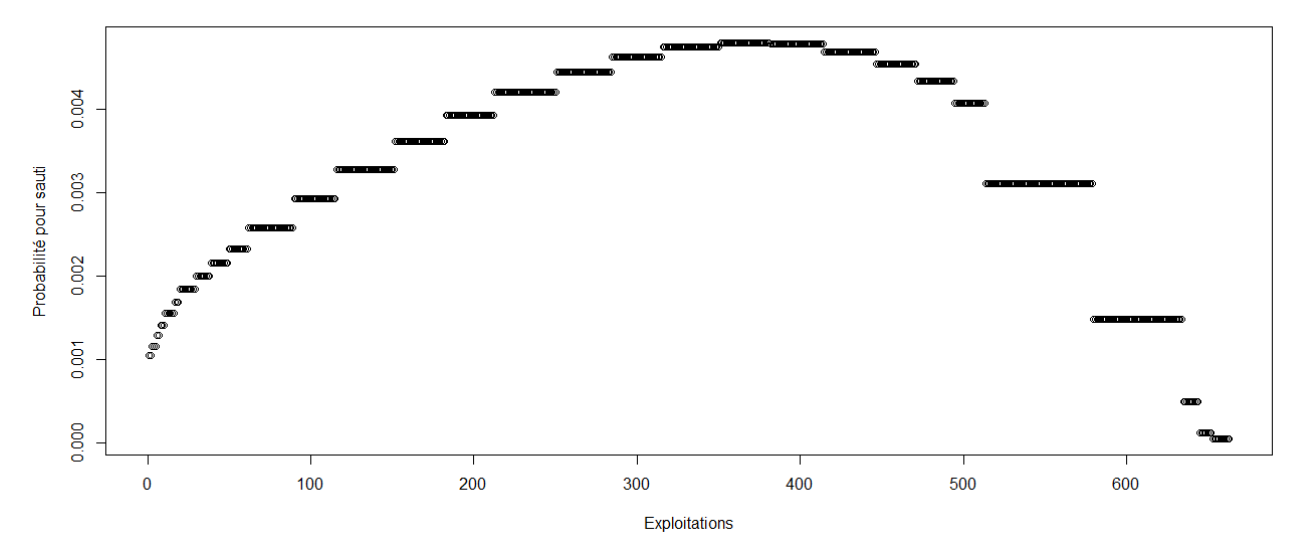

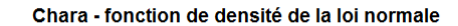

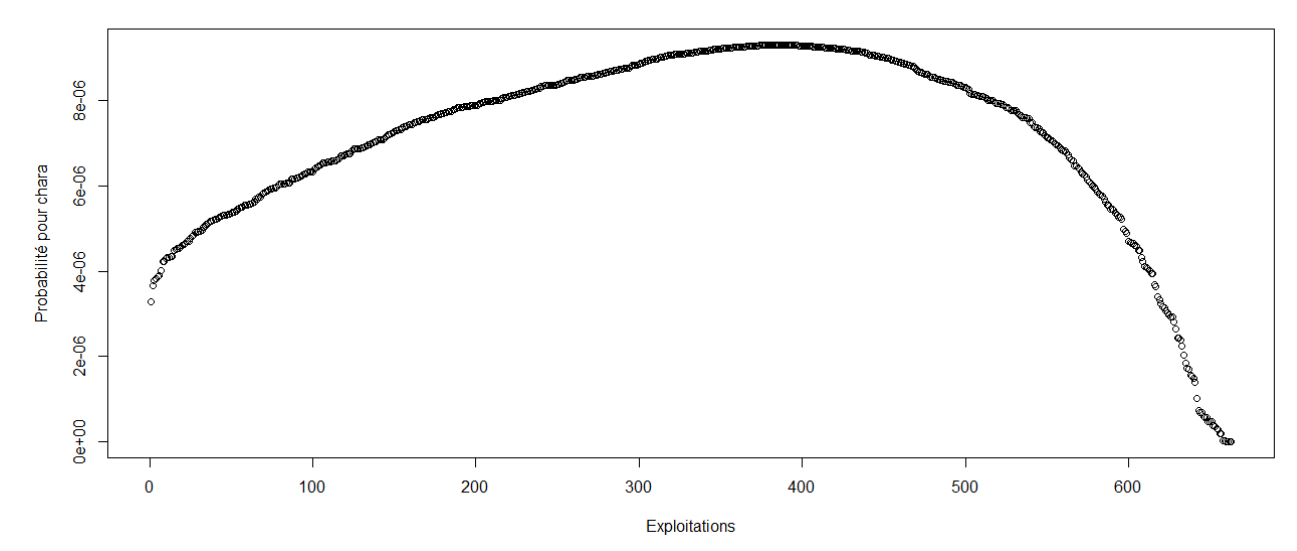

Cons - fonction de densité de la loi normale

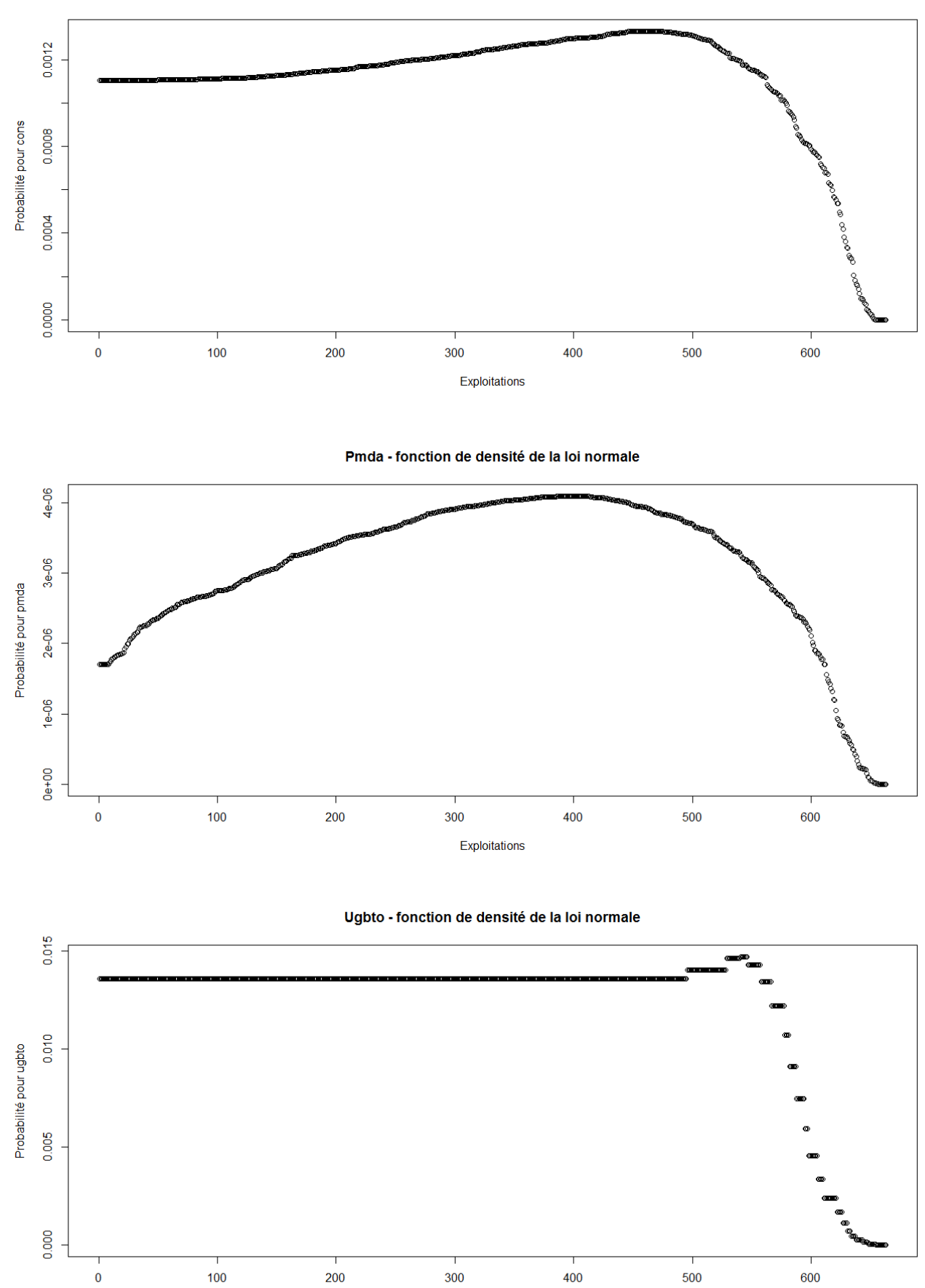

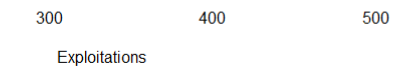

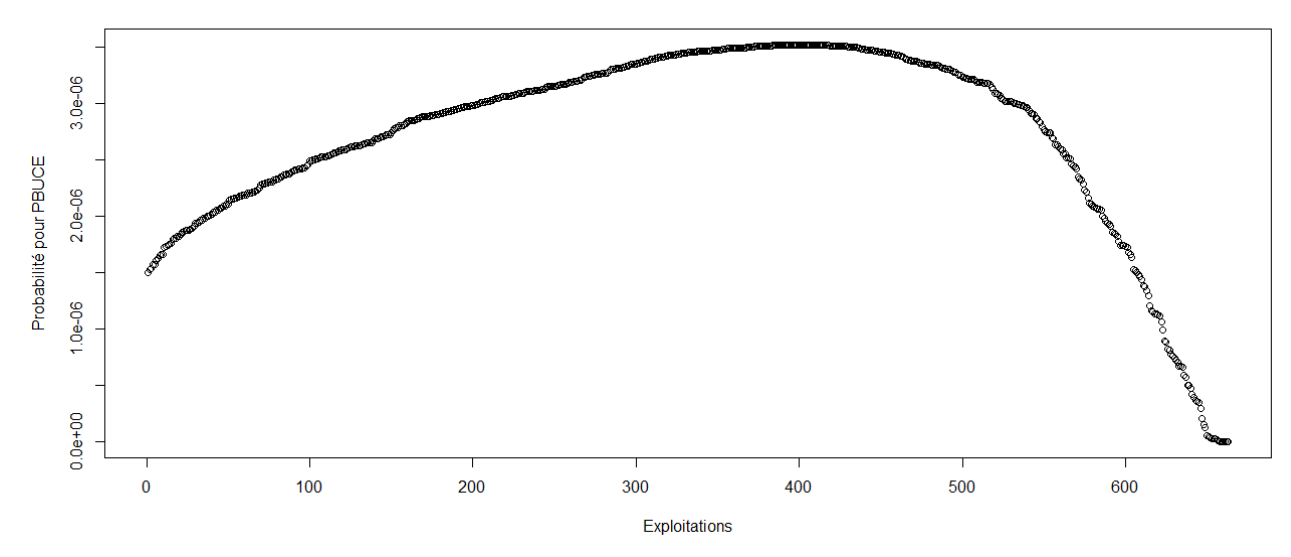

> #Etude du caractère aléatoire des distributions des facteurs de production

> #Loi normale

- > read.table('C:/Users/Bureau LGH/Desktop/OTEX10002005.csv', header=T, dec=',', sep=';')
- > explo2005<-read.table('C:/Users/Bureau LGH/Desktop/OTEX10002005.csv', header=T, dec=',', sep=';')
- > rownames(explo2005)<-explo2005[,1]
- > colnames(explo2005)<-explo2005[1,]
- > fvd<-sort(explo2005[,5], decreasing=FALSE)
- > ln<-dnorm(fvd, mean=mean(fvd), sd=sd(fvd))
- > plot(ln, xlab="Exploitations", ylab="Probabilité pour fvd",col=1)
- > title("Fvd fonction de densité de la loi normale")
- > DISPO<-sort(explo2005[,12], decreasing=FALSE)
- > ln<-dnorm(DISPO, mean=mean(DISPO), sd=sd(DISPO))
- > plot(ln, xlab="Exploitations", ylab="Probabilité pour DISPO",col=1)
- > title("DISPO fonction de densité de la loi normale")
- >

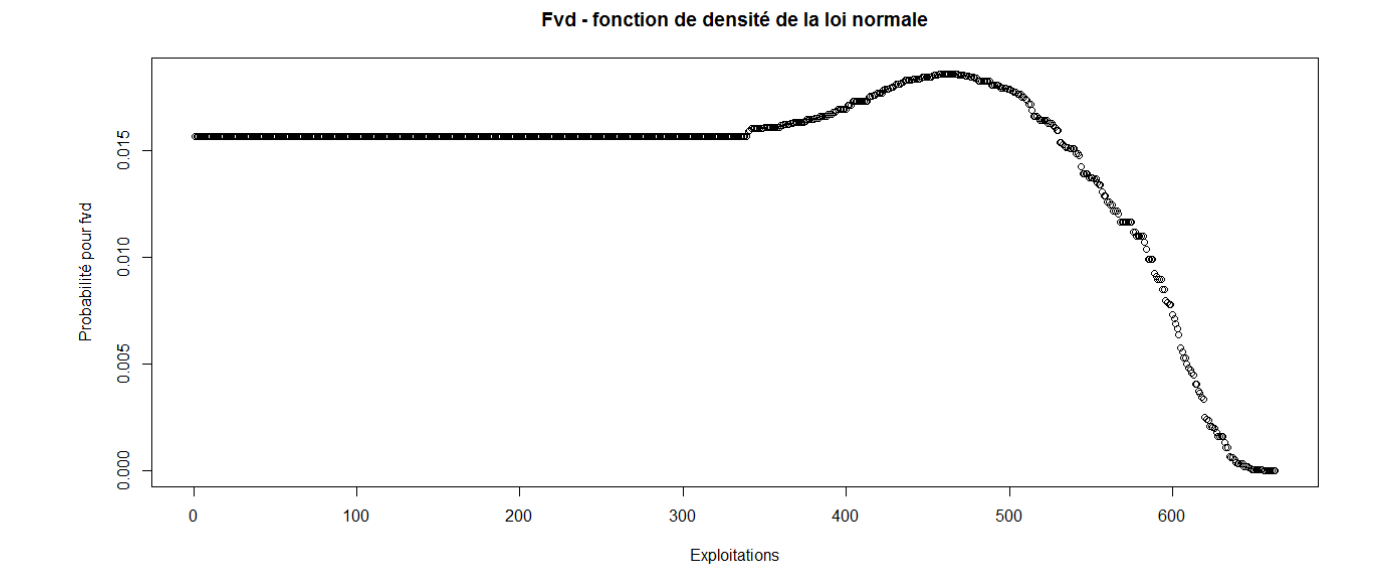

DISPO - fonction de densité de la loi normale

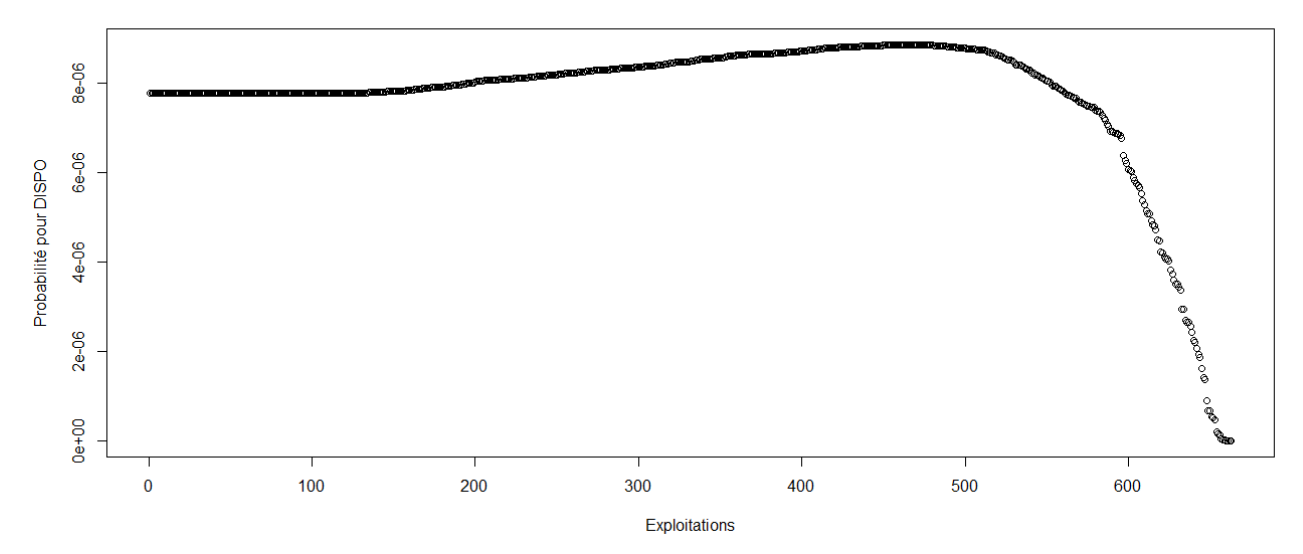

> #Etude du caractère aléatoire des distributions des facteurs de production et de la PBS

> #Loi normale

- > read.table('C:/Users/Bureau LGH/Desktop/OTEX10002006.csv', header=T, dec=',', sep=';')
- > explo2006<-read.table('C:/Users/Bureau LGH/Desktop/OTEX10002006.csv', header=T, dec=',', sep=';')
- > rownames(explo2006)<-explo2006[,1]
- > colnames(explo2006)<-explo2006[1,]
- > UTATO<-sort(explo2006[,6], decreasing=FALSE)
- > ln<-dnorm(UTATO, mean=mean(UTATO), sd=sd(UTATO))
- > plot(ln, xlab="Exploitations", ylab="Probabilité pour UTATO",col=1)
- > title("UTATO fonction de densité de la loi normale")
- > sauti<-sort(explo2006[,7], decreasing=FALSE)
- > ln<-dnorm(sauti, mean=mean(sauti), sd=sd(sauti))
- > plot(ln, xlab="Exploitations", ylab="Probabilité pour sauti",col=1)
- > title("Sauti fonction de densité de la loi normale")
- > chara<-sort(explo2006[,8], decreasing=FALSE)
- > ln<-dnorm(chara, mean=mean(chara), sd=sd(chara))
- > plot(ln, xlab="Exploitations", ylab="Probabilité pour chara",col=1)
- > title("Chara fonction de densité de la loi normale")
- > cons<-sort(explo2006[,9], decreasing=FALSE)
- > ln<-dnorm(cons, mean=mean(cons), sd=sd(cons))
- > plot(ln, xlab="Exploitations", ylab="Probabilité pour cons",col=1)
- > title("Cons fonction de densité de la loi normale")
- > pmda<-sort(explo2006[,10], decreasing=FALSE)
- > ln<-dnorm(pmda, mean=mean(pmda), sd=sd(pmda))
- > plot(ln, xlab="Exploitations", ylab="Probabilité pour pmda",col=1)
- > title("Pmda fonction de densité de la loi normale")
- > ugbto<-sort(explo2006[,11], decreasing=FALSE)
- > ln<-dnorm(ugbto, mean=mean(ugbto), sd=sd(ugbto))
- > plot(ln, xlab="Exploitations", ylab="Probabilité pour ugbto",col=1)
- > title("Ugbto fonction de densité de la loi normale")
- > PBUCE<-sort(explo2006[,13], decreasing=FALSE)
- > ln<-dnorm(PBUCE, mean=mean(PBUCE), sd=sd(PBUCE))
- > plot(ln, xlab="Exploitations", ylab="Probabilité pour PBUCE",col=1)
- > title("PBUCE fonction de densité de la loi normale")
- >

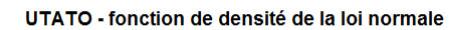

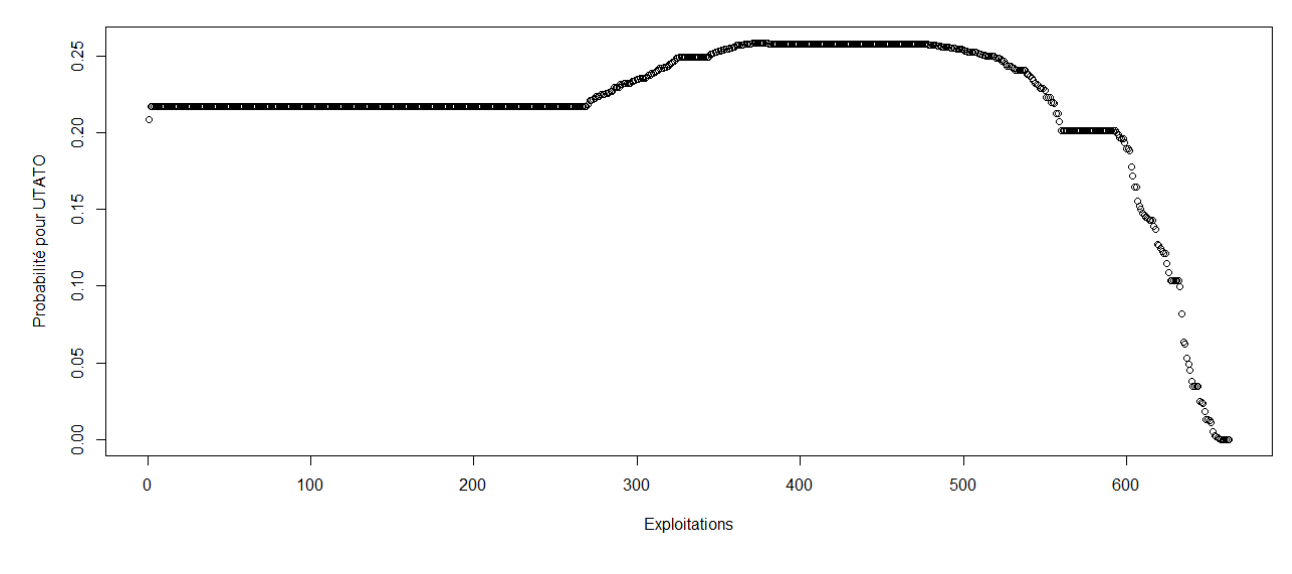

Sauti - fonction de densité de la loi normale

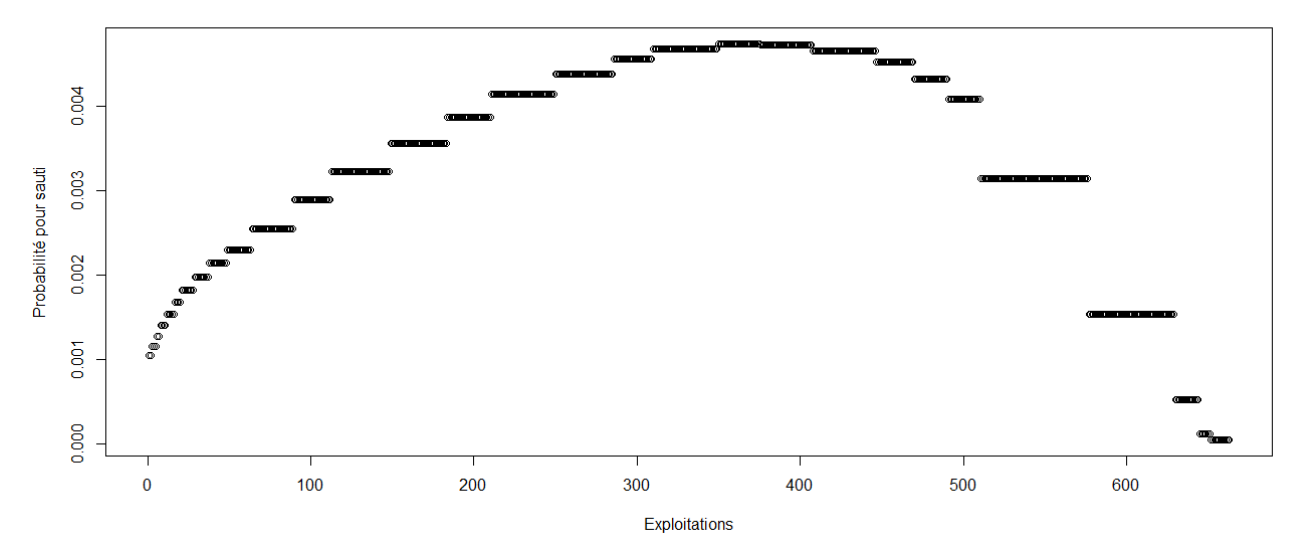

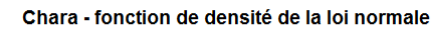

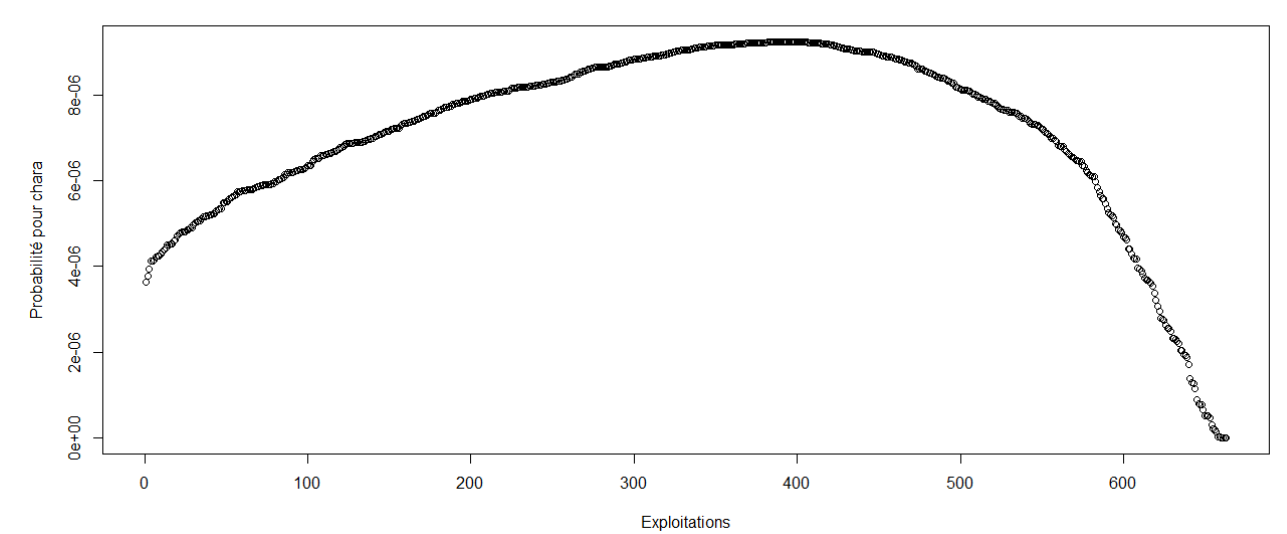

Cons - fonction de densité de la loi normale

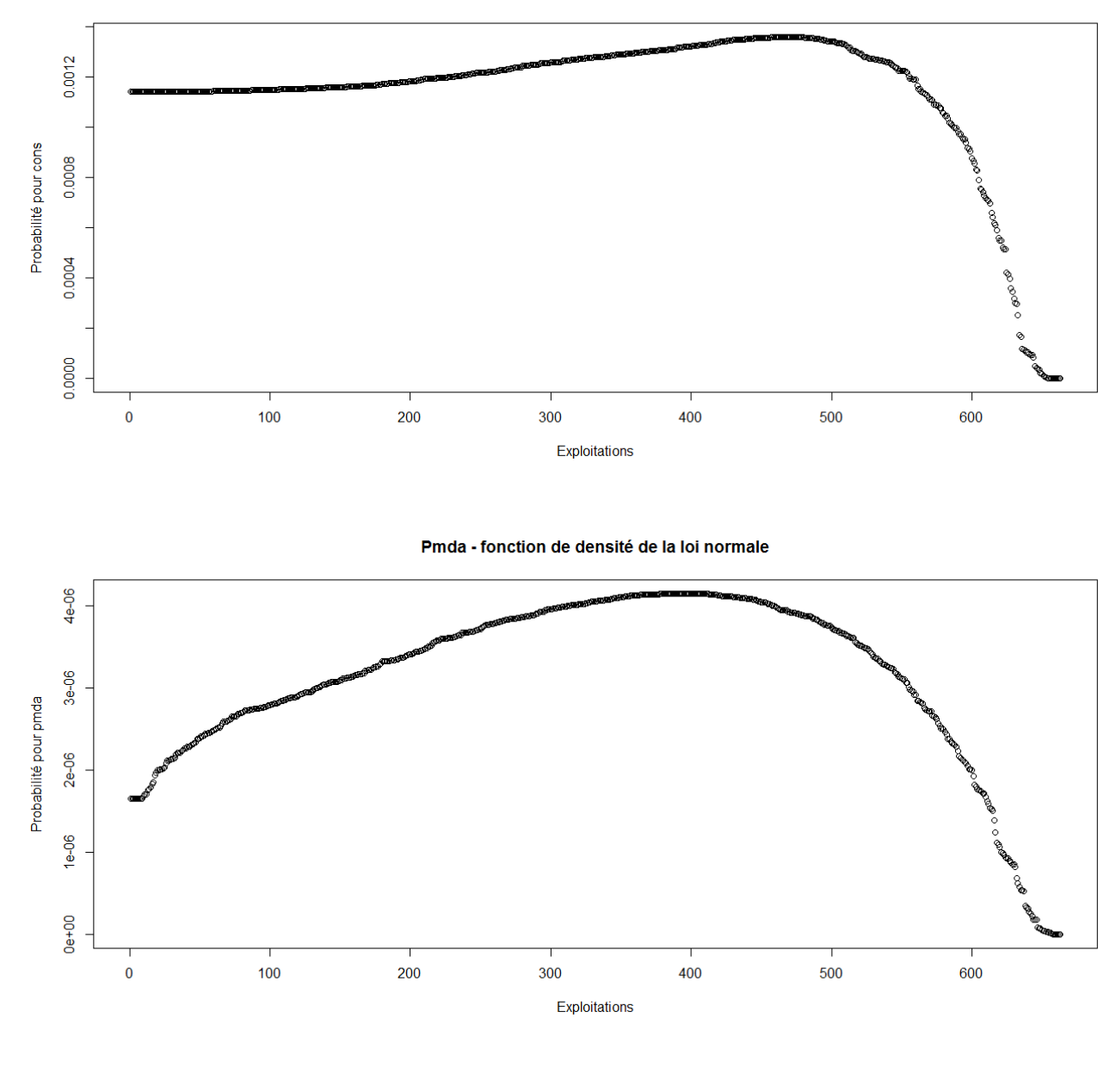

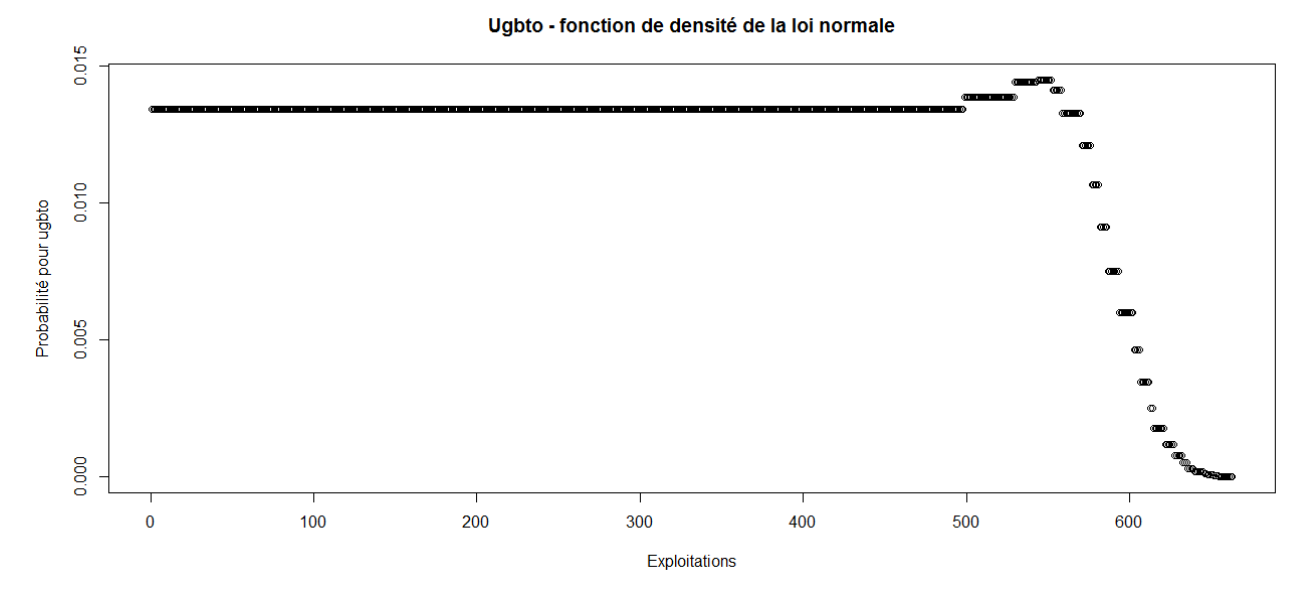

PBUCE - fonction de densité de la loi normale

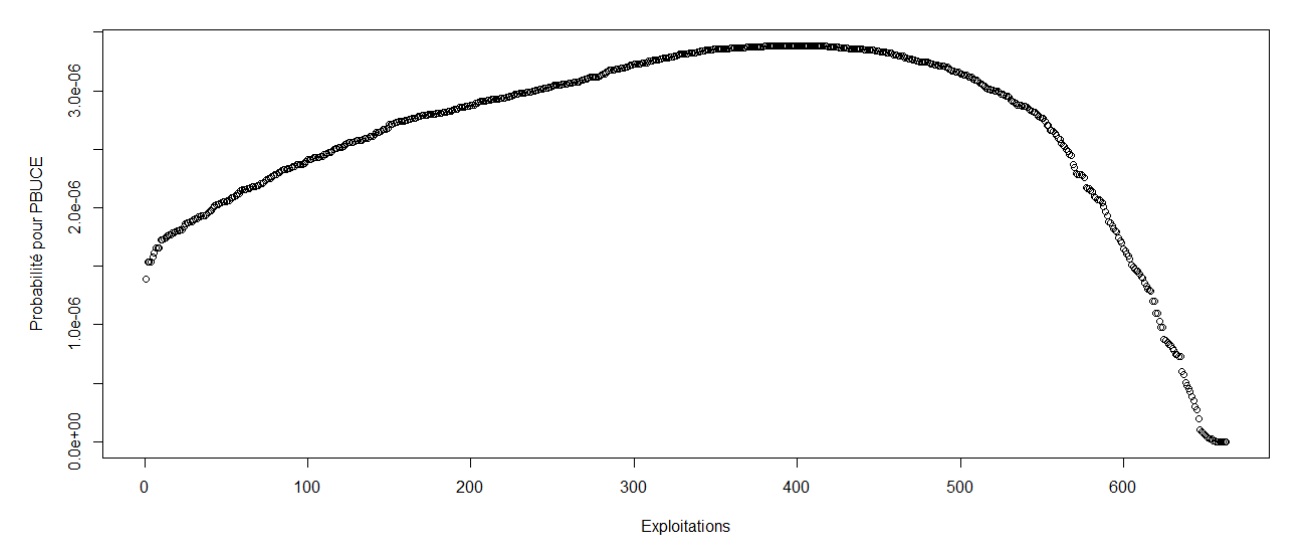

> #Etude du caractère aléatoire des distributions des facteurs de production

- >
- > #Loi normale
- > read.table('C:/Users/Bureau LGH/Desktop/OTEX10002006.csv', header=T, dec=',', sep=';')
- > explo2006<-read.table('C:/Users/Bureau LGH/Desktop/OTEX10002006.csv', header=T, dec=',', sep=';')
- > rownames(explo2006)<-explo2006[,1]
- > colnames(explo2006)<-explo2006[1,]
- > fvd<-sort(explo2006[,5], decreasing=FALSE)
- > ln<-dnorm(fvd, mean=mean(fvd), sd=sd(fvd))
- > plot(ln, xlab="Exploitations", ylab="Probabilité pour fvd",col=1)
- > title("Fvd fonction de densité de la loi normale")
- > DISPO<-sort(explo2006[,12], decreasing=FALSE)
- > ln<-dnorm(DISPO, mean=mean(DISPO), sd=sd(DISPO))
- > plot(ln, xlab="Exploitations", ylab="Probabilité pour DISPO",col=1)
- > title("DISPO fonction de densité de la loi normale")
- >

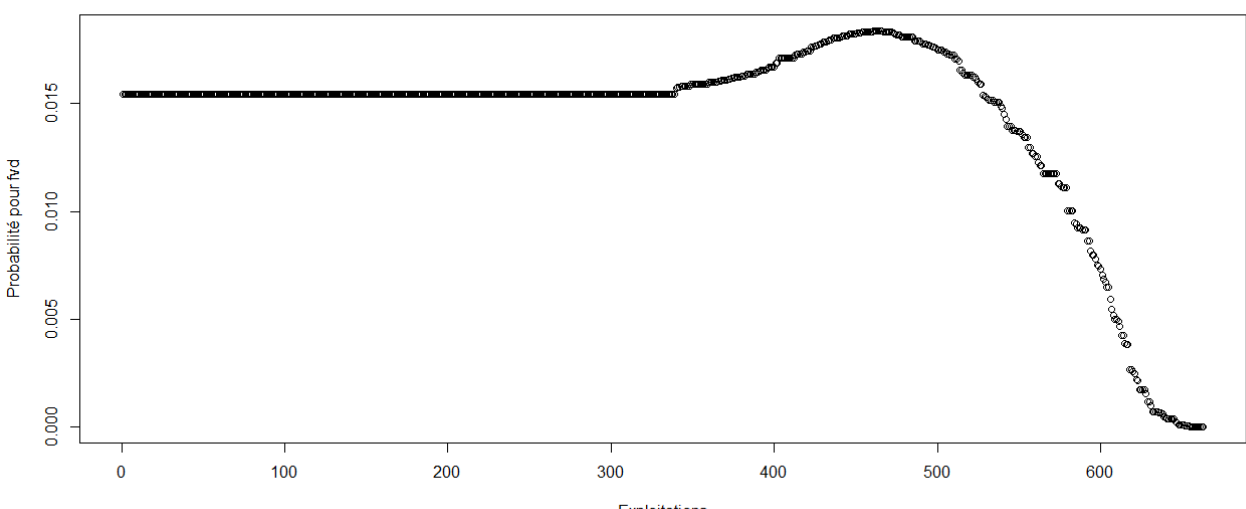

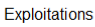

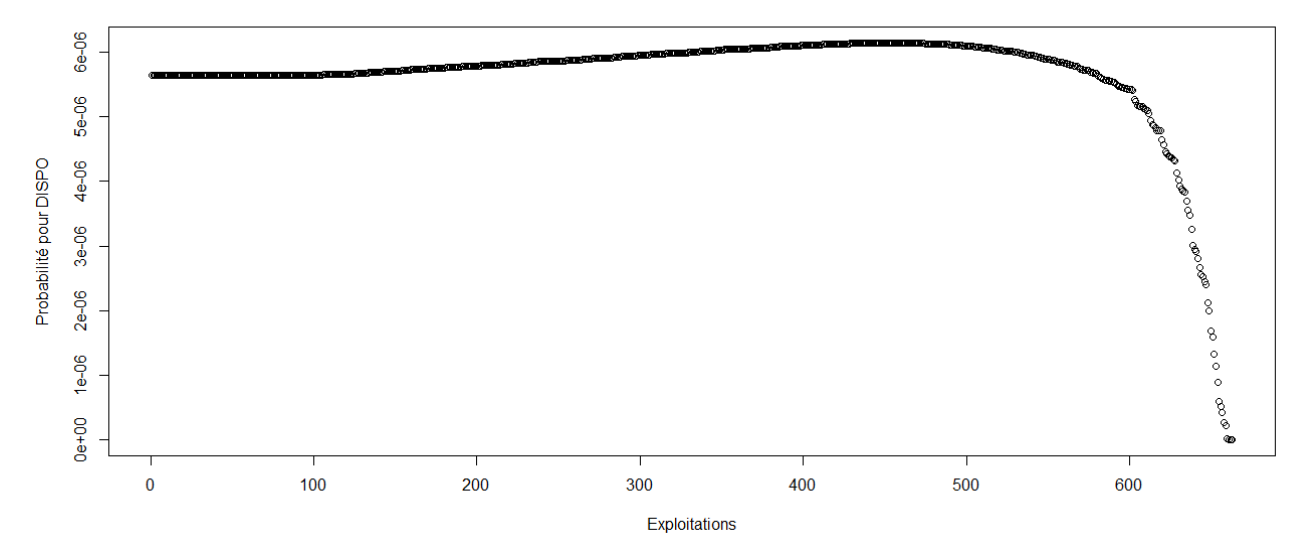

> #Etude du caractère aléatoire des distributions des facteurs de production et de la PBS

>

> #Loi normale

> read.table('C:/Users/Bureau LGH/Desktop/OTEX10002007.csv', header=T, dec=',', sep=';')

> explo2007<-read.table('C:/Users/Bureau LGH/Desktop/OTEX10002007.csv', header=T, dec=',', sep=';')

> rownames(explo2007)<-explo2007[,1]

> colnames(explo2007)<-explo2007[1,]

> UTATO<-sort(explo2007[,6], decreasing=FALSE)

> ln<-dnorm(UTATO, mean=mean(UTATO), sd=sd(UTATO))

> plot(ln, xlab="Exploitations", ylab="Probabilité pour UTATO",col=1)

> title("UTATO - fonction de densité de la loi normale")

> sauti<-sort(explo2007[,7], decreasing=FALSE)

> ln<-dnorm(sauti, mean=mean(sauti), sd=sd(sauti))

> plot(ln, xlab="Exploitations", ylab="Probabilité pour sauti",col=1)

> title("Sauti - fonction de densité de la loi normale")

> chara<-sort(explo2007[,8], decreasing=FALSE)

> ln<-dnorm(chara, mean=mean(chara), sd=sd(chara))

> plot(ln, xlab="Exploitations", ylab="Probabilité pour chara",col=1)

> title("Chara - fonction de densité de la loi normale")

> cons<-sort(explo2007[,9], decreasing=FALSE)

> ln<-dnorm(cons, mean=mean(cons), sd=sd(cons))

> plot(ln, xlab="Exploitations", ylab="Probabilité pour cons",col=1)

> title("Cons - fonction de densité de la loi normale")

> pmda<-sort(explo2007[,10], decreasing=FALSE)

> ln<-dnorm(pmda, mean=mean(pmda), sd=sd(pmda))

> plot(ln, xlab="Exploitations", ylab="Probabilité pour pmda",col=1)

> title("Pmda - fonction de densité de la loi normale")

> ugbto<-sort(explo2007[,11], decreasing=FALSE)

> ln<-dnorm(ugbto, mean=mean(ugbto), sd=sd(ugbto))

> plot(ln, xlab="Exploitations", ylab="Probabilité pour ugbto",col=1)

> title("Ugbto - fonction de densité de la loi normale")

> PBUCE<-sort(explo2007[,13], decreasing=FALSE)

> ln<-dnorm(PBUCE, mean=mean(PBUCE), sd=sd(PBUCE))

> plot(ln, xlab="Exploitations", ylab="Probabilité pour PBUCE",col=1)

> title("PBUCE - fonction de densité de la loi normale")

UTATO - fonction de densité de la loi normale

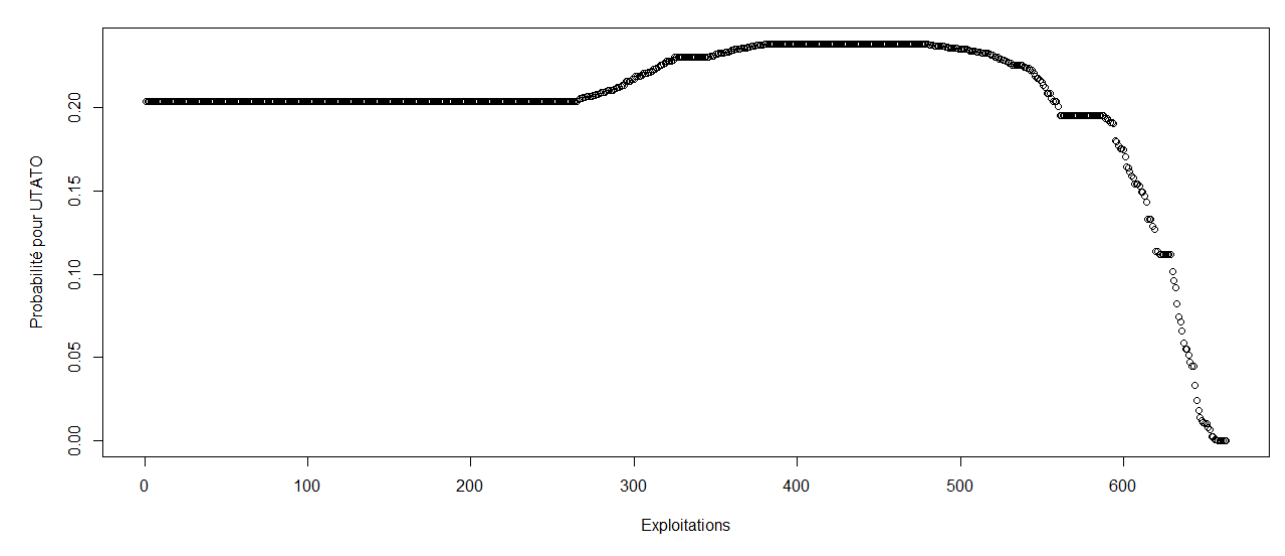

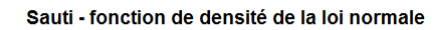

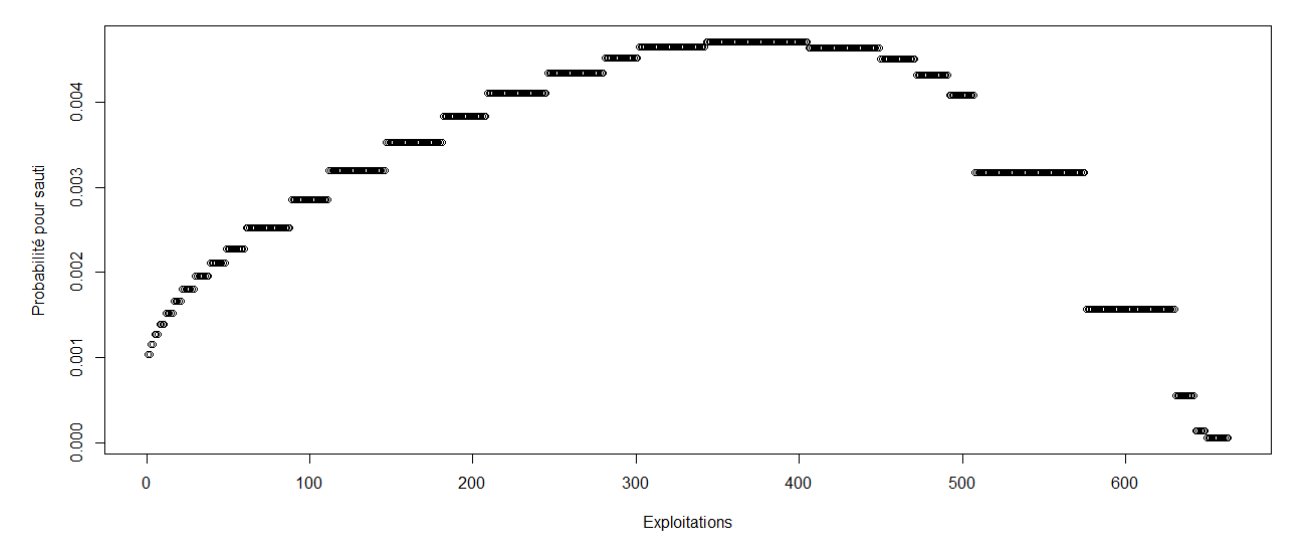

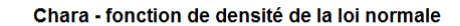

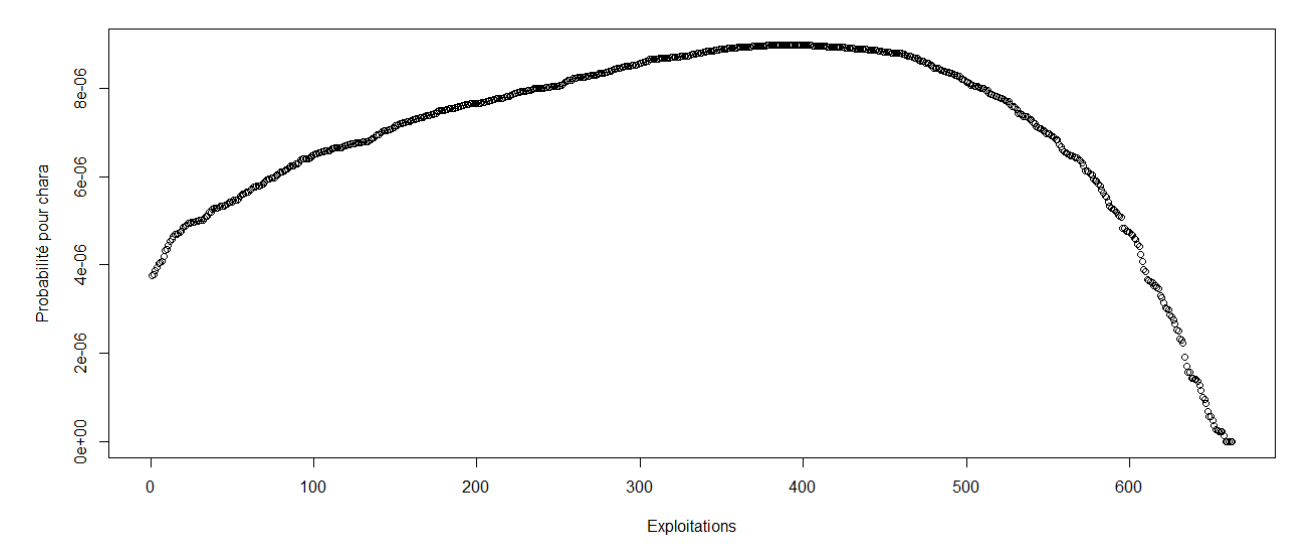

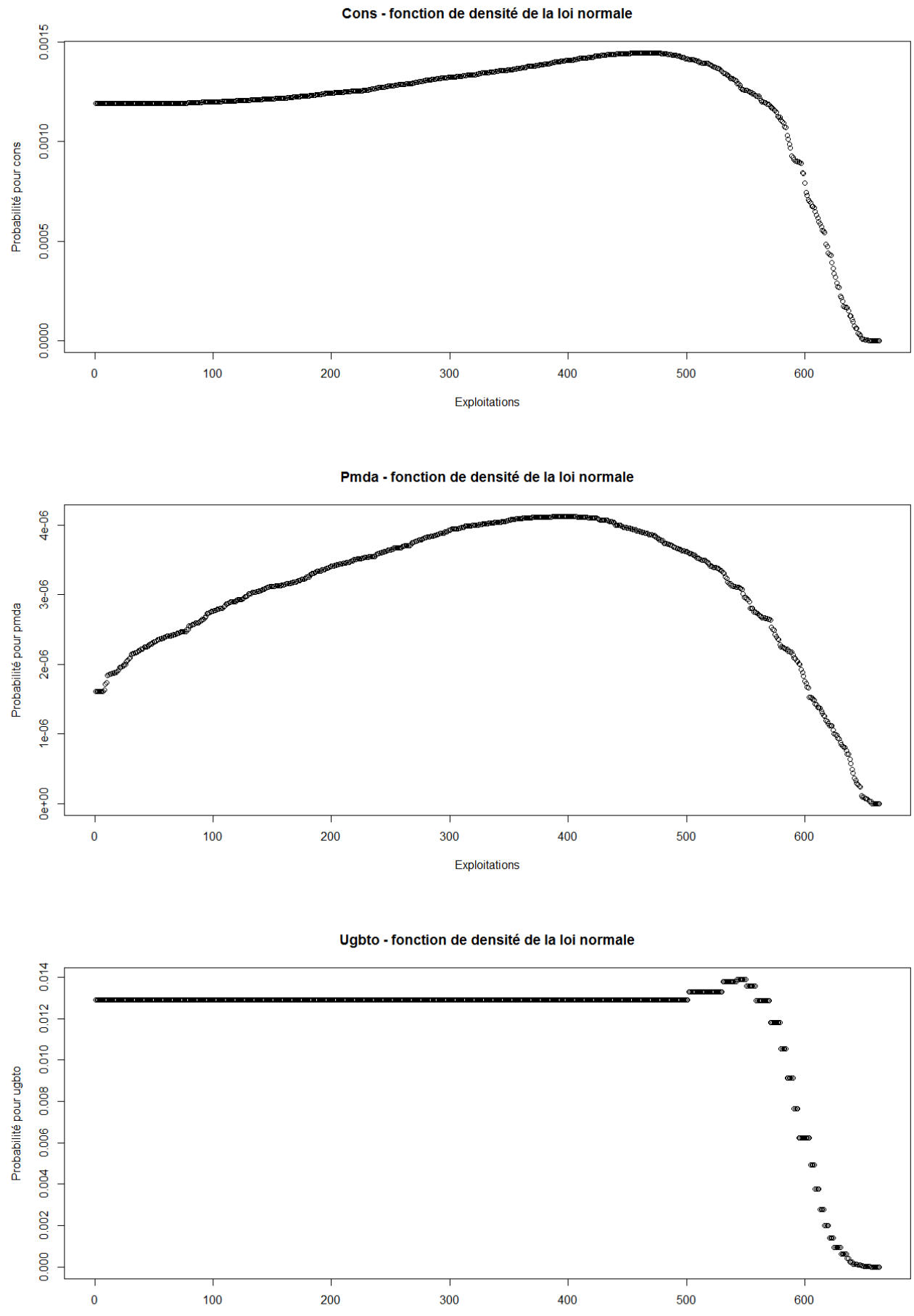

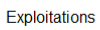
PBUCE - fonction de densité de la loi normale

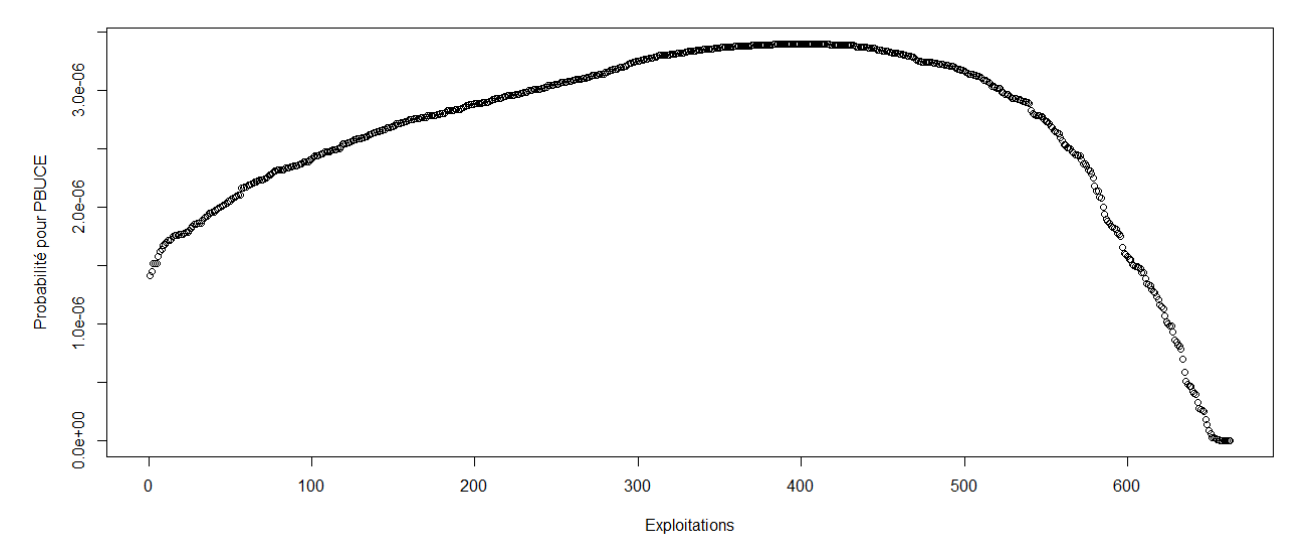

> #Etude du caractère aléatoire des distributions des facteurs de production

> #Loi normale

>

- > read.table('C:/Users/Bureau LGH/Desktop/OTEX10002007.csv', header=T, dec=',', sep=';')
- > explo2007<-read.table('C:/Users/Bureau LGH/Desktop/OTEX10002007.csv', header=T, dec=',', sep=';')
- > rownames(explo2007)<-explo2007[,1]
- > colnames(explo2007)<-explo2007[1,]
- > fvd<-sort(explo2007[,5], decreasing=FALSE)
- > ln<-dnorm(fvd, mean=mean(fvd), sd=sd(fvd))
- > plot(ln, xlab="Exploitations", ylab="Probabilité pour fvd",col=1)
- > title("Fvd fonction de densité de la loi normale")
- > DISPO<-sort(explo2007[,12], decreasing=FALSE)
- > ln<-dnorm(DISPO, mean=mean(DISPO), sd=sd(DISPO))
- > plot(ln, xlab="Exploitations", ylab="Probabilité pour DISPO",col=1)
- > title("DISPO fonction de densité de la loi normale")
- >

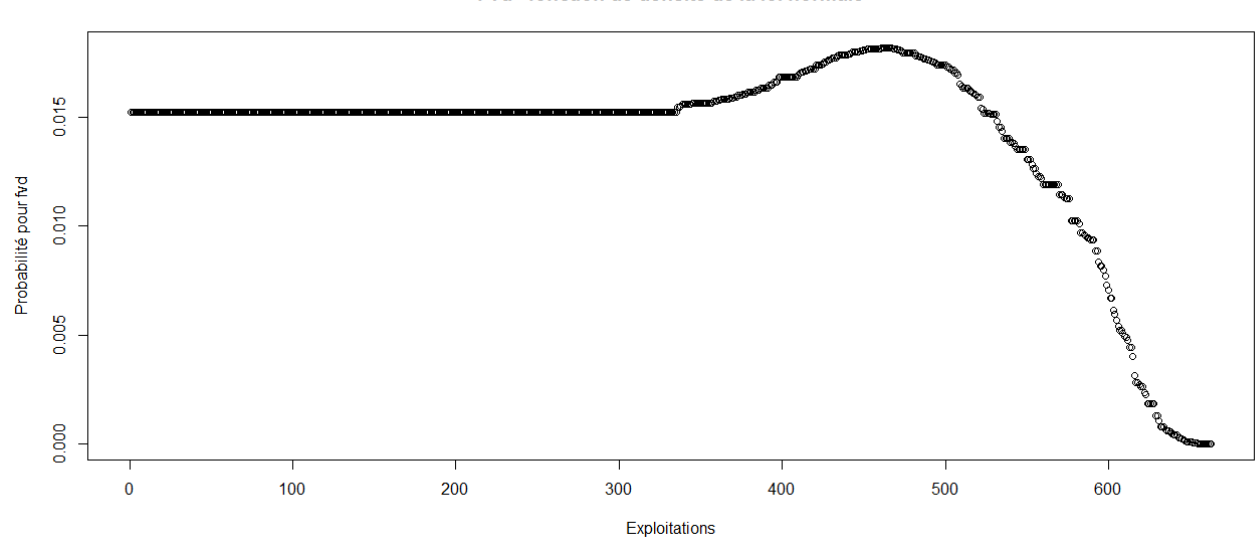

Fvd - fonction de densité de la loi normale

#### DISPO - fonction de densité de la loi normale

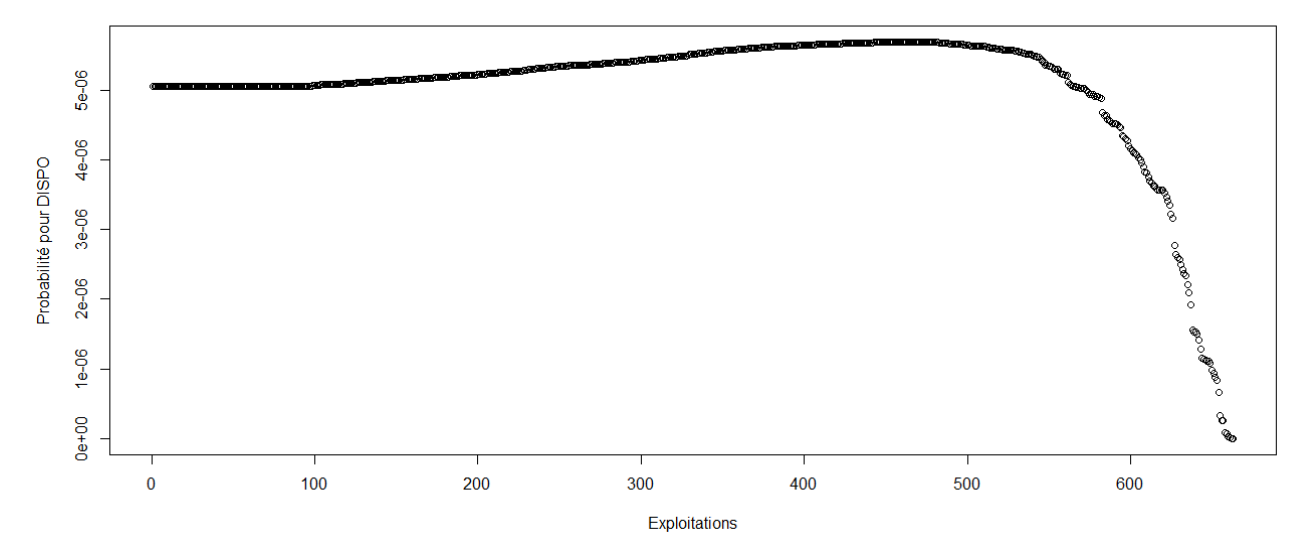

> #Etude du caractère aléatoire des distributions des facteurs de production et de la PBS

- >
- > #Loi normale
- > read.table('C:/Users/Bureau LGH/Desktop/OTEX10002008.csv', header=T, dec=',', sep=';')
- > explo2008<-read.table('C:/Users/Bureau LGH/Desktop/OTEX10002008.csv', header=T, dec=',', sep=';')
- > rownames(explo2008)<-explo2008[,1]
- > colnames(explo2008)<-explo2008[1,]
- > UTATO<-sort(explo2008[,6], decreasing=FALSE)
- > ln<-dnorm(UTATO, mean=mean(UTATO), sd=sd(UTATO))
- > plot(ln, xlab="Exploitations", ylab="Probabilité pour UTATO",col=1)
- > title("UTATO fonction de densité de la loi normale")
- > sauti<-sort(explo2008[,7], decreasing=FALSE)
- > ln<-dnorm(sauti, mean=mean(sauti), sd=sd(sauti))
- > plot(ln, xlab="Exploitations", ylab="Probabilité pour sauti",col=1)
- > title("Sauti fonction de densité de la loi normale")
- > chara<-sort(explo2008[,8], decreasing=FALSE)
- > ln<-dnorm(chara, mean=mean(chara), sd=sd(chara))
- > plot(ln, xlab="Exploitations", ylab="Probabilité pour chara",col=1)
- > title("Chara fonction de densité de la loi normale")
- > cons<-sort(explo2008[,9], decreasing=FALSE)
- > ln<-dnorm(cons, mean=mean(cons), sd=sd(cons))
- > plot(ln, xlab="Exploitations", ylab="Probabilité pour cons",col=1)
- > title("Cons fonction de densité de la loi normale")
- > pmda<-sort(explo2008[,10], decreasing=FALSE)
- > ln<-dnorm(pmda, mean=mean(pmda), sd=sd(pmda))
- > plot(ln, xlab="Exploitations", ylab="Probabilité pour pmda",col=1)
- > title("Pmda fonction de densité de la loi normale")
- > ugbto<-sort(explo2008[,11], decreasing=FALSE)
- > ln<-dnorm(ugbto, mean=mean(ugbto), sd=sd(ugbto))
- > plot(ln, xlab="Exploitations", ylab="Probabilité pour ugbto",col=1)
- > title("Ugbto fonction de densité de la loi normale")
- > PBUCE<-sort(explo2008[,13], decreasing=FALSE)
- > ln<-dnorm(PBUCE, mean=mean(PBUCE), sd=sd(PBUCE))
- > plot(ln, xlab="Exploitations", ylab="Probabilité pour PBUCE",col=1)
- > title("PBUCE fonction de densité de la loi normale")
- >

UTATO - fonction de densité de la loi normale

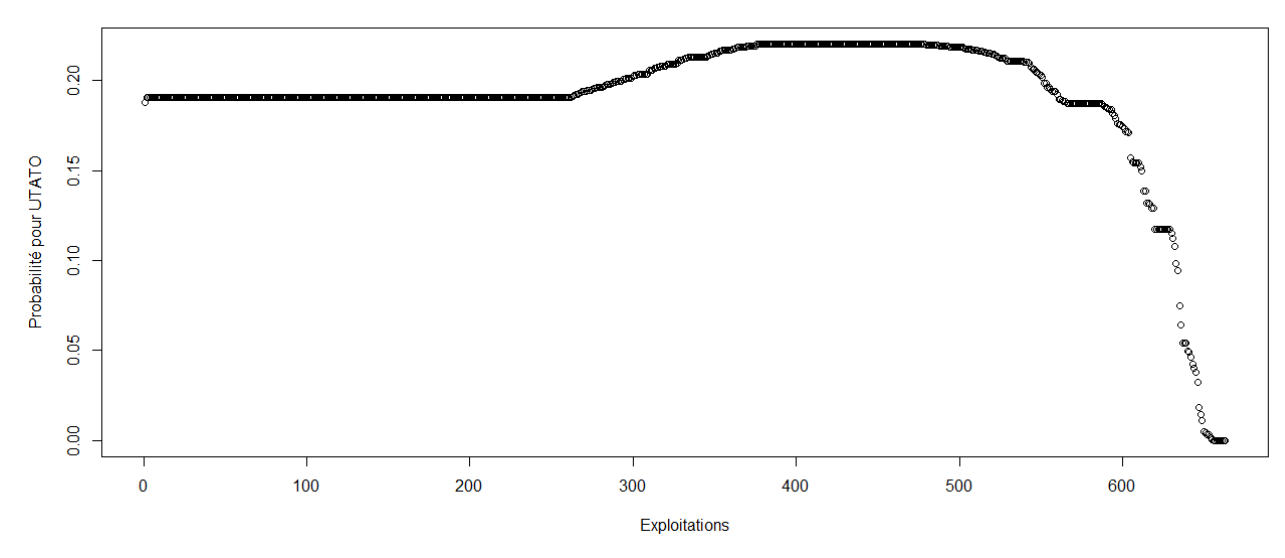

Sauti - fonction de densité de la loi normale

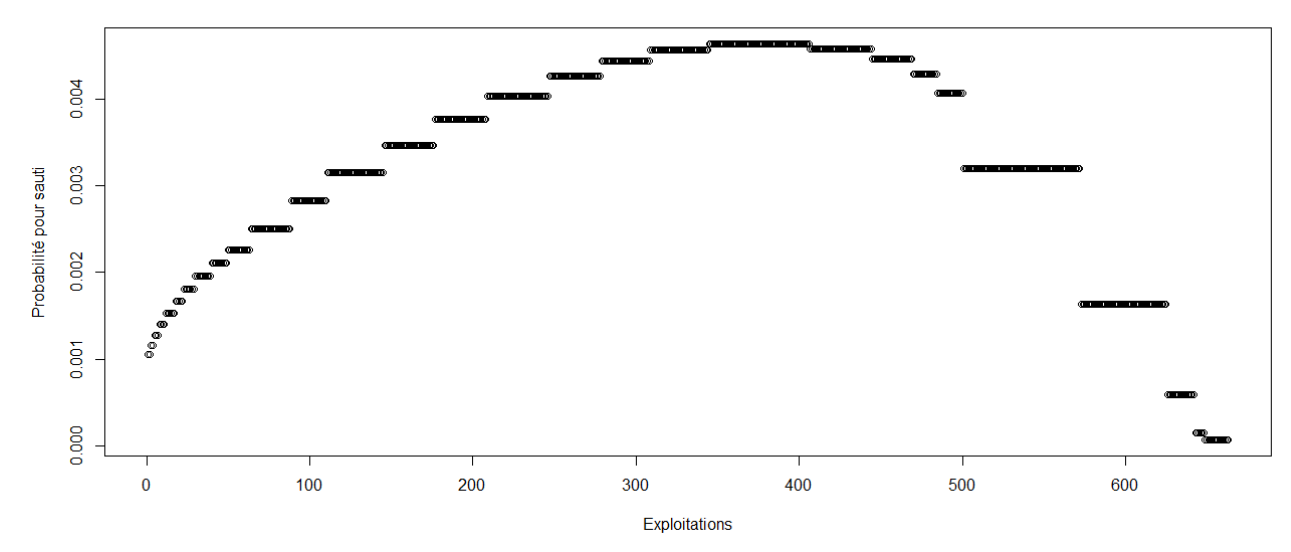

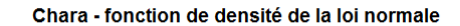

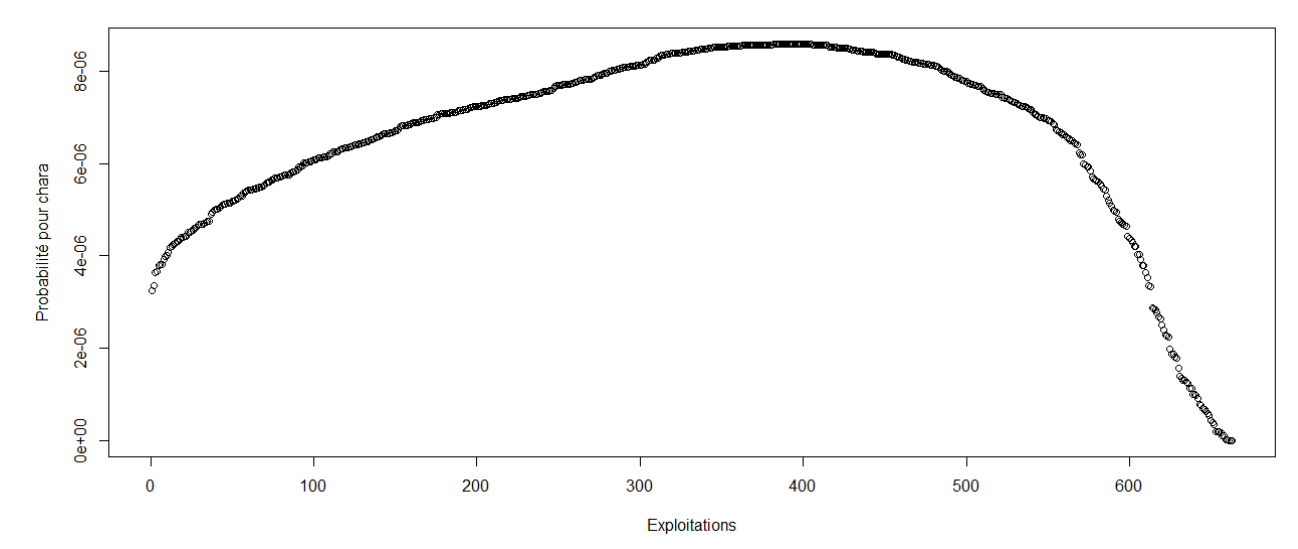

Cons - fonction de densité de la loi normale

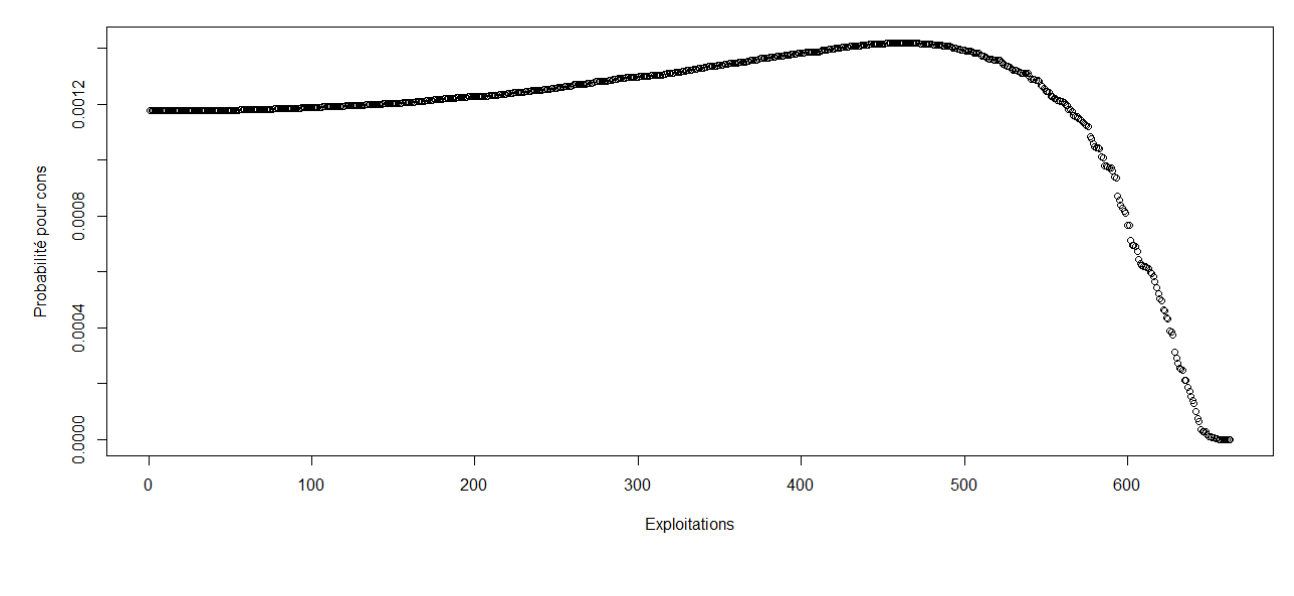

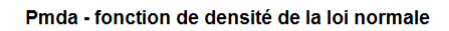

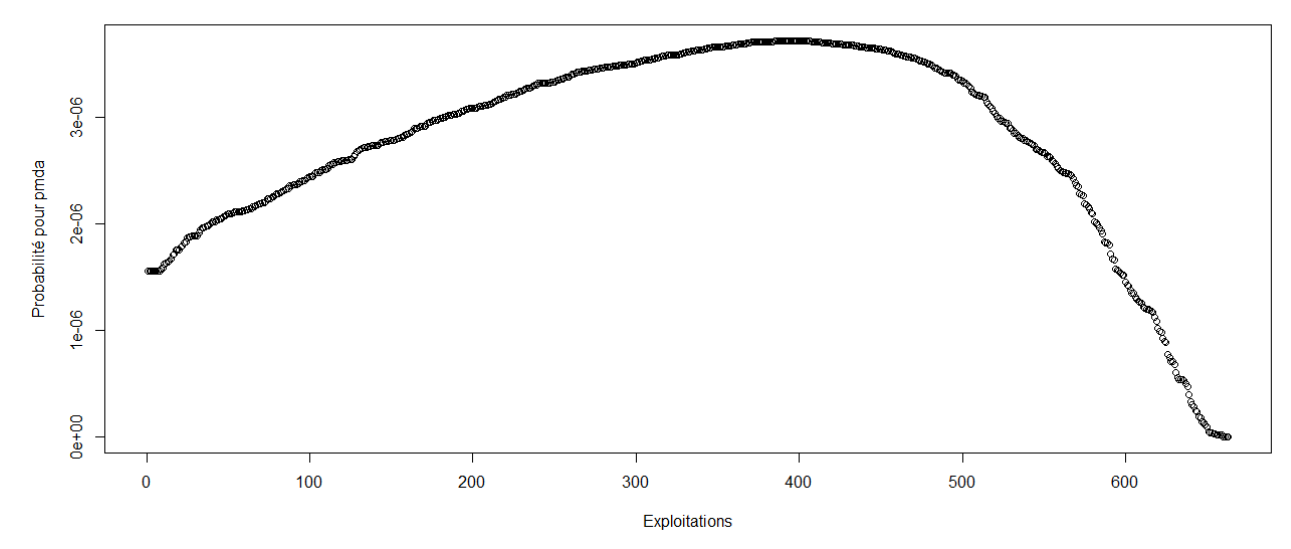

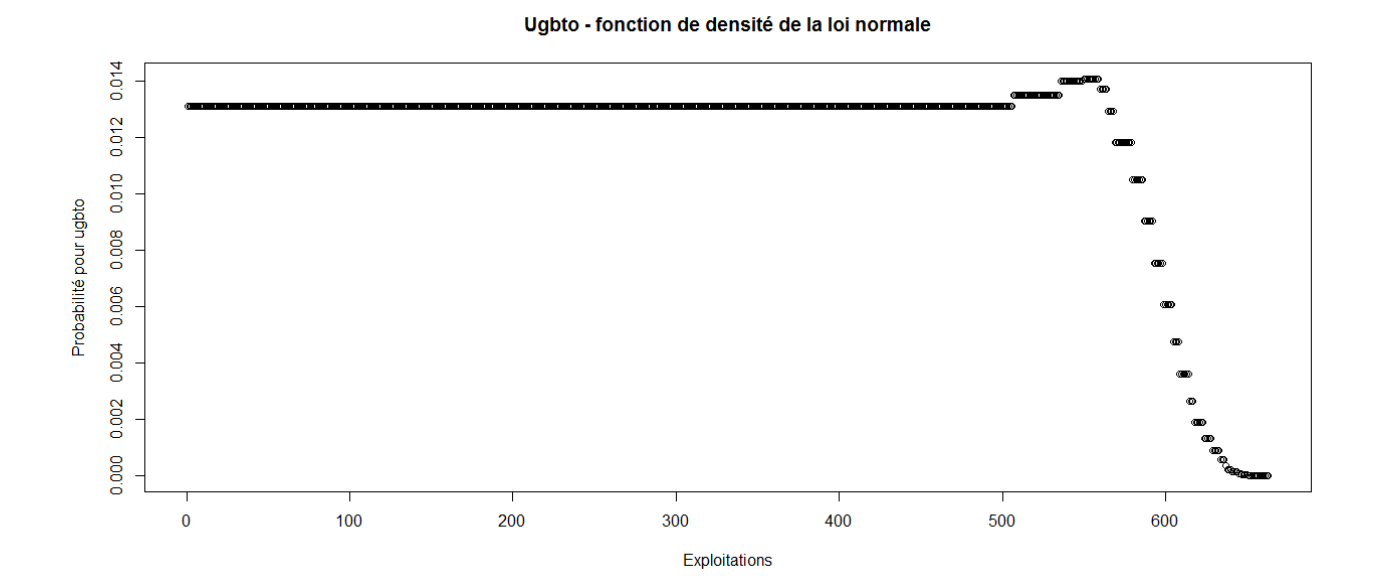

PBUCE - fonction de densité de la loi normale

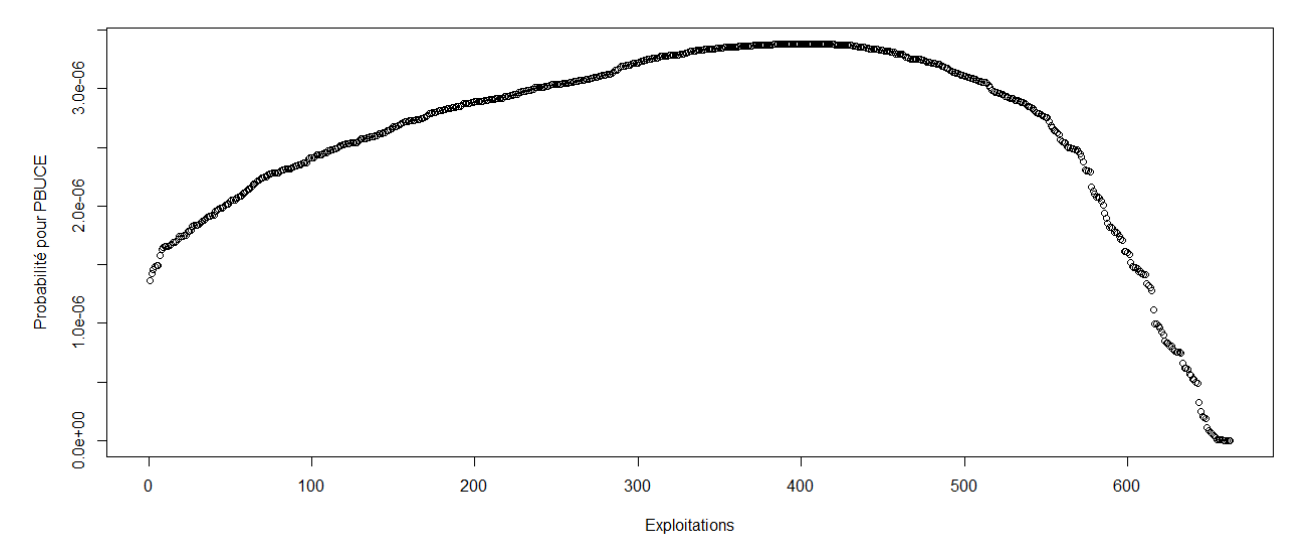

> #Etude du caractère aléatoire des distributions des facteurs de production

> #Loi normale

>

- > read.table('C:/Users/Bureau LGH/Desktop/OTEX10002008.csv', header=T, dec=',', sep=';')
- > explo2008<-read.table('C:/Users/Bureau LGH/Desktop/OTEX10002008.csv', header=T, dec=',', sep=';')
- > rownames(explo2008)<-explo2008[,1]
- > colnames(explo2008)<-explo2008[1,]
- > fvd<-sort(explo2008[,5], decreasing=FALSE)
- > ln<-dnorm(fvd, mean=mean(fvd), sd=sd(fvd))
- > plot(ln, xlab="Exploitations", ylab="Probabilité pour fvd",col=1)
- > title("Fvd fonction de densité de la loi normale")
- > DISPO<-sort(explo2008[,12], decreasing=FALSE)
- > ln<-dnorm(DISPO, mean=mean(DISPO), sd=sd(DISPO))
- > plot(ln, xlab="Exploitations", ylab="Probabilité pour DISPO",col=1)
- > title("DISPO fonction de densité de la loi normale")
- >

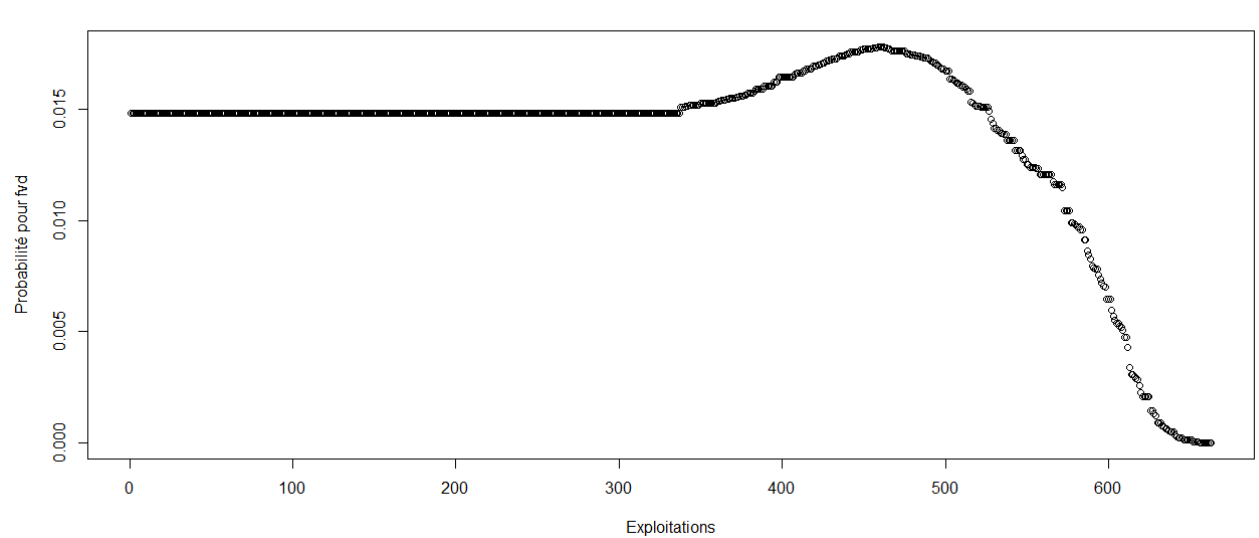

#### Fvd - fonction de densité de la loi normale

#### DISPO - fonction de densité de la loi normale

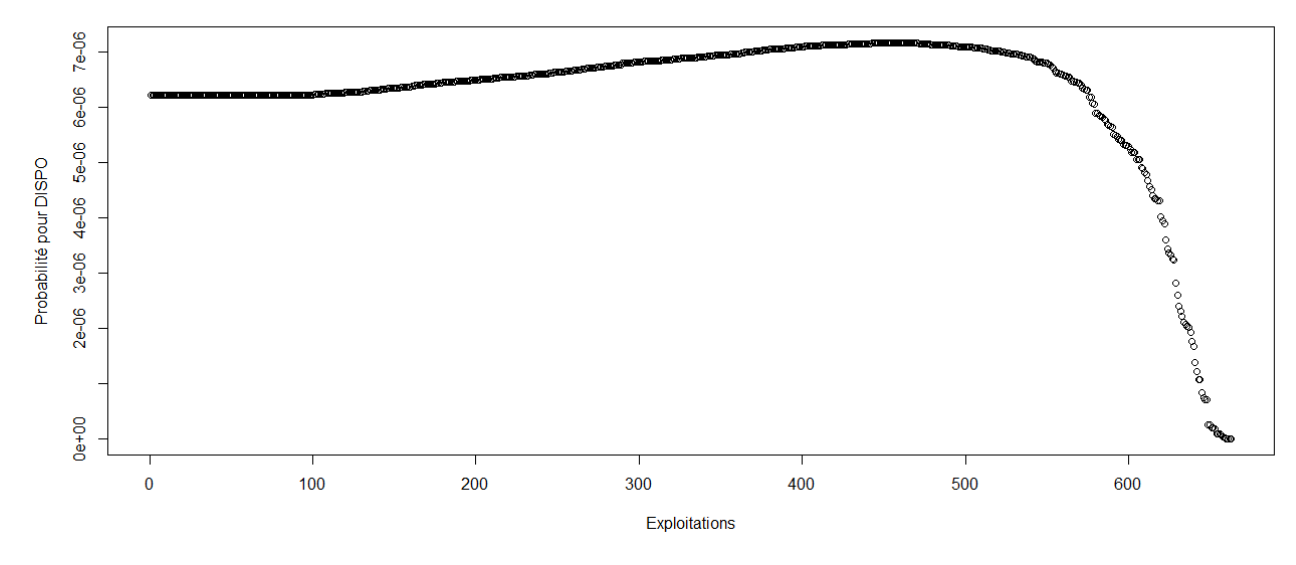

> #Etude du caractère aléatoire des distributions des facteurs de production et de la PBS

```
>
```
> #Loi normale

> read.table('C:/Users/Bureau LGH/Desktop/OTEX10002009.csv', header=T, dec=',', sep=';')

> explo2009<-read.table('C:/Users/Bureau LGH/Desktop/OTEX10002009.csv', header=T, dec=',', sep=';')

> rownames(explo2009)<-explo2009[,1]

> colnames(explo2009)<-explo2009[1,]

> UTATO<-sort(explo2009[,6], decreasing=FALSE)

> ln<-dnorm(UTATO, mean=mean(UTATO), sd=sd(UTATO))

> plot(ln, xlab="Exploitations", ylab="Probabilité pour UTATO",col=1)

> title("UTATO - fonction de densité de la loi normale")

> sauti<-sort(explo2009[,7], decreasing=FALSE)

> ln<-dnorm(sauti, mean=mean(sauti), sd=sd(sauti))

> plot(ln, xlab="Exploitations", ylab="Probabilité pour sauti",col=1)

> title("Sauti - fonction de densité de la loi normale")

> chara<-sort(explo2009[,8], decreasing=FALSE)

> ln<-dnorm(chara, mean=mean(chara), sd=sd(chara))

> plot(ln, xlab="Exploitations", ylab="Probabilité pour chara",col=1)

> title("Chara - fonction de densité de la loi normale")

> cons<-sort(explo2009[,9], decreasing=FALSE)

> ln<-dnorm(cons, mean=mean(cons), sd=sd(cons))

> plot(ln, xlab="Exploitations", ylab="Probabilité pour cons",col=1)

> title("Cons - fonction de densité de la loi normale")

> pmda<-sort(explo2009[,10], decreasing=FALSE)

> ln<-dnorm(pmda, mean=mean(pmda), sd=sd(pmda))

> plot(ln, xlab="Exploitations", ylab="Probabilité pour pmda",col=1)

> title("Pmda - fonction de densité de la loi normale")

> ugbto<-sort(explo2009[,11], decreasing=FALSE)

> ln<-dnorm(ugbto, mean=mean(ugbto), sd=sd(ugbto))

> plot(ln, xlab="Exploitations", ylab="Probabilité pour ugbto",col=1)

> title("Ugbto - fonction de densité de la loi normale")

> PBUCE<-sort(explo2009[,13], decreasing=FALSE)

> ln<-dnorm(PBUCE, mean=mean(PBUCE), sd=sd(PBUCE))

> plot(ln, xlab="Exploitations", ylab="Probabilité pour PBUCE",col=1)

> title("PBUCE - fonction de densité de la loi normale")

>

UTATO - fonction de densité de la loi normale

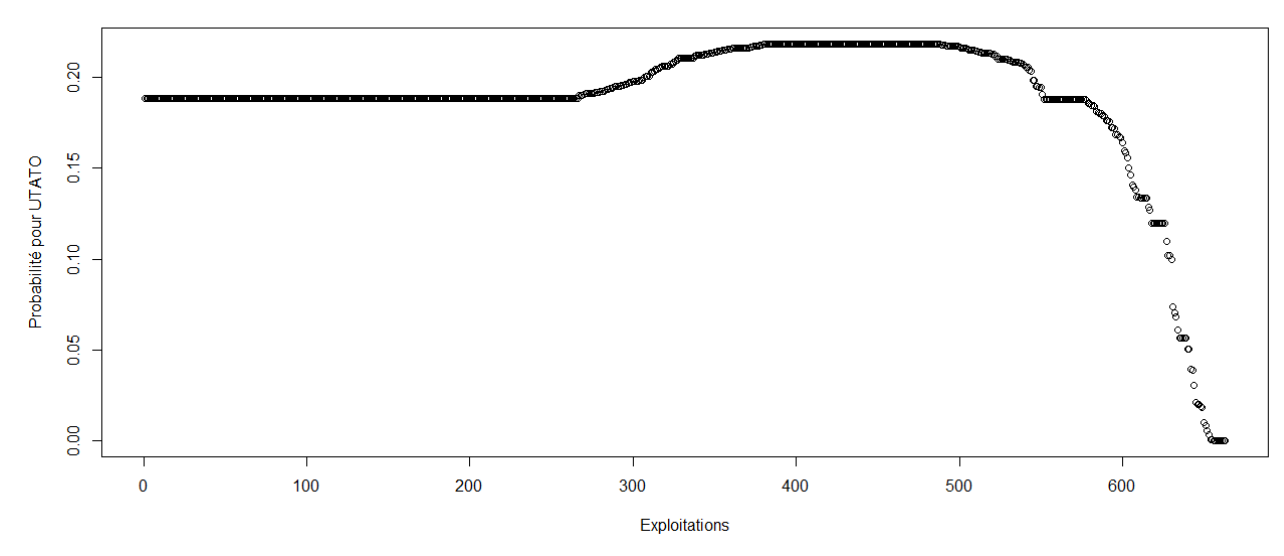

Sauti - fonction de densité de la loi normale

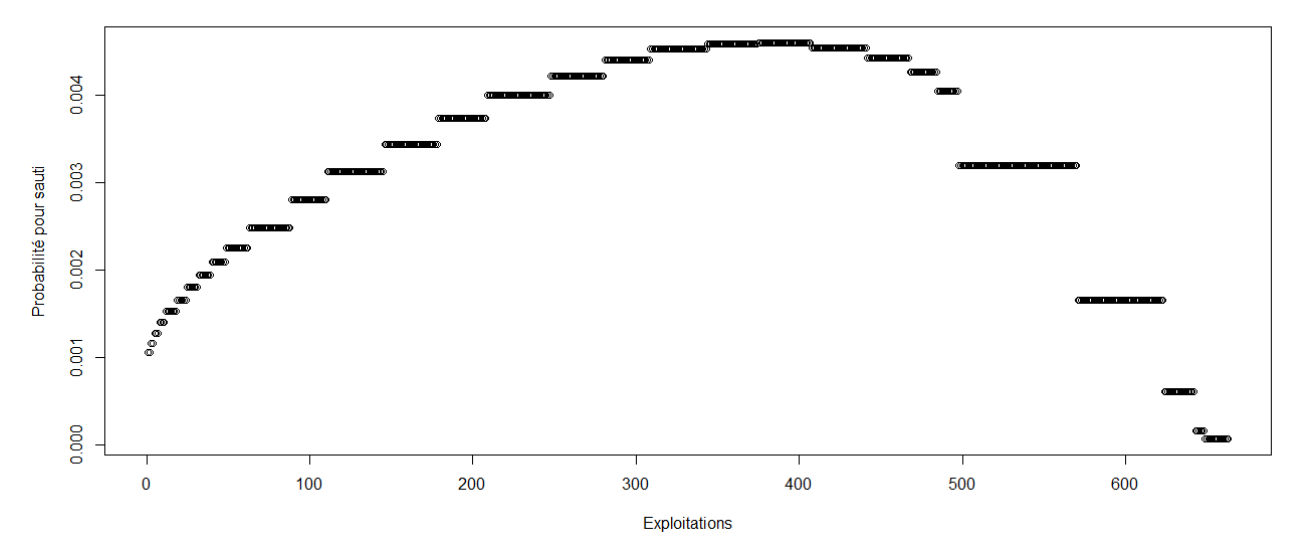

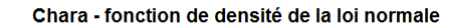

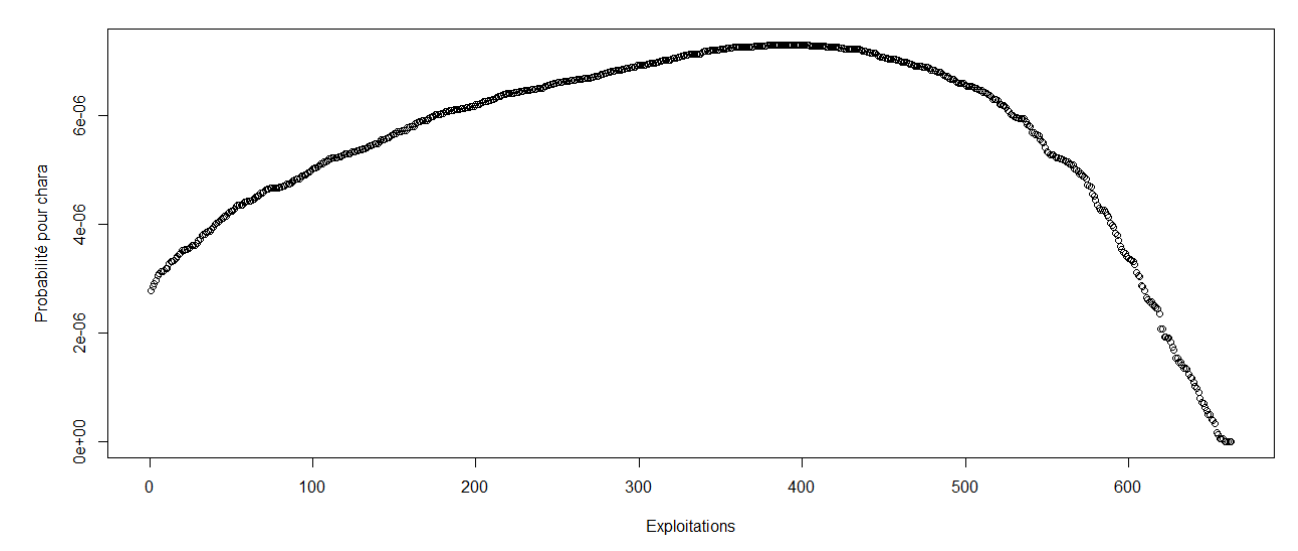

#### Cons - fonction de densité de la loi normale

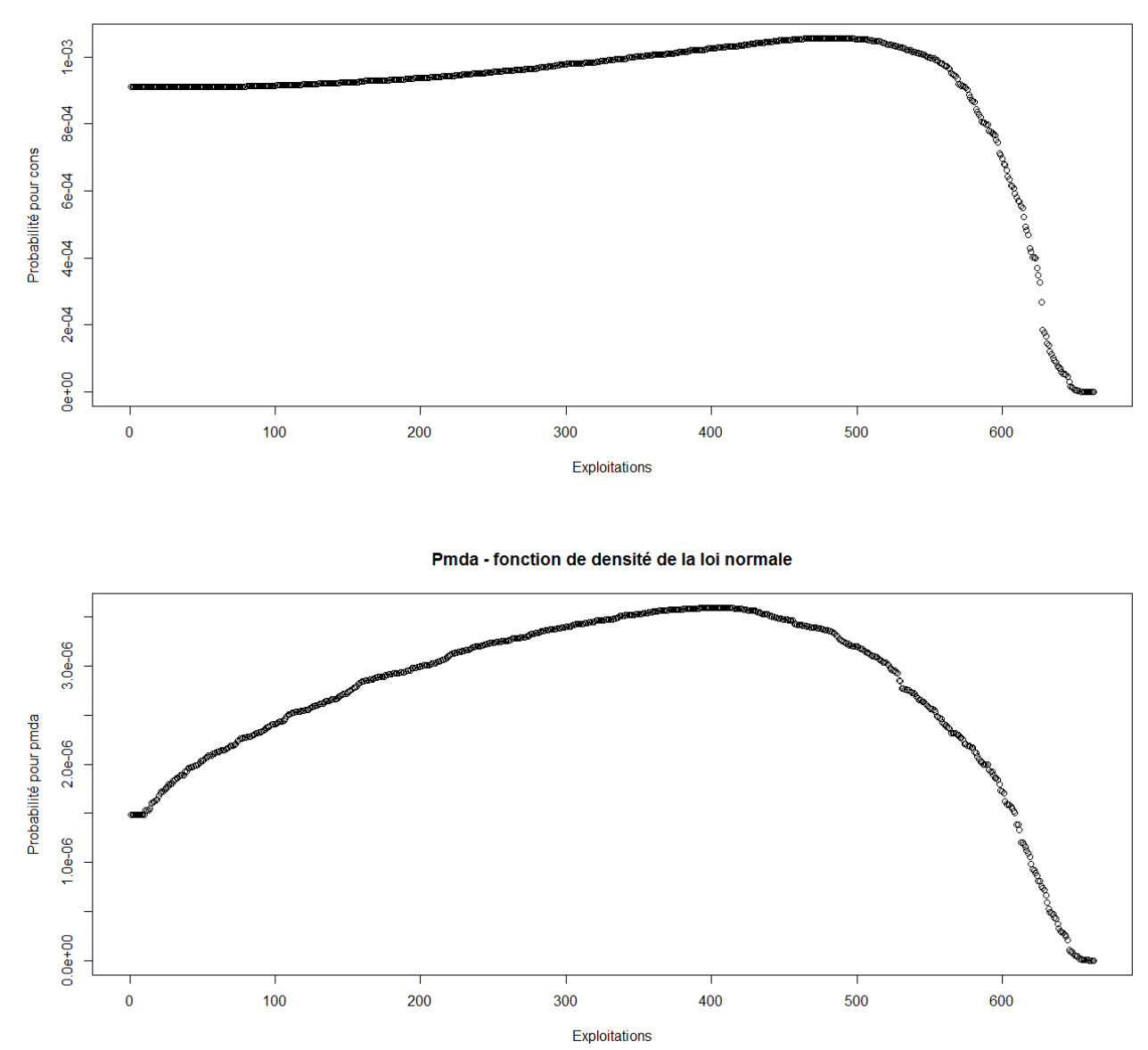

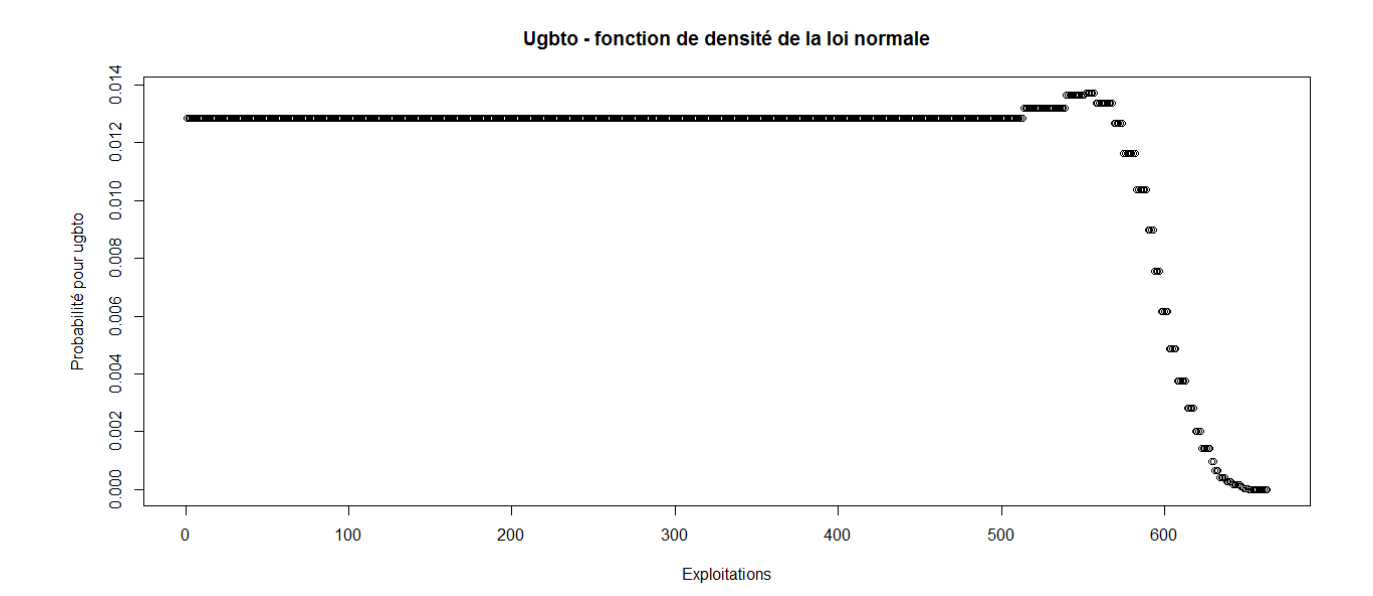

PBUCE - fonction de densité de la loi normale

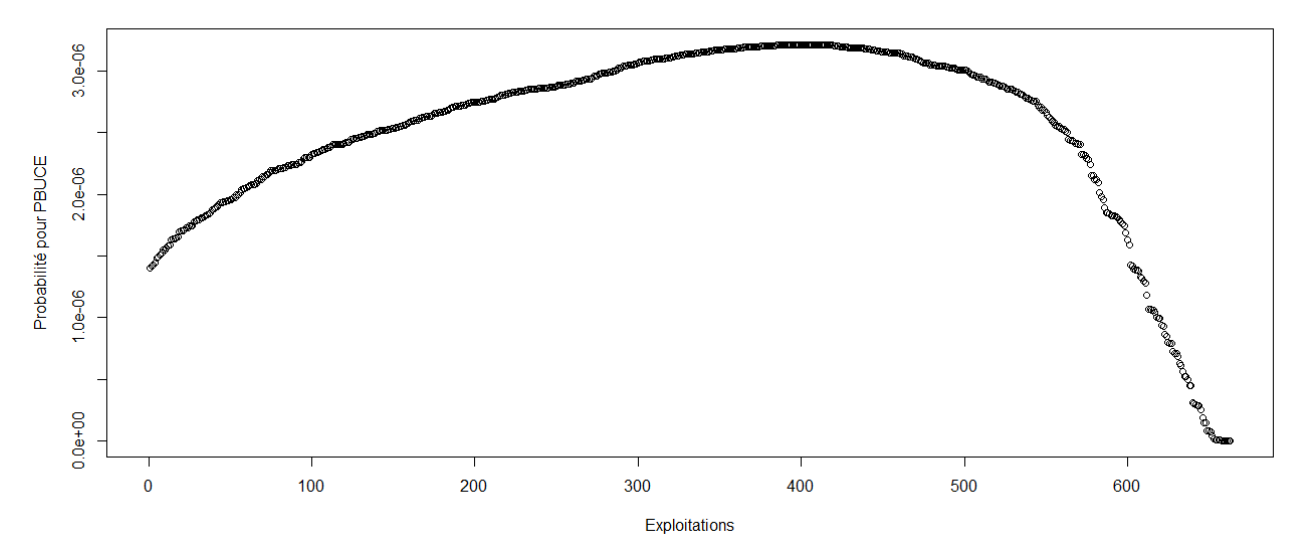

> #Etude du caractère aléatoire des distributions des facteurs de production

- >
- > #Loi normale
- > read.table('C:/Users/Bureau LGH/Desktop/OTEX10002009.csv', header=T, dec=',', sep=';')
- > explo2009<-read.table('C:/Users/Bureau LGH/Desktop/OTEX10002009.csv', header=T, dec=',', sep=';')
- > rownames(explo2009)<-explo2009[,1]
- > colnames(explo2009)<-explo2009[1,]
- > fvd<-sort(explo2009[,5], decreasing=FALSE)
- > ln<-dnorm(fvd, mean=mean(fvd), sd=sd(fvd))
- > plot(ln, xlab="Exploitations", ylab="Probabilité pour fvd",col=1)
- > title("Fvd fonction de densité de la loi normale")
- > DISPO<-sort(explo2009[,12], decreasing=FALSE)
- > ln<-dnorm(DISPO, mean=mean(DISPO), sd=sd(DISPO))
- > plot(ln, xlab="Exploitations", ylab="Probabilité pour DISPO",col=1)
- > title("DISPO fonction de densité de la loi normale")
- >

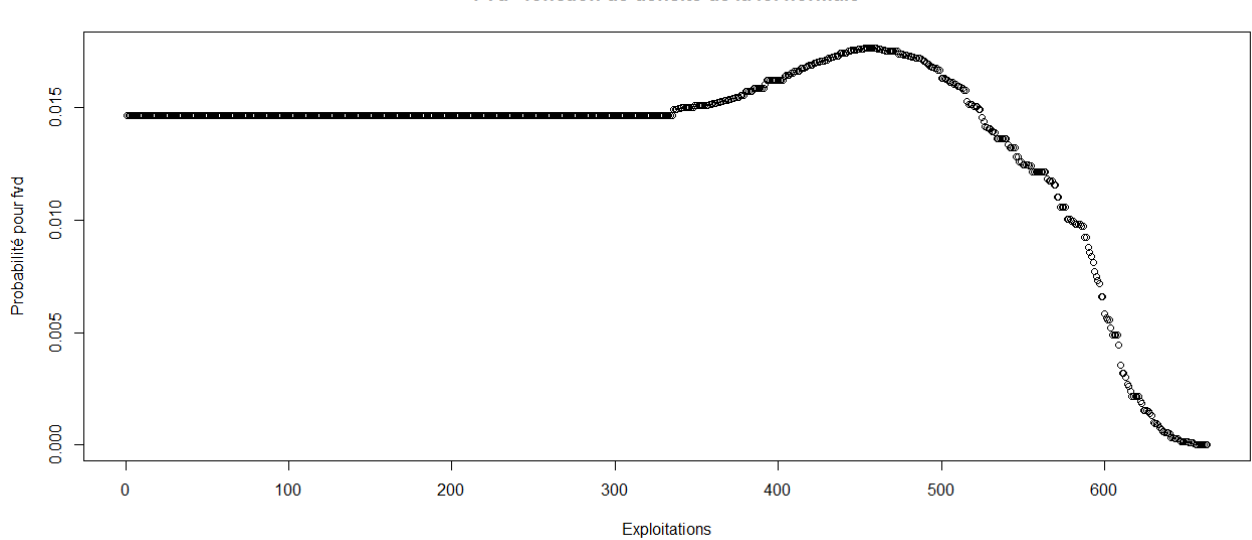

Fvd - fonction de densité de la loi normale

DISPO - fonction de densité de la loi normale

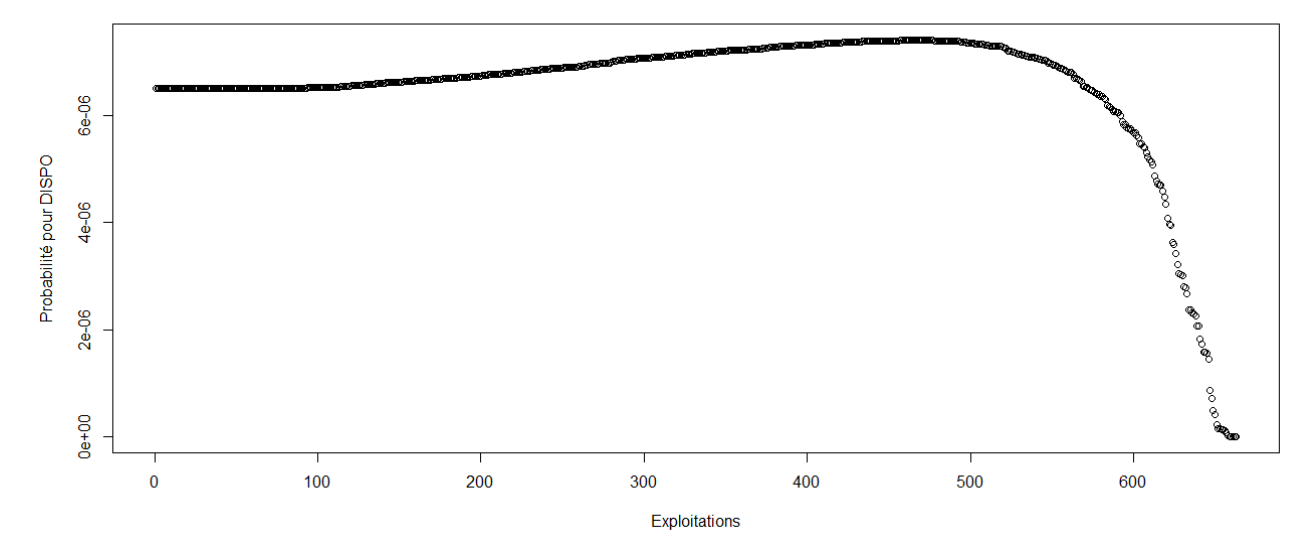

#### Étude des critères spatiaux

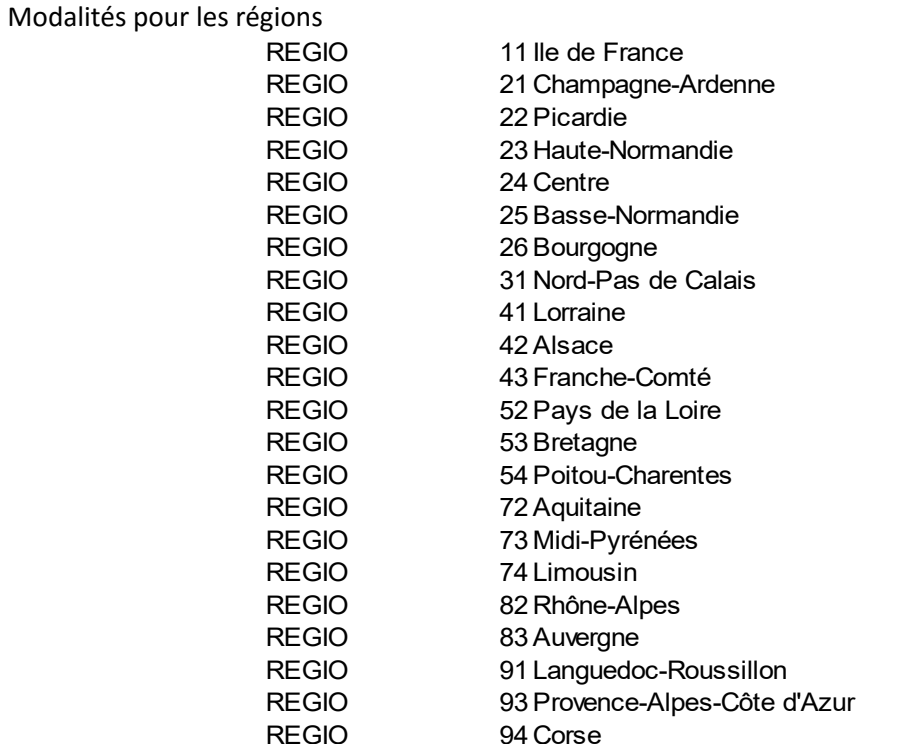

Modalités pour les zones

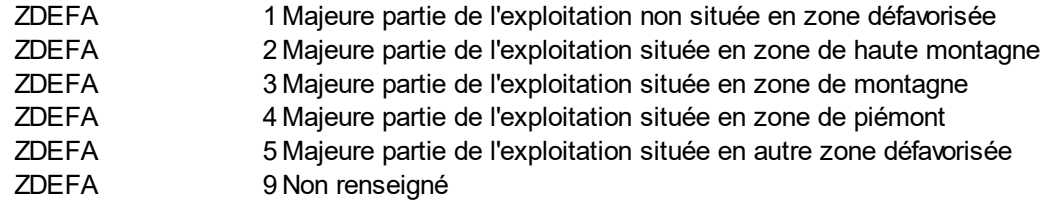

Effectif global comportement : 208, 223, 229, 229, 239, 238, 231, 213, 221, 217. Moyenne 9,28% tous les ans.

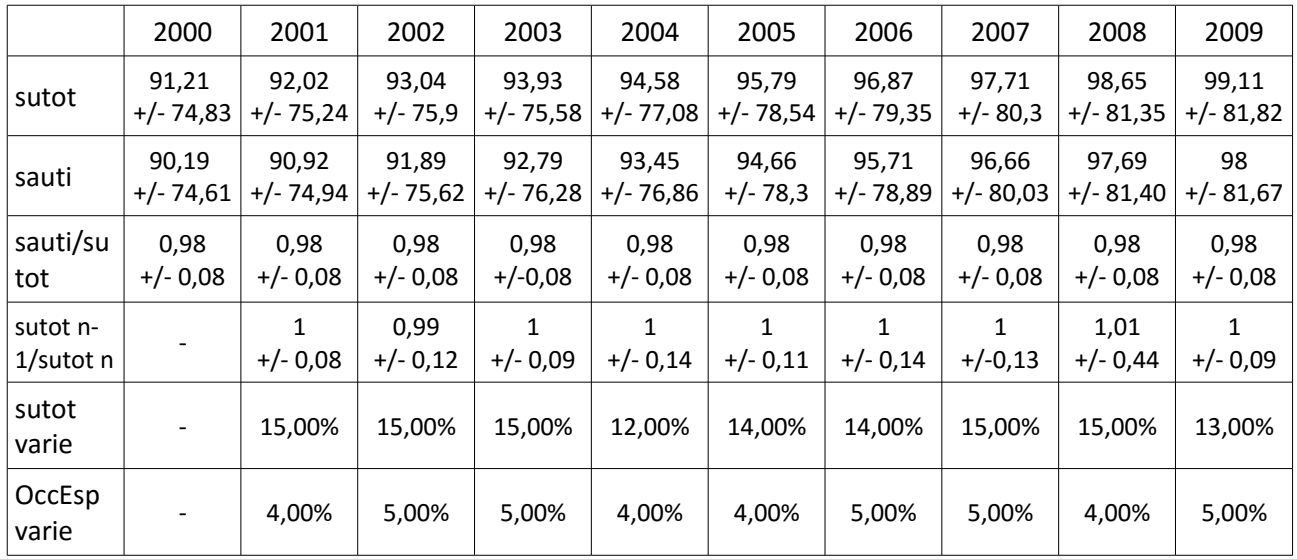

Paramètres spatiaux (Stables ttotex)

Effectif : 126, 135, 147, 144, 149, 146, 141, 131, 136, 139. Moyenne 9,03% de l'effectif tous les ans.

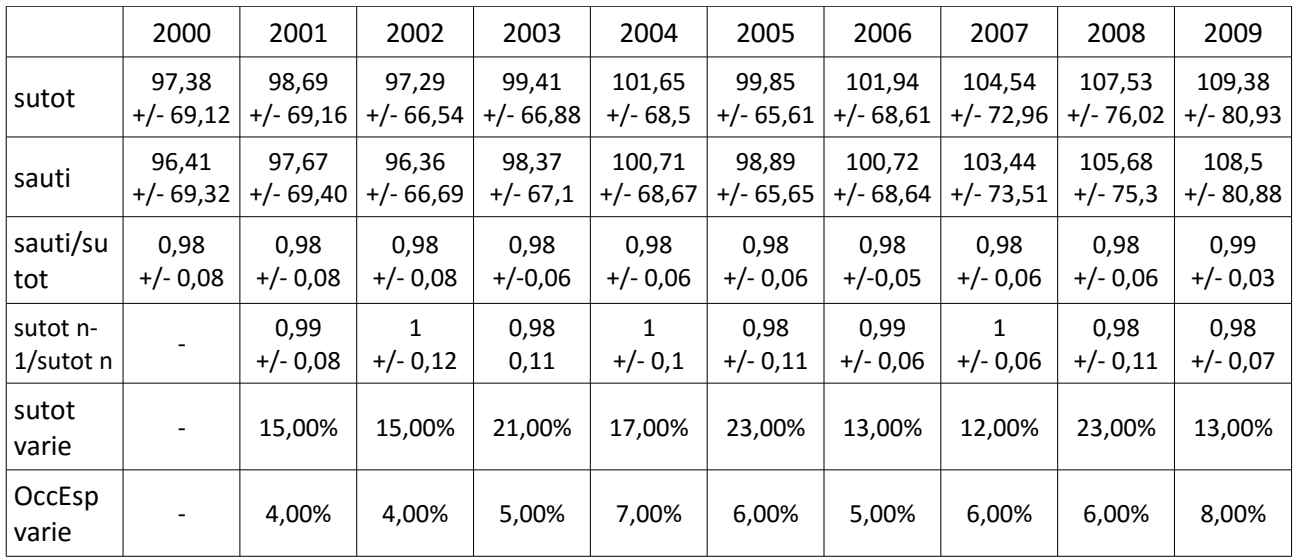

Paramètres spatiaux (Réorg ttotex ph stable)

Effectif : 53, 55, 42, 35, 28, 21, 19, 13, 11, 3, échantillon hétérogène.

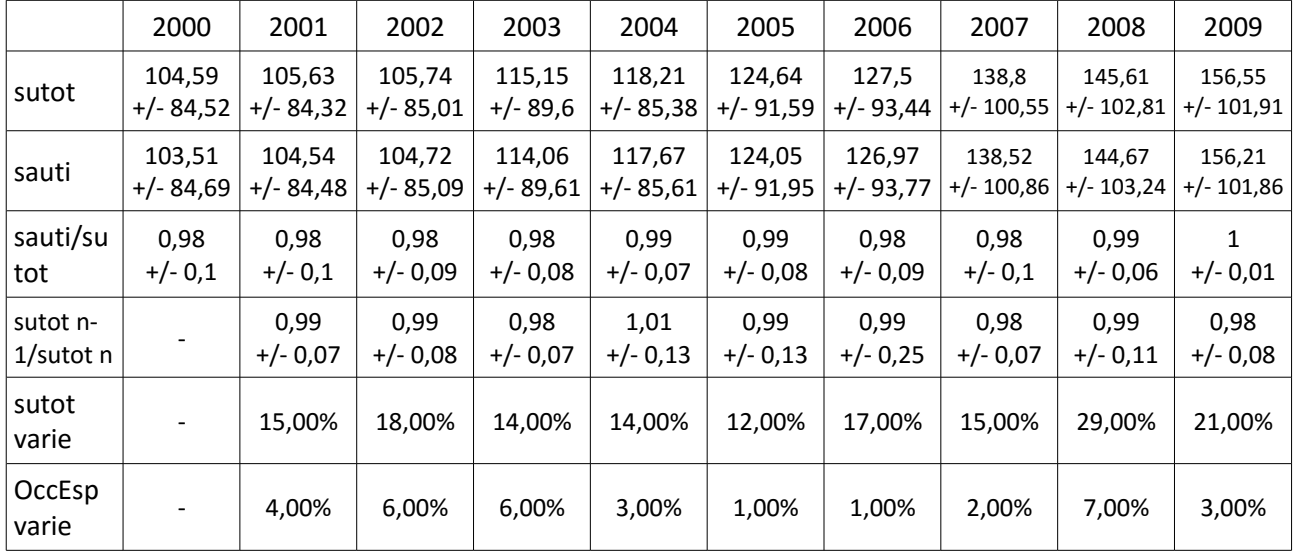

Paramètres spatiaux (Rupt ttotex ph stable)

Effectif : 29, 33, 26, 20, 7, 6, 5, 2, 3, 0, échantillon hétérogène.

Effectif : 29, 32, 32, 27, 29, 25, 28, 24, 26, 22. Moyenne 6, 28% de l'effectif tous les ans.

|                 | 2000       | 2001       | 2002       | 2003       | 2004       | 2005      | 2006       | 2007       | 2008       | 2009       |
|-----------------|------------|------------|------------|------------|------------|-----------|------------|------------|------------|------------|
| sutot           | 141,46     | 142,17     | 143,18     | 144,33     | 145,13     | 147,28    | 148,54     | 148,8      | 149,48     | 149,75     |
|                 | $+/-77,81$ | $+/-77,69$ | $+/-77,47$ | $+/-78,19$ | $+/-78,39$ | $+/-80,4$ | $+/-81,47$ | $+/-81,62$ | $+/-82,81$ | $+/-83,01$ |
| sauti           | 140,99     | 141,73     | 142,64     | 143,67     | 144,4      | 146,66    | 147,76     | 148,13     | 148,82     | 148,8      |
|                 | $+/-78,06$ | $+/-77,9$  | $+/-77,62$ | $+/-78,42$ | $+/-78,58$ | $+/-80,6$ | $+/-81,45$ | $+/-81,86$ | $+/-83,11$ | $+/-83,18$ |
| sauti/su        | 0,99       | 0,99       | 0,99       | 0,99       | 0,99       | 0,99      | 0,99       | 0,99       | 0,99       | 0,99       |
| tot             | $+/-0,03$  | $+/-0,02$  | $+/-0,03$  | $+/-0,04$  | $+/-0,04$  | $+/-0,04$ | $+/-0.04$  | 0,04       | $+/-0,04$  | $+/-0,05$  |
| sutot n-        |            | 1          | 0,99       | 0,99       | 1          | 0,99      | 0,99       | 1          | 1,01       | 1          |
| $1$ /sutot n    |            | $+/-0,06$  | $+/-0.06$  | $+/-0,07$  | $+/-0,06$  | $+/-0,06$ | $+/-0,06$  | $+/-0.05$  | $+/-0,21$  | $+/-0.08$  |
| sutot<br>varie  |            | 11,00%     | 14,00%     | 14,00%     | 14,00%     | 15,00%    | 13,00%     | 13,00%     | 16,00%     | 13,00%     |
| OccEsp<br>varie |            | 3,00%      | 3,00%      | 3,00%      | 3,00%      | 2,00%     | 3,00%      | 3,00%      | 3,00%      | 3,00%      |

Paramètres spatiaux (Stables otex1000)

Effectif : 19, 21, 22, 22, 25, 22, 26, 24, 24, 22. Moyenne 5, 20% de l'effectif tous les ans.

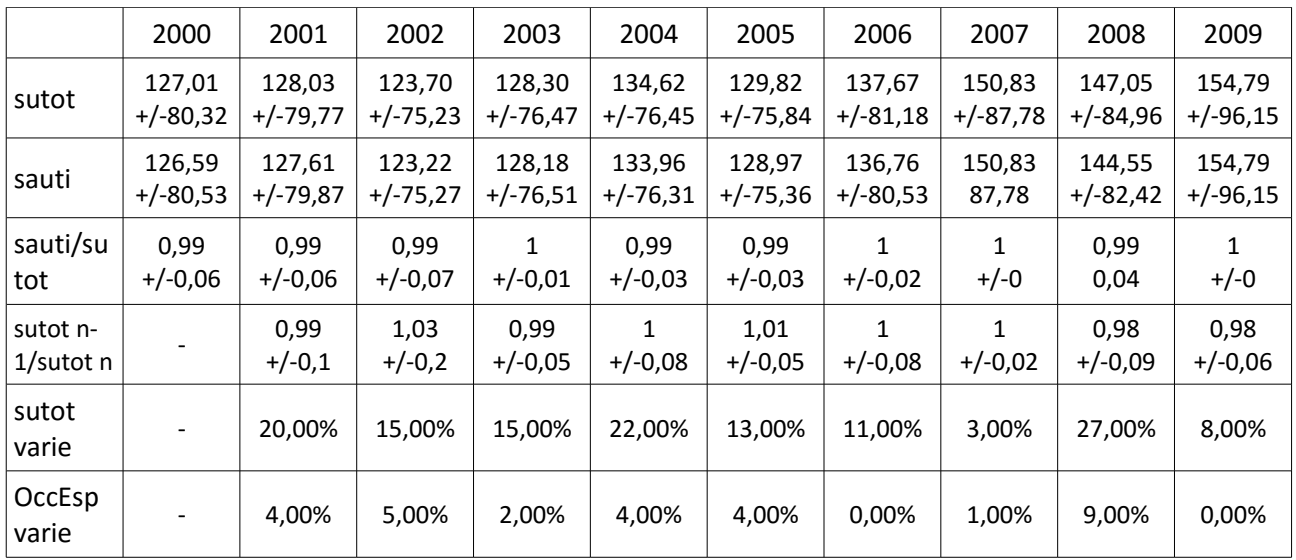

Paramètres spatiaux (Réorg otex1000 ph stable)

Effectif : 7, 7, 6, 1, 4, 3, 2, 0, 2, 0, échantillon hétérogène.

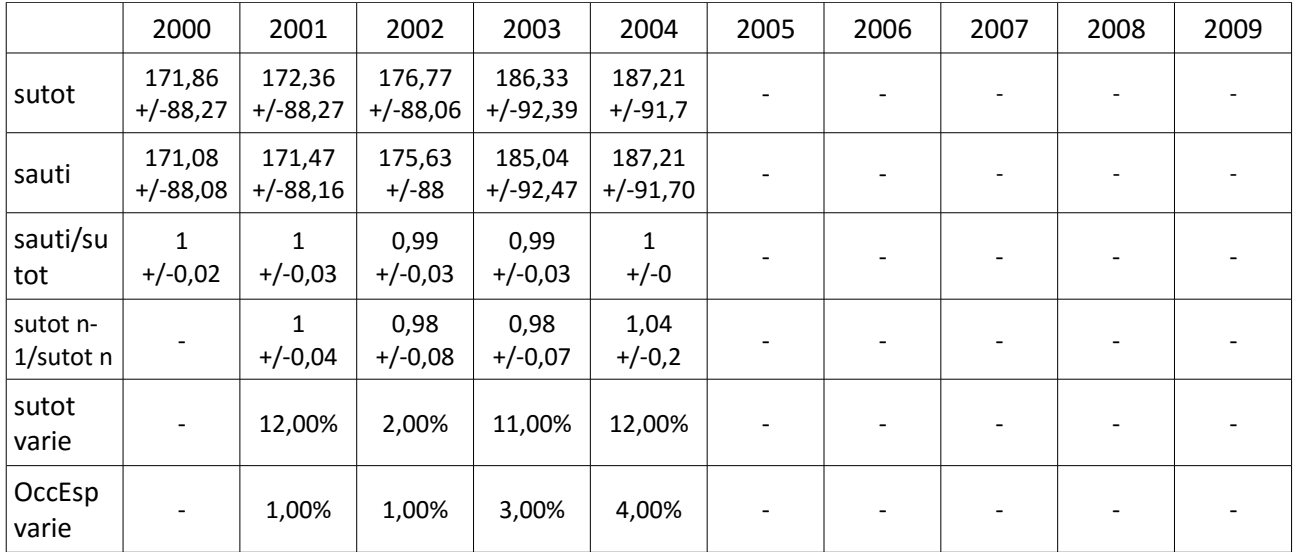

Paramètres spatiaux (Rupt otex1000 ph stable)

Effectif : 3, 4, 4, 4, 0, 0, 0, 0, 0, 0, échantillon hétérogène. Le comportement n'existe plus en 2005.

sutot = surface totale ; sauti = SAU ; OccEsp = occupation de l'espace agricole en % de l'effectif.

Protocole de calcul des productions sous influence de R, des économies et des compensations etc.

A l'aide d'un tableur permettant les calculs en masse et les tris...

PROTOCOLE du calcul de la production sous influence de la résilience

FICHIER Constituer le fichier d'un sous-échantillon par comportement et par année avec l'année n-1 et les PBSn-1 puis l'année n et les PBSn

CALCUL PAR COLONNE Variation de PBS,  $\Delta$  = Pn / Pn-1 Coefficient d'intégration: Alpha n-1 = Pn-1 / Somme(Vn-1) Calcul du segment de production inchangée Pi: Variation des variables Vn / Vn-1 Traitement manuel des divisions par 0 Recherche du minimum, puis Min(Vn / Vn-1) x Pn-1 Calcul du segment Pr en euro = Pn - Pi Proportion de Pr: Pr / Pn Calcul du segment de production sous économie de facteurs Pec:  $((Pn-1 - Pi) / 146)$  / sautin-1 Traitement des résultats négatifs significatifs de Pn < Pi par tri et en les éliminant Rendu de Pr en teqb/ha: (Pr / 146€) / sautin-1 Calcul de la production en terme de défaut de résilience relativement au théorique Pp: ((Pn – Pn-1) / 146) / sautin-1 Traitement des défauts de résilience, par tri et élimination des positifs puis application des || sur ceux qui restent.

Résultats: Moyennes et écarts types par catégorie de valeur.

PROTOCOLE du calcul de l'élasticité

FICHIER

Constituer le fichier d'un sous-échantillon par comportement et par année avec l'année n-1 et les PBSn-1 puis reporter alphan-1 et les minimums déjà calculés, préparer les cohérences du système de l'année n-1.

## CALCUL PAR COLONNE

Calcul des bornes inférieures d'élasticité du système en année n-1 Ve = Vn-1 x CC<sup>2</sup> Calcul de l'élasticité: E = somme(Vn-1 – (Vn-1 x CC<sup>2</sup>)) x alphan-1 en  $\epsilon$  $E = (E / 146)$  / sautin-1 en Teqb/ha

Calculer les valeurs de Pi par variable Vi = Min(Vn / Vn-1) x Vn-1 (traiter les divisions par 0) Comparer par test les valeurs Vi et les valeurs d'élasticité obtenues Ve afin de mettre en évidence d'éventuelles pertes de cohérence.

PROTOCOLE du calcul de la résilience première partie (phase élastique, Re)

**FICHIER** 

Constituer le fichier d'un sous-échantillon par comportement et par année

avec l'année n-1 et les PBSn-1 puis l'année n et les PBSn, Pn / Pn-1, alphan-1,

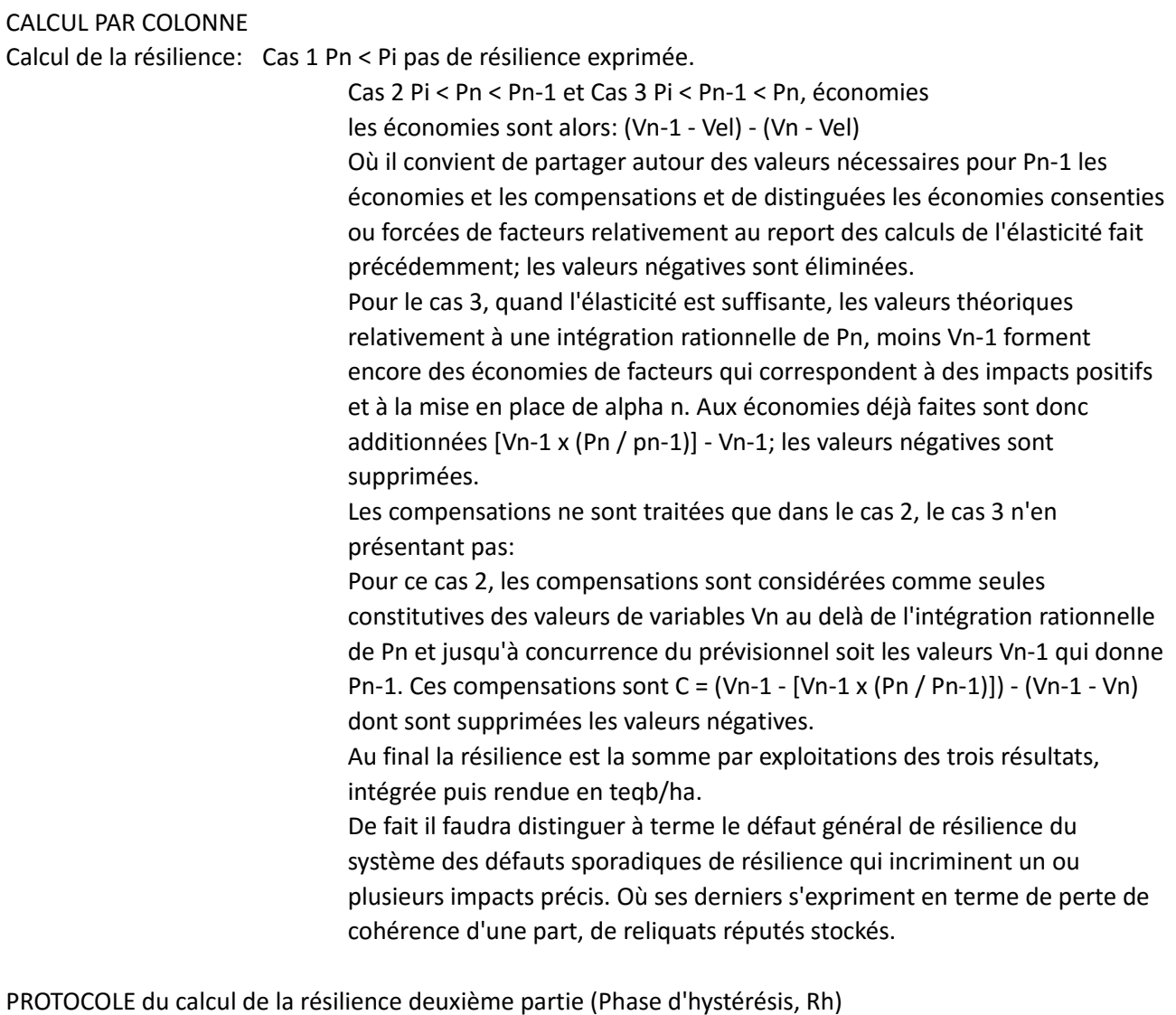

#### FICHIER

Constituer le fichier d'un sous-échantillon par comportement et par année avec l'année n-1 et les PBSn-1 puis l'année n et les PBSn, Pn / Pn-1, alphan-1,

### CALCUL PAR COLONNE

Calcul de la résilience: Reporter le valeurs d'élasticité par exploitation.

Repérer les pertes, soit les Vn < Ve. Elles sont la somme des valeurs intégrées via alphan-1 des (Ve - Vn) dont on prend soin d'enlever les valeurs négatives.

Repérer les suppléments de facteurs expliquant la progression de la PBS. Ces suppléments dus à des impacts positifs sont la somme intégrée via alphan-1 des quantités de facteurs tel que la différence entre les valeurs théoriques permettant d'obtenir Pn rationnellement et les valeur Vn-1: (Vn - Vn-1) - (Vn - (Vn-1 x (Pn / pn-1))).

La résilience Rh est alors la somme des pertes et des impacts positifs rapportée aux prix à la tonne et à la surface en culture en année n-1. PROTOCOLE du calcul de la résilience totale (R)

### FICHIER

Constituer le fichier d'un sous-échantillon par comportement et par année avec les identifiants des exploitations et le millésime.

### CALCUL PAR COLONNE

Calcul de la résilience: Reporter les Re en euro puis en teqb/ha Reporter les Rh en euro puis en teqb/ha Faire les sommes.

Valeurs du segment des compensations par sous-échantillon et par comportement

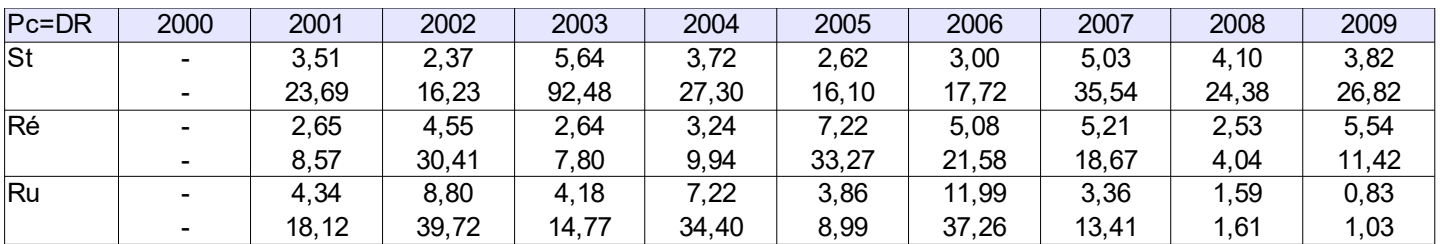

Segments des compensations TTOTEX, estimation en teqb/ha

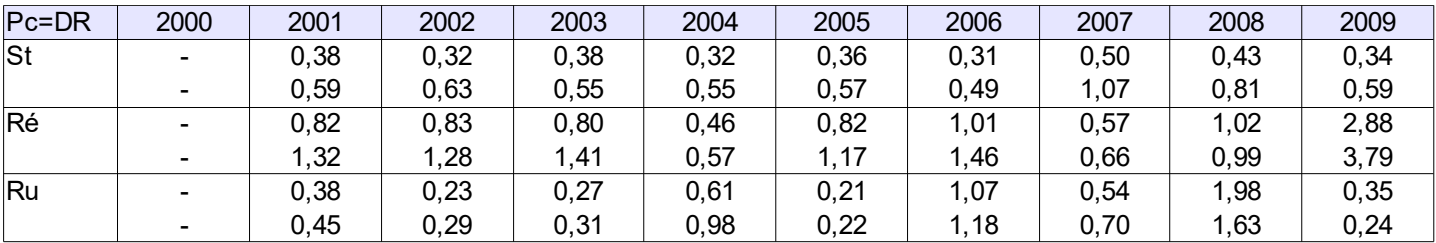

Segments des compensations OTEX1000, estimation en teqb/ha

Valeurs d'élasticité (moyennes et écarts types) de l'échantillon toutes OTEX confondues compte tenu des valeurs de dépendance entre variables représentatives de structures constitutives des exploitations données par les cohérences calculées en 2015, moyennes et écarts types

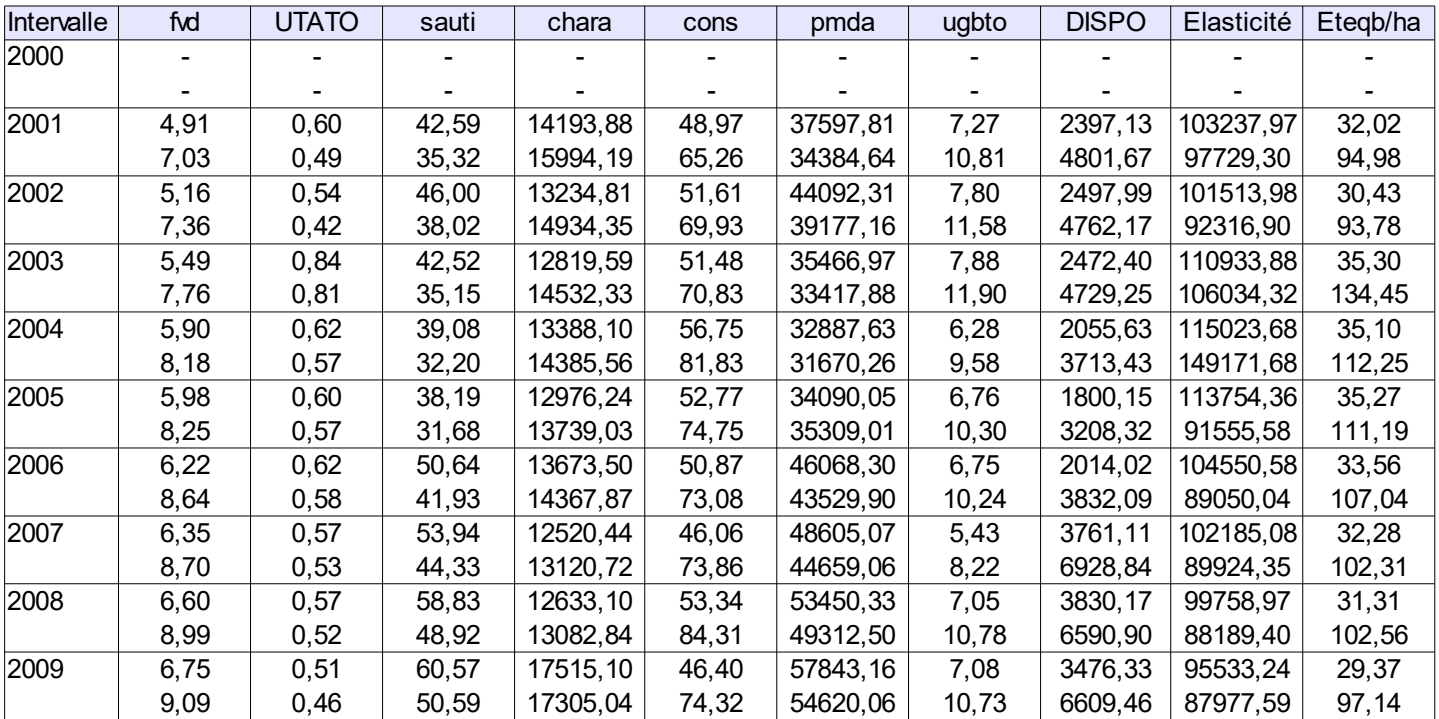

Intervalle stables TTOTEX

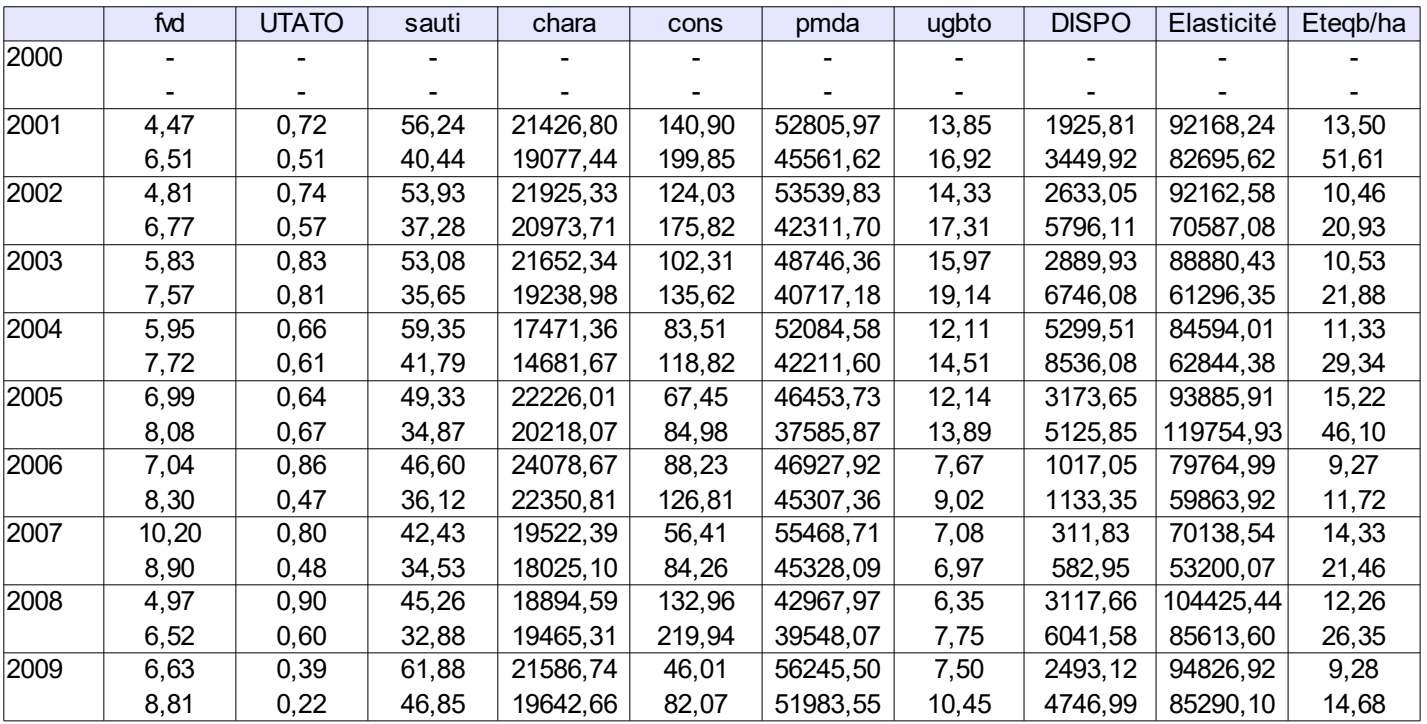

Intervalle Réorganisations TTOTEX

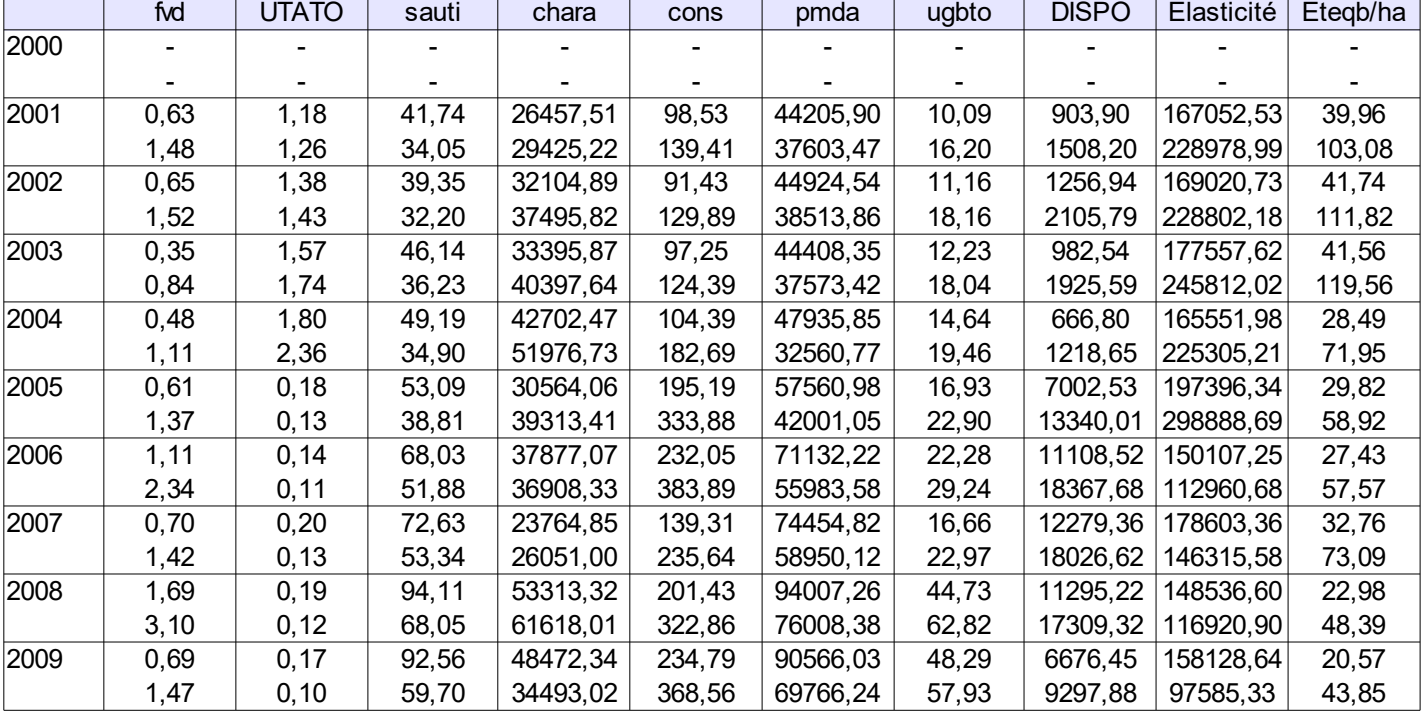

Intervalle Ruptures TTOTEX

Valeurs d'élasticité (moyennes et écarts types) de l'échantillon OTEX 1000 compte tenu des valeurs de dépendance entre variables représentatives de structures constitutives des exploitations données par les cohérences calculées en 2015, moyennes et écarts types

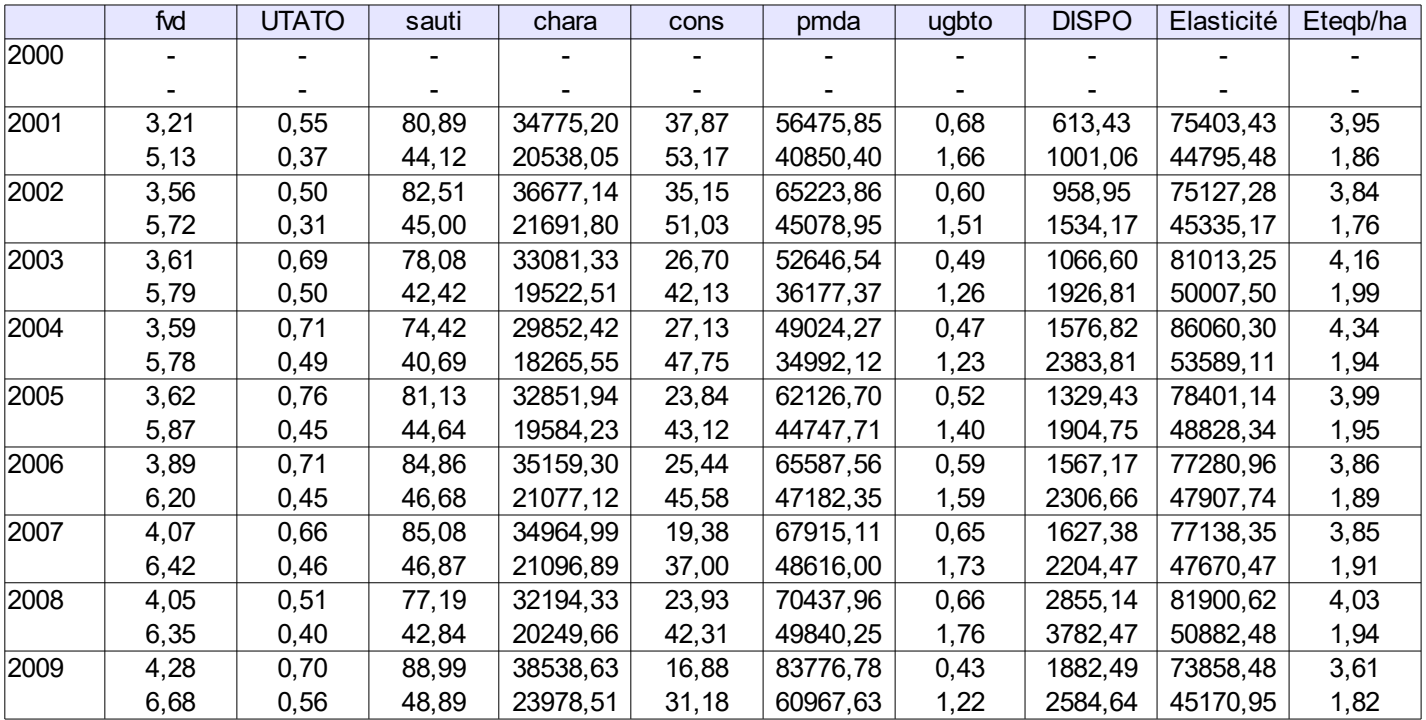

Intervalle stables OTEX 1000

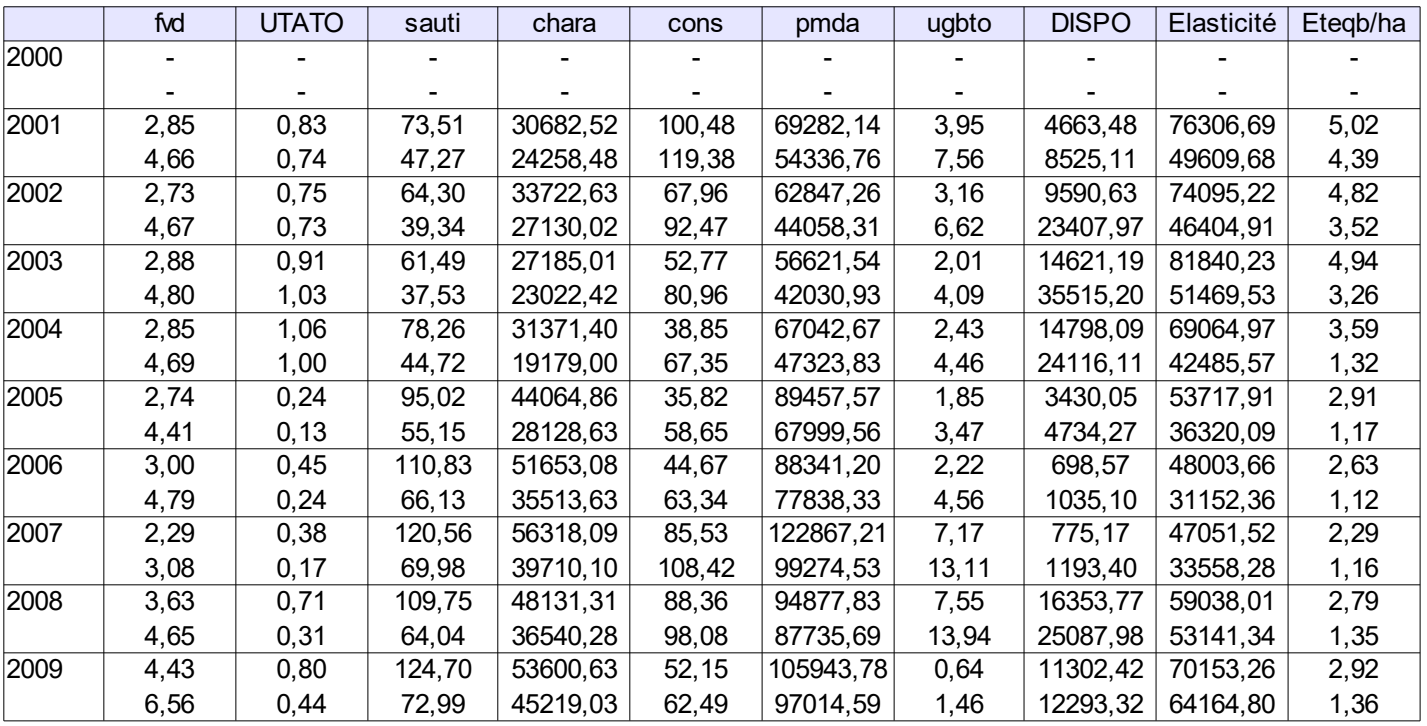

Intervalle réorganisations OTEX1000

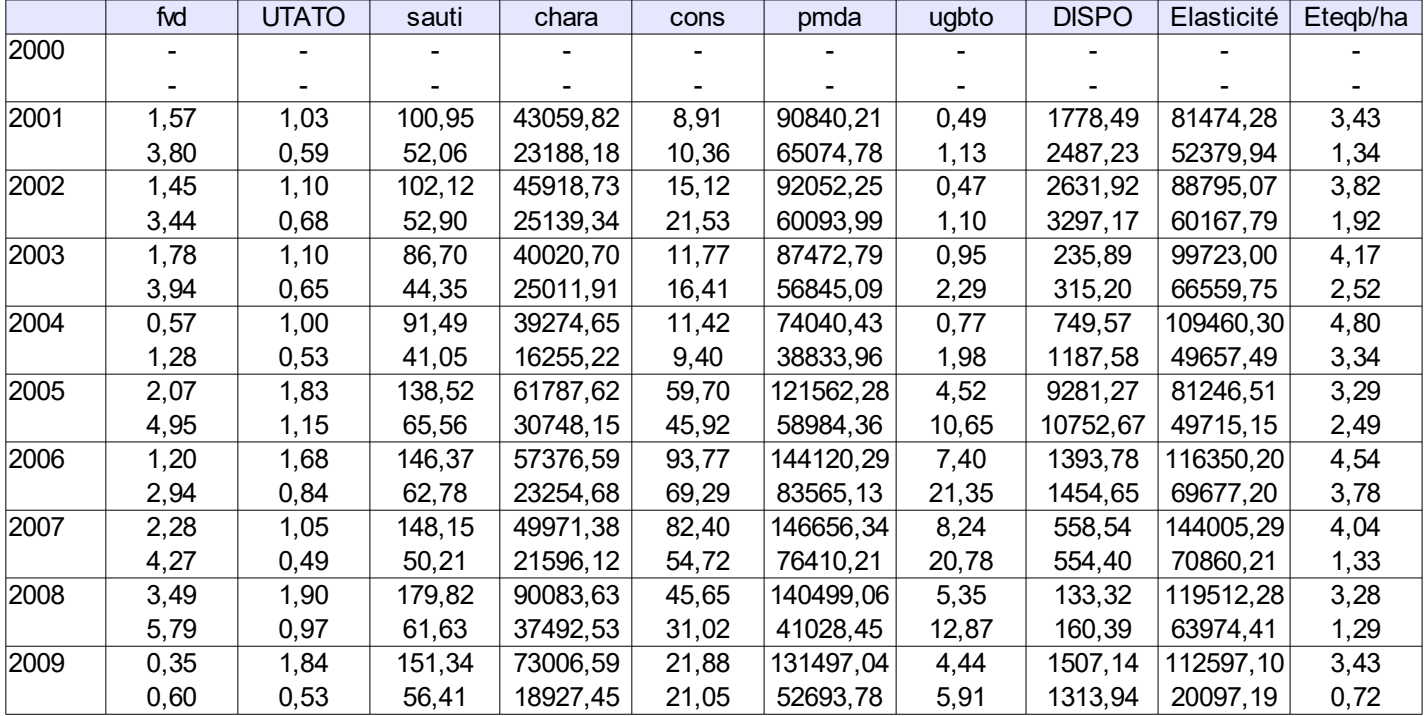

Intervalle ruptures OTEX 1000

Quantités de facteurs de production impliqués dans les processus de déformation des systèmes (hystérésis). Sous-échantillons toutes OTEX confondues

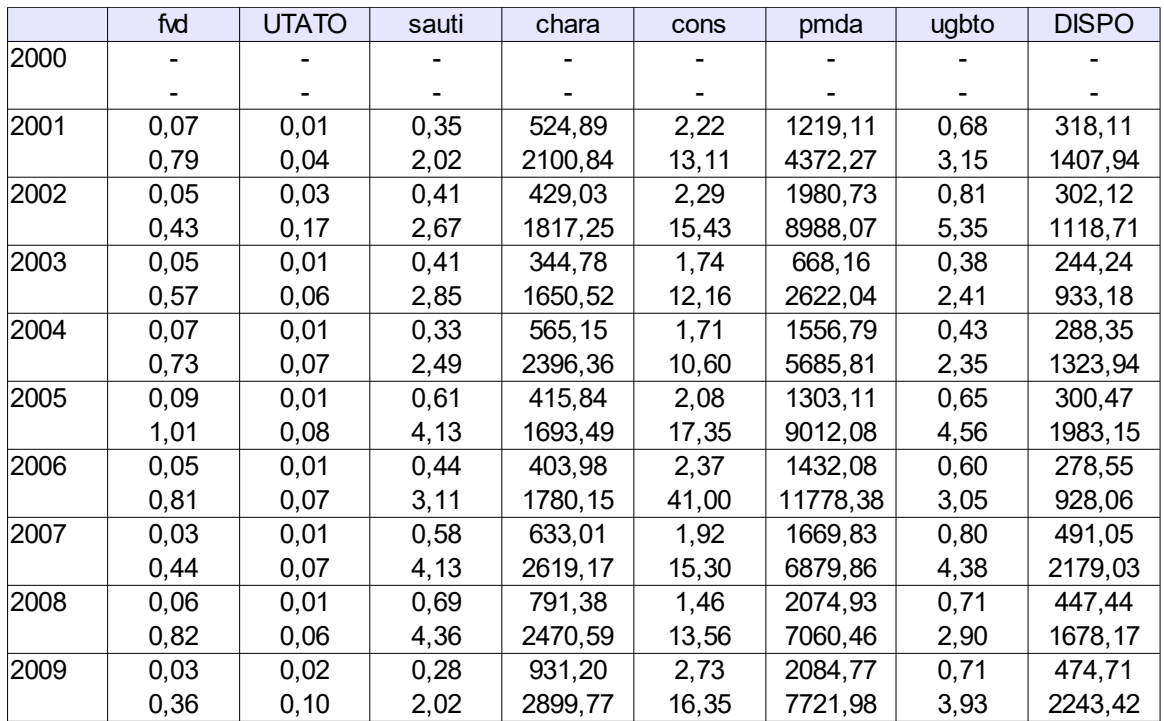

Facteurs impliqués dans Rh, « stables » TTOTEX

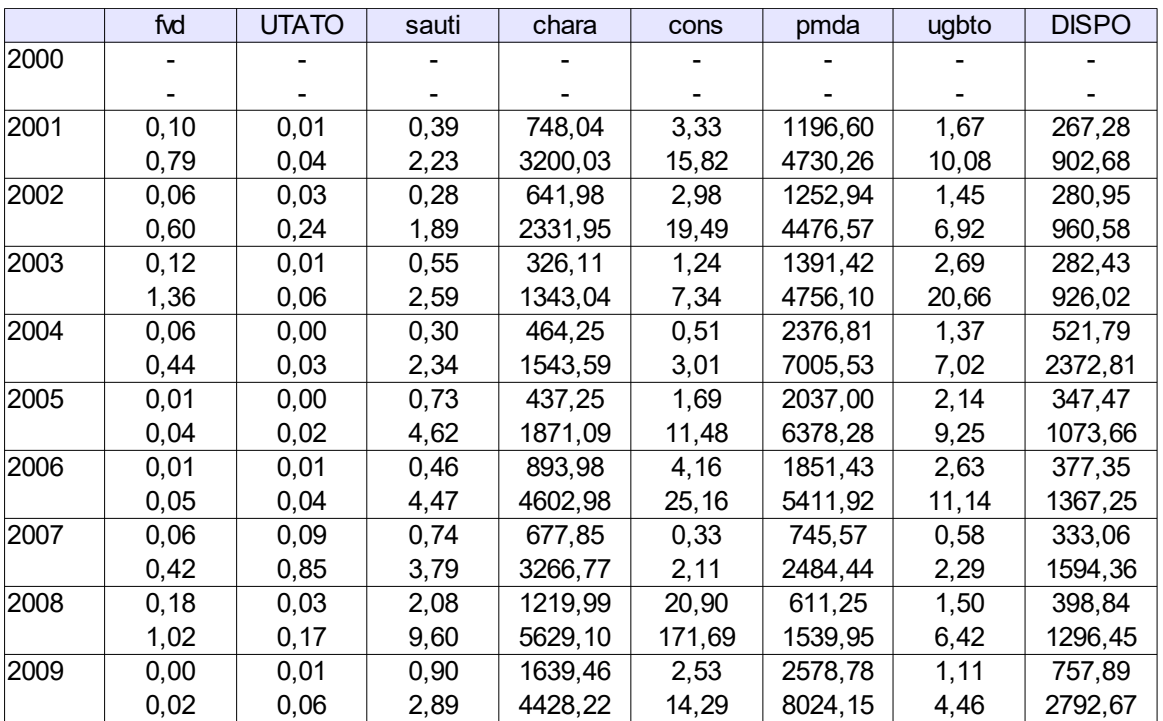

Facteurs impliqués dans Rh, réorganisations TTOTEX

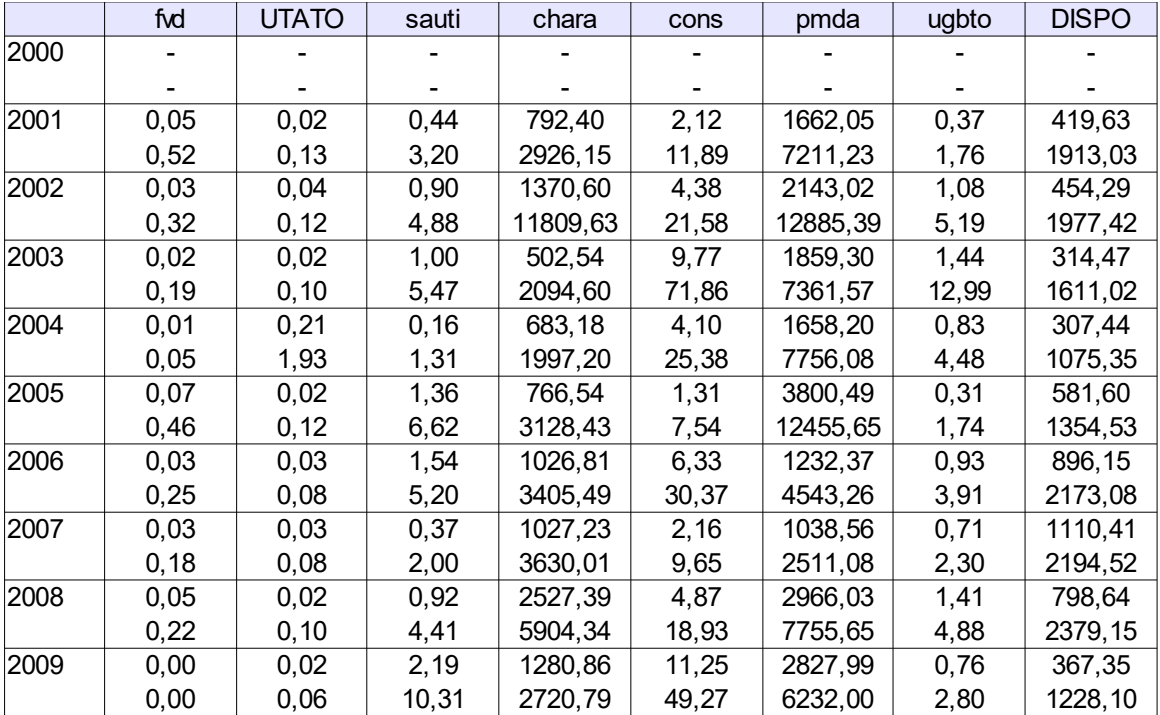

Facteurs impliqués dans Rh, ruptures TTOTEX

Quantités de facteurs de production impliqués dans les processus de déformation des systèmes (hystérésis). Sous-échantillons OTEX 1000

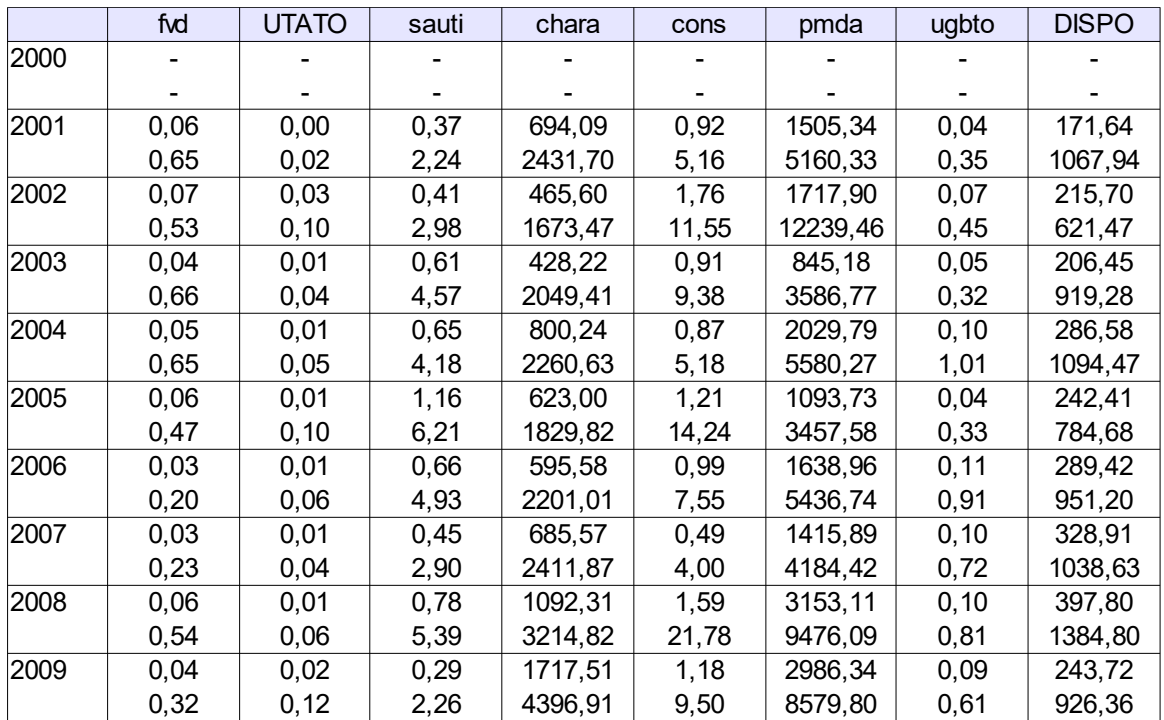

Facteurs impliqués dans Rh, « stables » OTEX1000

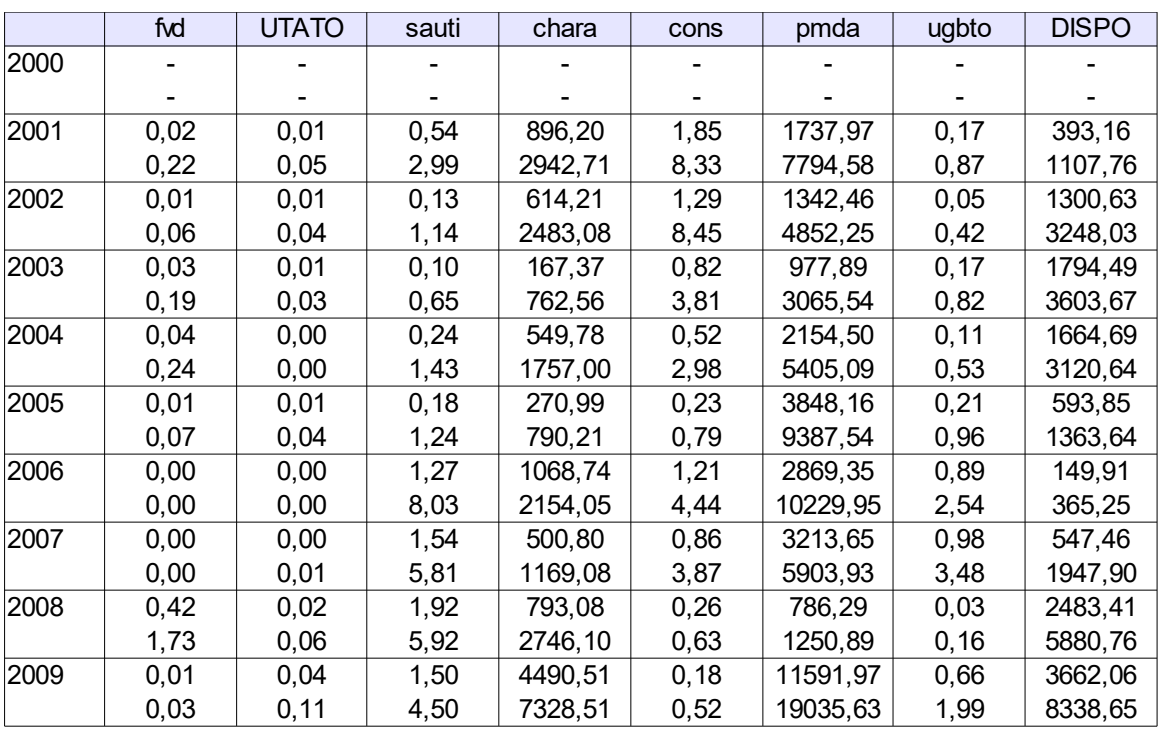

Facteurs impliqués dans Rh, réorganisations OTEX1000

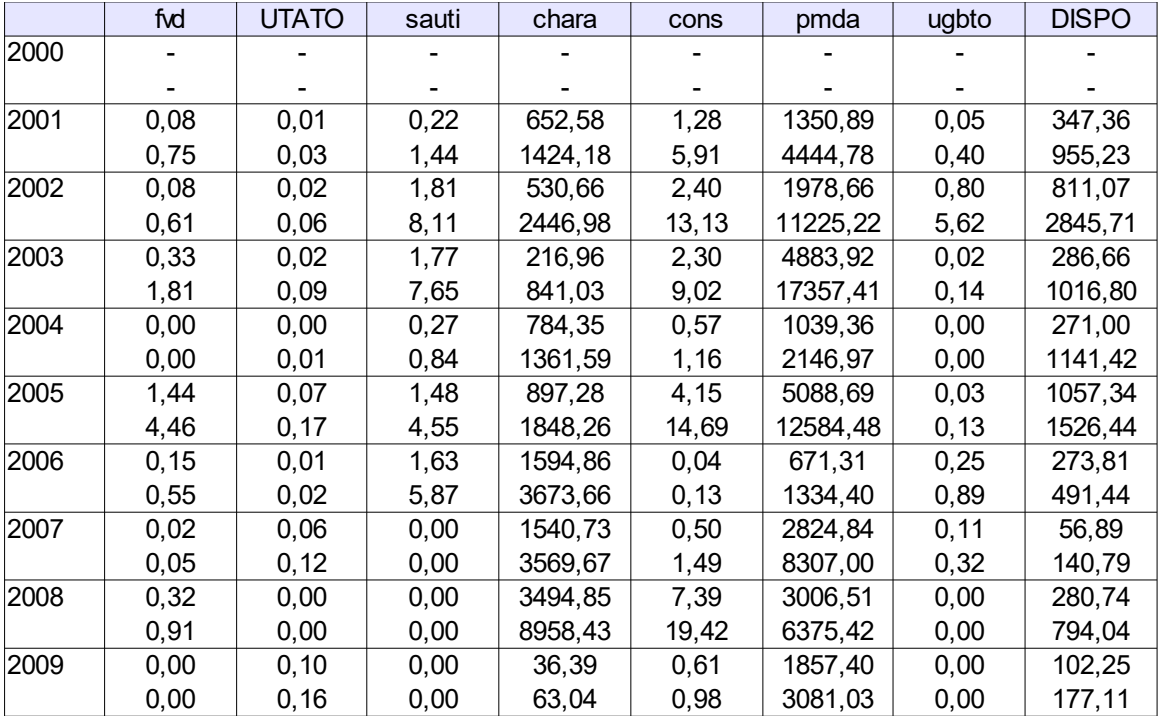

Facteurs impliqués dans Rh, ruptures OTEX 1000

Références des logiciels

OpenOffice, dernière version utilisée : Apache OpenOffice 4.1.2 AOO412m3(Build:9782) - Rev. 1709696 2015-10-21 09:53:29 (Mi, 21 Okt 2015) Copyright © 2015 The Apache Software Foundation. <http://www.openoffice.org/>

R version 3.1.0 (2014-04-10) -- "Spring Dance" Copyright (C) 2014 The R Foundation for Statistical Computing Platform: x86\_64-w64-mingw32/x64 (64-bit) <http://cran.r-project.org/>

PSPad Freeware editor 4.6.0 (2700) 02/10/2015 Jean Fiala 2001-2016 Slovakova 1270 684 01 Slavkov U Brna Czech Republic <http://www.pspad.com/fr/>

Micmac Version 6.1.2 2003 LIPSOR, CNAM, EPITA Méthode de Michel Godet et Françoise Bourse 1989 Avec le concours de nombreux partenaires Logiciel libre. <http://www.laprospective.fr/>

Internet Explorer 11 dernière version utilisée : 11.63.10586.0 Version des mises à jour 11.6.26 2015 Microsoft Corporation <http://windows.microsoft.com/fr-fr/internet-explorer/browser-ie#touchweb=touchvidtab1>

Environnement de travail Windows 10 2015 Microsoft Corporation <http://windows.microsoft.com/fr-fr/windows/home>

NB : Le matériel de recherche est disponible sur demande sous forme de documents numériques.